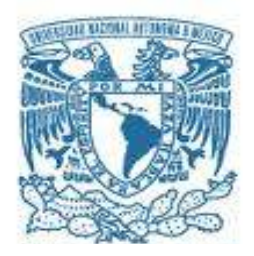

### **UNIVERSIDAD NACIONAL AUTÓNOMA DE MÉXICO**

PROGRAMA DE MAESTRÍA Y DOCTORADO EN INGENIERÍA CIVIL – HIDRAULICA

### IMPLEMENTACIÓN Y VALIDACIÓN DE UN MODELO NUMÉRICO DE CIRCULACIÓN OCEÁNICA PARA EL GOLFO DE MÉXICO

**TESIS** QUE PARA OPTAR POR EL GRADO DE: DOCTOR EN INGENIERÍA

### PRESENTA: **EDGAR EDUARDO SALAZAR CARRILLO**

TUTOR PRINCIPAL DR. RODOLFO SILVA CASARIN, INSTITUTO DE INGENIERÍA

COMITÉ DR. CARLOS A. ESCALANTE SANDOVAL, FACULTAD DE INGENIERÍA DR. ALEJANDRO RODRIGUEZ VALDES, INSTITUTO DE INGENIERÍA DR. EDGAR G. MENDOZA BALDWIN, INSTITUTO DE INGENIERÍA DR. ADRIÁN PEDROZO ACUÑA, INSTITUTO DE INGENIERÍA

MÉXICO, D. F. JUNIO 2014

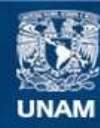

Universidad Nacional Autónoma de México

**UNAM – Dirección General de Bibliotecas Tesis Digitales Restricciones de uso**

### **DERECHOS RESERVADOS © PROHIBIDA SU REPRODUCCIÓN TOTAL O PARCIAL**

Todo el material contenido en esta tesis esta protegido por la Ley Federal del Derecho de Autor (LFDA) de los Estados Unidos Mexicanos (México).

**Biblioteca Central** 

Dirección General de Bibliotecas de la UNAM

El uso de imágenes, fragmentos de videos, y demás material que sea objeto de protección de los derechos de autor, será exclusivamente para fines educativos e informativos y deberá citar la fuente donde la obtuvo mencionando el autor o autores. Cualquier uso distinto como el lucro, reproducción, edición o modificación, será perseguido y sancionado por el respectivo titular de los Derechos de Autor.

### **JURADO ASIGNADO:**

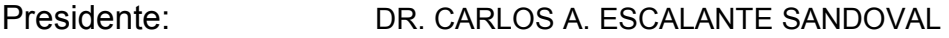

- Secretario: DR. ALEJANDRO RODRÍGUEZ VALDÉS
- Vocal: DR. RODOLFO SILVA CASARÍN
- 1<sup>er</sup>. Suplente: DR. EDGAR GERARDO MENDOZA BALDWIN
- 2 do. Suplente: DR. ADRIÁN PEDROZO ACUÑA

Lugar o lugares donde se realizó la tesis: INSTITUTO DE INGENIERIA, UNAM

### **TUTOR DE TESIS:**

DR. RODOLFO SILVA CASARIN

FIRMA

--------------------------------------------------

Para Caro y Ricky

por su incondicional amor y apoyo

### **Agradecimientos**

El camino no ha sido fácil, pero ha valido la pena llevar acabo esta aventura, durante la cual han estado personas muy valiosas a quienes quiero agradecer por acompañarme.

Primero, a las personas más importantes de mi vida, que con su amor y paciencia han estado apoyándome e impulsándome en todo momento. Gracias Caro, Ricky y mi Madre.

Agradezco al Instituto Mexicano del Petróleo y al Fondo SENER-CONACYT que me dieron su apoyo económico para cursar mis estudios de doctorado.

Agradezco a la Universidad Nacional Autónoma de México, que a través del Instituto de Ingeniería, del Posgrado de Ingeniería, del Instituto de Ciencias del Mar y Limnología y del Centro de Ciencias de la Atmósfera conocí excelentes docentes que contribuyeron en mi formación.

Agradezco especialmente al Dr. Rodolfo Silva Casarín por confiar en mí y de quien a través de los años he recibido siempre guía, apoyo y amistad. Muchas gracias Rodolfo.

Agradezco al Dr. Edgar Mendoza, quien siempre me apoyó y me ayudó con sus valiosos comentarios y sugerencias en mi trabajo. Muchas gracias tocayo.

Agradezco al Dr. Adrián Pedrozo Acuña, que más que ser un miembro de mi comité, es un gran amigo. Siempre tuvo recomendaciones y palabras de apoyo para mejorar el desarrollo de mi trabajo y en todo momento me brindó su amistad. Muchas gracias Adrián.

Agradezco a los otros miembros del comité tutorial, al Dr. Carlos Escalante y al Dr. Alejandro Rodríguez, por sus opiniones y recomendaciones durante el desarrollo de este trabajo.

Agradezco al grupo de mecánica de fluidos de la Escuela de Ingeniería y Arquitectura de la Universidad de Zaragoza, España, por haberme recibido y apoyado en una etapa clave de mi trabajo doctoral. En especial a la Dra. Pilar García y el Dr. Javier Murillo, que compartieron de manera abierta su conocimiento y me brindaron su amistad. Muchas gracias, Pilar y Javier.

Agradezco al Ing. Rodolfo del Rosal, por el gran apoyo e impulso al inicio de esta aventura.

Agradezco a las autoridades del Instituto Mexicano del Petróleo por su apoyo y confianza, como el Ing. Oscar Valle Molina y el Ing. Roberto Ortega Ramírez.

Agradezco profundamente a todos mis compañeros del cubículo y el grupo de Ingeniería de Costas y Puertos, con quienes pasé tantos momentos agradables e hicieron de mi estancia en el Instituto de Ingeniería una muy grata experiencia de vida. En especial a Toño, Iskra, Raul M, Miguel L., Gerardo, Juan Pablo, Pedro, Diana R., Diana F., Alejandra, Aurea, Abril, Germán, Sébastien, Gibrán, Mireille, Jair, Miguel D., Angélica, Rubí e Itxaso. Gracias a todos por su amistad y apoyo durante estos años.

Y en general quiero agradecer a todas las personas que de alguna manera me apoyaron a la realización de esta investigación.

#### **RESUMEN**

El trabajo desarrollado presenta un esquema numérico en volumen finito tipo Godunov de las ecuaciones no lineales de aguas poco profundas en dos dimensiones (2D) promediadas en la vertical, usando mallas rectangulares jerárquicas de multinivel tipo Quad-tree (QT). Con el fin de evitar error de la solución numérica al tener niveles de agua negativo o valores de cero, aún cuando el algoritmo incluya el secado y mojado de celdas, se utiliza una versión aumentada de la aproximación HLLCS al problema de Riemann para calcular los flujos en las paredes entre celdas.

Los resultados numéricos tienen una buena aproximación en la comparación con datos medidos en sitio y con los resultados obtenidos previamente por otros autores usando esquemas numéricos de mayor orden. En comparación con soluciones presentadas por otros autores, el rendimiento computacional de este modelo es mejor debido a la generación de un sistema de mallas jerárquicas tipo QT y por su código paralelizado.

#### **ABSTRACT**

This work presents a Godunov-type finite volume solver of the depthaveraged 2D non-linear shallow water equations, using multiple-level Quadtree (QT) rectangular meshes. In order to avoid error for negative and zero values of the still water level when the algorithm includes wet/dry areas it uses an augmented version of the approximate HLLCS Riemann solver to compute fluxes at cell interfaces. The numerical results are in good agreement with field measurements and results obtained previously by other authors using a higher order scheme. In comparison with solutions presented by other authors, the performance of this model is better due to the generation of the mesh under the QT system and its parallelized code.

# ÍNDICE

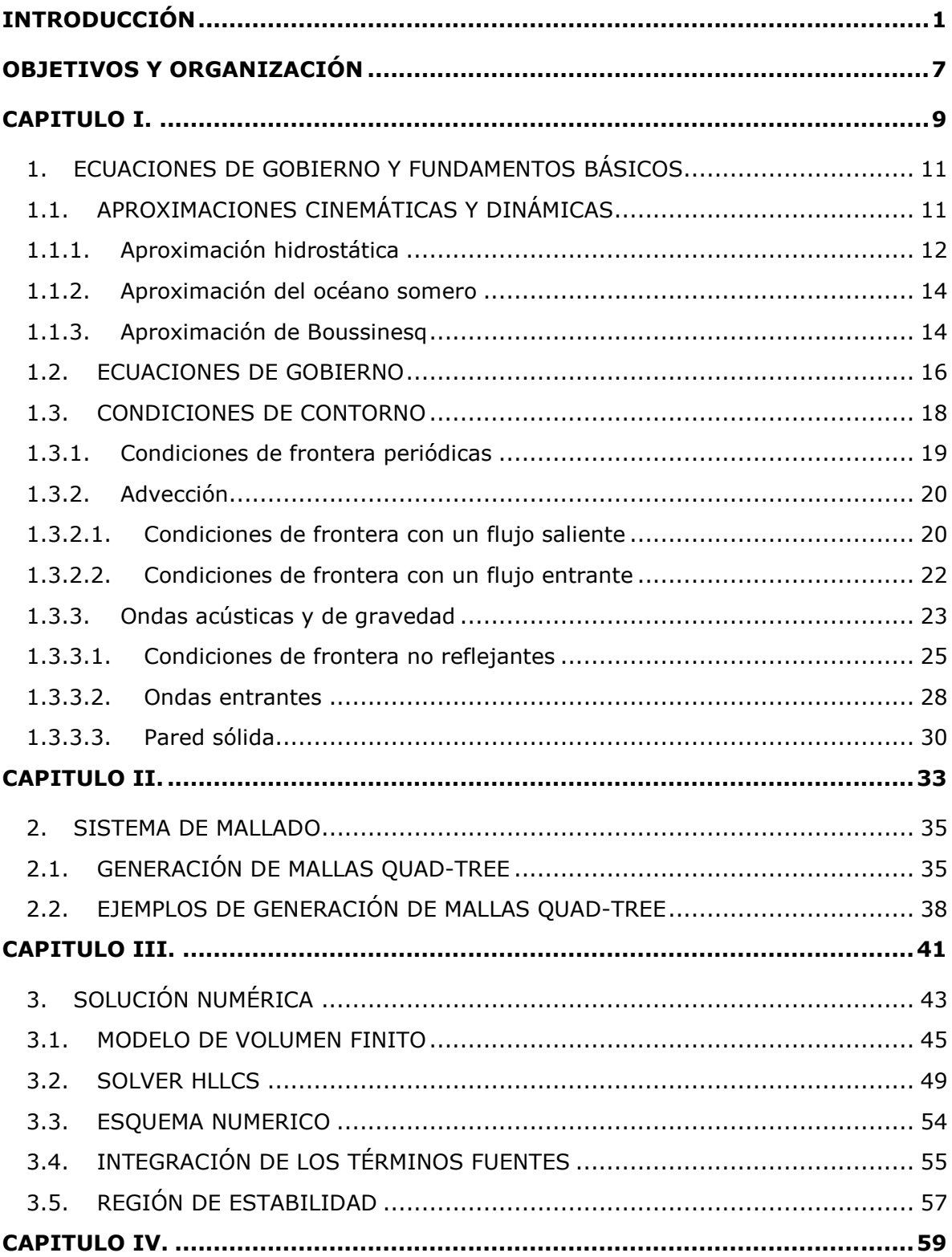

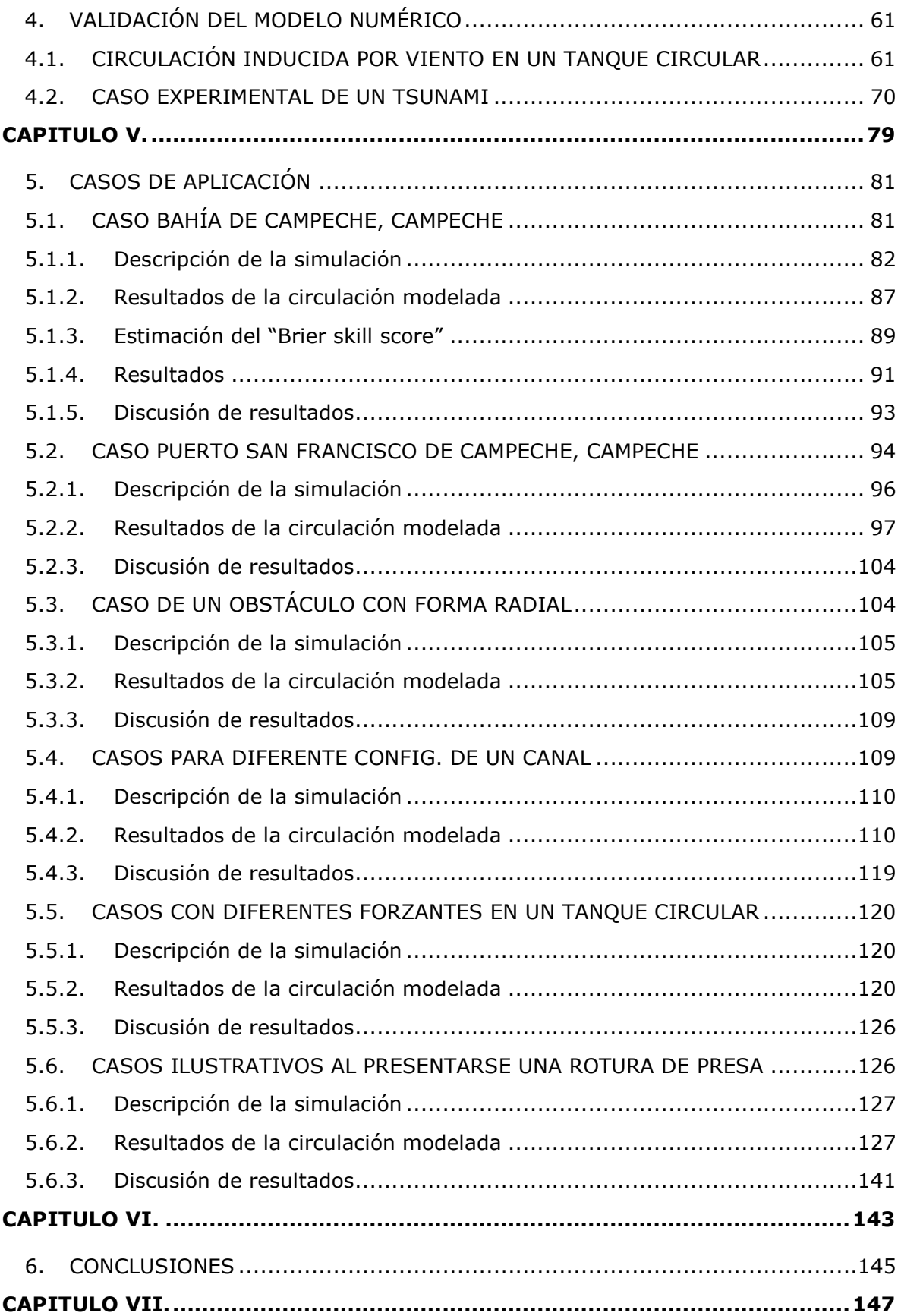

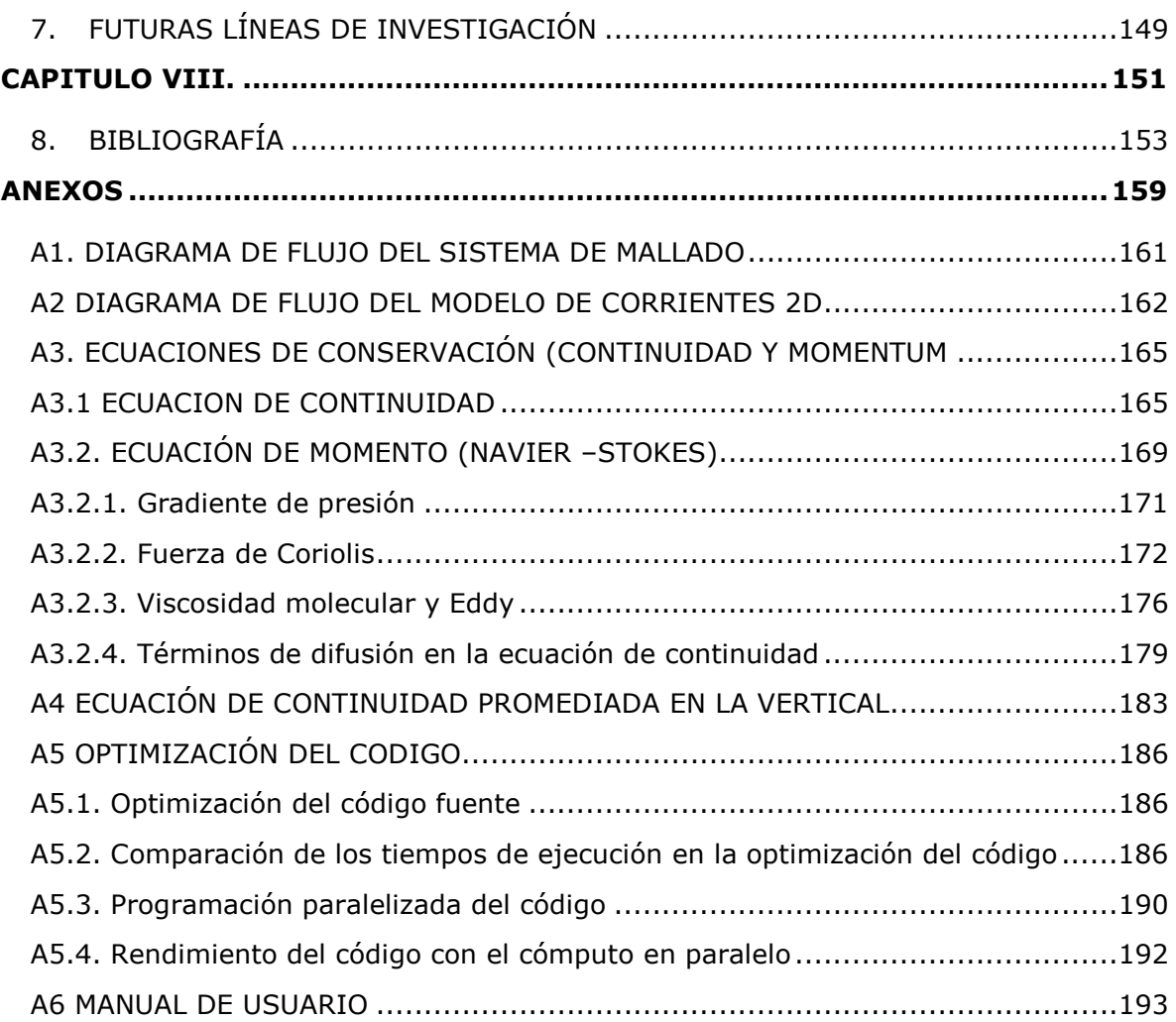

### **LISTAS DE FIGURAS**

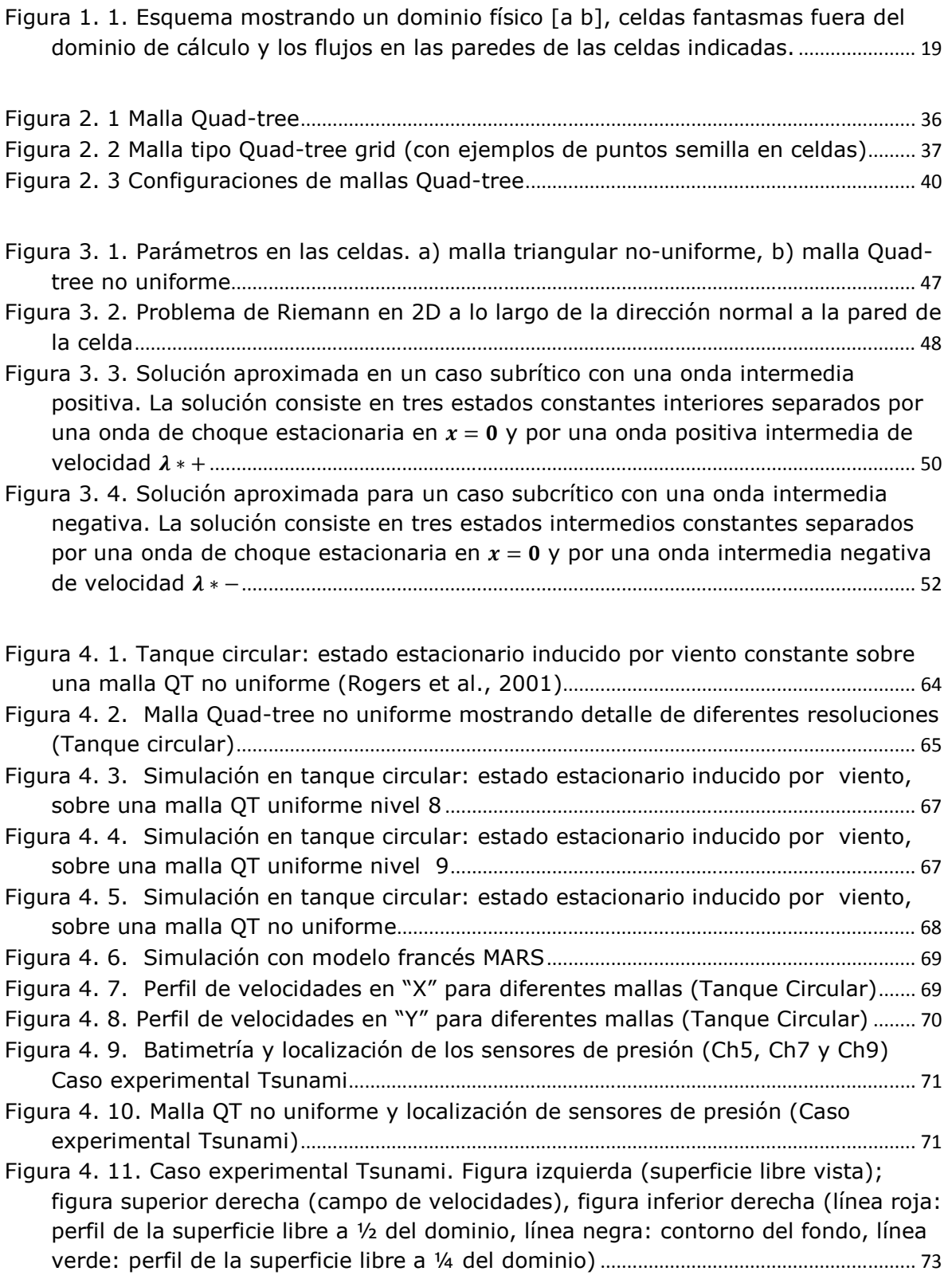

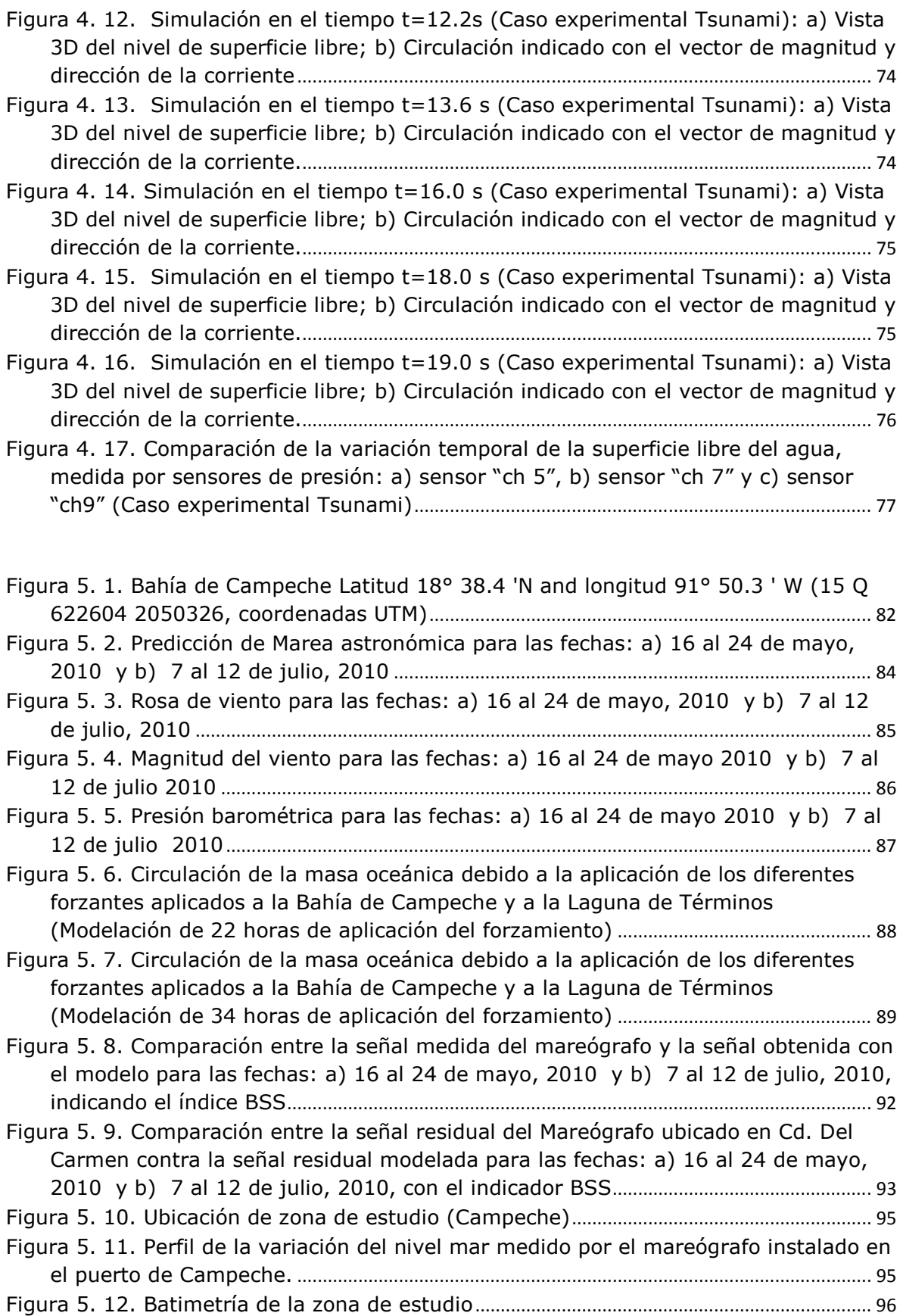

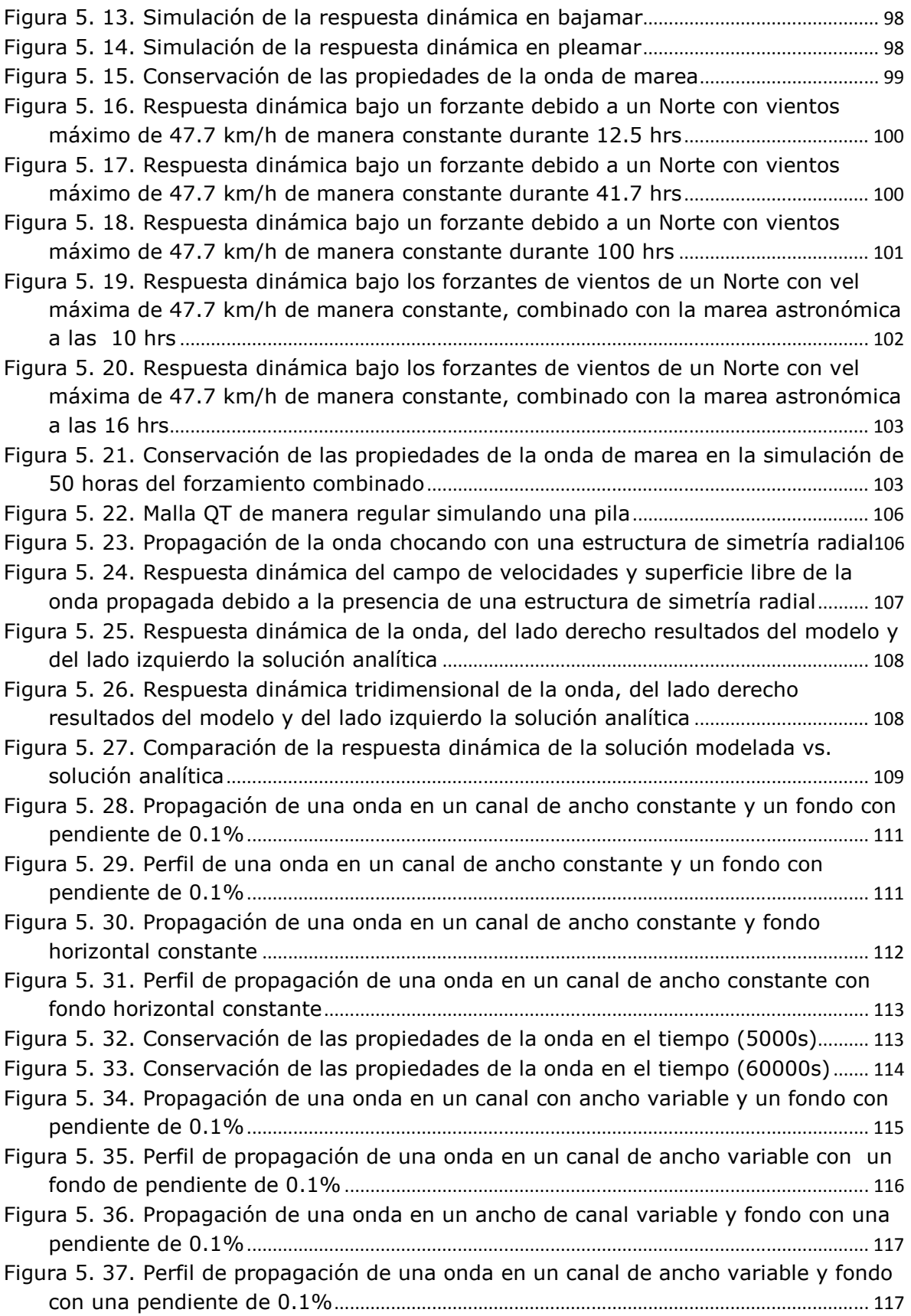

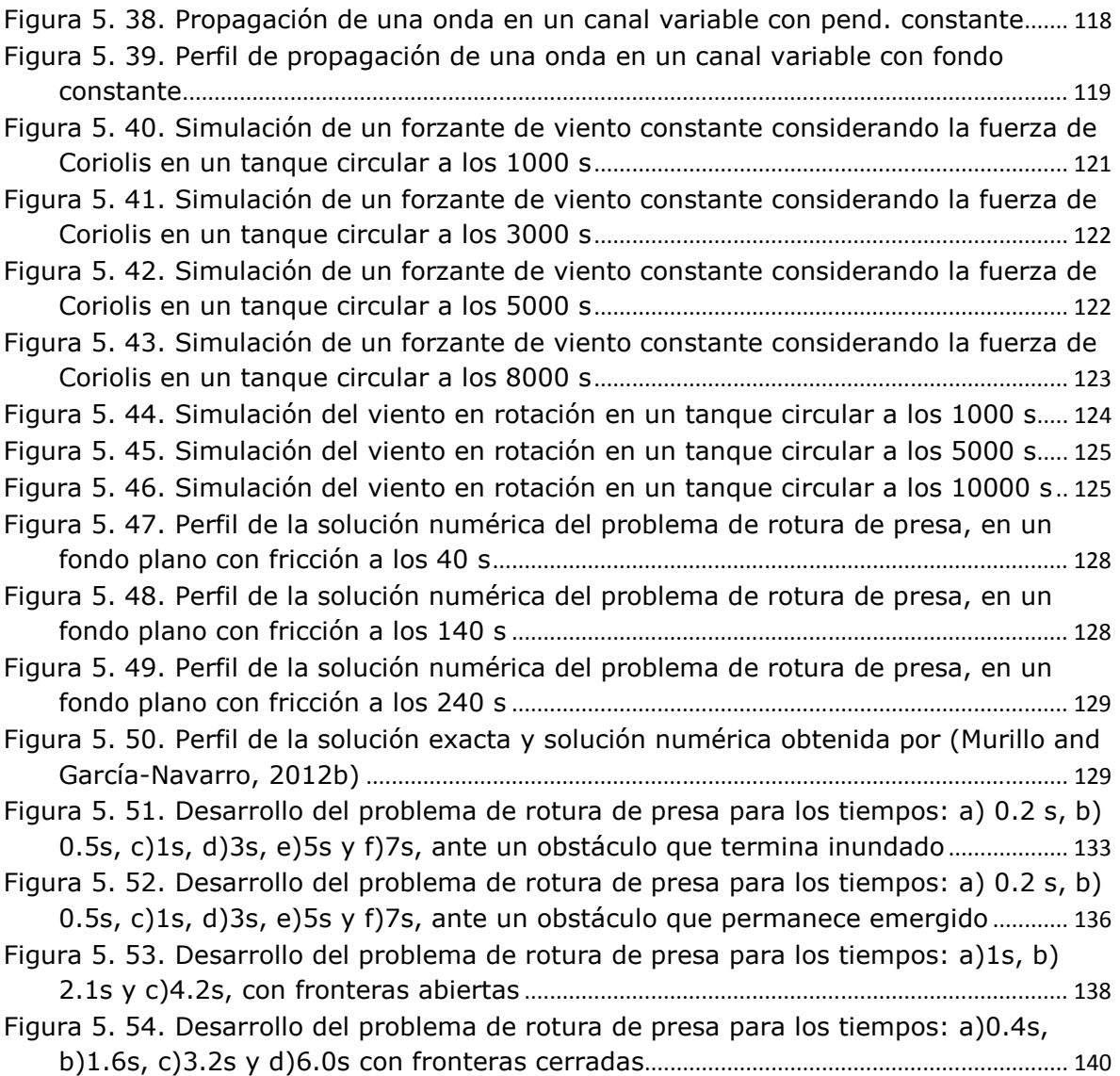

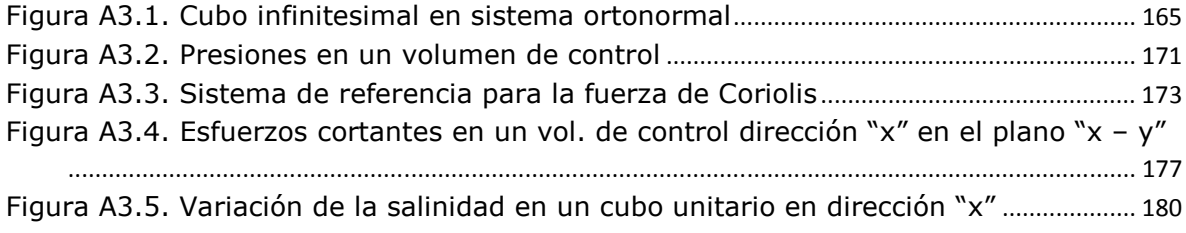

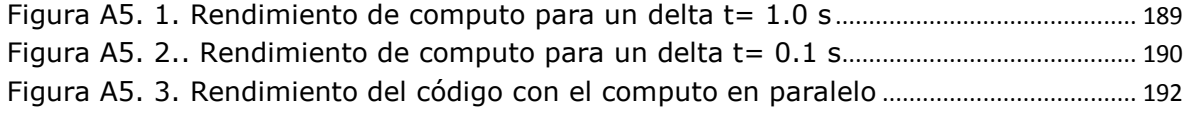

### **LISTA DE TABLAS**

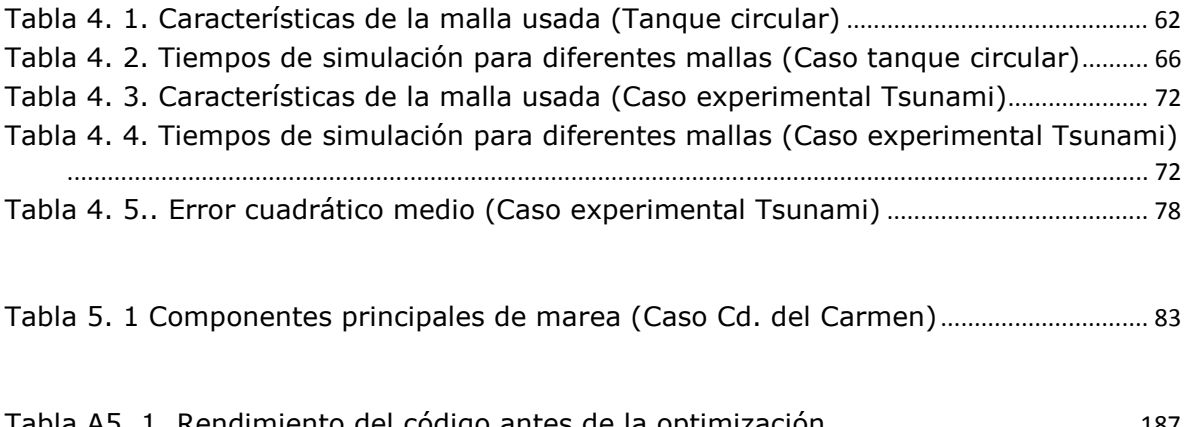

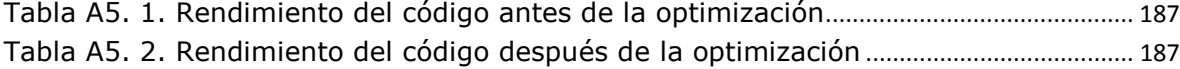

## **INTRODUCCIÓN**

A lo largo de sus más de 11 mil kilómetros de litoral la actividad marítima en México es de gran importancia. Entre las principales actividades económicas en estas zonas se encuentran: extracción de gas y petróleo, comercio, pesca y turismo.

Por su localización geográfica, las costas mexicanas están expuestas a fenómenos climáticos extremos como son: Tormentas tropicales, Nortes y frentes fríos; los cuales afectan las actividades y la infraestructura marítima (plataformas marinas y puertos, entre otros) tanto costa-afuera como en la zona costera. Con la proximidad a la costa, las consecuencias pueden ser catastróficas, provocando inundaciones, daños a la infraestructura y ecosistemas costeros, incluso la pérdida de vidas humanas. Estos fenómenos climáticos extremos traen consigo vientos intensos y gradientes de presión, provocando así una sobreelevación en el nivel medio del mar, conocido como marea de tormenta, la cual es una onda de periodo largo.

Debido a las consecuencias catastróficas de este tipo de eventos, la ingeniería costera, oceanografía y otras especialidades afines, se han dado a la tarea de estudiar y predecir este tipo de eventos. Dichos estudios han sido variados, desde: mediciones de las variabilidad del nivel del mar, de las velocidades en toda la columna de agua, de los cambios de temperatura y de salinidad, así como por la falta de alcance espacial en las mediciones, la modelación numérica para poder abarcar diferentes áreas. Desde los años 70s, las herramientas, equipos y el conocimiento en general, han evolucionado para el estudio de estos fenómenos con la finalidad de tener diseños, planeación, evaluación y prevención más eficientes y así mitigar el impacto al daño a la infraestructura y a los ecosistemas, así como las pérdidas de vidas humanas.

Como se ha mencionado la mayor preocupación se enfoca en evaluar y cuantificar la sobreelevación y las velocidades provocadas por este tipo de

fenómenos. En México se han realizado estudios particulares de los efectos que han generado algunos huracanes que han sido devastadores: Gilbert en 1988 (Thieler et al., 1989), Roxanne en 1995 (Cardone and Ramos, 1997), Opal en 1995 (Powell and Houston, 1998) y Pauline en 1997 (Mayer, 2000), así como una caracterización histórica de la peligrosidad de este tipo de meteoros (Silva et al., 2000). De la misma manera, en otras partes del mundo la situación no es diferente y también se puede mencionar ejemplos de eventos extremos como: el huracán Katrina en 2005 (B.-W. Shen et al., 2006) y Sandy en 2012 (Kunz et al., 2013) en los Estados Unidos de América y la tormenta Xynthia en Francia en 2010 (Bertin et al., 2012). En todos estos estudios se ha destacado la necesidad de generar herramientas de análisis, evaluación y prevención, para poder mitigar sus efectos en la economía, sociedad y ecología. Sin embargo, no es una tarea fácil debido al crecimiento de las diversas actividades económicas y su vulnerabilidad, como son: la infraestructura petrolera, tanto en aguas someras como profundas; el crecimiento industrial y turístico en la zona costera; y el crecimiento y el asentamiento de la población en zonas próximas a la costa. Muchos estudios han sido conducidos para entender las consecuencias de este tipo de fenómenos. Los investigadores enfocados a estudiar el fenómeno de la marea de tormenta han desarrollado modelos numéricos para reanálisis y pronóstico comparando los datos simulados con observaciones *in situ*. Sin embargo, la caracterización de la marea de tormenta ha sido difícil de comprobar con respecto a las condiciones reales, debido al riesgo y la dificultad en tener un laboratorio experimental y mediciones de campo. Los diferentes eventos que producen dicho fenómeno inducen una mezcla significativa en la columna de agua a causa de su gran contenido energético. La manera de estudiar este fenómeno ha sido con el uso de las ecuaciones conocidas como "Shallow Water" como se describe por ejemplo en (Hubbert and Mclnnes, 1999) y (McConochie et al., 2004). La intensidad de la marea de tormenta y su impacto en regiones costeras dependen de: la intensidad del forzamiento, la trayectoria de la tormenta, las características de la batimetría y las propiedades geométricas que

contienen al agua de las zonas de estudio. Las tres principales características de manera general consideradas para el desarrollo de las herramientas numéricas para cualquier lugar o área de estudio son: a) adecuada resolución de la malla, b) especificación y manejo correcto de las condiciones de frontera y c) representación de los modos de resonancia y frecuencia (Reid, 1990).

Con el avance de la tecnología en los equipos de cómputo, también los desarrollos en los modelos numéricos han evolucionado, al tener herramientas con mayor capacidad para reanálisis y pronóstico. Como es sabido, los modelos proveen una herramienta para complementar la cobertura espacial que los datos medidos no pueden abarcar. Adicionalmente los nuevos desarrollos han generado opciones para dar una mayor resolución en sitios de interés, lo cual es muy útil para resolver en lugares con fuertes gradientes de profundidad, velocidad, etc. Muchos trabajos previos que consideran las variaciones de la marea en las inmediaciones a la costa recomiendan tener una mayor resolución en la malla (Luettich Jr et al., 1992), (Westerink et al., 1994). Algunos otros autores como (Jones and Davies, 2006) sugieren que para resolver problemas de circulación inducida por viento, el cual es un punto importante en la generación de la sobreelevación, es adecuado utilizar mallas de 7 km excepto en áreas de estuarios.

Dos temas importantes en la modelación de la marea de tormenta pueden enfocarse en: a) pronóstico de la marea de tormenta al aproximarse a zonas costeras para acciones de emergencia para planeación y evacuación de poblaciones y b) el re-análisis para la determinación y evaluación del riesgo para desarrollar estrategias de mitigación, de restauración costera, etc.

Existen varios modelos desarrollados en 2D/3D con los que simulan marea de tormenta como: SLOSH (por sus siglas en ingles Sea, Lake, and Overland Surges from Hurricanes), ejemplo: (Jelesnianski et al., 1992); ADCIRC (Luettich Jr et al., 1992); CH3D ejemplos: (Sheng, 1987), (Sheng, 1990), (Sheng et al., 2010); POM (Princeton Ocean Model) ejemplos: (Peng

et al., 2004), (Oey et al., 2006) y FVCOM (Finite Volume Coastal Ocean Model) ejemplos: (Rego and Li, 2010), (Weisberg and Zheng, 2006a). Estos modelos utilizan diferentes tipos de mallas como son: curvilíneas ortogonales (SLOSH and POM), curvilíneas no-ortogonales (CH3D), o triangulares no estructuradas (ADCIRC and FVCOM).

Un aspecto común de los modelos desarrollados por diferentes autores, como se mostró en el párrafo anterior, es que todos buscan explicar y mejorar la representación de la física en la modelación de eventos extremos. Estos autores van comparando los resultados obtenidos en sus modelos contra datos reales para así intentar representar las condiciones locales y los efectos debido a eventos extremos por ejemplo: (Weisberg and Zheng, 2006a), (Weisberg and Zheng, 2006b),(J. Shen et al., 2006), (Sheng et al., 2010), (Resio and Westerink, 2008).

El esquema numérico en volumen finito utilizado HLLCS para resolver el problema de Riemann, ha tenido la siguiente evolución: El método de Roe (Roe, 1981), es el más comúnmente usado, dado una solución al problema de Riemann mediante la descomposición del vector de flujo diferencial en una componente positiva y una negativa. Estas componentes son definidas de acuerdo al signo de los valores característicos o eigenvalores de la matriz del jacobiano. Posteriormente el método de Harten-Lax-Leer (HLL), desarrollado por (Harten et al., 1983), es un esquema también de los que son muy usados después del método de Roe. Este método resuelve la interface del flujo entre dos celdas usando un volumen de control, centrado entre las celdas, el cual es integrado en tiempo y espacio. Este método considera solo dos ondas propagándose, el cual es válido para dos variables en un sistema hiperbólico, de ahí que su aplicación es para flujos en una sola dimensión. Tiempo después basados en este último método, el esquema de HLLC, incluye una onda de contacto adicional, de ahí la letra "C" que se le agrega. Este método fue propuesto por (Toro et al., 1994), para un sistema de dos dimensiones, dando una solución para el flujo entre las paredes de las celdas, introduciendo una onda de contacto adicional. El esquema numérico HLLCS toma en cuenta los desarrollos anteriores, el cual extiende el número de ondas consideradas por los sistemas HLL y HLLC. La onda adicional considera los términos fuentes para un esquema balanceado en dos dimensiones. Una de las mayores ventajas del esquema HLLCS es que en la solución del flujo entre las paredes de las celdas, se evitan oscilaciones debido al correcto balance de los términos de la NLSWE.

Para el caso particular del secado y mojado de celdas, el esquema HLLCS hace un balance de los términos fuente de un fondo irregular, permitiendo la condición de secado sin problema, creando una condición temporal de pared, en tanto que el nivel de agua no se eleva más allá de la de la celda adyacente, en cuyo caso se comenzaría dicha celda a inundar. Del mismo modo, en el momento de secado, en el mismo umbral, las velocidades se convierten en cero y las condiciones de contorno de células revierten a una condición temporal de pared de nuevo

En este contexto, el objetivo de este trabajo es el de desarrollar un modelo numérico que utiliza las ecuaciones no lineales de aguas poco profundas aplicando el algoritmo del HLLCS al problema de Riemann (Murillo and García-Navarro, 2012a) que permita un balance adecuado entre los términos fuente. Esto tiene como fin el evitar errores cuando se presentan niveles del agua con valores de cero y negativos, al cálculos considerando secado/mojado de celdas.

Este modelo regional 2D de circulación en coordenadas cartesianas, tiene la robustez y la estabilidad del esquema numérico HLLCS y la opción de poder usar diferentes tipos de mallas, regulares y no regulares como las mallas jerárquicas tipo Quad-tree, lo que lo hace una herramienta flexible. Cabe mencionar que el caso particular de las mallas jerárquicas tipo Quad-tree, tiene la ventaja de poder generar una malla con mayor resolución en regiones de mayor interés, como en aquellas donde existen gradientes altos de profundidad, velocidad y densidad, tan sólo definiendo ciertos criterios. La modelación del flujo es dominada por las características del fondo y las variaciones de profundidad. La aplicación de esta herramienta, se lleva a cabo con la aplicación de condiciones reales de sitio como son: información topo-batimétrica y propiedades del fondo, así como de los forzantes y condiciones de frontera que se definan: caudales, nivel de superficie libre, esfuerzo de viento, presión atmosférica y efecto de Coriolis debido a la rotación de la tierra. Ciertos factores son importantes en el desarrollo de modelos basado en las NLSWE para cualquier dominio: (1) Adecuada resolución de la malla; (2) dimensiones del dominio; (3) las especificaciones de las condiciones de frontera y (4) el esquema numérico. En el presente trabajo, los puntos (1) y (2) son abordados con el uso de las mallas tipo QT y en los puntos (3) y (4) es a través del uso del esquema HLLCS. Para asegurar la estabilidad numérica es usado el criterio basado en la condición CFL (Courant-Friedrichs-Levy).

Adicionalmente se agregan directivas de OpenMP para contar con un código paralelizado y aprovechar al máximo los recursos computacionales disponibles. El contar con una paralelización, tiene la ventaja de que a mayor número de procesadores disponibles, se incrementa la capacidad de cómputo, lo cual se traduce en tener la capacidad de hacer cálculos con: a) mallas de mayor resolución; b) dominios más grandes y c) reducir tiempo de cómputo.

La modelación de la marea de tormenta no ha sido un tema fácil de resolver, debido a que hay variables que se necesitan entender muy bien, pero las investigaciones y diferentes instituciones están trabajando en esto. Los resultados que se pretenden obtener con las modelaciones de esta herramienta propuesta, no sólo intentan encontrar y reproducir los efectos de las tormentas, sino también sentar la base para otros estudios con miras para su predicción y por ende ser un insumo para la obtención de mapas de riesgo y vulnerabilidad de regiones de interés, obtención de parámetros de diseño para la infraestructura costa-fuera y costera, así como para caracterización de condiciones extremas debido a tormentas para la obtención de diferentes escenarios.

## **OBJETIVOS Y ORGANIZACIÓN**

#### Objetivo General:

Desarrollar un modelo numérico robusto y flexible que tenga un balance entre los términos fuente y represente de manera adecuada y conservativa los flujos producto de eventos extremos como son huracanes y nortes, considerando diferentes forzantes que incorporen la física que se presenta para su generación y describa el efecto sobre las estructuras costa-fuera y en la zona costera incluyendo el secado/mojado de celdas.

#### Objetivos específicos:

Generar un modelo con la capacidad de tener fronteras abiertas y cerradas con condición reflejante donde se resuelva la interacción en presencia de infraestructura emergida o sumergida, así como condición de tierra.

Incluir la activación y desactivación de forzantes como: Marea astronómica, viento, presión atmosférica y fricción de fondo, sobre una batimetría real irregular.

Dar una solución en diversos tipos de malla, en particular en mallas Quadtree y triangulares.

Incorporar directivas de paralización en OpenMP para poder aprovechar todos los procesadores que cuente el equipo de cómputo.

Para cumplir con los objetivos planteados, el trabajo está organizado de la siguiente manera:

CAPITULO I. : En esta sección se presentan las ecuaciones que resuelven los modelos y la descripción de cada uno de los elementos que la conforman, teniendo así su representación matemática.

CAPITULO II. : Se hace la descripción de las mallas jerárquicas tipo Quadtree, su generación y aplicación, detallando las ventajas del uso de las mismas.

CAPITULO III. : Descripción del esquema numérico en volumen finito de la aproximación aumentada del HLLCS al problema de Riemann.

CAPITULO IV. : Descripción de la validación del modelo numérico propuesto, haciendo la comparación cualitativa y cuantitativa de soluciones analíticas, experimentos de laboratorio, mediciones en sitio y de comportamientos descritos en la literatura.

CAPITULO V. : Se describen diferentes casos de aplicación bajo condiciones realas para poder ver la capacidad, flexibilidad y robustez del modelo propuesto.

En la parte final se desarrollan las conclusiones y se describen las futuras líneas de investigación propuestas

**CAPITULO I.** 

### **1. ECUACIONES DE GOBIERNO Y FUNDAMENTOS BÁSICOS**

En este capítulo se presentan algunos fundamentos y suposiciones consideradas que son la base de la descripción matemáticas del movimiento del fluido en el océano. Así mismo se describen de manera general las ecuaciones de gobierno que rigen dicho movimiento inducido por diferentes forzantes: marea astronómica, viento, presión atmosférica y los efectos debido a la rotación de la tierra (aceleración de Coriolis).

Este modelo desarrollado propuesto resuelve las ecuaciones de aguas someras en un esquema de volumen finito tipo Godunov, discretizadas sobre mallas jerárquicas, sin embargo como se describe en el CAPITULO III. , es posible la aplicación no solo para las mallas tipo Quad-tree en el que se enfoca este trabajo, también es posible hacer la discretización sobre mallas triangulares uniformes y no uniformes.

La descripción detallada de las ecuaciones promediadas en la vertical se presenta en el anexo A4 ECUACIÓN DE CONTINUIDAD PROMEDIADA EN LA VERTICAL.

### **1.1. APROXIMACIONES CINEMÁTICAS Y DINÁMICAS**

El uso de las ecuaciones de Navier-Stokes de manera completa, debido a su complejidad hacen poco práctica su uso, ya que estas ecuaciones engloban un espectro enorme de movimientos dinámicos, lo que hace difícil y poco manejable, para enfocarse y resolver problemas particulares al intentar usar las ecuaciones completas. Con la idea de reducir este amplio espectro de posibilidades que ofrecen las ecuaciones completas, se han desarrollado diversos métodos para aproximar las ecuaciones del movimiento del fluido.

De manera general como es descrito en (Griffies, 2004), se hará una breve explicación de las aproximaciones más comunes en la modelación del océano.

### **1.1.1. Aproximación hidrostática**

La presión es una fuerza por unidad de superficie actuando en una sección de fluido. La presión en un punto dentro de un fluido en reposo que está contenido en un campo gravitacional está dada por el peso del fluido, por unidad de área transversal, que se encuentra por arriba del punto. De esta manera, el gradiente de presión está dado por la sumergencia (distancia entre la superficie libre y la ubicación del punto). Lo anterior establece el equilibrio hidrostático. Cuando el fluido está en movimiento, los gradientes de presión vertical son modificados por aceleraciones verticales y la fricción, sin embargo, para muchos movimientos importantes en fluidos geofísicos, el balance dominante en la ecuación de momentum en la vertical, sigue siendo el equilibrio hidrostático.

La consideración del equilibrio hidrostático es directamente proporcional a la relación vertical (H) a escalas de longitud (L) horizontales de movimiento. Para muchos movimientos de interés, relacionados con el modelado del océano, la escala de longitud vertical es del orden de unos pocos metros a unos pocos kilómetros, considerando la escala de longitud horizontal es del orden de decenas a miles de kilómetros. Así, H/L es típicamente menos de 1/10. Además de simplificar el cálculo de la presión, la aproximación hidrostática filtra las ondas sonoras, que son fluctuaciones de presión tridimensional (por ej., Gill (1982) y Apel (1987)). Estas ondas acústicas o ondas de sonido que son filtradas, son dirigidas principalmente por las fuerzas elásticas dentro del material del medio en que se propagan, esto es, que a medida que una región se comprime por la onda, rebota y se expande, comprimiendo las regiones vecinas. Estas ondas de sonido en el

agua de mar a 13°C viajan a velocidades de 1500 m/s, algo que para nuestro estudio no nos interesan ondas que viajen a estas velocidades. Para estudios con el objetivo de simular movimientos con grandes aceleraciones verticales y escalas horizontales relativamente pequeñas, como los que ocurren en regiones convectivas, la aproximación hidrostática tiene limitación y no es aceptada.

Queda, sin embargo, un modo acústico conocido como onda de Lamb, que no es filtrada por la aproximación hidrostática. Sin embargo la onda de Lamb en modelos hidrostáticos no afecta la estabilidad relativa para modelos tipo Boussinessq (el cual se verá más adelante) donde todos los modos acústicos son filtrados, debido a que la consideración de compresibilidad se da en escalas verticales el orden de 100 – 200km y considerando que en el océano tenemos una profundidad media de 5km.

En estudios enfocados a simular movimientos con aceleraciones verticales grandes y escalas horizontales pequeñas, lo cual ocurre en regiones convectivas, la aproximación hidrostática está limitada. En el artículo de (Marshall et al., 1997) se presenta una discusión de los modelos tipo Boussinesq no hidrostáticos.

Considerando que, en el dominio la circulación es predominantemente horizontal, se supone que las aceleraciones verticales son despreciables frente a la aceleración de la gravedad.

Por lo que ecuación de la variación de presión hidrostática se expresa de la siguiente manera:

$$
\frac{\partial P}{\partial z} = -\rho g \tag{1}
$$

13

### **1.1.2. Aproximación del océano somero**

Esta aproximación se considera que el océano es una capa delgada de fluido moviéndose en una geometría aproximadamente esférica. Cuando se mide la distancia entre dos puntos en el océano, generalmente se utiliza un tensor métrico, cuyas componentes son función de: la latitud, la longitud y la posición radial de dichos puntos en el océano.

Dada la enorme diferencia entre la magnitud de la profundidad del océano y el radio de la tierra, la aproximación del océano somero desprecia, la dependencia de las componentes del tensor métrico en el radio de la tierra al considerarlo constante. Haciendo a un lado la dependencia radial del tensor métrico, se tiene la implicación del momento angular de un fluido moviéndose en esta geometría. Es importante remarcar que en la oceanografía, esta aproximación es muchas veces llamada como la "aproximación tradicional".

Las ecuaciones de la dinámica de una sección de fluido moviéndose sobre una geometría esférica constituyen lo que es conocido como ecuaciones primitivas. El término de "primitivas" se refiere al uso de la velocidad en la estimación del momentum, en lugar de la vorticidad y divergencia comúnmente usadas en otras formulaciones. Las ecuaciones primitivas son comúnmente usadas en los modelos oceánicos.

#### **1.1.3. Aproximación de Boussinesq**

Una aproximación comúnmente usada en los modelos oceánicos es la aproximación de Boussinesq. Desde una perspectiva cinemática, una sección de fluido tipo Bousinesq mantiene el mismo volumen durante su transporte a través del fluido, independientemente de las interacciones dinámicas que existan. Sin considerar términos fuentes de volumen, como es la precipitación, evaporación o los aportes de ríos, un océano considerado tipo Boussinesq mantiene un volumen total constante. Este comportamiento contrasta con las propiedades fundamentales de la

conservación de masa de las secciones de fluido tipo no-Boussinesq, donde un océano sin términos fuentes de masa mantienen una masa total fija, la cual puede cambiar de volumen debido a variaciones y fluctuaciones en la temperatura, salinidad y presión.

La aproximación de Boussinesq ha sido comúnmente usada en modelos oceánicos debido a la consideración de incompresibilidad y conservación del volumen de las secciones de fluido. Adicionalmente, un fluido tipo Boussinesq no considera las fluctuaciones acústicas (Gill, 1982). Filtrando este tipo de ondas rápidas, un modelo basado en la aproximación tipo Bousinesq puede tener pasos de tiempos largos sin violar la condición de Courant-Friedricks-Levy (CFL), (Haltiner and Williams, 1980), (Durran, 1999).

Para introducir esta aproximación en las ecuaciones de movimiento se acepta la condición hidrostática, definido por la presión $\bm{{\mathsf{p}}}_0$ , y la densidad  $\bm{{\mathsf{p}}}_0$ , donde el movimiento se produce solo por las variaciones de presión p'y densidad ρ′

$$
P = p_0 + p'
$$
  
\n
$$
\rho = \rho_0 + \rho'
$$
\n(2)

Donde  $p' \ll p_0$  y  $p' \ll p_0$ 

Una vez introducidas las dos hipótesis (hidrostática y Boussinesq) las variaciones de presión se expresan, p' en función de las cantidades conocidas. Utilizando las ecuaciones ( 1) y ( 2) se tiene:

$$
\frac{\partial P}{\partial z} = -g(\rho_0 + \rho')\tag{3}
$$

La cual considera las variaciones de la densidad con las aproximaciones antes explicadas.
### **1.2. ECUACIONES DE GOBIERNO**

En este capítulo se presentan las ecuaciones de gobierno que resuelve el modelo propuesto desarrollado en el presente trabajo.

El modelo, está enfocado en el estudio de la hidrodinámica del océano, el cual calcula la circulación inducida por los siguientes forzantes:

- Marea astronómica,
- Viento,
- Presión atmosférica,

Las ecuaciones promediadas de Navier-Stokes, donde no considera aceleraciones verticales de las partículas de agua y la presión son considerada hidrostática.

En el anexo 3, se detalla la forma de introducir las ecuaciones de movimiento que resultan. De acuerdo con (Mei, 1989) y considerando el efecto de Coriolis, las ecuaciones de movimiento promediadas en la vertical, se describen a continuación.

Ecuación de continuidad promediada en la vertical

$$
\frac{\partial(H)}{\partial t} + \frac{\partial(HU)}{\partial x} + \frac{\partial(HV)}{\partial y} = 0
$$
 (4)

Ecuación de momento en la dirección "x" promediada en la vertical:

$$
\frac{\partial (HU)}{\partial t} + \frac{\partial (HU^{2} + \frac{1}{2}gH^{2})}{\partial x} + \frac{\partial (HUV)}{\partial y} - \left(\frac{\partial (\varepsilon HU_{x})}{\partial x} + \frac{\partial (\varepsilon HU_{y})}{\partial y}\right)
$$

$$
= fVH - gH \frac{\partial z}{\partial x} + \frac{1}{\rho_{0}}(\tau_{wx} - \tau_{bx}) - \frac{1}{\rho_{0}}\left(\frac{\partial P_{r}}{\partial x}\right)
$$

Ecuación de momento en la dirección "y" promediada en la vertical:

$$
\frac{\partial (HV)}{\partial t} + \frac{\partial (HUV)}{\partial x} + \frac{\partial (HV^2 + \frac{1}{2}gH^2)}{\partial y} - \left(\frac{\partial (\varepsilon HV_x)}{\partial x} + \frac{\partial (\varepsilon HV_y)}{\partial y}\right)
$$

$$
= -fUH - gH\frac{\partial z}{\partial y} + \frac{1}{\rho_0}(\tau_{wx} - \tau_{bx}) - \frac{1}{\rho_0}\left(\frac{\partial P_r}{\partial y}\right)
$$

Donde:

, es la profundidad total

 $U$  y  $V$ , son las componentes de la velocidades promediadas en la vertical, las cuales son definidos como:  $U = \frac{1}{H} \int_0^H u \, dz$ ;  $V = \frac{1}{H} \int_0^H v \, dz$ , donde  $u \, y \, v$  son la velocidad total

 $\varepsilon$  = eddy viscosity

 $f = 2\omega(\text{sen}\lambda)$  parámetro de Coriolis, donde  $\omega$  es la velocidad angular de la rotación de la tierra;  $\lambda$  es la latitud del área

 $q =$  aceleración de la gravedad;

 $\rho_0$  =densidad del agua constante en superficie

 $\frac{\partial z}{\partial x}$ y  $\frac{\partial z}{\partial y}$  = pendiente del fondo x y y, respectivamente

 $\tau_{wi} = C_a \rho_a W_x W$ , es el esfuerzo de superficie ( $i = x, y$ ), donde  $C_a = 0.0026$  es el factor de la fricción del viento (Falconer, 1994);  $\rho_a$  es la densidad del aire;  $W_x = W cos\varphi$  es la componente del viento en la dirección x; W es la velocidad del viento a 10m sobre el nivel del mar,  $\varphi$  ángulo entre la velocidad del viento y el eje x

 $\tau_{bi}$  = esfuerzo de fricción del fondo ( $i = x, y$ );  $\tau_{bx} = \rho C_f U \sqrt{U^2 + V^2}$  and  $\tau_{\mathit{by}} = \rho \mathit{C}_{\mathit{f}} V \sqrt{U^2 + V^2}$ , donde  $\mathit{C}_{\mathit{f}} = {}^g$  $\mathcal{L}_{\mathcal{C}^2}$  es la ley de fricción de Chezy y  $\mathcal{C}$  es el coeficiente de Chezy. Alternativamente se tiene  $C_f = \frac{gn^2}{H^2/3}$  $\frac{g_n}{H^{1/3}}$  donde *n* es el coeficiente de Manning

 $P_r = P_0 + (P_N - P_0)e^{-R/r}$  presión a una distancia radial, de un modelo paramétrico de ciclones, donde  $P_0$  es la presión en el centro del huracán;  $P_N$ es la presión normal;  $R = 0.4785P_0 - 413.01$  es el radio ciclostrófico máximo de viento (Silva et al., 2002). La presión está dada en milibares (mbares) y la distancia en km.

#### **1.3. CONDICIONES DE CONTORNO**

En esta sección se describe las condiciones de contorno o frontera de manera general, para dar un panorama de los tipos de condiciones de frontera que son usados en la modelación numérica. Cabe aclarar que no todas las condiciones descritas aquí son usadas en el presente trabajo.

En los métodos numéricos como son los esquema explícitos, se asume que en cada paso de tiempo se va actualizando el valor promediado en la vertical de la celda  $U_i^n$ , la cual requiere información de las celdas vecinas como son: la anterior  $(U_{i-1}^n)$  y una posterior  $(U_{i+1}^n)$ , y dependiendo del método empleado, puede incluso necesitarse más celdas vecinas  $(U_{i-2}^n, U_{i-3}^n, \ldots, U_{i+2}^n, U_{i+3}^n, \ldots,$ etc) para poder resolver los flujos  $F_k^n$  , siendo  $k$  el número de pared.

En los límites del dominio, para la primera y última celda, no se tiene información de uno de los vecinos, por lo que para poder dar solución al problema es necesario de alguna manera establecer una condición límite numérica, que represente la frontera física del caso de estudio. Una aproximación es el desarrollo de formulas que usen las celdas vecinas con que se cuentan, sin embargo, en general es mucho más fácil el extender el dominio computacional para incluir celdas adicionales, llamándolas, "celdas fantasmas". Los valores de estas celdas fantasmas son definidos al inicio de cada paso de tiempo y dependen de la condición de frontera y algunas veces de la solución del interior del dominio.

La Figura 1. 1. Se ejemplifica un dominio [a b] unidimensional, el cual es extendido con las celdas fantasmas antes del dominio ( $U_0$  y  $U_{-1}$ ,) y posterior al dominio ( $U_{N+1}$  y  $U_{N+2}$ ), estas celdas fantasmas ayudarán a la actualización de las celdas que se encuentran en el límite del dominio. Mediante flechas se representan los flujos  $(F_a^n, F_{a+\Delta x}^n, F_{b-\Delta x}^n, Y_{b}^n)$ , siendo los flujos en las paredes entre celdas. Dependiendo del esquema numérico, la extensión del dominio puede ser ampliada según sea requerido.

18

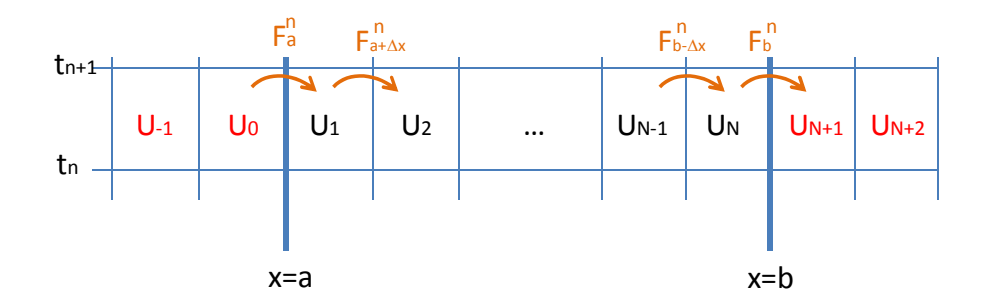

Figura 1. 1. Esquema mostrando un dominio físico [a b], celdas fantasmas fuera del dominio de cálculo y los flujos en las paredes de las celdas indicadas.

La actualización de las celdas en los límites del dominio, se puede llevar a cabo definiendo las celdas fantasmas de diferentes maneras, esto es de acuerdo al problema que se trate, los cuales puede ser: a) Utilizando un valor fijo , b) Un valor inicial que puede variar en el tiempo, dependiendo de los valores que van tomando las celdas vecinas, la cual es definida mediante formulas y c) Dejando desacoplado la frontera del método numérico y solo dependa de las condiciones de frontera definidas.

#### **1.3.1. Condiciones de frontera periódicas**

Una condición de frontera periódica es aquella que por el tipo de problema a desarrollar, se requiere que se mantenga una condición de entrada igual a la condición de salida  $U(a, t) = U(b, t)$  en cada paso de tiempo. El cálculo de esta condición periódica, se puede hacer mediante una función de algún tipo. Por ejemplo la actualización de la celda  $U_1^n$  puede usar el valor  $U_N^n$  de la última celda del dominio de acuerdo a la Figura 1. 1. De esta manera es posible fijar el valor de la celda fantasma como  $U_0^n = U_N^n$  antes de calcular los flujos y actualizar los valores de la celda. Como se ha mencionado antes, en casos en los que el esquema de cálculo necesite más puntos para su cálculo, que podría

ser el caso en el que se requieren 2 celdas fantasmas, se definiría de la siguiente manera:

$$
U_{-1}^n = U_{N-1}^n, \qquad U_0^n = U_N^n, \qquad U_{N+1}^n = U_1^n, \qquad U_{N+2}^n = U_2^n \tag{5}
$$

#### **1.3.2. Advección**

La advección es un proceso de transporte principalmente horizontal de una substancia o alguna propiedad por el efecto del movimiento de un fluido. Como son las corrientes marinas.

Considerando la ecuación de advección en [a, b] con una velocidad conocida  $\bar{u} > 0$  y definiendo la siguiente condición de frontera

$$
q(a,t) = G_0(t) \tag{6}
$$

Donde  $G_0(t)$  es una función dada para la frontera izquierda. Siguiendo con el caso unidimensional, se tiene definida la condición de frontera izquierda con la ecuación ( 6) y es necesario definir la condición de frontera en x=b que depende del método numérico.

Para poder dar solución y definir esta condición de frontera se definirán varios casos posibles a continuación.

#### **1.3.2.1.Condiciones de frontera con un flujo saliente**

En la frontera x=b, como primer caso, se considera un flujo saliente. Esta consideración para casos en los que tenemos un método tipo upwind y con la consideración del flujo saliente, realmente no se necesita definir una condición de frontera y la asignación de la celda fantasma podría ser arbitraria ya que no se usaría.

Sin embargo para otros métodos en los que es necesaria la consideración de más celdas para el cálculo, es requerida la consideración de una condición de frontera y la definición de manera correcta del valor de la celda fantasma, esto con la idea de tener un método estable y preciso.

Una manera es el uso de una extrapolación de orden cero, que es el definir las celdas fantasmas basándose en la última celda, haciendo la actualización en cada paso de tiempo de la siguiente manera:

$$
U_{N+1}^n = U_N^n, \qquad U_{N+2}^n = U_N^n \tag{7}
$$

Por lo que tenemos  $\Delta U_{N+1}^n = 0$  como el valor de gradiente  $\delta_b^n$  usado en la modificación del flujo  $F_b^n$  en la pared entre la celda  $U_N^n$  y  $U_{N+1}^n$  . Este flujo se reduce a un flujo upwind de la siguiente manera:

$$
F_b^n = \bar{u} U_N^n \tag{8}
$$

$$
\text{Para } \bar{u} > 0.
$$

Si consideramos una extrapolación de primer orden, basado en fijar una función lineal a través de la solución interior, tenemos lo siguiente:

$$
U_{N+1}^n = U_N^n + (U_N^n - U_{N-1}^n) = 2U_N^n - U_{N-1}^n
$$
\n(9)

En este caso  $\Delta U_{b}^{n} = \Delta U_{b-\Delta x}^{n}$  y los términos de corrección en los flujos  $F_{b-\Delta x}^{n}$  y  $F_{b}^{n}$ se cancelan y la actualización del  $U_N^{n+1}$  es un método estándar de primer orden.

#### **1.3.2.2.Condiciones de frontera con un flujo entrante**

Considerando un flujo entrante en la frontera x=a para la ecuación de advección, donde especificamos la condición en la frontera ( 6). Una aproximación puede ser resolviendo el flujo exacto  $\mathit{F}_{a}^{n}$  por la integración en la frontera.

$$
F_a^n = \frac{1}{\Delta t} \int_{t_n}^{t_{n+1}} \bar{u}q(a,t)dt
$$
  
= 
$$
\frac{\bar{u}}{\Delta t} \int_{t_n}^{t_{n+1}} G_0(t)dt,
$$
 (10)

De la ecuación anterior es posible usarla en la formula diferencial del flujo para  $U_1^{n+1}$ 

Aproximando ( 10) al segundo orden tenemos:

$$
F_a^n = \bar{u}G_0(t_n + \Delta t/2) \tag{11}
$$

Para la ecuación de advección se puede resolver usando valores de la solución exacta. Definido de la siguiente manera:

$$
U_0^n = \frac{1}{\Delta x} \int_{a - \Delta x}^a q(x, t_n) dx \tag{12}
$$

Por supuesto, la solución no está aún definida para  $x < a$ , pero es posible ampliar fácilmente la solución más allá de la frontera utilizando el método de las características, se establece lo siguiente:

$$
q(x, t_n) = q\left(a, t_n + \frac{a - x}{\overline{u}}\right)
$$
  
=  $G_0\left(t_n + \frac{a - x}{\overline{u}}\right)$ , (13)

Sustituyendo la ecuación ( 13) en ( 12) y ( 10) tenemos:

$$
U_0^n = \frac{1}{\Delta x} \int_{a - \Delta x}^a G_0 \left( t_n + \frac{a - x}{\bar{u}} \right) dx
$$
  

$$
F_a^n = \frac{\bar{u}}{\Delta x} \int_{t_n}^{t_n + \Delta x / \bar{u}} G_0(\tau) d\tau,
$$
 (14)

Aproximando la ecuación anterior al segundo orden tenemos:

$$
U_0^n = G_0 \left( t_n + \frac{\Delta x}{2\bar{u}} \right) \tag{15}
$$

## **1.3.3. Ondas acústicas y de gravedad**

Las ondas acústicas tienen relación con el sonido, la cual es un fenómeno de ondas de presión que se propagan a través de un medio. A diferencia de las ondas de gravedad, que están regidas por la fuerza de gravedad, las ondas de sonido o acústicas son dirigidas principalmente por las fuerzas elásticas dentro del material del medio en que se propagan. Por ejemplo, a medida que una región se comprime por la onda, rebota y se expande, comprimiendo las

regiones vecinas. Este tipo de ondas viajan más rápido a través de sólidos y líquidos. En el desarrollo de muchos esquemas numéricos, se suele asociar las ondas acústicas con un medio gaseoso. La velocidad que tiene el sonido puede variar de acuerdo al medio en el que se propaga, por ejemplo: en el aire (gas) a 0° C tiene velocidad de 331 m/s, en el aire (gas) a 20°C tiene velocidad de 343 m/s, en el agua a 20°C tiene velocidades de 1482, en el océano a 13°C tiene velocidades de 1500 m/s.

Muchos esquemas matemáticos están desarrollados para condiciones controladas como puede llevarse a cabo en los gases, además de que las ondas como las del sonido en el aire, viajan a velocidades menores comparadas a las que puede alcanzar en los líquidos. Por lo anterior es que el enfoque en los gases, ya que una consideración muy importante es que a velocidades grandes los efectos de compresibilidad ya no pueden ser despreciables.

Ideas similares a las secciones anteriores, pueden aplicarse para desarrollar un procedimiento de condiciones de frontera para sistemas de ecuaciones. La situación puede ser complicada por el hecho de que un sistema puede tener valores característicos o eigenvalores positivos y negativos, por lo que en la frontera puede tener flujos entrantes o salientes. Otro tipo de condición física en la frontera puede presentarse cuando existe una condición de pared, donde la onda se espera sea reflejada. Un ejemplo sencillo puede ser un sistema lineal de dos ecuaciones con un eigenvalor de cada signo aplicado para el caso de una ecuación lineal de una onda acústica, donde puede llevarse a un sistema no-lineal.

Considerando el sistema de ecuaciones de una onda acústica, teniendo la ecuación de continuidad y de momentum en dirección "x":

$$
p_t + K_0 u_x = 0 \tag{16}
$$

$$
\rho_0 u_t + p_x = 0
$$

$$
24 \\
$$

Donde  $K_0$  es el módulo de compresibilidad, estas ecuaciones pueden tener una variedad de diferentes condiciones de frontera. Las variables características para este sistema son:

$$
w^{1}(x,t) = \frac{1}{2Z_{0}}(-p + Z_{0}u),
$$
  
\n
$$
w^{2}(x,t) = \frac{1}{2Z_{0}}(p + Z_{0}u),
$$
\n(17)

Donde  $Z_0$  es la impedencia. Es importante mencionar, que esta propiedad a diferencia de la resistencia eléctrica, donde al aumentar esta propiedad, hace que disminuya la intensidad de la corriente, la impedancia acústica hace que su aumento, también aumente la intensidad sonora transmitida.

#### **1.3.3.1.Condiciones de frontera no reflejantes**

Suponiendo que se quiere resolver el problema de Cauchy o de valor inicial, donde estos valores son:  $u_0(x)$  y  $p_0(x)$ , que varía con "x" en las regiones  $a_1 < x < b_1$  y son constantes fuera del intervalo, tenemos:

$$
(p, u) = \begin{cases} (p_L, u_L) & \text{if } x < a_1 \\ (p_R, u_R) & \text{if } x > b_1 \end{cases}
$$
 (18)

El problema de Cauchy consiste en dos ondas, cada una con un valor fijo dependiendo de  $u_0(x)$  y  $p_0(x)$ . Una onda se propaga a la izquierda con velocidad  $-c_0$  y la otra a la derecha con velocidad  $c_0$ . Eventualmente estas ondas se separarán completamente una de otra (para un tiempo  $t > (b_1 - a_1)/c_0$ ) y dejará un estado constante en este dominio. Las variables características de ( 17) satisfacen lo siguiente:

$$
w^{2}(a_{1}, t) = \frac{1}{2Z_{0}}(p_{L} + Z_{0}u_{L}), \qquad para todo \quad t \ge 0
$$
\n
$$
w^{1}(b_{1}, t) = \frac{1}{2Z_{0}}(-p_{R} + Z_{0}u_{R}), \quad para todo \quad t \ge 0
$$
\n(19)

Para calcular numéricamente el problema, dentro del dominio  $a < x < b$ , donde suponemos que se encuentran los datos especificados de:  $a < a_1 < x < b_1 < b$ . Para tiempos muy cortos y dependiendo de la velocidad de la onda, las fronteras permanecerán constantes, pero eventualmente la onda acústica deberá pasar a través de estas fronteras. Si el cálculo es para tiempos suficientemente largos, donde la onda pasa a través de las fronteras, se deberá especificar la condición de frontera de tal manera que esta deje el dominio sin afectar, esto quiere decir, que no se generen oscilaciones numéricas debido a la propagación al interior del dominio.

Los límites del dominio  $x=a$  y  $x=b$  son fronteras artificiales, en el sentido que pueden no ser los límites reales físicos de un área de estudio, sin embargo se imponen estas fronteras para tener un dominio finito. Si a estas fronteras se quiere imponer una condición no reflejante que no introduzca oscilaciones de las ondas acústicas que van pasando y salen del dominio, se le conoce a esta condición de frontera absorbente, donde se considera que se absorberá cualquier tipo de onda generada. Existen una gran variedad de aproximaciones sofisticadas que se han desarrollado para establecer este tipo de condiciones por ejemplo: (Engquist and Majda, 1977), (Karni, 1996),(Higdon, 1986), (Berenger, 1994), etc.

Con los métodos tipo Godunov que resuelven el problema de Riemann en cada pared entre celdas, resulta que el simple uso de orden cero en la extrapolación a menudo da condiciones de frontera razonable y que además es extremadamente fácil de implementar. Para el problema de una onda acústica unidimensional, se puede explicar las condiciones de frontera con la descomposición característica.

Una manera de resolver el problema para este sistema lineal podría ser a través de diagonalizar las ecuaciones, obteniendo las ecuaciones de advección de un escalar para las variables características  $w^1$  y  $w^2$ , a partir de ( 17). El método numérico también puede diagonalizarse y actualizar las fórmulas para  $W^1 = (-U^1 + Z_0 U^2)/2Z_0$  y  $W^2 = (U^1 + Z_0 U^2)/2Z_0$ . En la frontera x=a, la variable  $w^1$  es una variable saliente y sabiendo que la extrapolación de orden cero puede ser usado, como en la sección 1.3.2.1. Para la variable entrante  $w^2$  se quiere establecer el valor de la función  $G_0(t)$ , siguiendo la sección 1.3.2.2. Ya que queremos asegurar que no haya oscilaciones que entren al dominio, independientemente de lo que está fluyendo en  $w^1$ , el valor se establece de la siguiente manera:

$$
w^{2}(a,t) = \frac{1}{2Z_{0}}(p_{L} + Z_{0}u_{L}),
$$
\n(20)

Para todo t, como en la ecuación (19). Siguiendo la sección 1.3.2.1., se establece los valores de la celda fantasma a este valor, de la siguiente manera, junto con la extrapolación de  $W^1$ :

$$
W_0^2 = \frac{1}{2Z_0}(p_L + Z_0 u_L), \ W_{-1}^2 = \frac{1}{2Z_0}(p_L + Z_0 u_L)
$$
 (21)

De estos valores de la celda fantasma para  $W$  se puede calcular el valor de la celda fantasma requerida para la celda  $U$ .

Sin embargo, ya que  $W^2$  es constante cerca del punto  $x = a$ , se espera que  $W_1^2 = (p_L + Z_0 u_L)/2Z_0$ , y de esta manera las condiciones de contorno en (21) pueden ser obtenidas usando la extrapolación de orden 0 tanto para  $W^2$  como para  $W^1.$  Si extrapolamos las dos variables características y luego se calcula  ${\it U}_{0}$  $y$   $U_{-1}$ , encontramos que estos valores son lo que se obtendría de la extrapolación de orden cero de  $U$ . Por lo que no se tiene que llevar a cabo la diagonalización para establecer las condiciones de frontera, sino que se define de la siguiente manera en cada paso de tiempo:

$$
U_0^n = U_1^n, \qquad U_{-1}^n = U_1^n \tag{22}
$$

Con esta definición de  $U_0 = U_1$ , aseguramos que la solución al problema de Riemann en la interfase  $x_a$  no existen ondas, esto quiere decir que el esfuerzo es cero. De esta manera no hay ondas generadas en el límite independientemente de lo que está sucediendo en el interior del dominio, consiguiendo la condición no reflejante o absorbente en la frontera.

Por otro lado, de la misma manera no hay generación de ondas salientes en  $x_a$ , que en el sentido estricto puede ser incorrecto si una onda acústica en  $w^1$ debería estar dejando el dominio. Pero se considera que cualquier onda saliente sólo se utilizan para actualizar la solución en la celda fantasma  $U_0$  y no es de gran importancia la actualización, debido a que el valor de  $U_0$  no es actualizado por el algoritmo del interior del dominio. En lugar de este valor, se establece dicho valor por la extrapolación de nuevo al inicio del siguiente paso de tiempo.

#### **1.3.3.2.Ondas entrantes**

En la sección anterior se estableció que no hubiera ondas entrantes ni salientes al considerar que el esfuerzo de la onda es cero. En algunos problemas, es necesario especificar algún tipo de señal de onda entrante. Por ejemplo, estudios en los que se considera que entra al dominio establecido una onda

sinusoidal con frecuencia  $\omega$ , que dependiendo de las condiciones establecidas, la energía puede ser reflejada. Suponiendo que la región donde existe variaciones es en  $a_1 < x < b_1$  y se quiere resolver a lo largo de la región  $a < x < b$ . Imponiendo en la frontera la siguiente condición:

$$
w^2(a,t) = \sin(\omega t) \tag{23}
$$

Esta condición impuesta, representa a la señal entrante, considerando que no hay reflexión de ninguna señal que haya sido generada en el dominio. Descomponiendo la celda  $U_1$  de la siguiente manera:  $U_1 = W_1^1 r^1 + W_1^2 r^2$ , por lo que el valor de la celda fantasma  $U_0$  queda:

$$
U_0 = W_1^1 r^1 + \sin(\omega (t_n + \Delta x / 2c_0)) r^2
$$
 (24)

Alternativamente, se puede extrapolar el vector  $U$  y luego reiniciar la componente  $w^2$ , ajustando de la siguiente manera:

$$
U_0 = U_1 + (sin(\omega(t_n + \Delta x/2c_0)) - W_1^1)r^2
$$
 (25)

Para el sistema de ondas acústicas con dos ecuaciones, las dos aproximaciones son esencialmente equivalente, pero si tenemos un sistema de  $m$  ecuaciones y se quiere imponer una onda entrante, por ejemplo:

$$
w^{j}(a,t) = G_0(t)
$$
 (26)

Para algunas *j* (con una señal con cero esfuerzos para la onda entrante y no reflexión para las ondas salientes), por lo que se puede establecer de la siguiente manera:

$$
U_0 = U_1 + [G_0(t + \Delta x/2\lambda^j) - W_1^j]r^j
$$
 (27)

Donde  $W_1^j = \ell^j U_1$  es el coeficiente característico de  $r^j$  en  $U_1$  y  $\lambda^j$  es el valor característica correspondiente.

#### **1.3.3.3.Pared sólida**

Considerando un tubo de gas con una pared solida al final. Para este caso se espera que la onda acústica se refleje en esta frontera en una manera particular. Aunque es preferible trabajar con los valores característicos, para este caso, es más fácil la consideración de la frontera física. Para una pared solida en  $x = a$  tenemos que la velocidad es:

$$
u(a,t) = 0 \tag{28}
$$

Suponiendo que tomamos un dato  $(p^0(x),u^0(x))$  definido para todo  $x>a$  y extendiéndolo para  $x < a$ , estableciendo que :

$$
p^{0}(a - x) = p^{0}(a + x)
$$
\n(29)  
\n
$$
u^{0}(a - x) = -u^{0}(a + x)
$$

Para  $x > 0$ . Si resolvemos el problema de Cauchy con este dato extendido, la solución obtenida para  $x > a$ , coincide con la solución del problema en la pared sólida en  $x = a$ . Esta simetría coincide con lo establecido en ( 28) lo cual permanecerá para  $t > 0$  y en particular  $u(a) = -u(a)$  debe ser cero.

Para las celdas fantasmas se tiene los siguientes valores en cada paso de tiempo:

$$
para U_0
$$
:  $p_0 = p_1$ ,  $u_0 = -u_1$ ,

( 30)

$$
para U_{-1}: \quad p_{-1} = p_2, \quad u_{-1} = -u_2,
$$

Lo anterior impone la simetría necesaria para empezar en cada paso de tiempo.

33

# **CAPITULO II.**

### **2. SISTEMA DE MALLADO**

Cuando se soluciona un sistema de ecuaciones diferenciales parciales por un método numérico, la eficiencia y la precisión de la solución estará condicionada en buena medida por los recursos computacionales, ya de ellos dependerá la capacidad de resolución de las ecuaciones que conforman el sistema a resolver. Con la finalidad de maximizar el uso de los recursos computacionales, es deseable que se disminuyan los cálculos donde las variables dependientes tienen menos importancia, por ejemplo en regiones con gradientes pequeños y de esa forma dedicar más esfuerzo computacional en las zonas con mayores gradientes en las cuales se requiere un cálculo más detallado.

Lo anterior es posible lograrlo, mediante mallas con un refinamiento local adaptativo, haciendo subdivisiones sucesivas hasta lograr una mayor resolución en las regiones de mayor importancia. Un tipo de malla adaptativa, son las mallas jerárquicas del tipo QT, las cuales hacen uso de la manipulación de datos conocidos como puntos semillas dentro de la malla para definir la resolución, además de tener una estructura de datos de almacenamiento, similar a una estructura de un árbol genealógico, en donde cada celda tiene hermanas, además de provenir de una celda madre, la cual está también proviene de otra celda madre. Para mayor claridad de lo descrito a continuación se describe este tipo de mallas.

# **2.1. GENERACIÓN DE MALLAS QUAD-TREE**

Una de las ventajas de utilizar una malla jerárquica adaptable tipo Quadtree, es que no es necesario hacer una transformación matemática en las ecuaciones, ya que se pueden trabajar con las mismas ecuaciones usadas en una malla regular, proporcionando un balance adecuado entre la generación de la malla, la estructura de almacenamiento y su facilidad de aplicación a los modelos numéricos.

En la figura se muestra la representación de la malla jerarquilla, mostrando su identificación y su representación en forma de árbol genealógico.

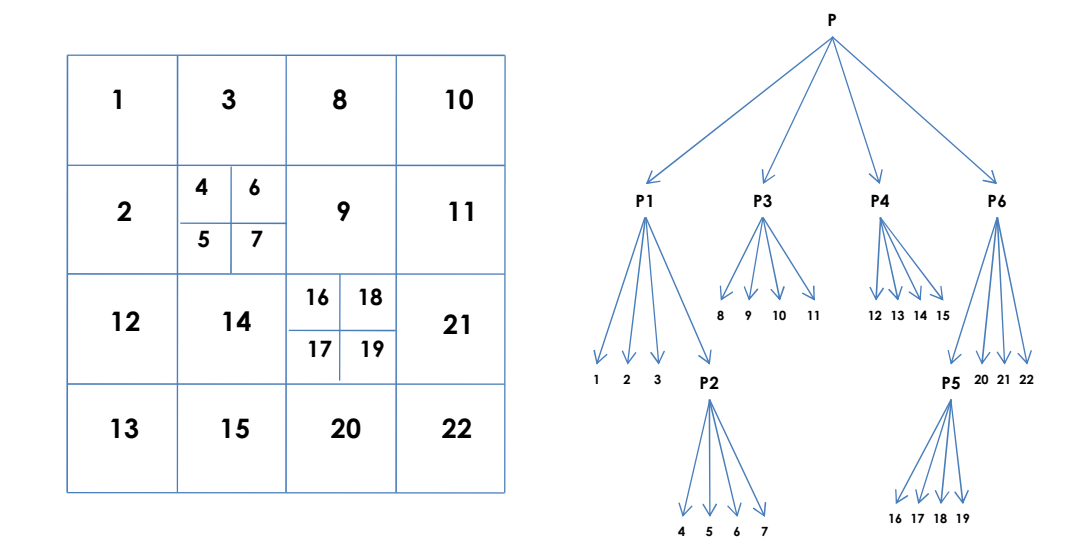

Figura 2. 1 Malla Quad-tree

La generación de las mallas tipo QT, parten de una unidad cuadrada la cual se subdivide en cuatro cuadrantes o celdas cada vez que es requerida una mayor resolución. El indicador para hacer dicha resolución puede ser variado, como por ejemplo: (a) puntos conocidos como semillas, los cuales indicarán las posiciones en las que se requiere mayor resolución de malla, (b) a través de la indicación de rangos de profundidad de la batimetría, (c) condiciones de gradientes de presión y velocidades, etc.

|  |  | $\mathbf{A}^{\mathbf{0}}$ |                        |  |
|--|--|---------------------------|------------------------|--|
|  |  |                           | ہ<br>ع                 |  |
|  |  | $\frac{1}{2}$             |                        |  |
|  |  |                           | $\bullet_{\mathbb{Q}}$ |  |

Figura 2. 2 Malla tipo Quad-tree grid (con ejemplos de puntos semilla en celdas)

Las reglas y condiciones de generación de este tipo de mallas dependerá de las necesidades del modelador y del fenómeno en estudio, pero estará ba basado Las reglas y condiciones de generación de este tipo de mallas dependerá de las<br>necesidades del modelador y del fenómeno en estudio, pero estará basado<br>principalmente en dos pasos: a) Generación inicial: la subdivisión sucesiva en cuadrantes, hasta alcanzar la máxima resolución definida o hasta que se tenga un punto semilla en una celda, como se observa en la Figura 2. 2, las coordenadas "X" y "Y" del centro de cada celda se obtienen a partir del número de identificación de la celda (N), and De Brye, 2008), usando la siguiente formula in sucesiva en cuadrantes, hasta alcanzar la máxima resolución<br>i hasta que se tenga un punto semilla en una celda, como se observa<br>iura 2. 2, las coordenadas "X" y "Y" del centro de cada celda se<br>a partir del número de ide

$$
X_{mid}^{M} = 0.5 + \sum_{m=1}^{M} \frac{1}{2^{m+1}} \left( 2 * INT \left( \frac{N_m - 1}{2} \right) - 1 \right)
$$
 (31)

$$
Y_{mid}^{M} = 0.5 + \sum_{m=1}^{M} \frac{1}{2^{m+1}} \left( 2 * N_m - 4 * INT \left( \frac{N_m - 1}{2} \right) - 3 \right)
$$
 (32)

Donde, M es el nivel de subdivisión e INT es un operador para obtener el número entero entre paréntesis.

Para obtener el ancho de la celda ∆l se define como:

$$
\Delta l = \frac{1}{2^M} * L \tag{33}
$$

Siendo M es el nivel de subdivisión definido,  $L$  es la longitud total del dominio computacional.

b) Regularización: Al realizar la subdivisión de las celdas, hasta llegar al ajuste deseado, es necesario alcanzar la compatibilidad de celdas, con lo que se asegura que debe haber una relación máxima entre celdas de 2:1, lo que significa, que una celda de mayor resolución puede ser solamente la mitad de la celda vecina analizada. La relación 2:1 proporciona ventajas entre flexibilidad y precisión. Hay muchos ejemplos en la literatura especializada del uso y generación de las mallas tipo Quad-tree, tales como (Rogers, 2001), (Lee et al., 2011), (Posada Vanegas and De Brye, 2008), (Wu et al., 2011), (Stelling, 2012).

# **2.2. EJEMPLOS DE GENERACIÓN DE MALLAS QUAD-TREE**

El uso de las mallas jerárquicas tipo Quad-tree tienes varias ventajas que se enlistan a continuación:

A pesar de la aparente complejidad mostrada en las mallas de este tipo, su generación es automática y se realiza en muy poco tiempo.

La estructura del almacenamiento de la información de cada dato es guardada de manera jerárquica, teniendo bien identificado el número de celdas vecinas en todas las direcciones y las propiedades de cada una.

El sistema de coordenadas no requiere una transformación especial.

Este tipo de mallas, por la facilidad y rapidez de su generación, tiene un gran potencial para su implementación como mallas.

Algunos ejemplos de las mallas se muestran a continuación:

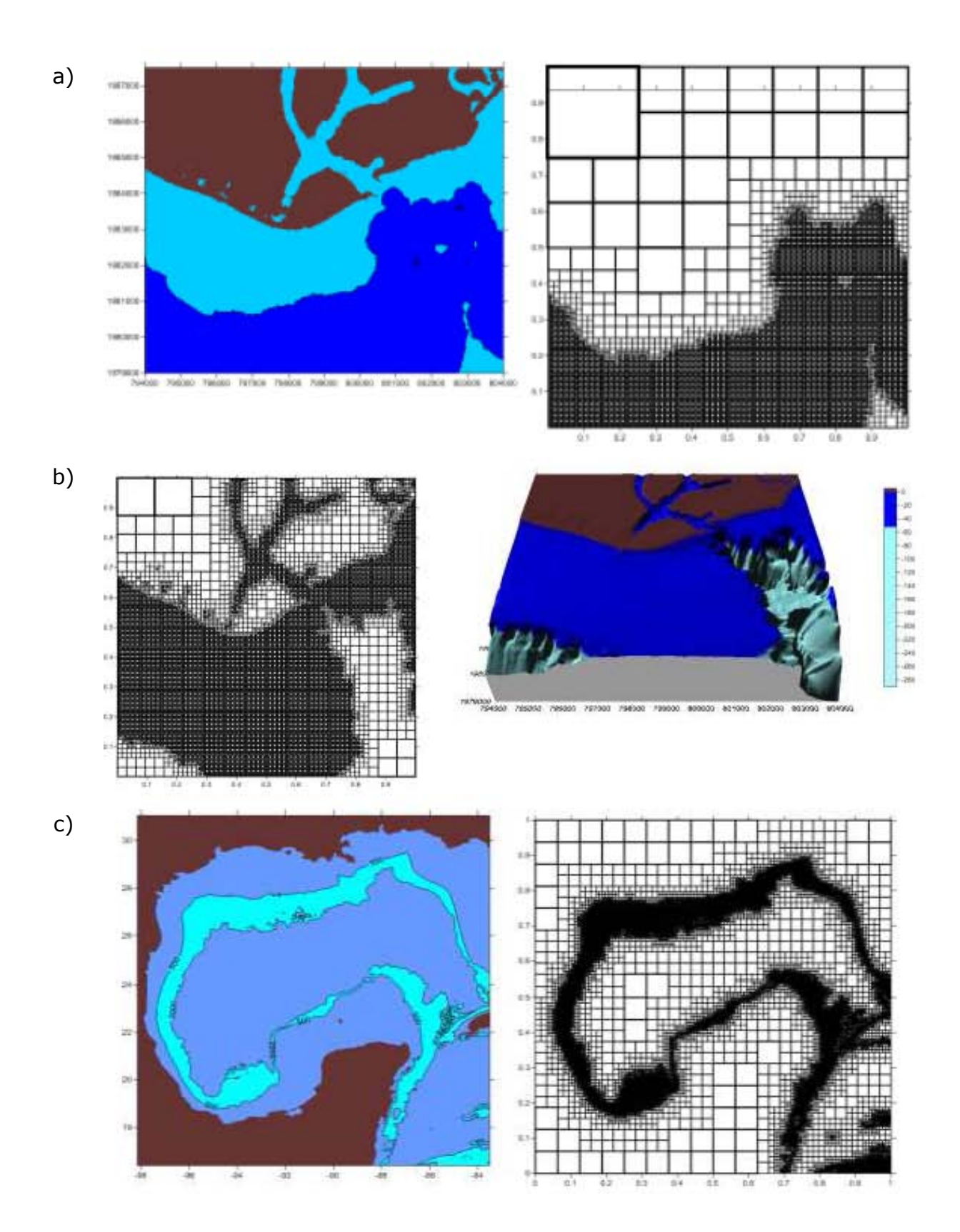

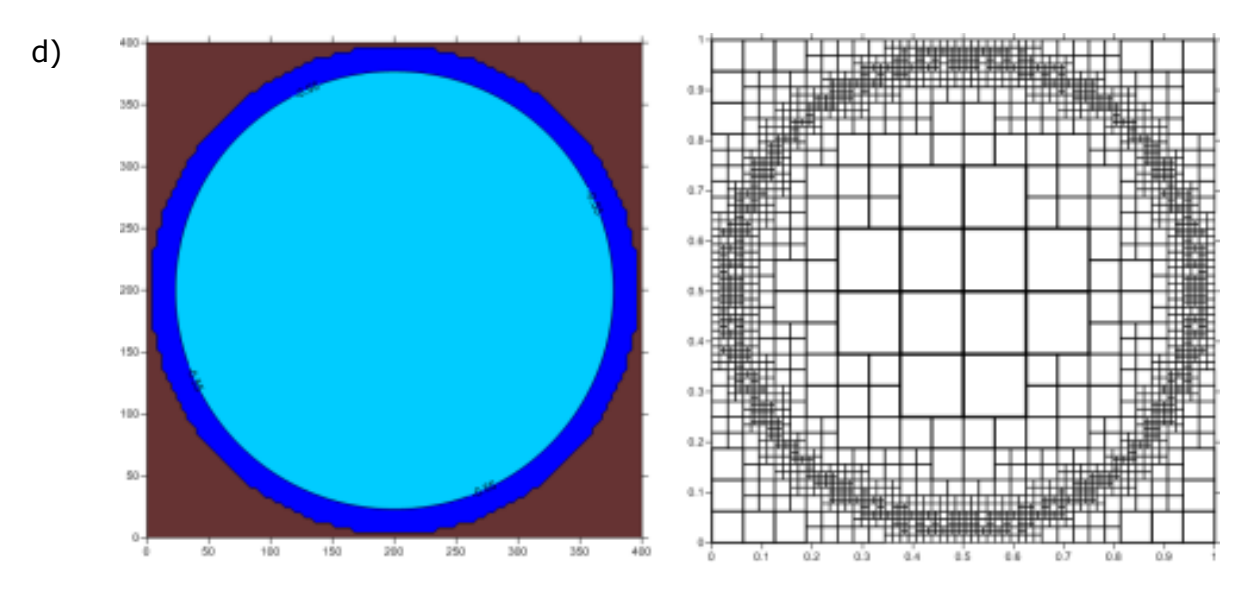

Figura 2. 3 Configuraciones de mallas Quad-tree

Como se observa en la Figura 2. 3, se muestran diferentes configuraciones con la finalidad de ilustrar la flexibilidad de este tipo de malla, para el caso (a) y (b) son dos configuraciones distintas del puerto de Lázaro Cárdenas, Michoacán, el caso (c) se muestra una configuración para el Golfo de México dando una mayor resolución entre las profundidades de 500 y 2000m, y el caso (d) es un tanque de forma circular con fondo de pendiente variable, donde se estableció el criterio de generar una mayor resolución cerca de las paredes del tanque. A través de estos ejemplos se muestra la flexibilidad de este tipo de mallas, las cuales pueden ser aplicadas a cualquier configuración de casos de estudio.

# **CAPITULO III.**

# **3. SOLUCIÓN NUMÉRICA**

Las ecuaciones de aguas someras 2D son formuladas por las ecuaciones promediadas en la vertical, expresando la conservación del volumen y del momento de la siguiente manera:

$$
\frac{\partial \boldsymbol{U}}{\partial t} + \frac{\partial \boldsymbol{F}(U)}{\partial x_1} + \frac{\partial \boldsymbol{G}(U)}{\partial x_2} = \boldsymbol{S}
$$
 (34)

donde  $t$  es el tiempo y  $x_1$ ,  $x_2$  son las coordenadas cartesianas.  $\boldsymbol{U}$  es el vector de las variables conservativas,  $F$ ,  $G$  son los vectores de flujo en las direcciones  $x_1$ ,  $x_2$  respectivamente y  $S$  es el vector de los términos fuente. Los vectores  $U, F$  and  $G$  se definen de la siguiente manera

$$
U = \begin{pmatrix} h \\ hu_1 \\ hu_2 \end{pmatrix} F = \begin{pmatrix} hu_1 \\ hu_1^2 + \frac{1}{2}gh^2 \\ hu_1u_2 \end{pmatrix} G = \begin{pmatrix} hu_2 \\ hu_1u_2 \\ hu_2^2 + \frac{1}{2}gh^2 \end{pmatrix}
$$
(35)

donde *h* es la profundidad del agua,  $(u_1, u_2)$  componentes de la velocidad promediadas en vertical en las direcciones de las coordenadas  $x_1$  and  $x_2$ respectivamente y  $g$  es la aceleración de la gravedad. Las contribuciones de los términos fuente incluidas son:

$$
S = Sz + Sw + Sb + Sp + Sf
$$
 (36)

El término  $\boldsymbol{S}_{\boldsymbol{z}}$  refleja las variaciones del fondo del mar  $\boldsymbol{z}$ 

$$
S_z = \left(0, -gh\frac{\partial z}{\partial x_1}, -gh\frac{\partial z}{\partial x_2}\right)
$$
 (37)

y  $S_w$  representa el esfuerzo del viento en la superficie libre, el cual se paramétrica de la siguiente manera:

$$
\mathbf{S}_w = \left(0, c_w \frac{\rho_a}{\rho} w_1 \sqrt{w_1^2 + w_2^2}, c_w \frac{\rho_a}{\rho} w_2 \sqrt{w_1^2 + w_2^2}\right)^T
$$
 (38)

Donde  $(w_1, w_2)$  son las velocidades del viento a lo largo de las coordenadas de los ejes  $x_1$  and  $x_2$  respectivamente,  $\rho_a$  es la densidad del aire,  $\rho$  es la densidad del agua y  $c_w$  es el coeficiente de fricción del viento.  $S_b$  representa la resistencia flujo ante el fondo marino (fricción de fondo), parametrizandolo de la siguiente manera:

$$
\mathbf{S}_b = \left(0, c_f u_1 \sqrt{u_1^2 + u_2^2}, -c_f u_2 \sqrt{u_1^2 + u_2^2}\right)^T
$$
 (39)

Con  $c_f$  como el coeficiente de Chezy.

El término fuente  $S_p$  toma en cuenta las variaciones de la presión atmosférica P

$$
\mathbf{S}_p = \left(0, -\frac{1}{\rho} \frac{\partial P}{\partial x_1}, -\frac{1}{\rho} \frac{\partial P}{\partial x_2}\right)^T
$$
 (40)

y  $S_f$  incluye la fuerza de Coriolis, debida a la rotación de la tierra.

$$
S_f = (0, fu_2h, -fu_1h)^T
$$
 (41)

Donde  $f = 2\omega sin\lambda$  que es el parámetro de Coriolis,  $\omega$  es la velocidad angular de la rotación de la tierra y  $\lambda$  es la latitud del área de estudio.

El sistema representado en ( 35) es dependiente del tiempo no lineal y contiene los términos fuente. Bajo la hipótesis que la advección domina, este puede ser clasificado y numéricamente como perteneciente a sistemas no estrictamente hiperbólicos. Las propiedades matemáticas de ( 35) incluye la existencia de la matriz del jacobiano,  $J_n$ , del flujo normal a la dirección dada por el vector unitario  $\mathbf{n}$ ,  $\mathbf{E}_n = F \mathbf{n}_1 + F \mathbf{n}_2$ , (Murillo and García-Navarro, 2010) definido como

$$
J_n = \frac{\partial E_n}{\partial U} = \frac{\partial F}{\partial U} n_1 + \frac{\partial G}{\partial U} n_2
$$
 (42)

Con  $n = (n_1, n_2)$ 

#### **3.1. MODELO DE VOLUMEN FINITO**

La discretización del esquema numérico está pensado para una malla no estructurada, el cual puede podría fácilmente aplicarse para una malla regular en coordenadas cartesianas. Para introducir el esquema de volumen finito, en el sistema mostrado en ( 35) está integrado en un volumen o celda de la malla Ω usando el teorema de Gauss

$$
\int_{\Omega} \Omega + \oint_{\partial \Omega} = \int_{\Omega} \Omega \tag{43}
$$

Donde  $n_1$  y  $n_2$  son los componentes del vector unitario normal con dirección hacia afuera del volumen Ω.

Para obtener la solución numérica del sistema en **( 35)** se divide el dominio en celdas computacionales,  $\Omega_{\rm i}$ , usando una malla fija en el tiempo. Siendo ∆ el paso de tiempo y  $t^n = n\Delta t$  un tiempo genérico. Asumiendo la notación usual, se indica con el valor promedio en la celda de la solución  $U(x, y, t^n)$ para la celda *h*-ésima para el tiempo

$$
U_i^n = \frac{1}{A_i} \int_{\Omega_i} U(x, y, t^n) d\Omega \tag{44}
$$

Donde A<sup>i</sup> es el área de la cedla y ( 43) es aplicado para cada celda

$$
\frac{\partial}{\partial t} \int_{\Omega_{\rm i}} U d\Omega + \sum_{k=1}^{NE} \int E_{n_k} dl_k = \int_{\Omega_{\rm i}} S d\Omega \tag{45}
$$

Con  $n_k = (n_1, n_2)_k$  el vector unitario normal con dirección hacia afuera de la pared de la celda y  $N$  es el número de paredes de la celda. Los términos fuentes son expresados también en dirección normal (Murillo and García-Navarro, 2012a), (Murillo and García-Navarro, 2010) de la siguiente manera

$$
S_n = (0, S_n n_1, S_n n_2)^T
$$
 (46)

Con como matriz numérica de los términos fuentes que será definida más adelante. Asumiendo una representación constante en cada celda de las variables conservativas, la integral de los términos fuente en ( 45) es reformulada de la siguiente manera:

$$
\int_{\Omega_1} Sd\Omega + \sum_{k=1}^{NE} \bar{S}_{n,k} l_k \tag{47}
$$

donde

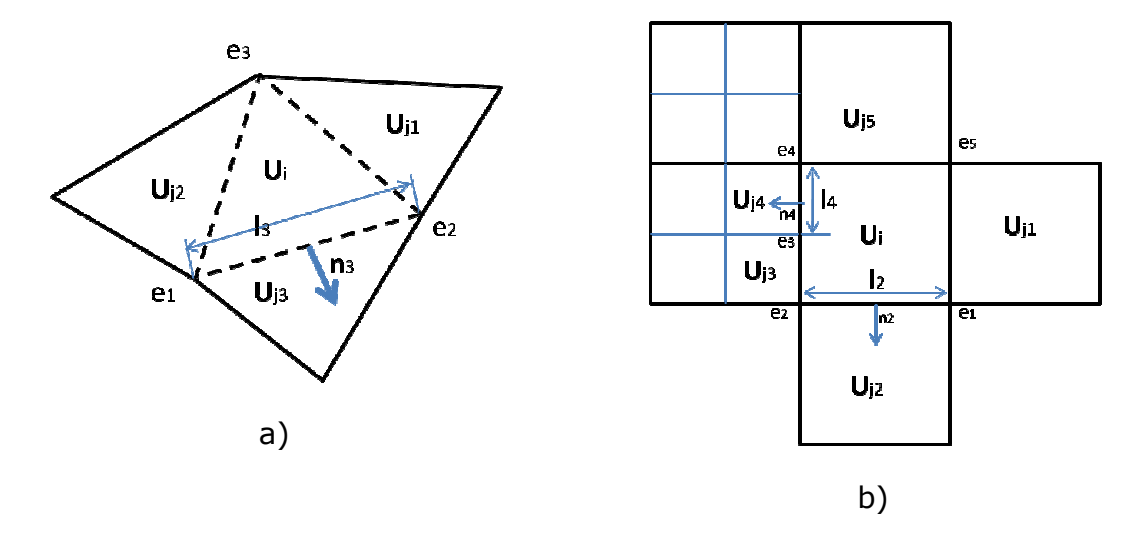

Figura 3. 1. Parámetros en las celdas. a) malla triangular no-uniforme, b) malla Quadtree no uniforme

$$
S_n = (0, \bar{S}_n n_1, \bar{S}_n n_2)^T
$$
 (48)

Y el sistema de ecuaciones en ( 45) está escrito como

$$
U_i^{n+1} = U_i^n - \sum_{k=1}^{NE} (E_n - \bar{S}_n)_k \frac{\Delta t \, l_k}{A_i}
$$
 (49)

con es la longitud de la pared de la celda y  $NE$  es el número de paredes en la celda  $i$ , como se muestra en la Figura 3. 1. El flujo numérico  $(E_n-\bar{S}_n)_k$ incluye los flujos y los términos fuente que serán definidos más adelante. El esquema numérico usado en este trabajo fue derivado como caso particular esquema numérico usado en este trabajo fue derivado como caso particular<br>del método propuesto originalmente por (Godunov, 1959). El método de del método propuesto originalmente por (Godunov, 1959). El método de<br>Godunov considera la reconstrucción de los datos en cada celda, de esta manera la teoría del problema de Riemann (RP) puede ser aplicado, permitiendo el uso de soluciones aproximadas en la reconstrucción de las estimaciones más convenientes de los flujos entre celdas  $(\boldsymbol{E}_n - \bar{S}_{\boldsymbol{n}})_k$  en ( 49).

En el modelo 1D la solución aproximada en cada RP son obtenidas de un problema linealizado localmente en una dirección única. La misma

estrategia puede ser aplicada en una estructura 2D resolviendo cada RP en estrategia puede ser aplicada en una estructura 2D resolviendo cada RP en<br>cada pared como un problema de Riemann de 1D, proyectado en la cada pared como un problema de Riemann de 1D, proyectado en la<br>dirección como se muestra en la Figura 3. 2.. El RP puede ser definido a lo largo de las coordenadas de referencia,  $x$ , paralelo al vector  $\boldsymbol{n}_{i,k}.$  La transformación del problema 2D en 1D es hecho, usando la propiedad de transformación del problema 2D en 1D es hecho, usando la propiedad de<br>invarianza rotacional (Godlewski and Raviart, 1996), que permite expresar el flujo normal de la siguiente manera

$$
E_n = F_{n_1} + G_{n_1} = T^{-1} F(T U)
$$
 (50)

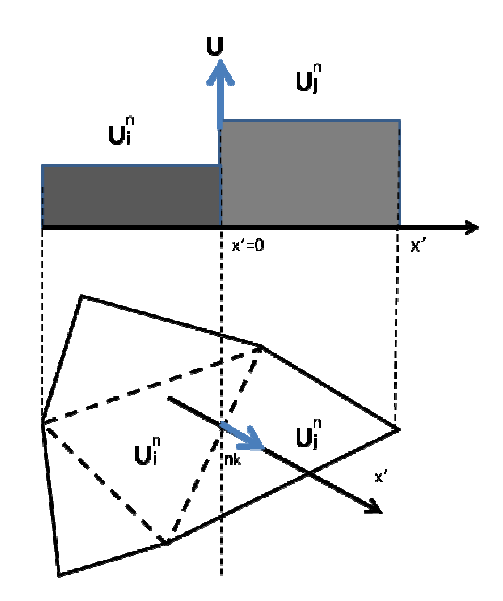

Figura 3. 2. Problema de Riemann en 2D a lo largo de la dirección normal a la pared de la celda

Donde es la matriz de rotación y <sup>-1</sup> es la matriz inversa

$$
T = \begin{pmatrix} 1 & 0 & 1 \\ 0 & n_1 & n_2 \\ 0 & -n_2 & n_1 \end{pmatrix} \quad T^{-1} = \begin{pmatrix} 1 & 0 & 1 \\ 0 & n_1 & -n_2 \\ 0 & n_2 & n_1 \end{pmatrix}
$$
 (51)

Con esto, es posible calcular las variables conservativas  $\hat{ } =$  y los flujos  $\hat{ } =$   $\hat{ }$ ,

$$
\hat{\boldsymbol{U}} = (hh, hu, hv)^T \tag{52}
$$

$$
\widehat{F} = \left(h, hu^2 + g\frac{h^2}{2}, huv\right)^T
$$

Donde es el vector normal a través de la interfase =  $_{11}$  +  $_{22}$ , y la velocidad tangencial = −*<sup>12</sup>* + *<sup>21</sup>*. Si la matriz de rotación es aplicada a los términos fuente, el vector equivalente se representa de la siguiente manera:

$$
\hat{S} = TS_n = (0, S_n, 0, 0)^T
$$
 (53)

Y de la misma manera puede ser hecha para la aproximación de la integral en ( 80)

$$
\widehat{\overline{S}} = T\overline{S}_n = (0, \overline{S}_n, 0, 0)^T
$$
 (54)

De esta manera, la ecuación de aguas someras en dos dimensiones en el sistema representado en ( 35) puede ser escrito en una forma unidimensional, definiendo un RP local para el sistema

$$
\frac{\partial \widehat{\mathbf{U}}}{\partial \mathbf{t}} + \frac{\partial \mathbf{F}}{\partial \mathbf{x}} - \mathbf{S} = \mathbf{0}
$$
 (55)

Con la condición inicial en cada pared de la celda de la siguiente manera:

$$
\mathbf{U}(\mathbf{x}, \mathbf{0}) = \begin{cases} \mathbf{U}_i & \text{if } \mathbf{x} < 0 \\ \mathbf{U}_j & \text{if } \mathbf{x} > 0 \end{cases} \tag{56}
$$

El esquema numérico presentado aquí usa la solución de aproximación lineal de los valores iniciales para el sistema ( 55). La solución 1D puede ser transformada en una solución 2D usando como matriz de rotación  $T^{-1}$ .

#### **3.2. SOLVER HLLCS**

En el solver HLLCS, la aproximación incluye casos con una onda de contacto En el solver HLLCS, la aproximación incluye casos con una onda de contacto<br>o cortante y términos fuentes. La solución depende de la celeridad del problema equivalente en 1D,  $\lambda_L, \lambda_R, \lambda_*^+$  y  $\lambda_*^-$ . Las celeridades  $\lambda_L$  y aproximación de las velocidades máxima y mínima de la onda en cada RP aproximación de las velocidades máxima y mínima de la onda en cada RP<br>respectivamente, mientras que  $\lambda_*^+$  y  $\lambda_*^-$  son velocidades estimadas de una onda intermedia con valores positivos y negativos, respectivamente. La presencia de términos fuentes da una onda extra de velocidad nula en  $x = 0$ .

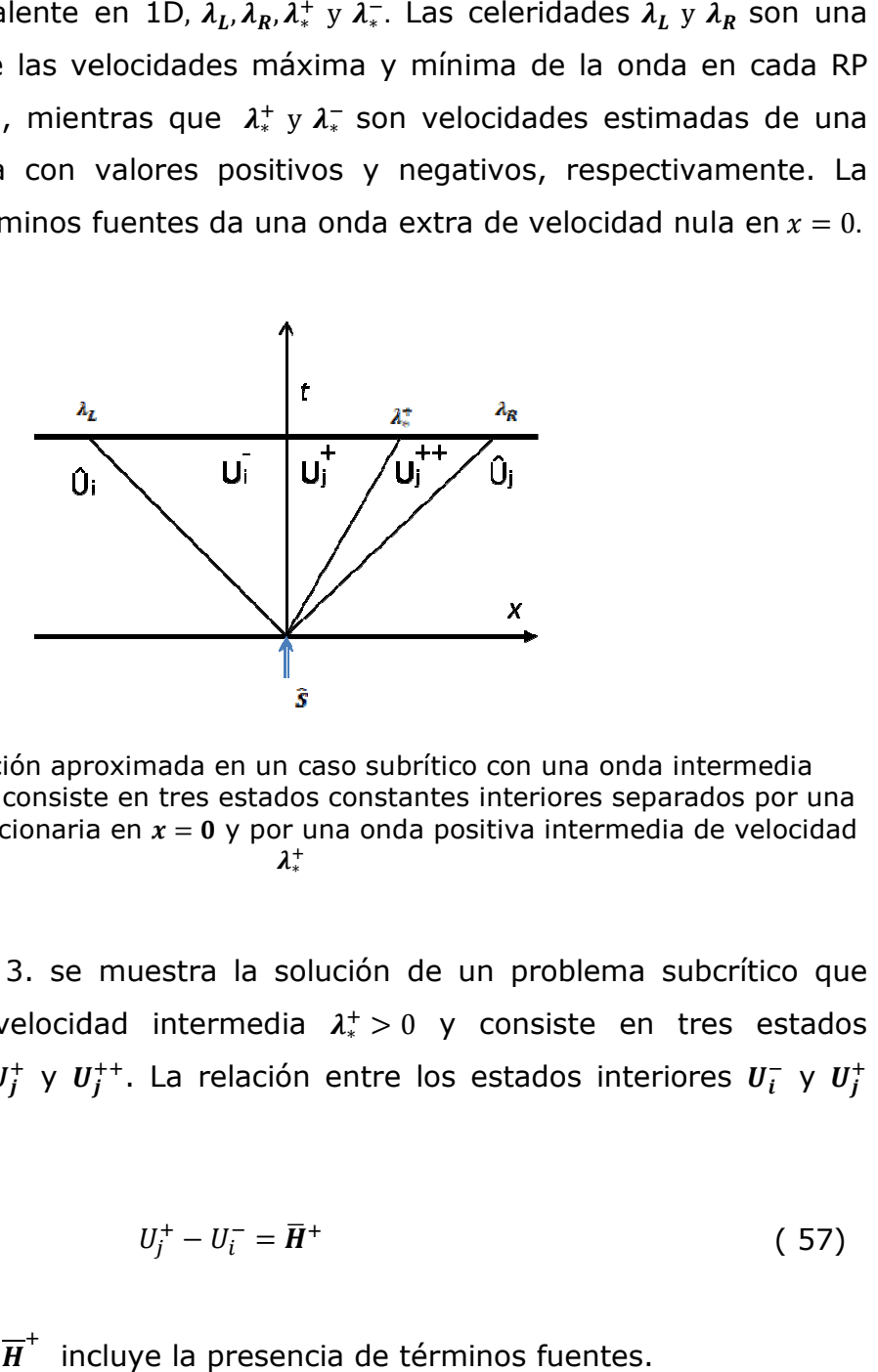

Figura 3. 3. Solución aproximada en un caso subrítico con una onda intermedia positiva. La solución consiste en tres estados constantes interiores separados por una onda de choque estacionaria en  $x = 0$  y por una onda positiva intermedia de velocidad  $\lambda_*^+$ 

En la Figura 3. 3. se muestra la solución de un problema subcrítico que involucra una velocidad intermedia  $\lambda_*^+ > 0$  y consiste en tres estados En la Figura 3. 3. se muestra la solución de un problema subcrítico que<br>involucra una velocidad intermedia  $\lambda_*^+ > 0$  y consiste en tres estados<br>interiores:  $U_i^-$ ,  $U_j^+$  y  $U_j^{++}$ . La relación entre los estados interiore está dada por:

$$
U_j^+ - U_i^- = \overline{H}^+ \tag{57}
$$

Donde la matriz  $\overline{H}^+$  incluye la presencia de términos fuentes.

$$
\overline{H}^{+} = -\frac{S_n}{\tilde{\lambda}_1 \tilde{\lambda}_2} \begin{pmatrix} 1 \\ 0 \\ v_i \end{pmatrix} = \begin{pmatrix} \overline{H}_1^{+} \\ \overline{H}_2^{+} \\ \overline{H}_3^{+} \end{pmatrix}
$$
(58)

Donde  $\lambda_{1,2}$  son los eigenvalores de la aproximación de Roe (Roe, 1997) del sistema en ( 55),  $\lambda_1 = \tilde{u} - \tilde{c}$  y  $\lambda_2 = \tilde{u} + \tilde{c}$  son definidos como

$$
\tilde{u} = \frac{u_i \sqrt{h_i} + u_j \sqrt{h_j}}{\sqrt{h_i} + \sqrt{h_j}} \quad \tilde{c} = \sqrt{g\tilde{h}}
$$
\n(59)

Con  $\tilde{h} = \frac{1}{2} (h_i + h_j)$ . El vector de la solución  $U_j^+$  está dado por

$$
U_j^+ = h_j^+ \begin{pmatrix} 1 \\ \lambda_*^+ \\ v_i \end{pmatrix} \tag{60}
$$

con

$$
h_j^+ = \frac{h_i(u_i - \lambda_L) - \lambda_L \overline{H}_1^+}{\lambda_*^+ - \lambda_L} \tag{61}
$$

Donde la velocidad intermedia de la onda  $\lambda^*_*$  puede estimarse de la siguiente manera

$$
\lambda_*^+ = \frac{\lambda_L h_j (u_j - \lambda_R) - \lambda_R h_i (u_i - \lambda_L) + \lambda_R \lambda_L \overline{H}_1^+}{h_j (u_j - \lambda_R) - h_i (u_i - \lambda_L) + \lambda_L \overline{H}_1^+}
$$
(62)

En la Figura 3. 4. se muestra otro problema para un caso subcrítico en presencia de una onda negativa intermedia,  $\lambda_*<$  0. Apareciendo tres estados intermedios  $U_i^-$ ,  $U_i^-$  y  $U_j^+$ . La diferencia entre los estados intermedios  $U_R^+$  y  $U_L^-$  es expresada como:

$$
U_j^+ - U_i^- = \overline{H}^- \tag{63}
$$

donde
$$
\overline{H}^{-} = -\frac{S_n}{\tilde{\lambda}_1 \tilde{\lambda}_2} \begin{pmatrix} 1 \\ 0 \\ v_j \end{pmatrix}
$$
 (64)

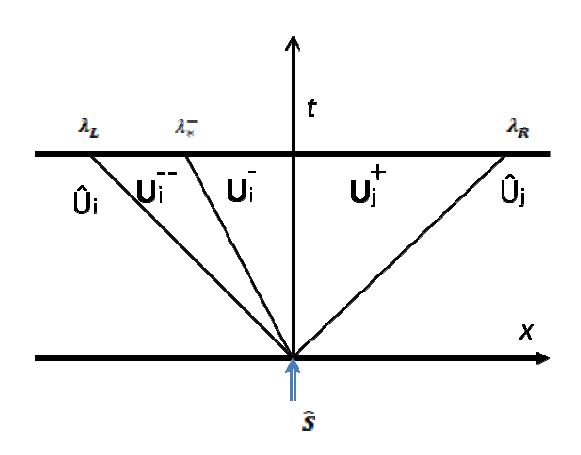

Figura 3. 4. Solución aproximada para un caso subcrítico con una onda intermedia Figura 3. 4. Solución aproximada para un caso subcrítico con una onda intermedia<br>negativa. La solución consiste en tres estados intermedios constantes separados por una onda de choque estacionaria en  $x = 0$  y por una onda intermedia negativa de velocidad *λ*,

La solución al vector  $U_i^-$  esta dado por

$$
U_i^- = h_i^- \begin{pmatrix} 1 \\ \lambda_*^- \\ v_j \end{pmatrix} \tag{65}
$$

donde

$$
h_i^- = \frac{h_j(u_j - \lambda_R) - \lambda_R \overline{H}_1^-}{\lambda_*^- - \lambda_R} \tag{66}
$$

y la velocidad de la onda intermedia 
$$
\lambda_*^-
$$
 puede ser obtenida como
$$
\lambda_*^- = \frac{\lambda_L h_j (u_j - \lambda_R) - \lambda_R h_i (u_i - \lambda_L) + \lambda_R \lambda_L \overline{H}_1^-}{h_j (u_j - \lambda_R) - h_i (u_i - \lambda_L) + \lambda_R \overline{H}_1^-}
$$
(67)

Una vez que las aproximaciones de las soluciones son definidas, el flujo entre las celdas se define para cada pared  $k$  de dicha celda. Considerando que las soluciones son discontinuas en  $x = 0$ , el flujo entre celdas está dado por dos funciones,  $\hat{F}_k^-$  y  $\hat{F}_k^+$ , dependiendo del signo de la celeridad de la onda (Murillo and García-Navarro, 2012a)

Si  $0 \leq \lambda_L$  entonces

$$
\hat{F}_k^- = \hat{F}_i
$$
\n
$$
\hat{F}_k^+ = \hat{F}_i + \hat{\overline{S}}_k
$$
\n(68)

Si  $0 \geq \lambda_R$  entonces

$$
\hat{F}_k^- = \hat{F}_j - \overline{\hat{S}}_k
$$
\n
$$
\hat{F}_k^+ = \hat{F}_i
$$
\n(69)

Si  $\lambda_L \leq 0 \leq \lambda_R$  entonces

Si  $\lambda_*$  > 0 se define el flujo como

$$
\hat{F}_k^- = \hat{F}_i + \lambda_L \left( U_j^+ - \overline{H}^+ - \widehat{U}_i \right)
$$
\n
$$
\hat{F}_k^+ = \hat{F}_k^- + \widehat{S}_k
$$
\n(70)

con  $U_j^+$  definida como en ( 60)

Si  $\lambda_*^- < 0$  el flujo es definido como

$$
\hat{F}_k^+ = \hat{F}_j + \lambda_R \left( U_i^+ + \overline{H}^- - \hat{U}_j \right)
$$
\n
$$
\hat{F}_k^- = \hat{F}_k^+ - \hat{S}_k
$$
\n(71)

con  $U_l^-$  definida como en ( 65)

Ya una vez definidos los flujos numéricos, es necesaria una estimación apropiada para las velocidades de la onda  $\lambda_L$  y  $\lambda_R$ . Siguiendo lo descrito por (Murillo and García-Navarro, 2012a) donde las velocidades de la onda son aproximadas usando:

$$
\lambda_L = \begin{cases} \min(\tilde{\lambda}_1, u_i - c_i, u_j - c_j) & \text{if } |S_2| = 0 \\ \tilde{\lambda}_1 & \text{if } |S_2| \neq 0 \end{cases}
$$

$$
\lambda_R = \begin{cases} \min(\tilde{\lambda}_2, u_i - c_i, u_j - c_j) & \text{if } |S_2| = 0 \\ \tilde{\lambda}_2 & \text{if } |S_2| \neq 0 \end{cases}
$$
(72)

usando la onda estimada por Roe en presencia de términos fuentes y usando la propuesta por (Einfeldt, 1988) cuando no existen términos fuentes. La programación de los flujos numéricos en el solver HLLCS requiere de la definición de la onda intermedia. La manera de distinguir entre los casos positivo y negativo, se puede redefinir de la siguiente manera:

$$
\lambda_*^+ = \frac{\lambda_*^+ + |\lambda_*^+|}{2} \quad \lambda_*^- = \frac{\lambda_*^- + |\lambda_*^-|}{2} \tag{73}
$$

Si después de la obtención de ( 73) ambos valores son diferentes de cero, la condición siguiente es aplicada (Murillo and García-Navarro, 2012a)

$$
\lambda_*^+ = \begin{cases} \lambda_*^+ & \text{if } \lambda_*^+ \tilde{u} > 0 \\ 0 & \text{otherwise} \end{cases} \qquad \lambda_*^- = \begin{cases} \lambda_*^- & \text{if } \lambda_*^- \tilde{u} > 0 \\ 0 & \text{otherwise} \end{cases} \tag{74}
$$

Lo anterior asumiendo que los términos advectivos son de orden de magnitud mayores a los términos fuentes

### **3.3. ESQUEMA NUMERICO**

El flujo entre celdas correspondiente a 2D para el método de aproximación de Godunov es definido usando la matriz de rotación  $T^{-1}$ , dando una estimación del flujo numérico ( $E_n - \overline{S}_n$ )<sub>k</sub> en ( 49). Lo anterior rige para la formula explicita conservativa para 2D

$$
U_i^{n+1} = U_i^n - \sum_{k=1}^{NE} (T^{-1}\widehat{F})_{i,k}^- \frac{\Delta t \; l_k}{A_i} \tag{75}
$$

Los flujos numéricos para el RP serán determinados primero como un problema 1D para cada dirección definido para  $\widehat{F}_{i,k}^-$  y también para  $\widehat{F}_{i,k}^+$ . Considerando que el vector normal a la celda i en la pared de celda  $k$ ,  $n_{i,k}$ puede ser directamente relacionada con el vector normal de la celda j en la misma pared de celda  $k$ 

$$
n_{i,k} = -n_{j,k} \tag{76}
$$

La actualización del valor debido a la celda vecina  *puede ser simplificado* definiéndolo como

$$
\widehat{F}_{i,k}^{-}=-\widehat{F}_{j,k}^{+}\tag{77}
$$

De esta manera evitando duplicar los valores obtenido del RP

## **3.4. INTEGRACIÓN DE LOS TÉRMINOS FUENTES**

Una vez que la estructura de la solución de la onda y los flujos entre celdas correspondientes son definidos, es necesario dar una discretización hecha sobre los términos fuentes. Siguiendo lo propuesto por (Murillo and García-Navarro, 2012b), y usando la formulación unificada de todos los términos fuentes asegurando las propiedades de un sistema bien balanceado en casos estacionarios, incluyendo problemas con velocidades distintas a cero.

El vector de los términos fuentes  $s$  en (43) puede ser transformado considerando la dirección normal a la pared definiendo  $S_n$  en (46) como

$$
S_n = S_{z,n} + S_{w,n} + S_{b,n} + S_{p,n} + S_{f,n}
$$
 (78)

con

$$
S_{z,n} = -gh \frac{\partial z}{\partial x} \; ; \; S_{w,n} = c_w \frac{\rho_a}{\rho} (w_1 n_1 + w_2 n_2) \sqrt{w_1^2 + w_2^2}
$$
  

$$
S_{b,n} = -c_f (u_1 n_1 + u_2 n_2) \sqrt{u_1^2 + u_2^2} \; ; \; S_{p,n} = -\frac{1}{\rho} \frac{\partial P}{\partial x} \; ; \; S_{f,n}
$$
  

$$
= fh(u_2 n_1 - u_1 n_2)
$$
 (79)

donde las derivadas espaciales en  $S$  son re-escritas en  $S_n$  en términos de la derivada espacial de  $x$  en el problema equivalente 1D. Considerando que los términos fuente no son necesariamente constantes en el tiempo, se lleva a cabo la siguiente linealización en el tiempo de los términos no conservativos [(Vázquez-Cendón, 1999), (Murillo and García-Navarro, 2010)] donde integrando los términos fuente en el problema equivalente del RP en ( 55)

$$
\frac{1}{\Delta t} \int_{-X}^{X} \int_{0}^{\Delta t} \mathbf{S}_n \, dx dt = \int_{-X}^{+X} \mathbf{S}_n \left( x, 0 \right) = \overline{\mathbf{S}}_n \tag{80}
$$

y  $\bar{S}_n$  in ( 54) es escrito como:

$$
\bar{S}_n = \bar{S}_{z,n} + \bar{S}_{w,n} + \bar{S}_{b,n} + \bar{S}_{p,n} + \bar{S}_{f,n}
$$
(81)

Asumiendo pequeñas variaciones, las siguientes aproximaciones son hechas para cada pared  $k$  de la celda

$$
\overline{S}_{z,n} = -g\tilde{h}_k \delta z_k \; ; \; \overline{S}_{w,n} = c_w \frac{\rho_a}{\rho} (\overline{w}n)_k \overline{|w|}_k d_n
$$
\n
$$
\overline{S}_{b,n} = -c_f \tilde{u}_k \overline{|u|}_k d_n ; \; \overline{S}_{p,n} = -g\tilde{h} \delta P_k ; \; \overline{S}_{f,n} = f\tilde{h} \tilde{v}_k d_n
$$
\n(82)

donde  $d_n$  es la distancia normal entre centro de celdas,  $\delta z_k = z_j - z_i$ ,  $\delta P_k = P_j - P_i$ , son los gradientes de profundidad y presión, respectivamente  $(\overline{w}n)_k$  y  $|w|_k$  son construidas usando un promedio aritmético para las velocidades del viento de la siguiente manera:

$$
(\overline{w}n)_k = \frac{1}{2}(w_i + w_j) n_k \qquad \overline{|w|}_k = \frac{1}{2}(|w|_i + |w|_j)
$$
 (83)

con  $\boldsymbol{w}\boldsymbol{n} = (w_1n_1 + w_2n_2)$ , y  $|\boldsymbol{w}| = \sqrt{w_1^2 + w_2^2}$ , la velocidad del flujo promediada en la pared queda definida como:

$$
\overline{|u|}_k = \frac{1}{2} \left( |u|_i + |u|_j \right) \tag{84}
$$

con  $|u| = \sqrt{u_1^2 + u_2^2}$  y  $\tilde{v}$  es estimada, usando el promedio de Roe

$$
\tilde{v} = \frac{v_i \sqrt{h_i} + v_j \sqrt{h_j}}{\sqrt{h_i} + \sqrt{h_j}}
$$
\n(85)

## **3.5. REGIÓN DE ESTABILIDAD**

En aplicaciones prácticas la variación de las variables no son necesariamente suaves y la linealización de los términos fuente hechos en ( 80) puede tener consecuencias negativas en la solución, con la aparición de valores negativos en la profundidad del agua cuando la solución se actualiza. Soluciones no físicas pueden ser evitadas en algunos casos reduciendo la condición del CFL, pero esta solución puede tener un costo computacional. Considerando que el esquema numérico está derivado partiendo de la solución con una aproximación lineal, la corrección de las estimaciones hechas para los términos fuentes no presenta ninguna dificultad (Murillo and García-Navarro, 2012a). Una vez que la solución proporciona la correcta predicción de los estados intermedios, la región de estabilidad está dada por la condición de CFL, que combina las celeridades del problema con las propiedades geométricas de la celda. Considerando que la actualización de los valores está definido por los valores promedios en la celda, las contribuciones del problema de manera local del RP va siendo conformado por el contorno de la celda en una estructura 2D, considerando mallas no estructuradas, la distancia relativa equivalente a  $\Delta x$ , se referirá como  $\chi_i$  en cada celda  $i.$  Esta distancia considera el volumen de la celda y la longitud de cada pared  $k$  compartida

$$
\chi_i = \frac{A_i}{max_{k=1, NE} l_k} \tag{86}
$$

Considerando que cada pared  $k$  el RP es usado para intercambiar información a la celda vecina de diferentes tamaños, por lo que la distancia relativa se definió como  $\min(A_i,A_j)/l_k.$  El paso de tiempo está limitado por (Murillo and García-Navarro, 2012a)

$$
\Delta t \leq CFL \ \Delta t^{\tilde{\lambda}} \qquad \Delta t^{\tilde{\lambda}} = \frac{min(\chi_i, \chi_j)}{max(|\lambda_L|, |\lambda_R|)_{k}} \tag{87}
$$

con un  $\mathit{CFL} = 1/2$  de manera fija, como la construcción del esquema de volumen finito para la aplicación directa de los flujos unidimensionales para manejar rangos de estabilidad reducida (Toro, 2009)

**CAPITULO IV.** 

# **4. VALIDACIÓN DEL MODELO NUMÉRICO**

Con el fin de establecer un proceso de validación bajo diferentes condiciones físicas y de forzamiento del modelo desarrollado, en este apartado se presenta una serie de comparaciones con los resultados reportados en investigaciones previas y los obtenidos con registros en campo.

La técnica utilizada para resolver la condición de flujo entre dos celdas vecinas tanto para la condición en la que ambas celdas tienen agua, como para la condición en la que se presenta una celda con agua y la otra seca, es mediante la aproximación de HLLCS (Murillo and García-Navarro, 2012b), la cual es muy estable numéricamente y propiamente no introduce variaciones artificiales de masa.

Entre los forzantes incluidos en el modelo están: Marea astronómica, presión atmosférica, viento, fricción (turbulenta y de fondo) y el efecto de Coriolis debido a la rotación de la tierra.

# **4.1. CIRCULACIÓN INDUCIDA POR VIENTO EN UN TANQUE CIRCULAR**

Para la validación del modelo numérico se simuló el efecto de viento con intensidad y dirección constante sobre un cuerpo de agua contenido en un tanque circular de manera similar al reportado por (Rogers et al., 2001). El tanque circular tiene un radio de 193.2m y la profundidad es variable según la siguiente función:

$$
h_s = \frac{1}{1.3} \left( \frac{1}{2} + \sqrt{\left(\frac{1}{2} - \frac{1}{2} \frac{r}{R_0}\right)} \right) \tag{88}
$$

Donde:  $r$  distancia al centro del tanque;  $R_0$  radio del tanque circular de 193.2m, se aplica un viento con dirección y magnitud constante con un esfuerzo de 0.02  $N_{\ell m^2}$ . La simulación fue ejecutada durante un periodo de tiempo de 10,000 segundos con diferentes resoluciones espaciales, tal como se indica en la Tabla 4. 1.

| Tipo de Malla        | Celdas | $\Delta x = \Delta y$ (Máximo) | $\Delta x = \Delta y$ (Mínimo) |
|----------------------|--------|--------------------------------|--------------------------------|
|                      |        |                                |                                |
| Malla QT uniforme    | 65536  | 1.564m                         | 1.564m                         |
| nivel 8              |        |                                |                                |
|                      |        |                                |                                |
| Malla QT no uniforme | 179932 | 1.564m                         | 0.782m                         |
|                      |        |                                |                                |
| Malla QT uniforme    | 262144 | 0.782m                         | 0.782m                         |
| nivel 9              |        |                                |                                |
|                      |        |                                |                                |

Tabla 4. 1. Características de la malla usada (Tanque circular)

Esta modelación permite verificar el comportamiento del modelo bajo una condición de viento estacionario. El estado estacionario que se observa en la Figura 4. 3. , Figura 4. 4. y Figura 4. 5. , tiene un comportamiento característico observado en la dirección de las velocidades del cuerpo de agua, con referencia a la dirección del forzamiento del viento. Para este caso de estudio, el viento es aplicado en la dirección del eje "x" y el comportamiento de la dirección de velocidades del flujo, en la parte central del tanque circular, se da en sentido contrario de la dirección de viento y en las paredes, superior e inferior, se desarrollan en la misma dirección del viento, generándose una circulación particular en la cual se observan dos remolinos estacionarios. Esta condición estacionaria, ha sido objeto de varios estudios para diferentes condiciones, tanto en dominios pequeños de varios metros, por ejemplo: (Kranenburg, 1992); (Rogers et al., 2001), así como con dominios de kilómetros, como lo presenta (Chen et al., 2007), el cual fue basado en trabajos de (Birchfield and Hickie, 1977) & (Birchfield,

1969), donde ya se consideran también, otros efectos de mesoescala adicionales como es el de la fuerza de Coriolis, el cual modifica el patrón de velocidades observado.

La modelación se llevó a cabo utilizando diferentes resoluciones espaciales de malla con el objeto de determinar la estabilidad numérica con cada una de las resoluciones de las mallas Quad –tree (QT). Este tipo de malla hace una distribución espacial de las celdas de acuerdo al criterio de refinamiento que adopte el usuario, este criterio puede ser: a) Rangos de profundidad, b) gradientes de profundidad y c) gradientes de velocidad. Con esto se puede obtener el comportamiento y una buena aproximación de la solución con un bajo costo computacional.

En la Figura 4. 1. , se muestra el patrón estacionario de velocidades obtenido por (Rogers et al., 2001), donde la velocidad máxima fue cercana a 0.01 m/s. Con las simulaciones hechas por el modelo propuesto, de la misma manera se obtiene la condición estacionaria y con un patrón y magnitudes de las velocidades máximas muy similar a los obtenidos por Rogers. Es decir, con las mismas condiciones de forzamiento el modelo arroja resultados concordantes con aquellos reportados en la literatura especializada y con esto se verifica la robustez del modelo cuando se hace uso de las malla QT. En la Tabla 4. 1 se presenta a nivel de comparación los tiempos de simulación para cada uno de los casos modelados.

63

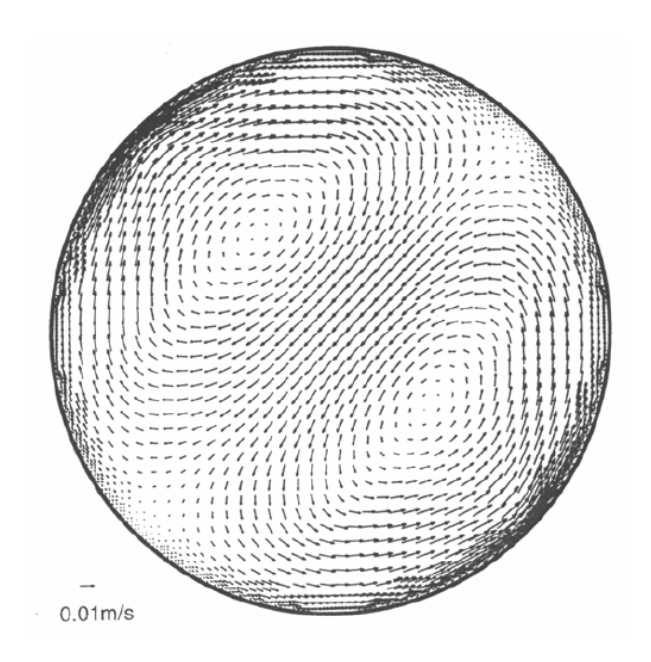

Figura 4. 1. Tanque circular: estado estacionario inducido por viento constante sobre una malla QT no uniforme (Rogers et al., 2001)

Un aspecto importante a tomar en cuenta para cualquier simulación es la resolución espacial, ya que a mayor número de celdas utilizadas se consiguen resultados más precisos y una mejor definición de patrones que con mallas con poca resolución no es posible obtener, sin embargo esto se hace con un costo computacional más alto. Las mallas jerárquicas del tipo QT, busca dar un balance entre la resolución y tiempo de cómputo. En este sentido, se llevaron a cabo diferentes simulaciones obteniéndose los tiempos de cómputo, mostrados en la Tabla 4. 2. , de acuerdo a las características de la mallas descritas en dicha tabla. En la Figura 4. 3. , se muestra la simulación con una malla uniforme de resolución 8, en la Figura 4. 4. , con una malla uniforme de resolución 9 y a manera de comparación, en la Figura 4. 5. , se presenta un caso intermedio de simulación, teniendo una resolución 9 en algunas zonas y 8 donde se considera que habrá menos influencia del fenómeno estudiado. Este caso intermedio, de acuerdo a los datos reportados en la Tabla 4. 2. , se tiene una buena resolución con un menor tiempo de cómputo, comparado con la resolución más alta. El criterio utilizado fue: a) rango de profundidad con mayor resolución (-0.6 a 0.0) y velocidad máxima presentada (> 0.006m/s), obteniéndose la malla

de la Figura 4. 2. . En esta figura el área roja es la zona donde se presenta el rango de velocidades definido, obtenido de una modelación previa con una resolución más baja.

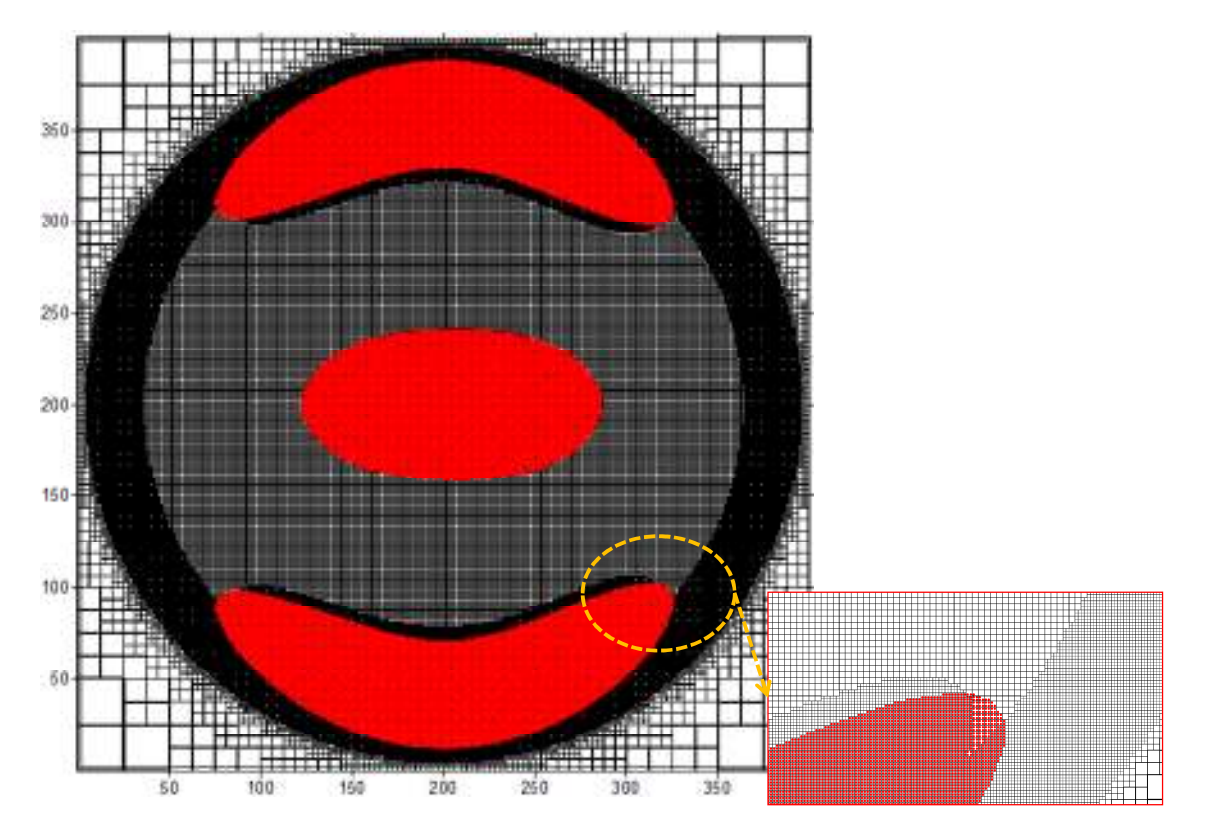

Figura 4. 2. Malla Quad-tree no uniforme mostrando detalle de diferentes resoluciones (Tanque circular)

La estrategia que se sigue es realizar una simulación con baja resolución para tener una aproximación del comportamiento del fenómeno que se quiere estudiar, el cual es obtenido en un menor tiempo. De esta manera, se obtienen los puntos en el dominio donde se requiere una mayor resolución de la malla, eligiendo algún criterio de las variables más representativas que modifican el fenómeno de estudio. De esta forma, se obtiene una malla QT no-uniforme, con una mayor resolución en los lugares especificados, como se muestra en la Figura 4. 2.

| Tipo de Malla     | Celdas | Tiempo     | $\Delta T$ final (s) |
|-------------------|--------|------------|----------------------|
|                   |        | Simulación |                      |
|                   |        | (min)      |                      |
| uniforme<br>Malla | 65536  | 12.25      | 0.259042             |
| tipo QT nivel 8   |        |            |                      |
| Malla<br>uniforme | 262144 | 68.98      | 0.129337             |
| tipo QT nivel 9   |        |            |                      |
| Malla<br>no       | 107722 | 28.11      | 0.1542144            |
| uniforme<br>tipo  |        |            |                      |
| QT,<br>con<br>una |        |            |                      |
| resolución        |        |            |                      |
| máxima<br>de      |        |            |                      |
| nivel 9           |        |            |                      |

Tabla 4. 2. Tiempos de simulación para diferentes mallas (Caso tanque circular)

Como se observa en la Tabla 4. 2. , el menor tiempo de cómputo de simulación se obtuvo con la malla QT no uniforme, teniendo una mayor resolución en las zonas de interés. El refinamiento de la malla se realizó bajo el criterio de profundidad y gradiente de velocidad, Figura 4. 7. y Figura 4. 8. . Como se observa en dichas figuras, los resultados obtenidos con la malla uniforme del nivel 9 y la malla no uniforme son muy parecidos.

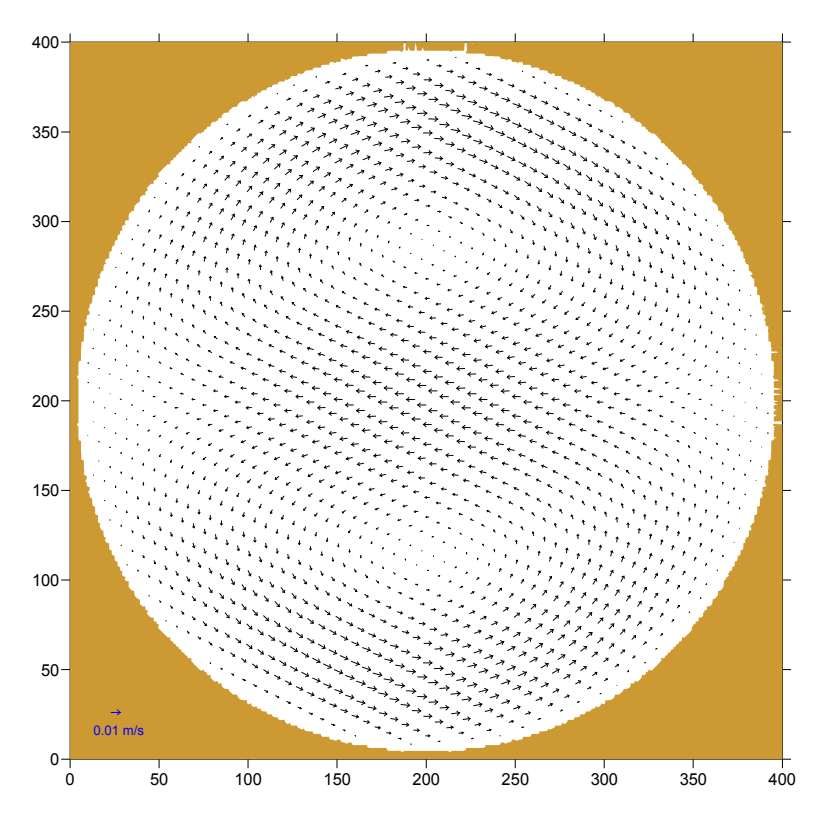

Figura 4. 3. Simulación en tanque circular: estado estacionario inducido por viento, sobre una malla QT uniforme nivel 8

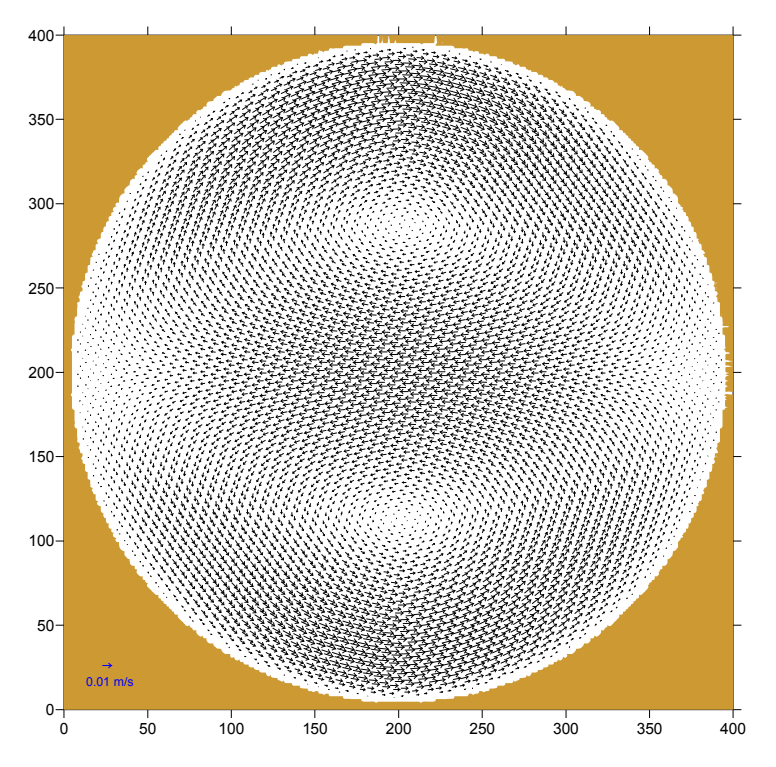

Figura 4. 4. Simulación en tanque circular: estado estacionario inducido por viento, sobre una malla QT uniforme nivel 9

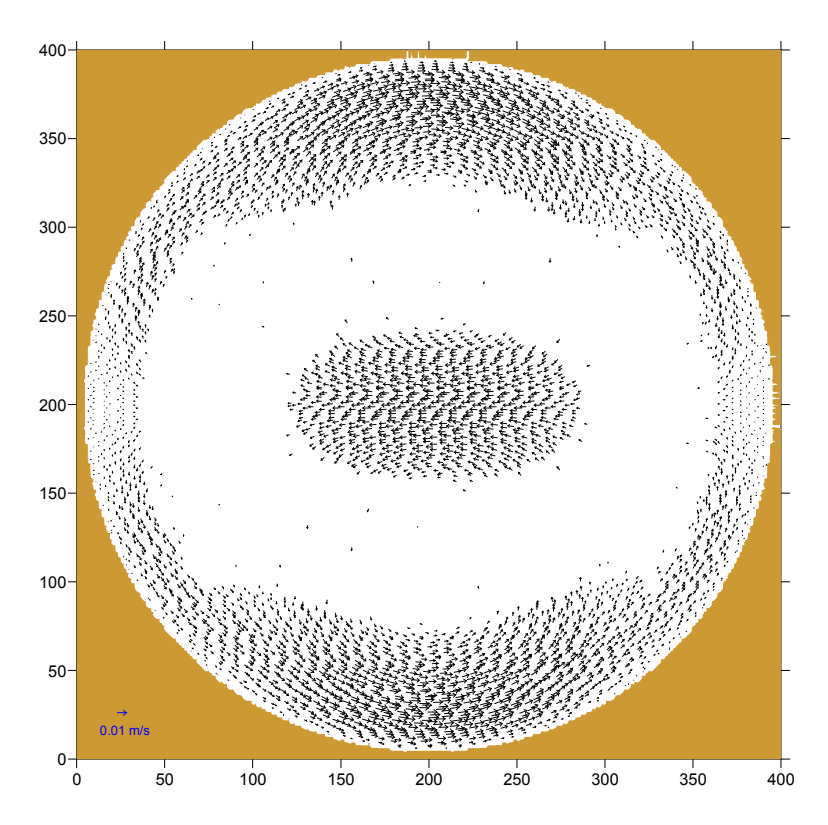

Figura 4. 5. Simulación en tanque circular: estado estacionario inducido por viento, sobre una malla QT no uniforme

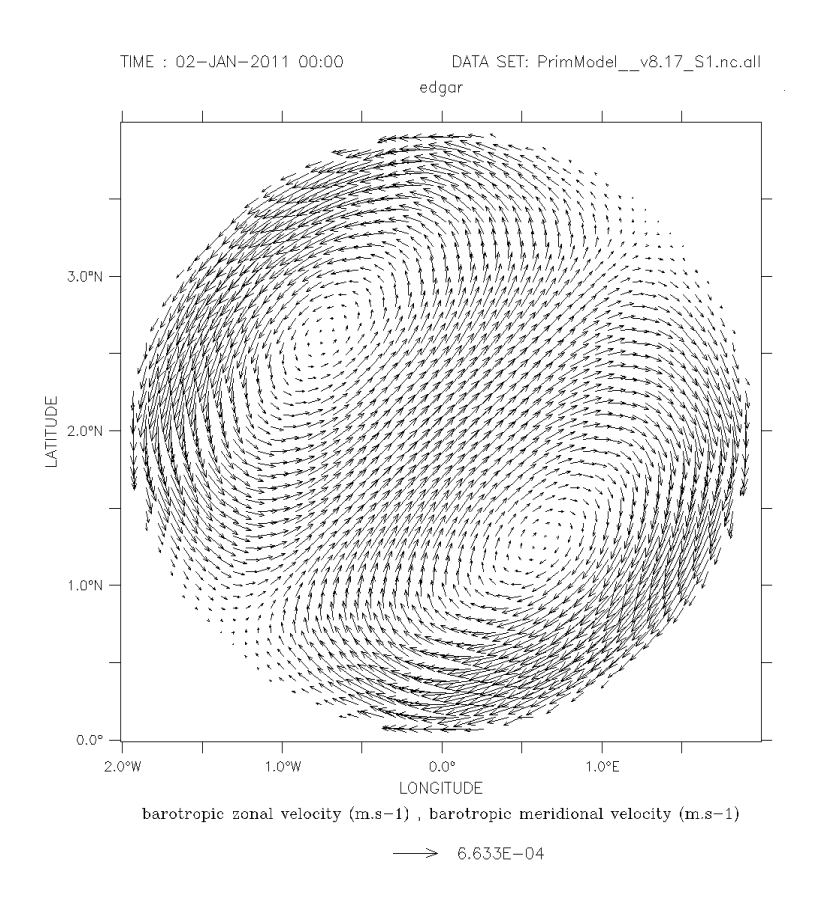

Figura 4. 6 6. Simulación con modelo francés MARS

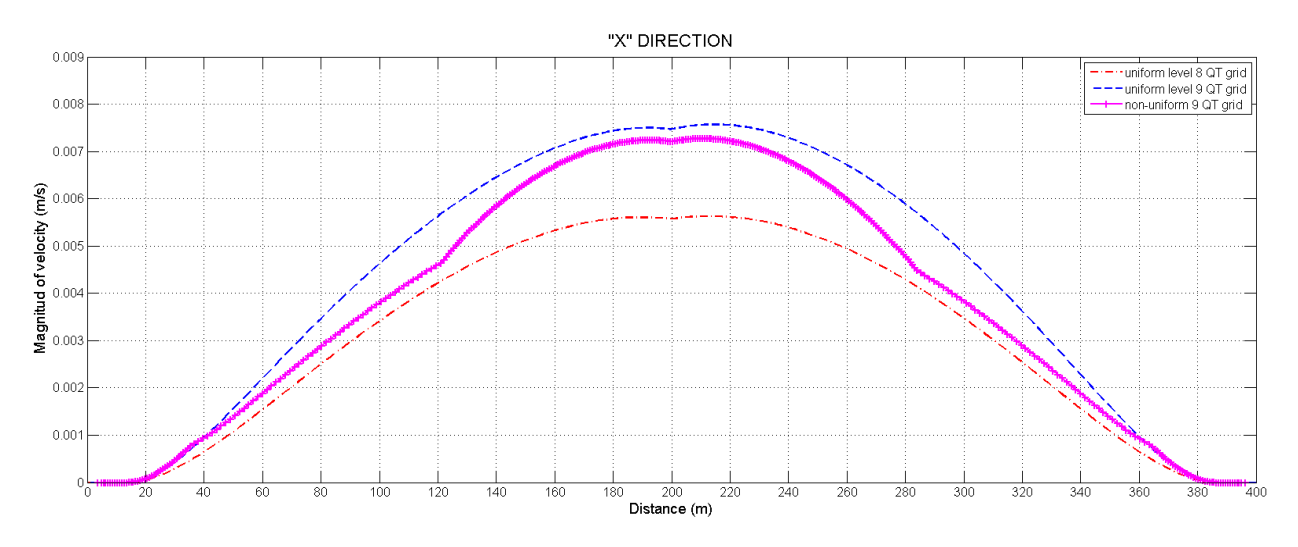

Figura 4. 7. Perfil de velocidades en "X" para diferentes mallas (Tanque Circular)

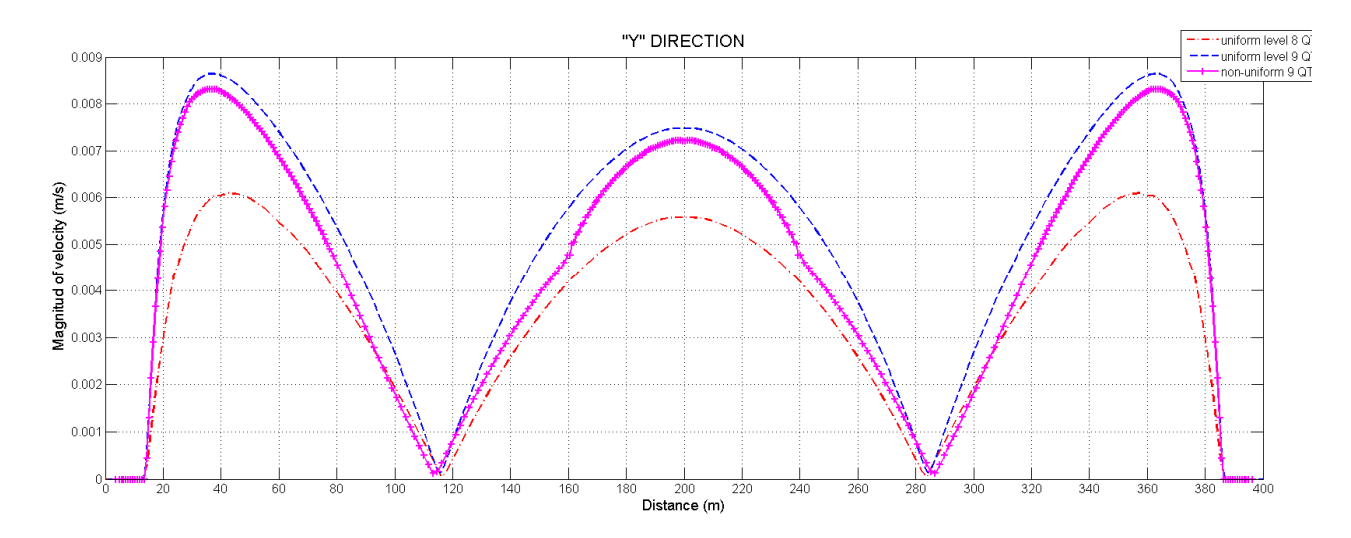

Figura 4. 8. Perfil de velocidades en "Y" para diferentes mallas (Tanque Circular)

#### **4.2. CASO EXPERIMENTAL DE UN TSUNAMI**

En esta sección se presenta una comparación entre los resultados obtenidos con el modelo numérico y datos experimentales de laboratorio. Los datos experimentales utilizados fueron presentados durante el *third International Workshop on Long Wave Run-up Models* en 2004, los cuales corresponden a unas modelaciones experimentales a escala 1/400 del efecto de un tsunami en las inmediaciones de Monai en la Isla de Okushiri, en Japón. El tanque de olas empleado se encuentra en el Central Research Institute for Electric Power Industry (CRIEPI) in Abiko, Japón, el cual tiene 205m de largo, 6m de profundidad y 3.4 m de ancho. El modelo físico tiene: un dominio (x, y)∈[0,5.488m] x [0,3.402] con tres puntos de control con sensores de presión que miden la variación de la superficie libre, los cuales están ubicados en las coordenadas locales del modelo ch5 (x=4.52m, y=1.196), ch7 (4.53m, y=1.696), ch9 (4.53, y=2.196), como se observa en la Figura 4. 9. . Estos resultados han sido también utilizados para validad varios modelos numéricos de otros autores: (Nikolos et al., 2009); (Liu and Synolakis, 2008); (LeVeque and George, 2007) and (Delis et al., 2008),

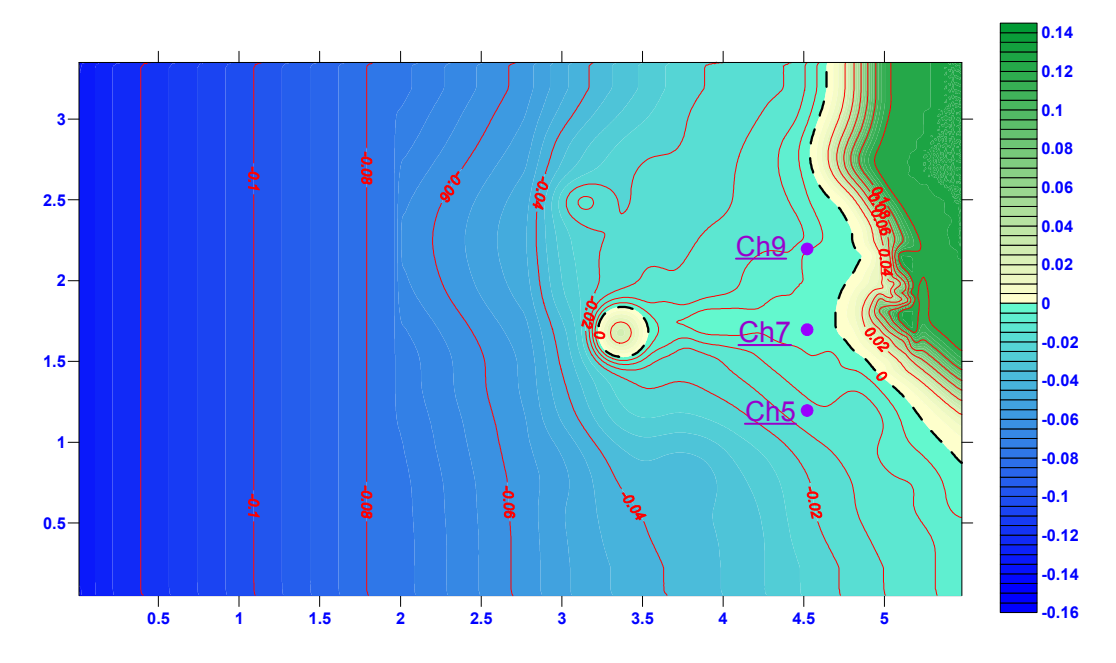

Figura 4. 9. Batimetría y localización de los sensores de presión (Ch5, Ch7 y Ch9) Caso experimental Tsunami

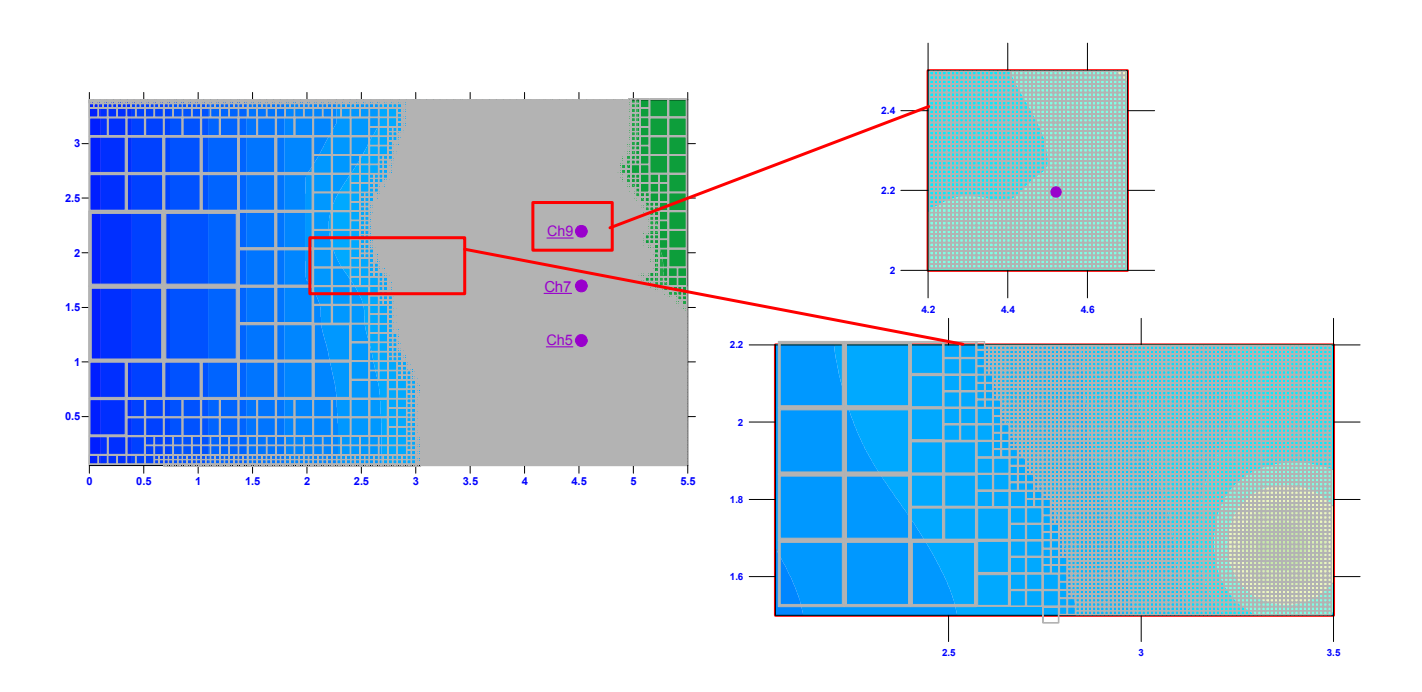

Figura 4. 10. Malla QT no uniforme y localización de sensores de presión (Caso experimental Tsunami)

Para el modelo numérico se reprodujeron las mismas condiciones de onda larga del modelo físico y se activó la opción de secado/mojado. Las modelaciones numéricas se llevaron a cabo utilizando dos mallas Quadtree, la primera fue una regular con el nivel 8 y, la segunda, una malla QT no uniforme. El valor del coeficiente de Gauckler-Manning empleado fue  $\text{de0.01s m}^{-1/3}$ , en concordancia con (Murillo and García-Navarro, 2012a). Las características de las mallas se presentan en la Tabla 4. 3.

| Tipo<br>de | Celdas | ΔV<br>ΔX<br>$=$ | $\Delta$ y<br>$\Delta$ X<br>$=$ |
|------------|--------|-----------------|---------------------------------|
| Malla      |        | (Máximo)        | (Mínimo)                        |
| Regular    | 65536  | 0.0214          | 0.0214                          |
| Quad-tree  | 102013 | 0.6866          | 0.0107                          |

Tabla 4. 3. Características de la malla usada (Caso experimental Tsunami)

En la modelación se parte de la condición inicial en reposo con una malla tipo Quad-tree como se muestra en la Figura 4. 10. Del dominio presentado en la Figura 4. 9., en las fronteras superior, inferior y derecha, se consideró condición reflejante y el forzamiento de la onda larga del tsunami entra en la frontera izquierda. Se simuló 22.5 s, con un CFL=0.5, los tiempos de ejecución se muestran en la Tabla 4. 2. .

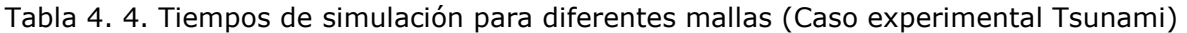

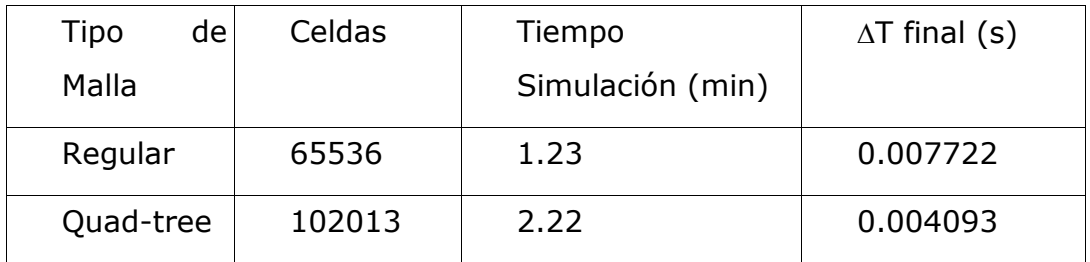

En la Figura 4. 11. se muestran los resultados de la superficie libre (figura izquierda), en una vista en planta, de la simulación a los 17 segundos, el campo de velocidades (figura superior derecha) y el perfil de la superficie libre (figura inferior derecha) en dos ubicaciones. La línea roja representa el

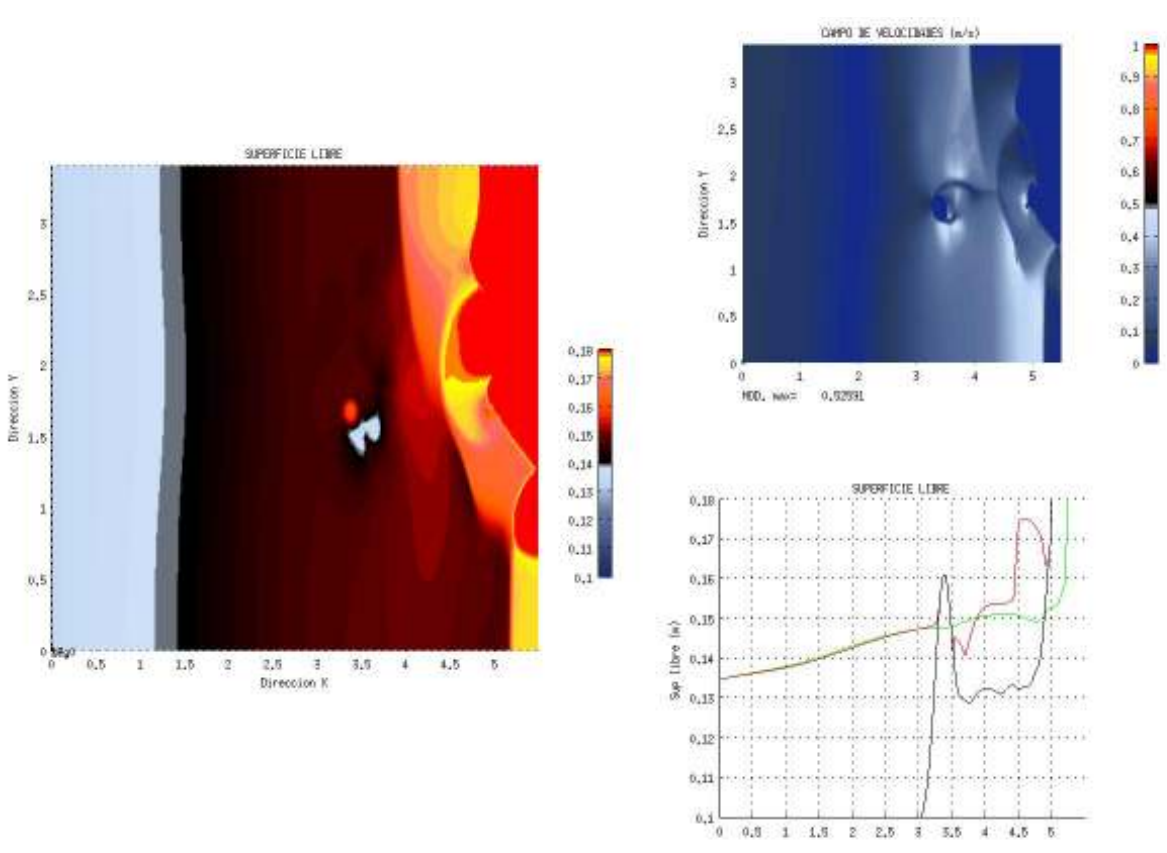

perfil de la superficie libre a la mitad del dominio y la línea verde representa el perfil de la superficie libre a un cuarto del dominio del eje "y".

Figura 4. 11. Caso experimental Tsunami. Figura izquierda (superficie libre vista); figura superior derecha (campo de velocidades), figura inferior derecha (línea roja: perfil de la superficie libre a ½ del dominio, línea negra: contorno del fondo, línea verde: perfil de la superficie libre a ¼ del dominio)

Los resultados de superficie libre y velocidades para diferentes tiempos de simulación se muestran para: 12 s (Figura 4. 12., 13.6 s (Figura 4. 14., 16 s (Figura 4. 13. , 18 s (Figura 4. 15. y 19 s (Figura 4. 16. ). En la Figura 4. 17., se presentan gráficamente los resultados numéricos obtenidos utilizando dos tipos de mallas Quad-tree (uniforme y no uniforme) y los experimentales de los tres sensores reportados por (Nikolos et al., 2009).

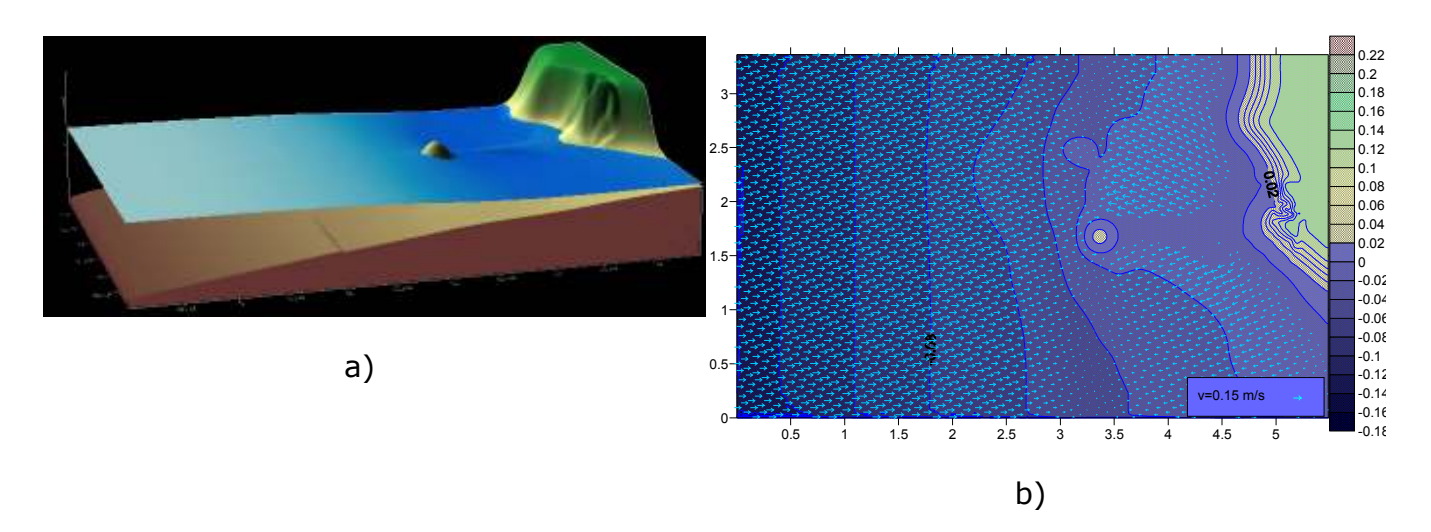

Figura 4. 12. Simulación en el tiempo t=12.2s (Caso experimental Tsunami): a) Vista 3D del nivel de superficie libre; b) Circulación indicado con el vector de magnitud y dirección de la corriente

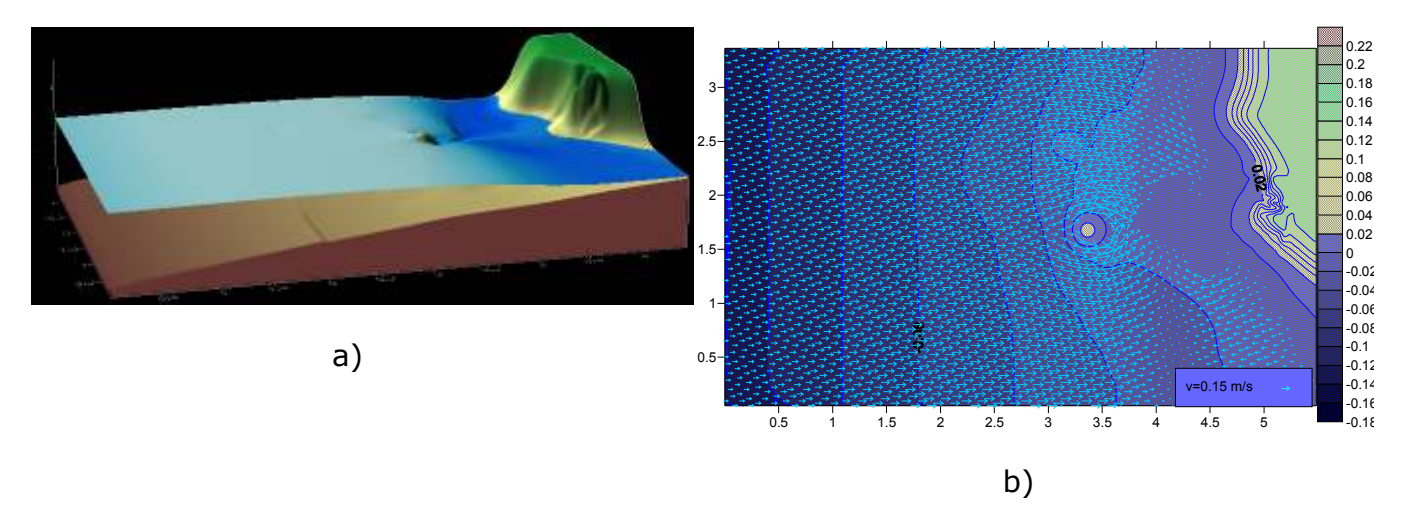

Figura 4. 13. Simulación en el tiempo t=13.6 s (Caso experimental Tsunami): a) Vista 3D del nivel de superficie libre; b) Circulación indicado con el vector de magnitud y dirección de la corriente.

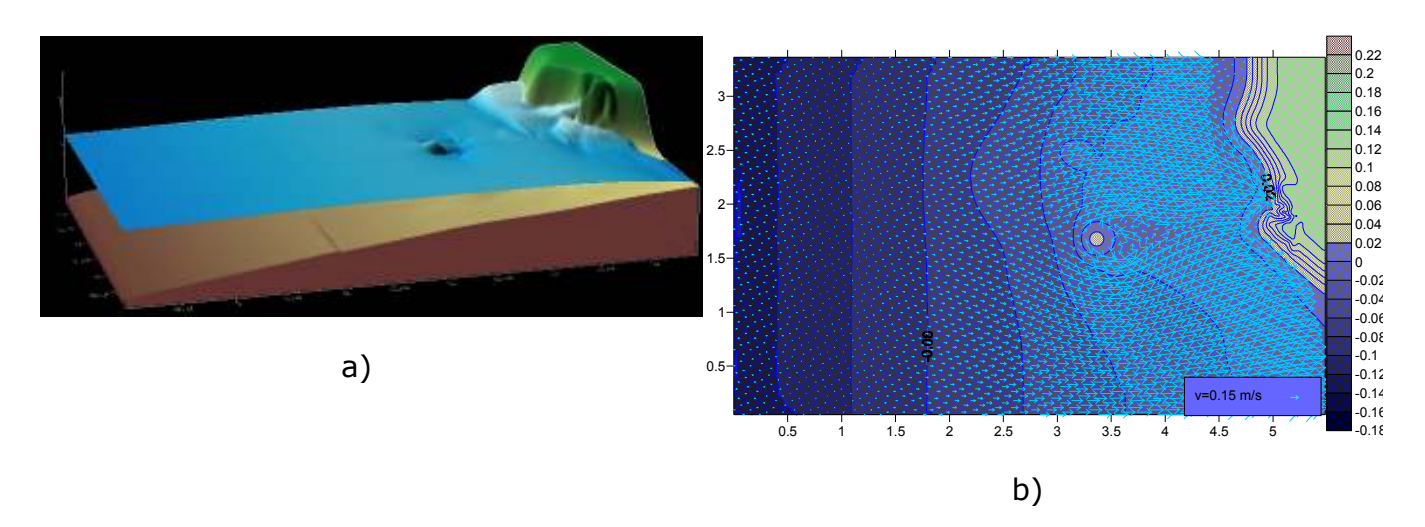

Figura 4. 14. Simulación en el tiempo t=16.0 s (Caso experimental Tsunami): a) Vista 3D del nivel de superficie libre; b) Circulación indicado con el vector de magnitud y dirección de la corriente.

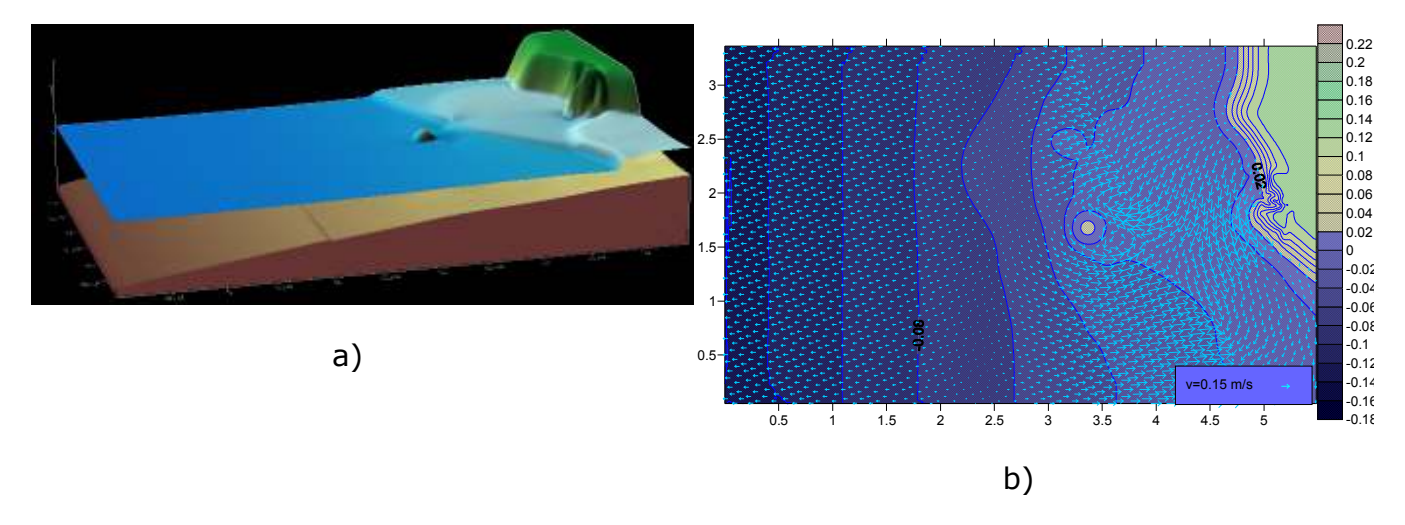

Figura 4. 15. Simulación en el tiempo t=18.0 s (Caso experimental Tsunami): a) Vista 3D del nivel de superficie libre; b) Circulación indicado con el vector de magnitud y dirección de la corriente.

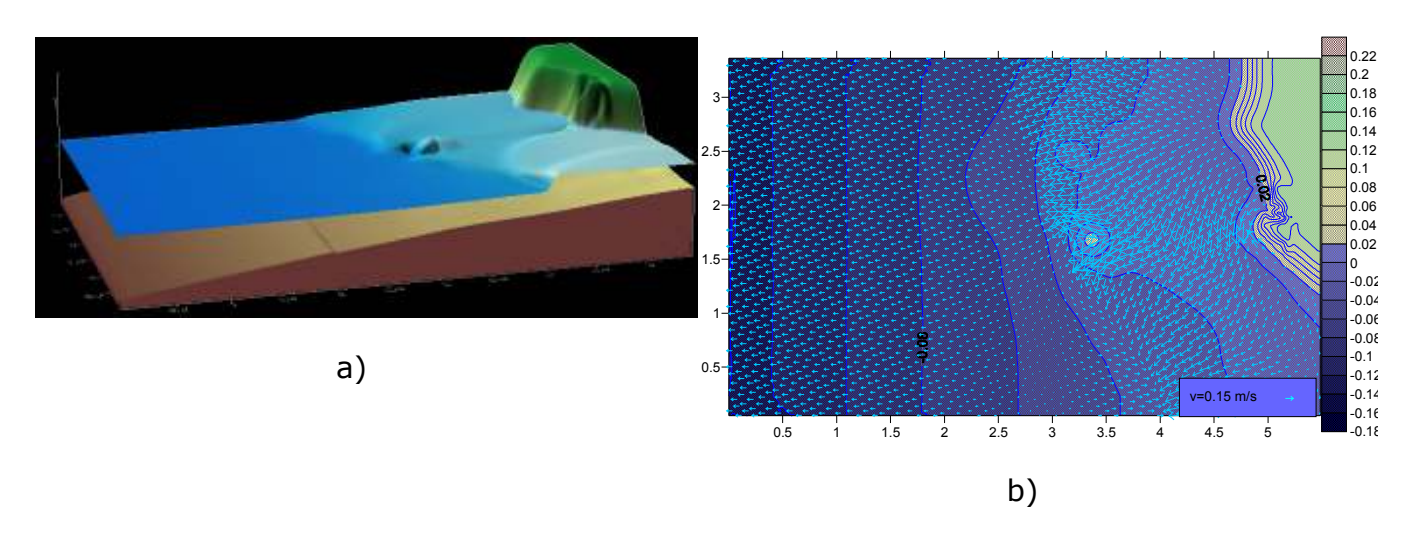

Figura 4. 16. Simulación en el tiempo t=19.0 s (Caso experimental Tsunami): a) Vista 3D del nivel de superficie libre; b) Circulación indicado con el vector de magnitud y dirección de la corriente.

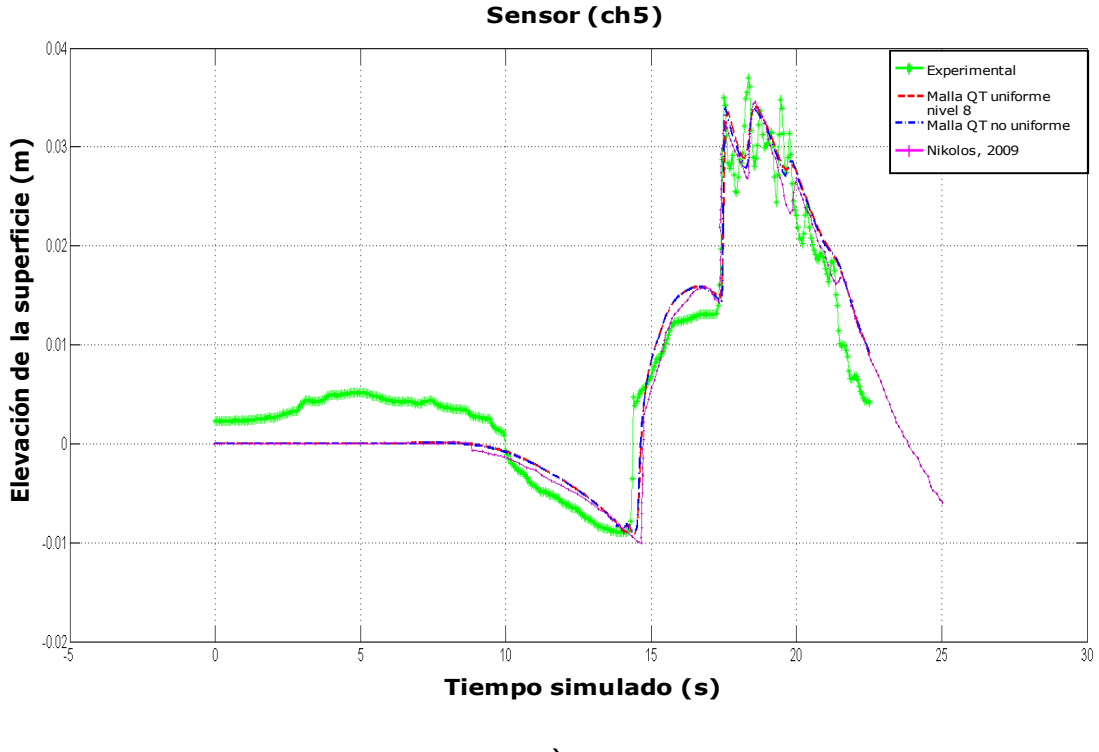

a)

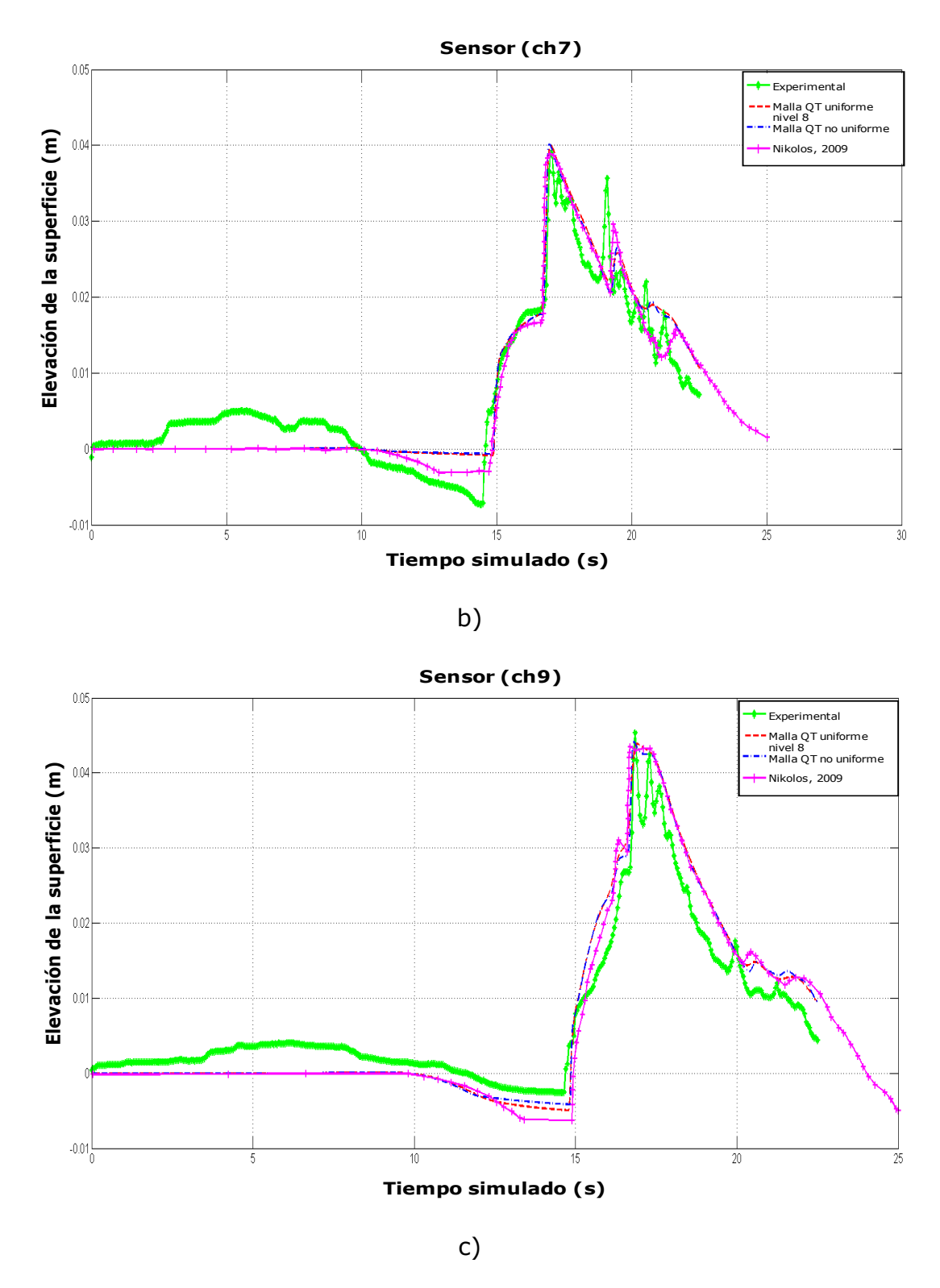

Figura 4. 17. Comparación de la variación temporal de la superficie libre del agua, medida por sensores de presión: a) sensor "ch 5", b) sensor "ch 7" y c) sensor "ch9" (Caso experimental Tsunami)

Como se observa en la Figura 4. 17, los resultados numéricos se aproximan de forma adecuada con lo medido, no obstante que en los primeros 10 s se observa que el modelo físico no parte de un estado en reposo. Para poder apreciar un poco más la variación que se tiene entre lo medido y lo modelado, en la Tabla 4. 5. se reporta el error cuadrático medio, observando que aunque todos son muy pequeños, debido a que se tiene un buen ajuste, el de menor error, excepto para el sensor ch 7, fue el simulado con la malla no-uniforme QT, donde se da una mayor resolución para un rango de profundidad.

|                 | Malla QT<br>uniforme<br>nivel 8 | <b>Malla</b><br>QT<br>no<br>uniforme | Nikolos et<br>al, 2009 |
|-----------------|---------------------------------|--------------------------------------|------------------------|
| CH <sub>5</sub> | 0.0036                          | 0.0035                               | 0.0037                 |
| CH <sub>7</sub> | 0.0034                          | 0.0034                               | 0.0034                 |
| CH <sub>9</sub> | 0.0037                          | 0.0035                               | 0.0038                 |

Tabla 4. 5.. Error cuadrático medio (Caso experimental Tsunami)

Se observa que el modelo es robusto y flexible, usando el esquema HLLCS como ya se presentó (Murillo and García-Navarro, 2012a) y aplicándolo a mallas no-uniforme, da un buen ajuste a la solución, teniendo la flexibilidad del uso de mallas jerárquicas, con la finalidad de dar una mayor resolución usando el criterio de rango de profundidad donde se tiene los sensores que miden las variaciones de profundidad y se presenta el *run-up*. La flexibilidad que dan las mallas jerárquicas en futuros trabajos hace que sea ideal para tener un mallado dinámico.

# **CAPITULO V.**

## **5. CASOS DE APLICACIÓN**

En este capítulo se presentan diversos casos de aplicación para validación del modelo, los casos están enfocados en dos sentidos: a) Caso real: se presenta la aplicación del modelo para condiciones reales tanto de la geometría del lugar (batimetría), como en los forzantes aplicados al dominio de estudio y b) Casos hipotéticos: en esto casos se busca mostrar la versatilidad del modelo mostrando la respuesta de un cuerpo de agua antes diferentes tipos de forzantes en condiciones constantes, dando lugar a una validación cualitativa del comportamiento esperado.

# **5.1. CASO BAHÍA DE CAMPECHE, CAMPECHE**

La bahía de Campeche se encuentra ubicada al sureste de México como parte del Golfo de México (Figura 5. 1. ). La importancia de la región está ligada a las diferentes actividades costeras que desarrolla, siendo una de las principales la industria del petróleo. La Bahía de Campeche está limitada por tres estados en México: Campeche, Tabasco y Veracruz. Cada año esta región es afectada por diferentes eventos extremos meteorológicos: entre junio y julio ciclones tropicales y en la temporada de invierno por frentes fríos y nortes.

Como caso de estudio, el domino de modelación incluye la isla de Ciudad del Carmen, la cual está localizada entre el Golfo de México y la laguna de Términos. La validación se hizo para dos periodos de tiempo: 16 al 24 de mayo y del 7 al 12 de julio del 2010, utilizando como forzamientos y datos: batimetría del sitio, señal de marea con las 6 principales componentes, presión barométrica y viento. Los datos de viento y presión barométrica fueron obtenidos de la estación meteorológica automática (EMA) ubicada en Ciudad del Carmen, Campeche (http://smn.cna.gob.mx/emas/), y los datos con los que se va a comparar la señal modelada, será del registro del mareógrafo (http://www.mareografico.unam.mx/Mareografico/) también ubicado en Ciudad del Carmen, Campeche (Figura 5. 1. ), el cual tiene las coordenadas geográficas Latitud 18° 38.4 'N and longitud 91° 50.3 ' W (15 Q 622604 2050326, coordenadas UTM)

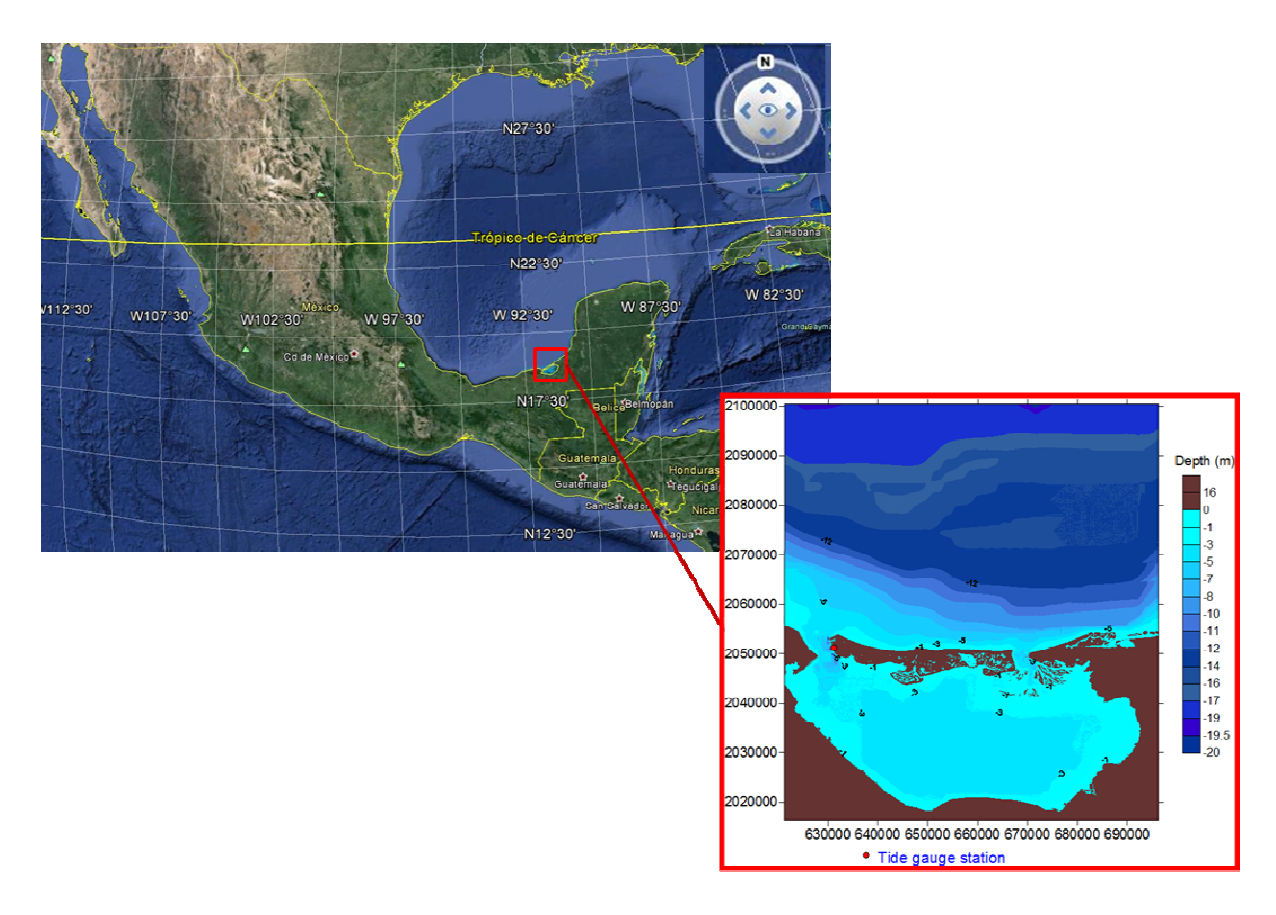

Figura 5. 1. Bahía de Campeche Latitud 18° 38.4 'N and longitud 91° 50.3 ' W (15 Q 622604 2050326, coordenadas UTM)

## **5.1.1. Descripción de la simulación**

Los forzamientos en el modelo fueron los siguientes:

i. Marea astronómica: Se generó la señal de predicción a partir de las 6

principales componentes de marea del sitio (Tabla 5. 1) para ambos periodos de simulación definidos ( Figura 5. 2. ).

Tabla 5. 1 Componentes principales de marea (Caso Cd. del Carmen)

### *Componentes principales de marea*

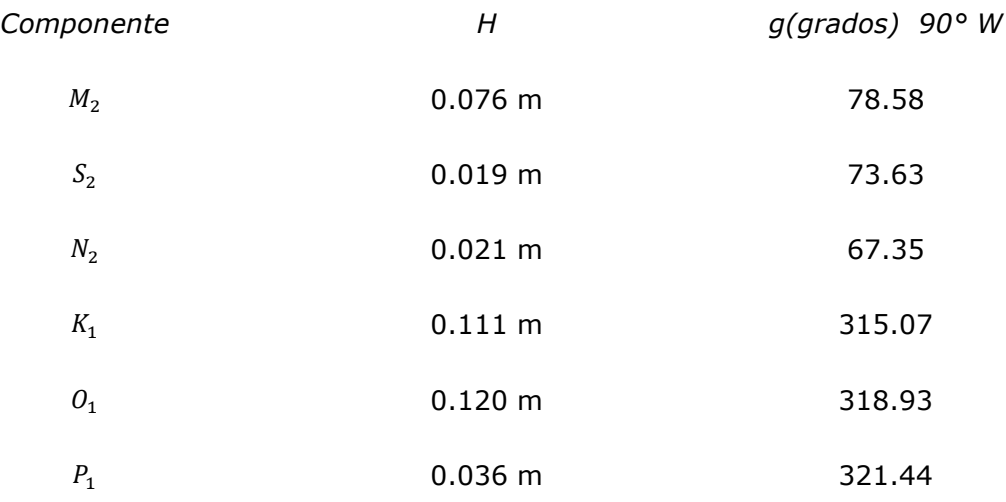

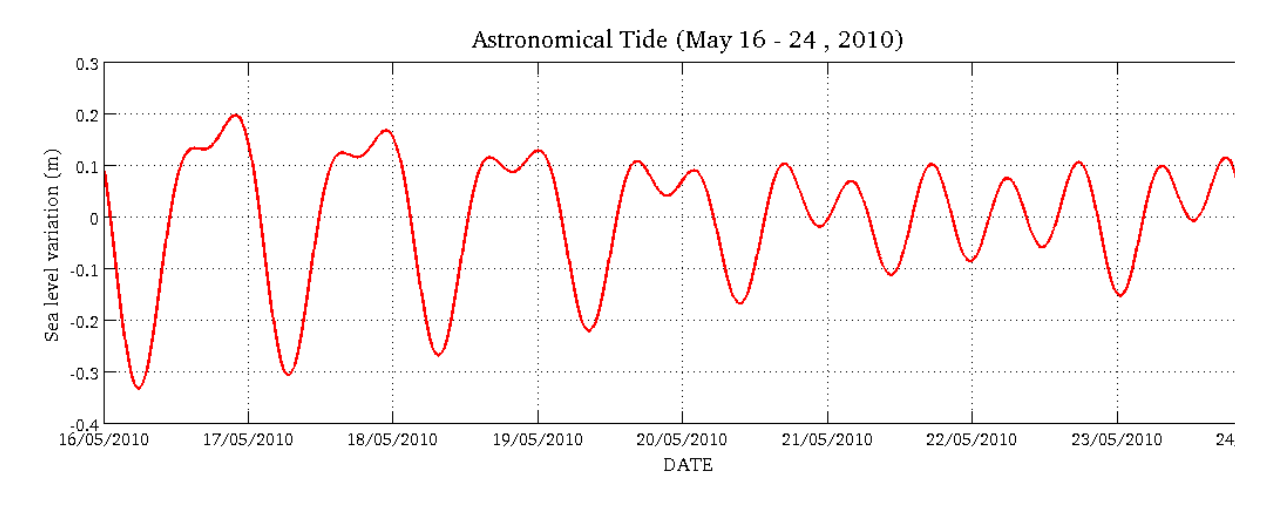

a)

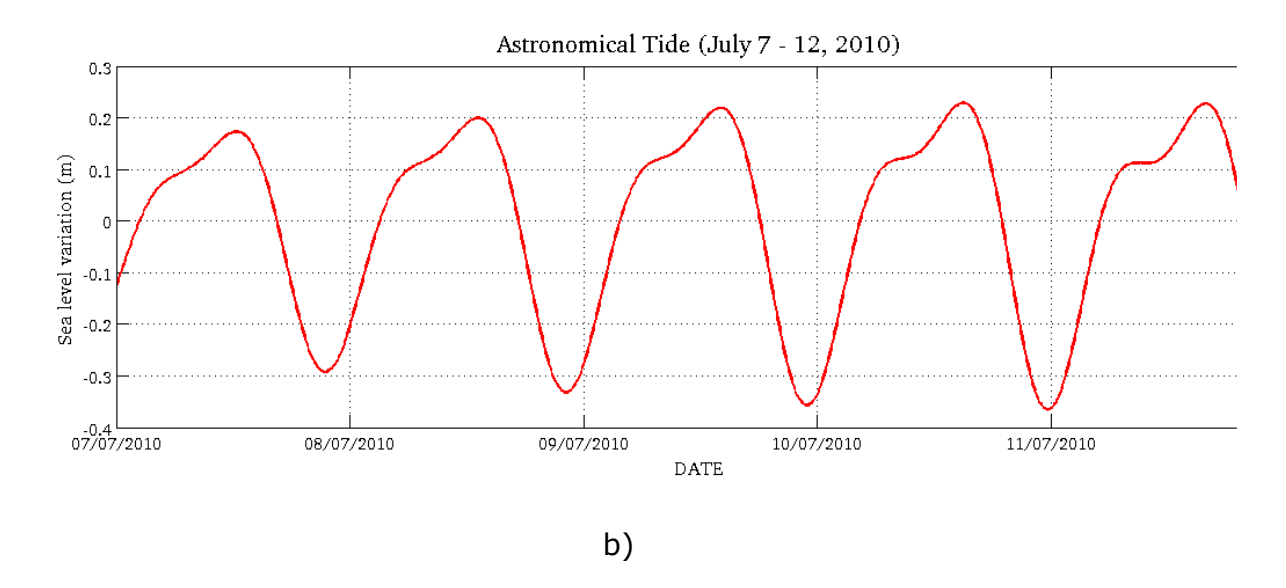

Figura 5. 2. Predicción de Marea astronómica para las fechas: a) 16 al 24 de mayo, 2010 y b) 7 al 12 de julio, 2010

ii. Viento: Tomado de los datos de las EMAs se obtiene su distribución de la dirección e intensidad observado en la Figura 5. 3, con una variación temporal mostrada en la Figura 5. 4.

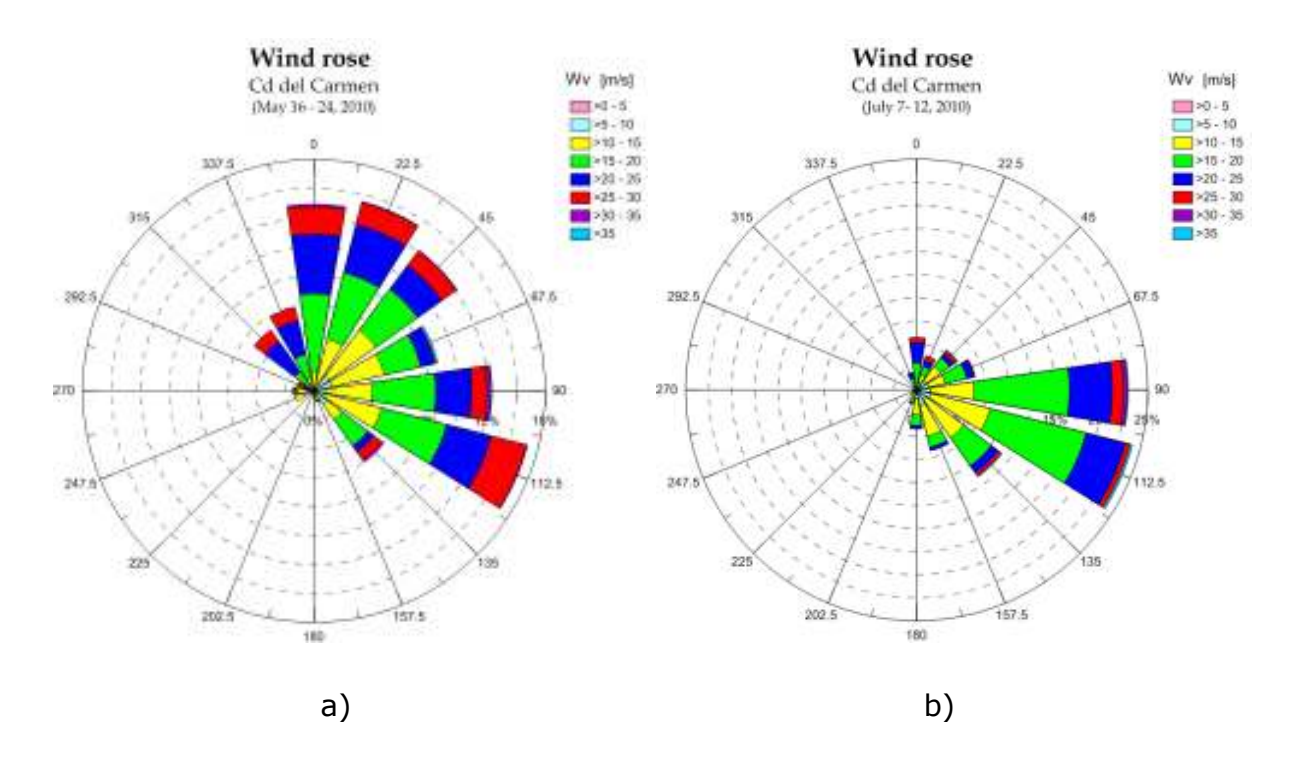

Figura 5. 3. Rosa de viento para las fechas: a) 16 al 24 de mayo, 2010 y b) 7 al 12 de julio, 2010

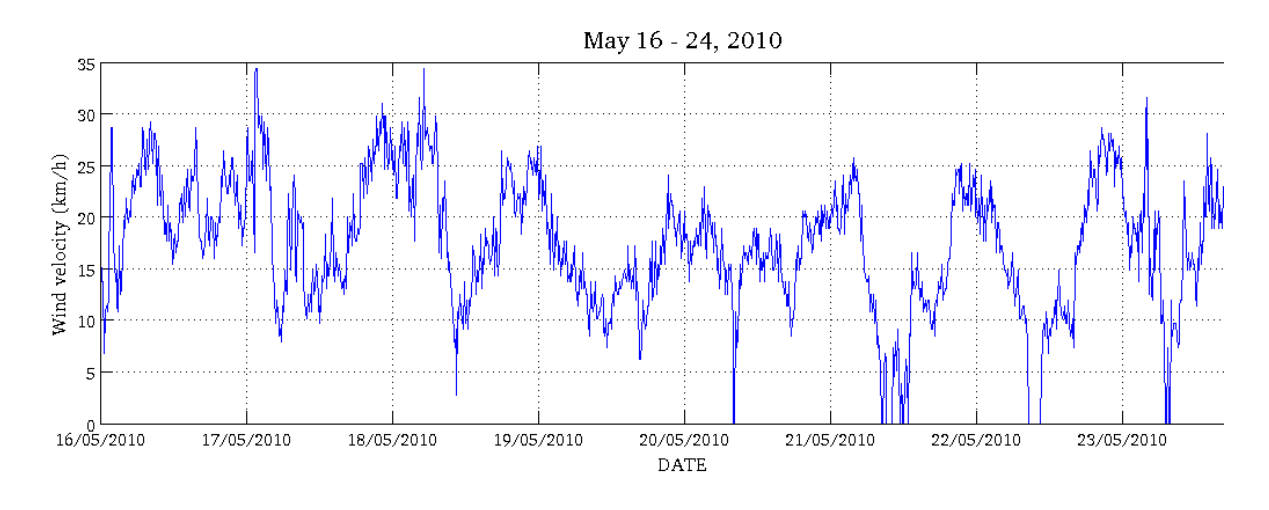

a)

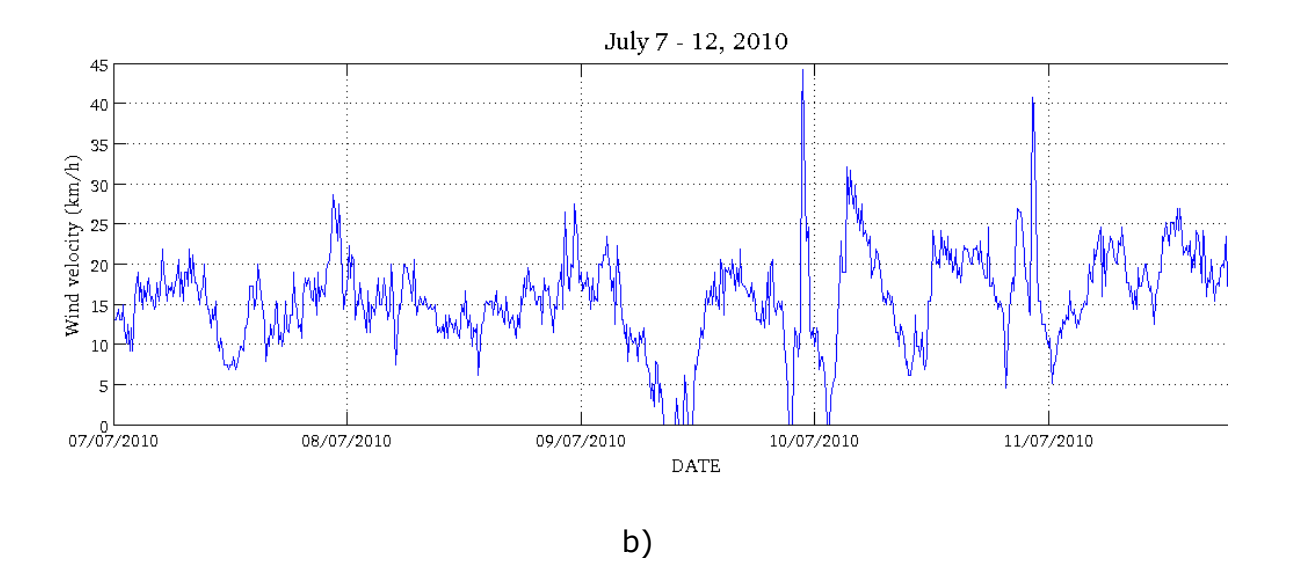

Figura 5. 4. Magnitud del viento para las fechas: a) 16 al 24 de mayo 2010 y b) 7 al 12 de julio 2010

iii. Presión barométrica: Los datos fueron obtenidos de las EMA, mostrando una variación temporal mostrada en la Figura 5. 5.

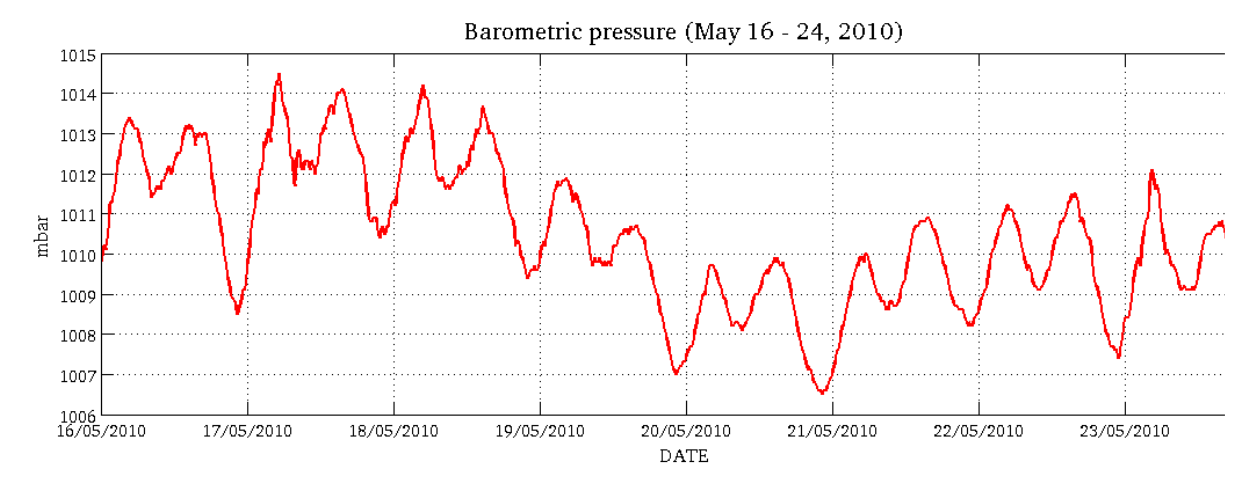

a)

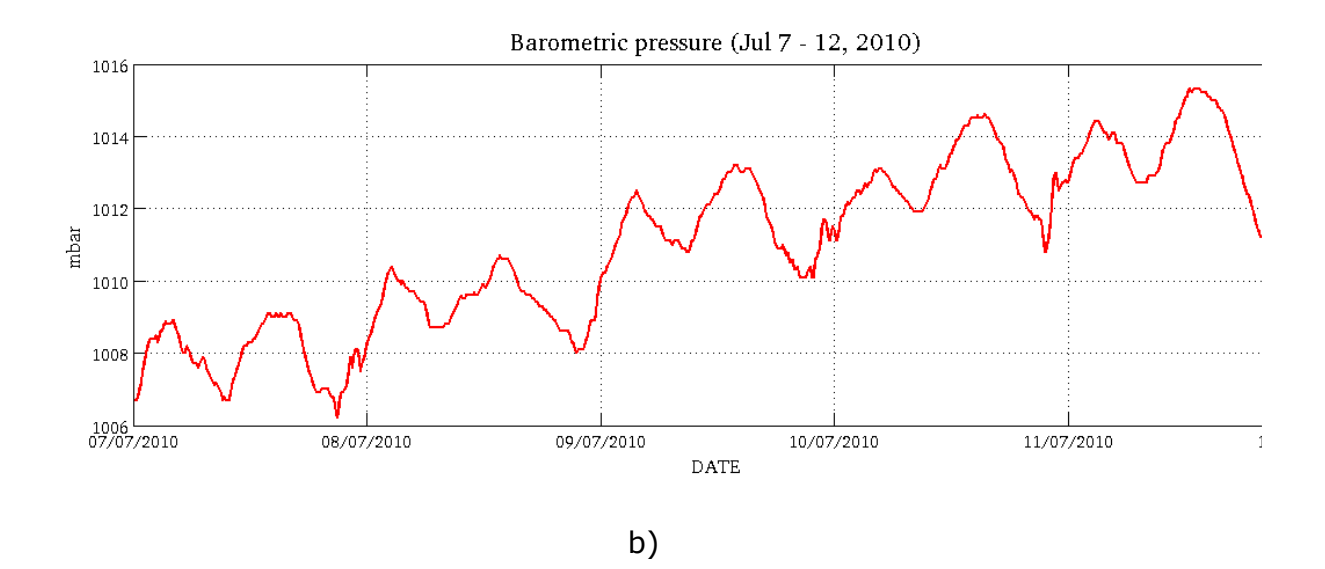

Figura 5. 5. Presión barométrica para las fechas: a) 16 al 24 de mayo 2010 y b) 7 al 12 de julio 2010

- iv. Batimetría: Dominio limitado por las coordenadas UTM en la dirección "x", 620000 - 700000 y en la dirección 'y', 2020000 – 2100000 (Figura 5. 1. )
- v. Datos generales:
	- Densidad del aire =  $1.2 \text{ kg/m3}$
	- Factor de fricción del viento (Falconer, 1994)= 0.0026
	- Densidad del agua =  $1027 \text{ kg/m3}$
	- $\bullet$  Número de manning = 0.03
- vi. Malla generada: Malla uniforme QT nivel 9 con un espaciamiento de 140.35 m con 262144 celdas.

### **5.1.2. Resultados de la circulación modelada**

La modelación numérica es una herramienta utilizada en la ingeniería para poder representar una aproximación de la realidad de un fenómeno. La
circulación oceánica que se presenta debido a forzamientos como: la marea astronómica, el viento, presión atmosférica, sobre una batimetría considerando la fricción producida por el fondo, son el tipo de estudios requeridos para poder ver el comportamiento y escenarios de las condiciones que se presentan en el sitio de estudio, y de esta manera poder evaluar la afectación e impacto a estructuras tanto costeras, como fuera de la costa. En afectación e impacto a estructuras tanto costeras, como fuera de la costa. En<br>las Figura 5. 6. y Figura 5. 7. , se representa la simulación de la circulación que bajo diferentes forzantes se presenta durante 22 y 34 horas respectivamente. Con este tipo de simulaciones es posible cuantificar la respectivamente. Con este tipo de simulaciones es posible cuantificar la<br>variabilidad de la circulación oceánica en el dominio del tiempo, provocada por diferentes tipos de forzamientos. Los colores de las gráfica gráficas representan la variabilidad de la superficie libre, mientras que las flechas la magnitud y dirección de las velocidades en la circulación oceánica presentada. que se presenta debido a forzamiento<br>co, presión atmosférica, sobre una ba:<br>ción producida por el fondo, son e<br>er ver el comportamiento y escenarios irregular y itio de estudio, y de esta manera poder evaluar la<br>tructuras tanto costeras, como fuera de la costa. En<br>5. 7. , se representa la simulación de la circulación<br>rzantes se presenta durante 22 y 34 horas, el tiempo, provocada por<br>; gráficas representan la<br>flechas la magnitud y la

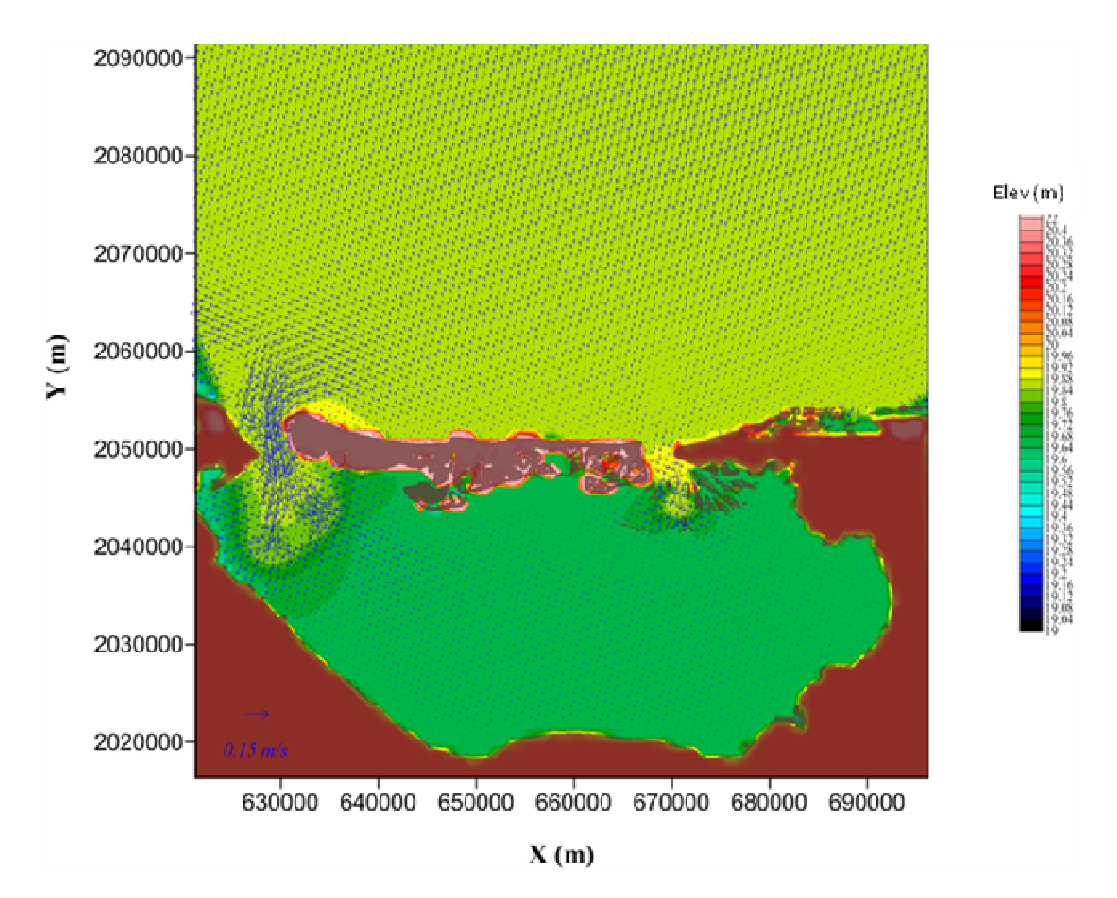

Figura 5. 6. Circulación de la masa oceánica debido a la aplicación de los diferentes forzantes aplicados a la Bahía de Campeche y a la Laguna de Términos (Modelación de 22 horas de aplicación del forzamiento)

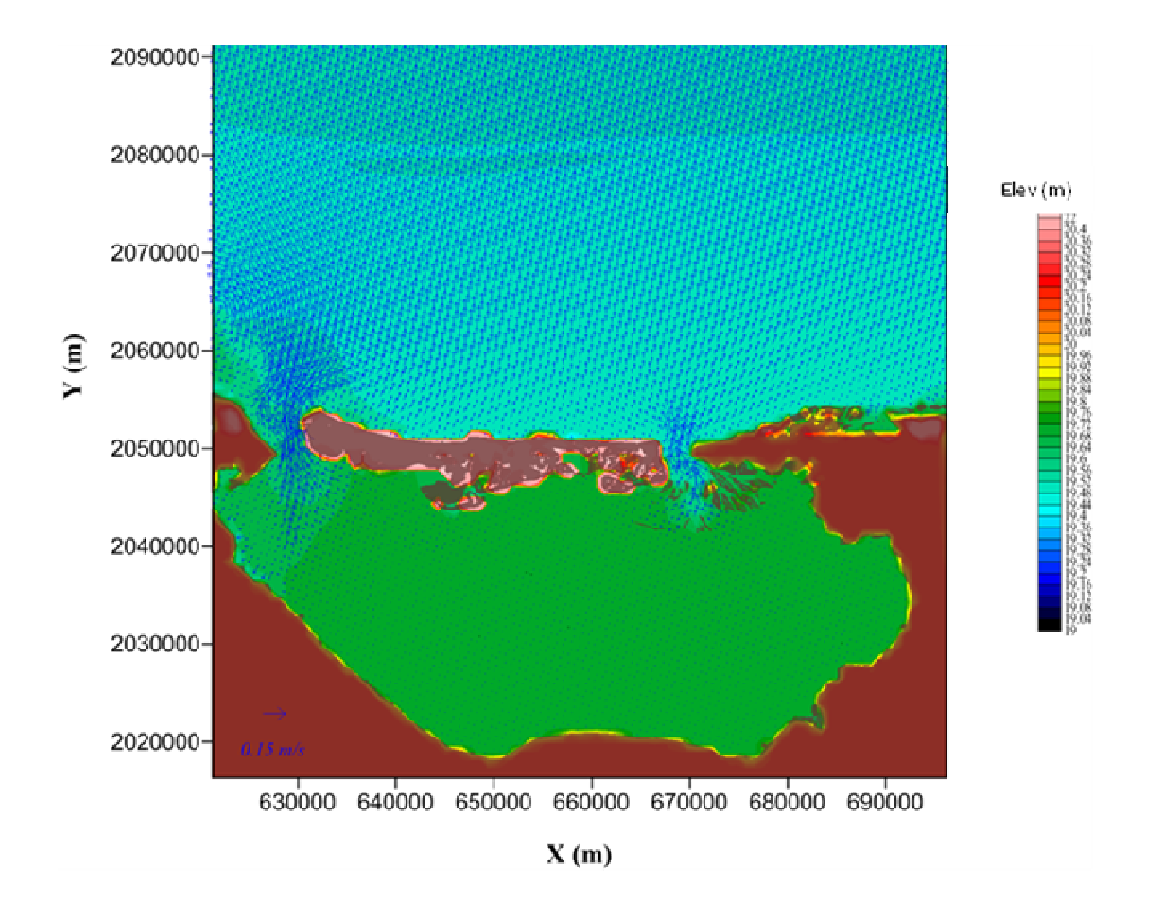

Figura 5. 7. Circulación de la masa oceánica debido a la aplicación de los diferentes forzantes aplicados a la Bahía de Campeche y a la Laguna de Términos (Modelación de 34 horas de aplicación del forzamiento)

### **5.1.3. Estimación del "Brier skill score" del "Brier**

El "Brier skill score (BSS)" es convencionalmente definido como el indicador de la probabilidad relativa de la señal modelada comparada con una señal medida. El "Brier skill score (BSS)" es convencionalmente definido como el indicador de<br>la probabilidad relativa de la señal modelada comparada con una señal medida.<br>Es importante mencionar que este indicador no toma en cuenta las incertidumbres que pudieran ser generadas por la medición o modelación del incertidumbres que pudieran ser generadas por la medición o modelación del<br>fenómeno. Este modelo representa una verificación del coeficiente de la correlación de la anomalía, el cual es una medida de precisión de la señal modelada de acuerdo a una señal medida. de la masa oceánica debido a la aplicación de los diferentes<br>Bahía de Campeche y a la Laguna de Términos (Modelación de<br>el forzamiento)<br>**timación del "Brier skill score"**<br>SS)" es convencionalmente definido como el indicado Este indicador compara la diferencia del error cuadrático medio entre la predicción y la observación con la diferencia del error cuadrático medio entre una línea base (nivel medio del mar) y la observación del registro de la variación del mareógrafo. Si la señal es exactamente igual el indicador es uno, mientras que si se acerca a la línea base, el indicador es cero. Los errores en la predicción de la amplitud, fase o valores medios, pueden afectar los resultados de este indicador.

El indicador BSS se obtiene de la siguiente manera:

$$
BSS = \frac{A - B - C + D}{1 + D} \tag{89}
$$

Teniendo las siguientes definiciones:

 $A = r_{V}^2$  $\frac{2}{\sqrt{2}}$  (90)

$$
B = \left(r_{Y/X}^2 - \frac{\sigma_{Y\prime}}{\sigma_{X\prime}}\right)^2 \tag{91}
$$

$$
C = \left(\frac{\langle Y' \rangle - \langle X' \rangle}{\sigma_{X'}}\right)^2 \tag{92}
$$

$$
D = \left(\frac{\langle X' \rangle}{\sigma_{X'}}\right)^2 \tag{93}
$$

Donde  $\langle X' \rangle$  es la anomalía media de señal medida;  $\langle Y' \rangle$  es la anomalía media de la modelación y el coeficiente de la correlación de las anomalías esta dado por:  $r_{Y'X'}=s_{X'Y'}/\sigma_{X'}\,\sigma_{Y'}$  , donde  $s_{X'Y'}$  es la covarianza entre las anomalías,  $\sigma_{X'}$  y  $\sigma_{Y'}$ son las varianzas de las anomalías de lo medido y modelado, respectivamente.

#### **5.1.4. Resultados**

La simulación parte en reposo solamente con el forzamiento de marea durante 3 horas, posteriormente se incluyeron los siguientes forzamientos: viento y presión atmosférica, sobre una batimetría irregular, obteniéndose los resultados mostrados en la Figura *5.* 8. , la cual es la señal considerando el efecto de todos los forzantes antes mencionados. De acuerdo a lo descrito sobre la obtención del coeficiente de correlación BSS, para el periodo del 16 al 24 de mayo, se obtiene una correlación BSS=0.81, el cual es la comparación entre la señal medida del mareógrafo y lo modelado. Para el periodo del 7 al 12 de julio, sin considerar las oscilaciones mostradas al inicio de la simulación (figure 6b), se obtiene un BSS=0.92. Para ambos casos, se observa un buen ajuste entre las gráficas resultantes de lo medido contra lo simulado. Para poder analizar los resultados del modelo bajo los forzantes antes mencionados, se obtiene la señal residual, tanto para la señal medida del mareógrafo, como para la señal simulada. Esta señal residual, conocida como marea meteorológica, se obtiene quitando la señal de la marea astronómica a cada una de las señales (medida y simulada), mostrándose la marea meteorológica en la Figura *5.* 9. , los resultados obtenidos para los periodos analizados fueron los siguientes para el periodo del 16 al 24 de mayo se obtuvo un BSS=0.52 y para el periodo del 7 al 12 de julio se calculo un BSS=0.61. Con lo observado en la Figura *5.* 9. , a pesar de que los valores obtenidos del BSS en la comparación de las señales de la marea meteorológica no son tan altos como los obtenidos considerando todos los efectos sobre la señal de marea, se puede observar un buen ajuste en las gráficas de resultados.

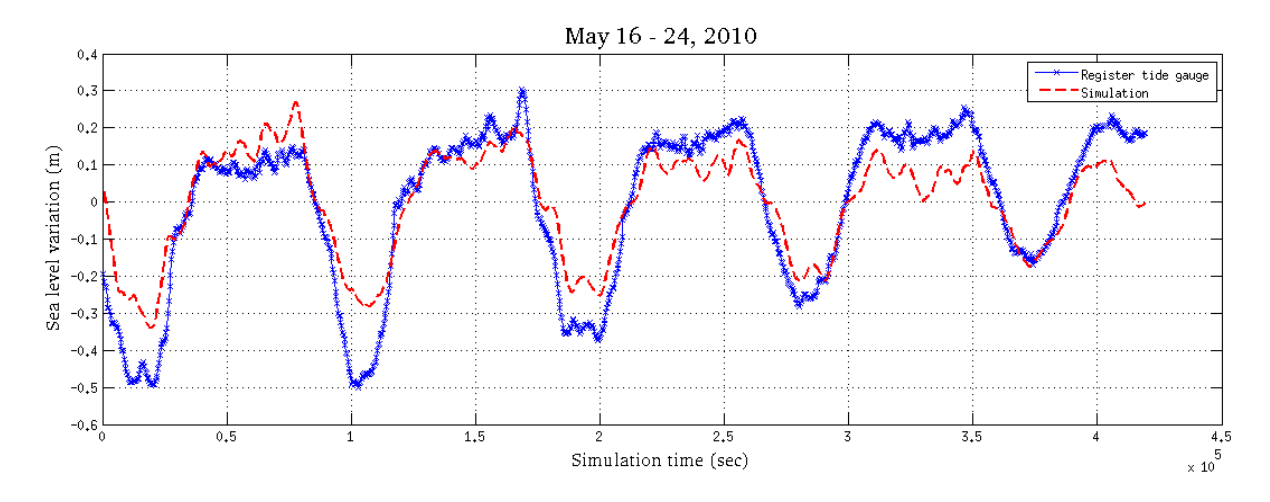

a) Modelo forzado sobre la señal de marea para el periodo 1 (BSS= 0.81)

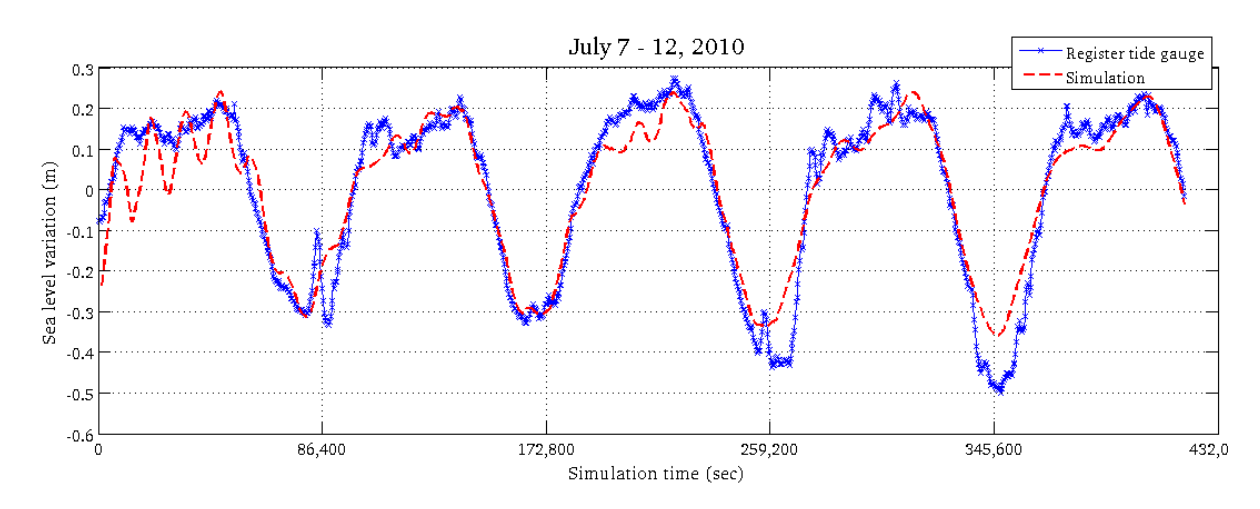

b) Modelo forzado sobre la señal de marea para el periodo 2(BSS= 0.92)

Figura 5. 8. Comparación entre la señal medida del mareógrafo y la señal obtenida con el modelo para las fechas: a) 16 al 24 de mayo, 2010 y b) 7 al 12 de julio, 2010, indicando el índice BSS

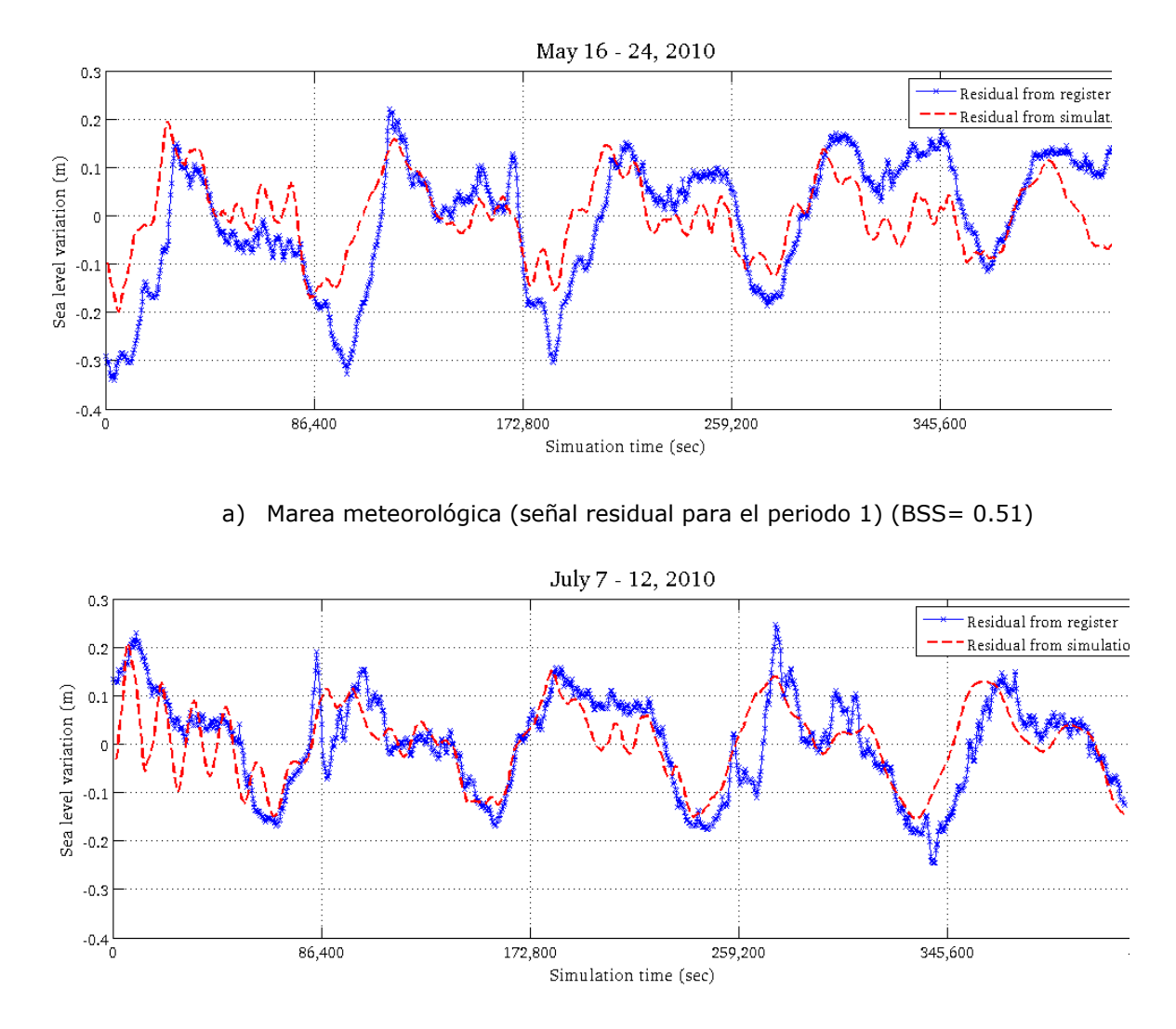

b) Marea meteorológica (señal residual para el periodo 2) (BSS= 0.61)

Figura 5. 9. Comparación entre la señal residual del Mareógrafo ubicado en Cd. Del Carmen contra la señal residual modelada para las fechas: a) 16 al 24 de mayo, 2010 y b) 7 al 12 de julio, 2010, con el indicador BSS

### **5.1.5. Discusión de resultados**

Los modelos son herramientas que nos ayudan a representar la aproximación de la realidad de un fenómeno de acuerdo a diferentes forzantes de las condiciones que afectan dicho fenómeno, como son: la batimetría, el viento, presión barométrica y marea astronómica. Este tipo de herramientas son de mucha ayuda en la ingeniería costera para conocer la variabilidad del nivel del mar (marea de tormenta) y las magnitudes y dirección de la corriente. El incremento del nivel del mar debido a eventos extremos, tiene en ocasiones, consecuencias graves en zonas costeras provocando inundaciones. Dependiendo de la magnitud de este fenómeno pueden generarse daños en las estructuras marítimas. En el modelo propuesto, la onda propagada usando los distintos forzamientos, tiene una buena aproximación a lo medido por el mareógrafo, teniendo una correlación BSS =0.8 – 0.91, incluso cuando la comparación es hecha con la señal residual (marea meteorológica) tiene una buena aproximación los resultados.

# **5.2. CASO PUERTO SAN FRANCISCO DE CAMPECHE, CAMPECHE**

Para este caso de estudio, se busca mostrar comparaciones cuantitativas y cualitativas de la respuesta del mar ante dos forzantes (onda regular representando la marea y viento constante) aplicados de manera aislada y su combinación. Para el caso del primer forzante se buscar ver el comportamiento del modelo ante la variación cíclica del nivel del mar, demostrando que no hay inestabilidad numérica por el secado y mojado de celdas. Para el segundo forzante, se busca mostrar la sobre elevación debido a un viento constante y su permanencia en un estado estacionario en el tiempo cuando continua la aplicación del forzante en el tiempo.

Para tener una referencia de la respuesta dinámica del mar, se propuso hacer el estudio usando la batimetría de la zona que rodea el Puerto de San Francisco de Campeche, Campeche (Figura 5. 10.). Aunque la finalidad de este caso es mostrar la respuesta del comportamiento para dos forzantes aplicados de manera aislada, se hace referencia de los datos obtenidos con los datos medidos del mareógrafo instalado por la API de Campeche (Figura 5. 11.).

94

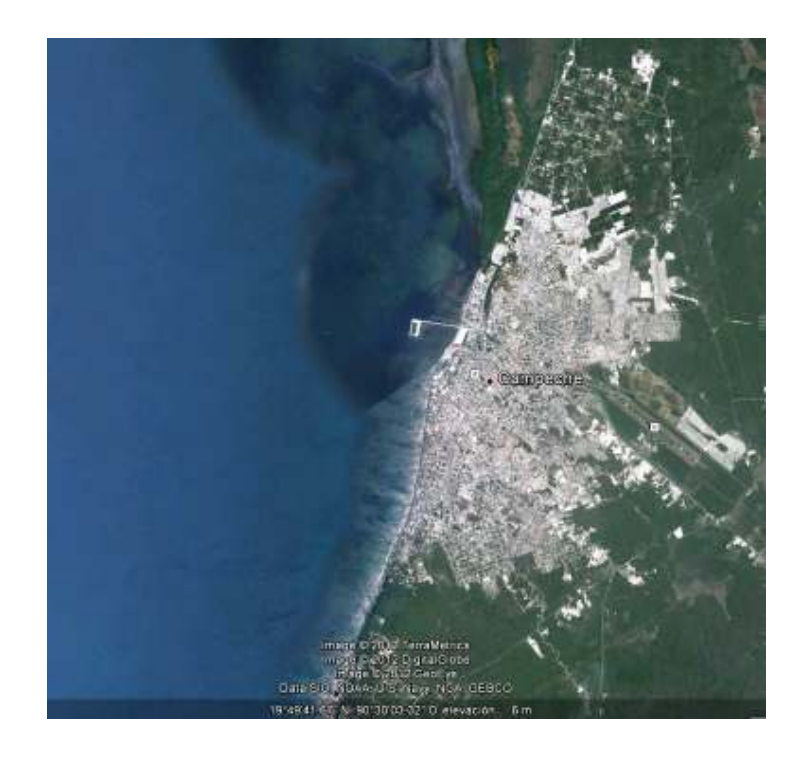

Figura 5. 10. Ubicación de zona de estudio (Campeche)

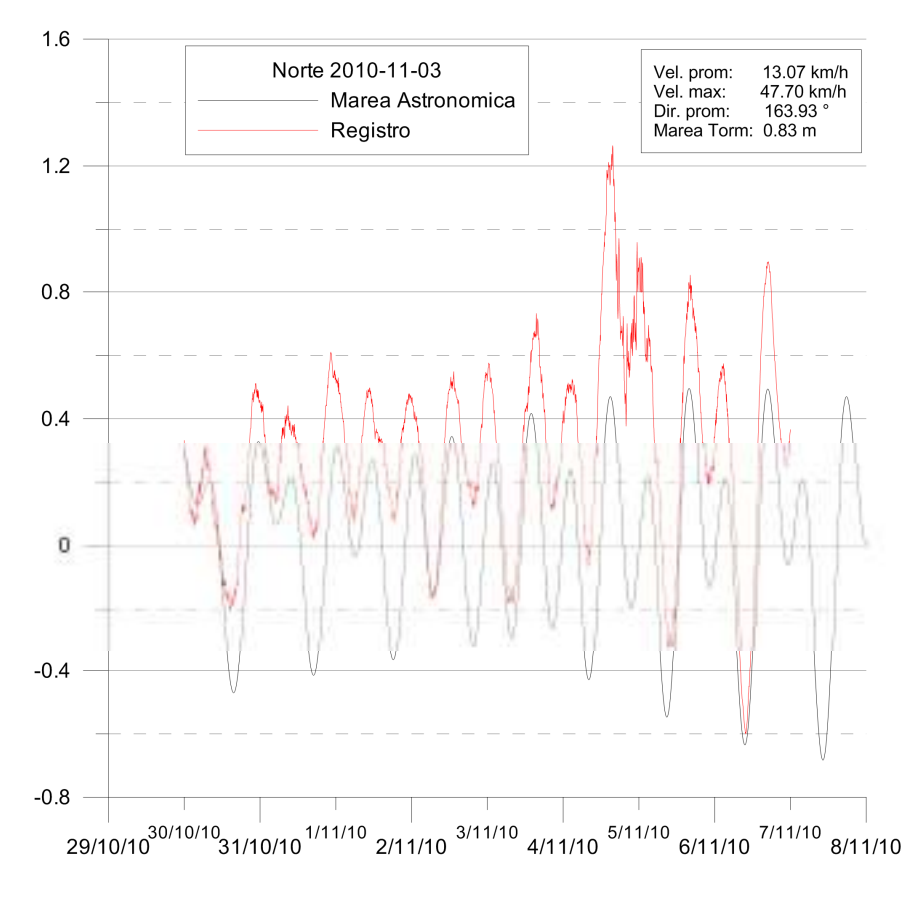

Figura 5. 11. Perfil de la variación del nivel mar medido por el mareógrafo instalado en el puerto de Campeche.

### **5.2.1. Descripción de la simulación**

Los forzamientos en el modelo fueron los siguientes:

- i. Marea astronómica: La representación del forzante de marea, fue hecho con una onda coseno de amplitud de 0.4m
- ii. Viento: Se aplico un viento constante del valor máximo reportado por el mareógrafo (Figura 5. 11) que fue de 47.7 km /hr con una dirección promedio de 163.93°
- iii. Batimetría: La batimetría de la zona de estudio (Figura 5. 10) es somera con una profundidad máxima de 4.32 m, el área aproximada del dominio es de 11 km x 11 km como se muestra en la Figura 5. 12. .

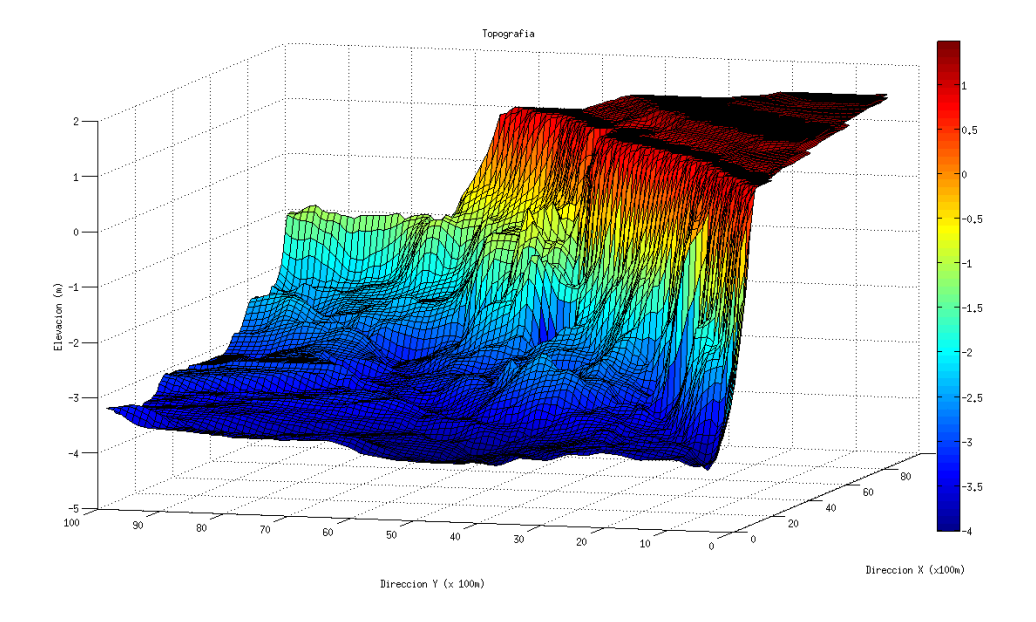

Figura 5. 12. Batimetría de la zona de estudio

iv. Tiempo de simulación: Se llevó a cabo una simulación de 100 hr, para ver el efecto de los forzantes en un periodo largo de tiempo.

### **5.2.2. Resultados de la circulación modelada**

Los resultados de las simulaciones con los forzamientos de marea, viento y su combinación se presentan a continuación:

*a) Simulación con forzante de marea*: En la Figura 5. 13. y Figura 5. 14. , se observa los efectos de la propagación de una onda regular, que representaría la marea, mostrando una sobre elevación del nivel del mar en la costa, para la primera figura se presenta una condición de bajamar, mientras que en la segunda figura se presenta una condición de pleamar. En la Figura 5. 15. se observa la conservación de la onda de marea en el tiempo, el cual fue obtenido de un punto cercano del puerto. Esta figura muestra los resultados de la modelación de la variación de la superficie libre en un tiempo de 50 horas. Este análisis es una parte importante del modelo, ya que se muestra que es capaz de representar la parte cíclica de esta onda regular dando con esto certeza de la conservación de las propiedades en el modelo en el dominio del tiempo.

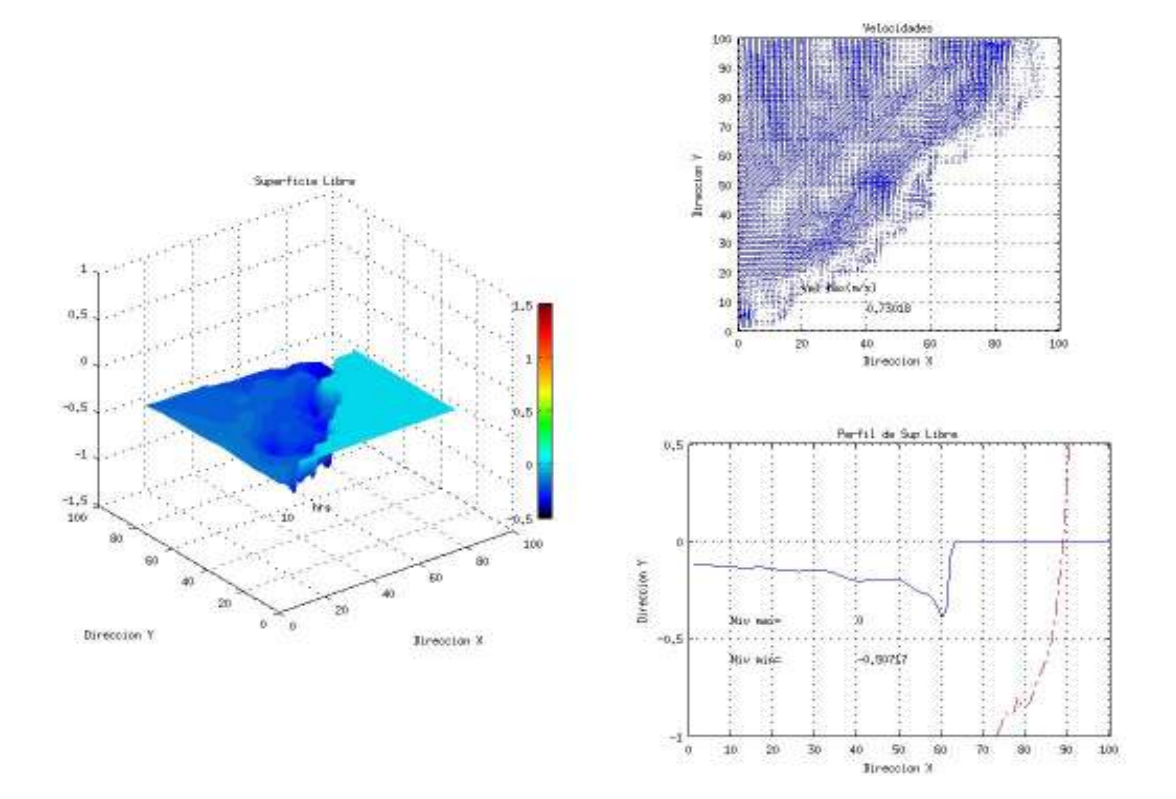

Figura 5. 13. Simulación de la respuesta dinámica en bajamar

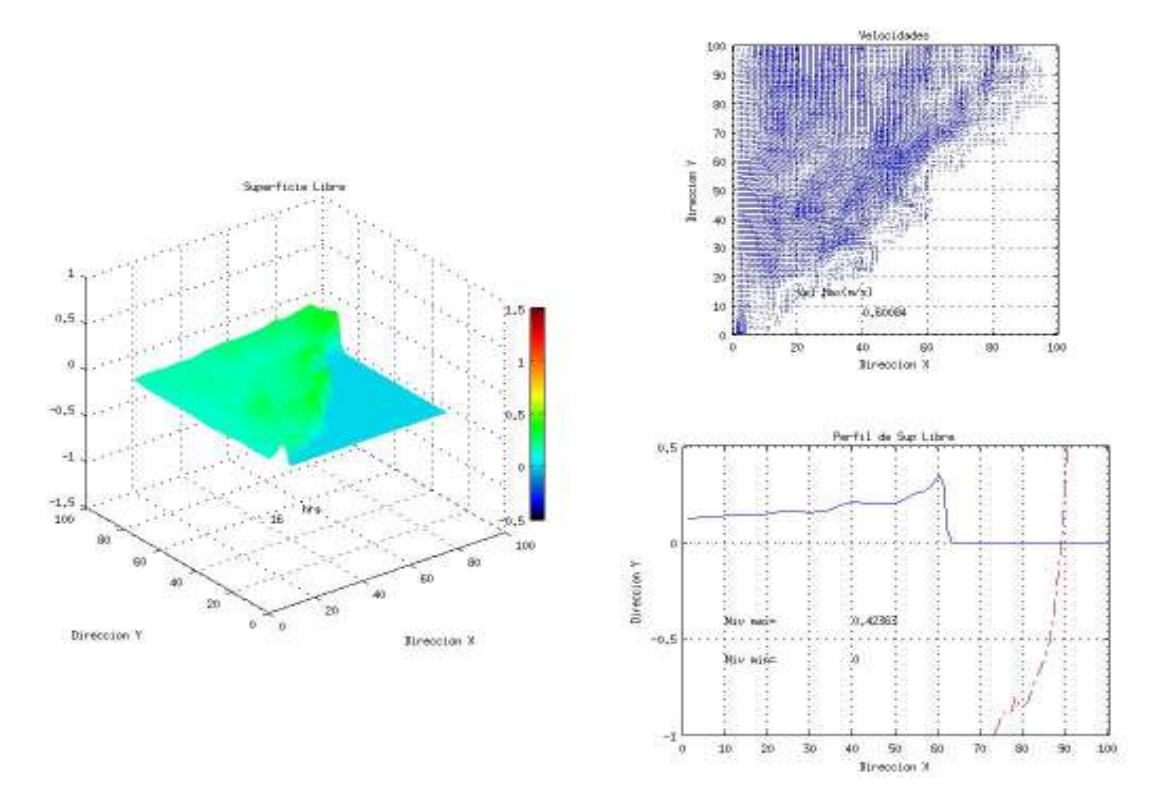

Figura 5. 14. Simulación de la respuesta dinámica en pleamar

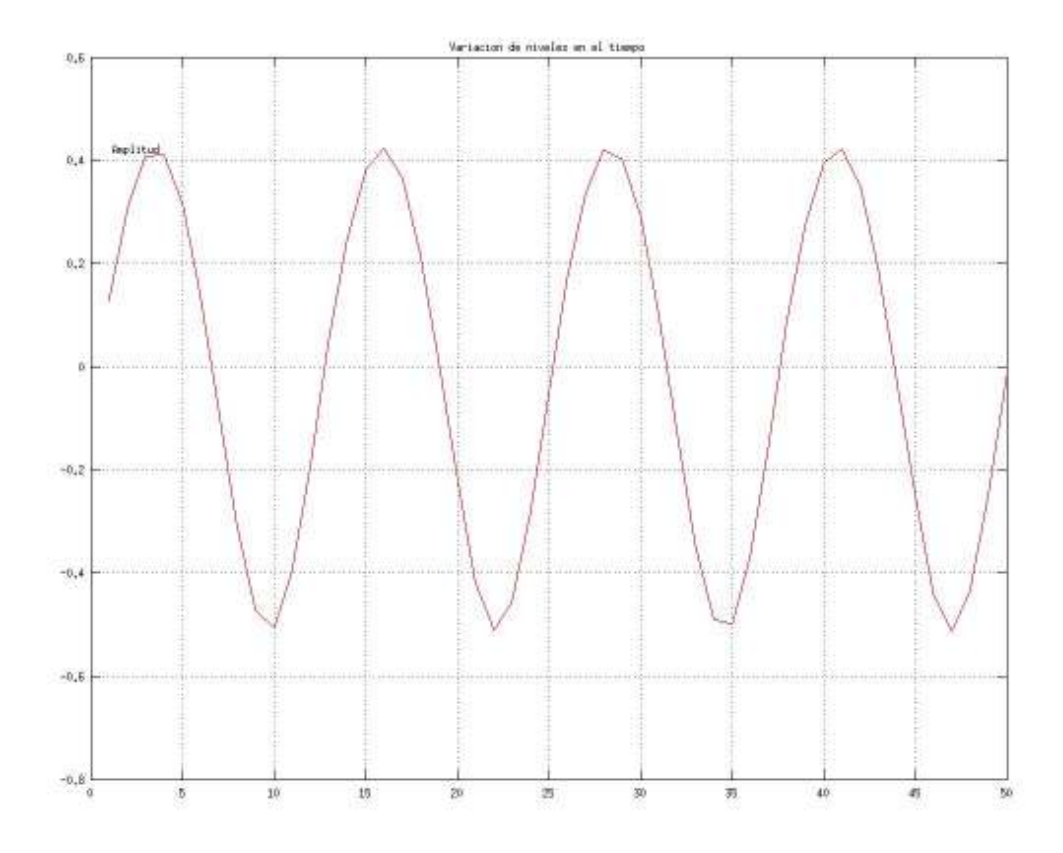

Figura 5. 15. Conservación de las propiedades de la onda de marea

*b) Simulación con forzante de viento:* En la Figura 5. 16. , Figura 5. 17. y Figura 5. 18. , se muestra la respuesta dinámica debido a un forzante de vientos máximos (47.7 km /h) constantes en el tiempo. En la Figura 5. 17. y Figura 5. 18. , la variación del nivel de superficie libre es muy pequeña, siendo 0.9795 m y 1.103 m, respectivamente, que corresponden a los resultados a las 12.5 horas y 41.7 horas. Posteriormente como se muestra en la Figura 5. 18. que representa la simulación a las 100 horas, ya no hay variación en el nivel de superficie libre, permaneciendo en 1.103 m la elevación.

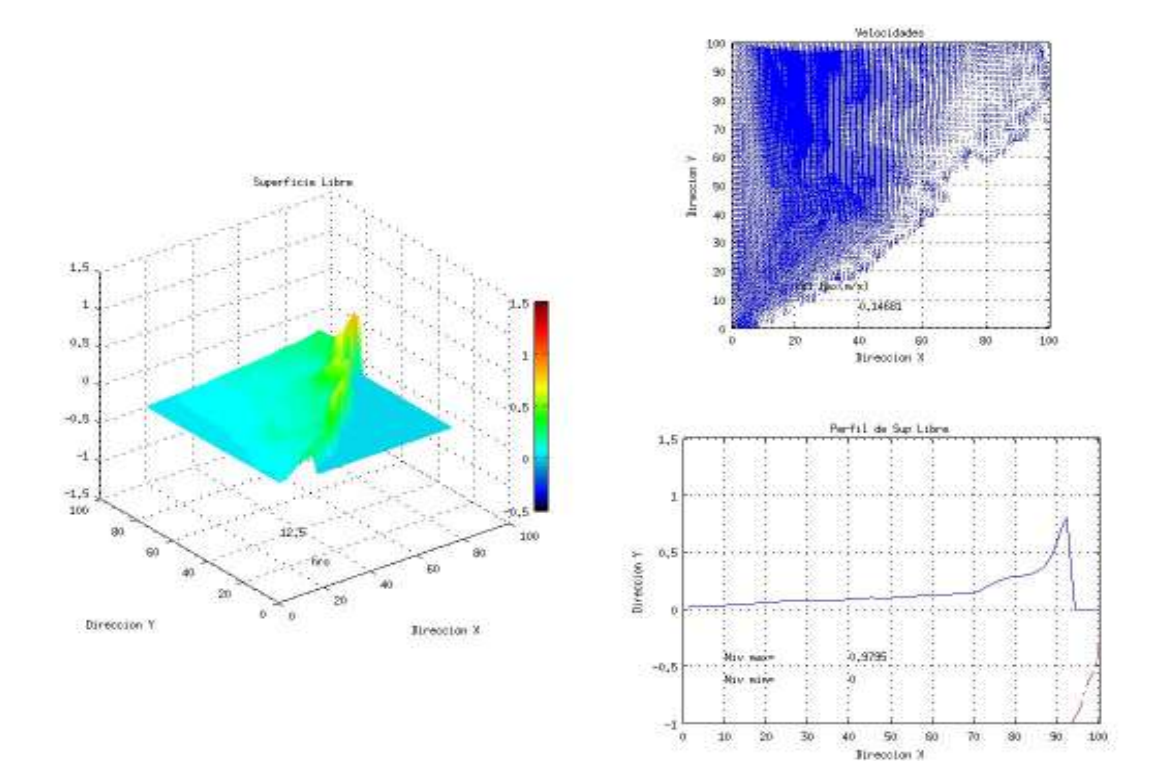

Figura 5. 16. Respuesta dinámica bajo un forzante debido a un Norte con vientos máximo de 47.7 km/h de manera constante durante 12.5 hrs

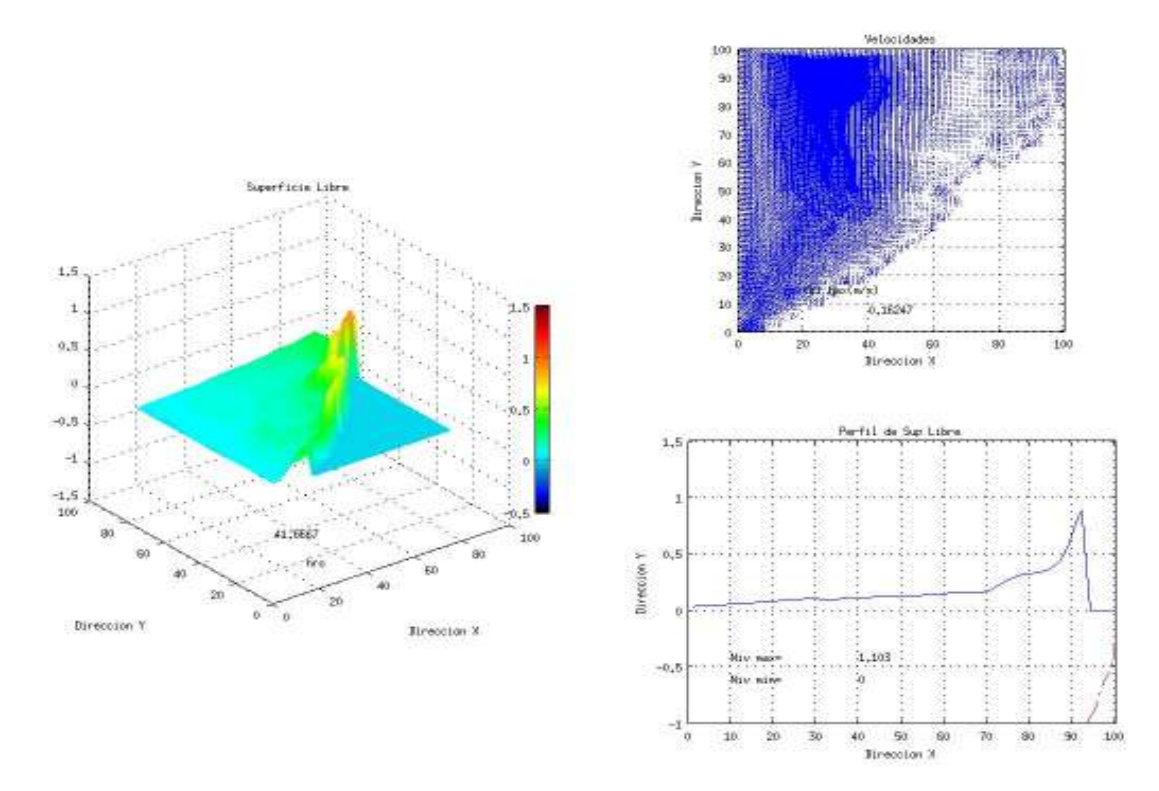

Figura 5. 17. Respuesta dinámica bajo un forzante debido a un Norte con vientos máximo de 47.7 km/h de manera constante durante 41.7 hrs

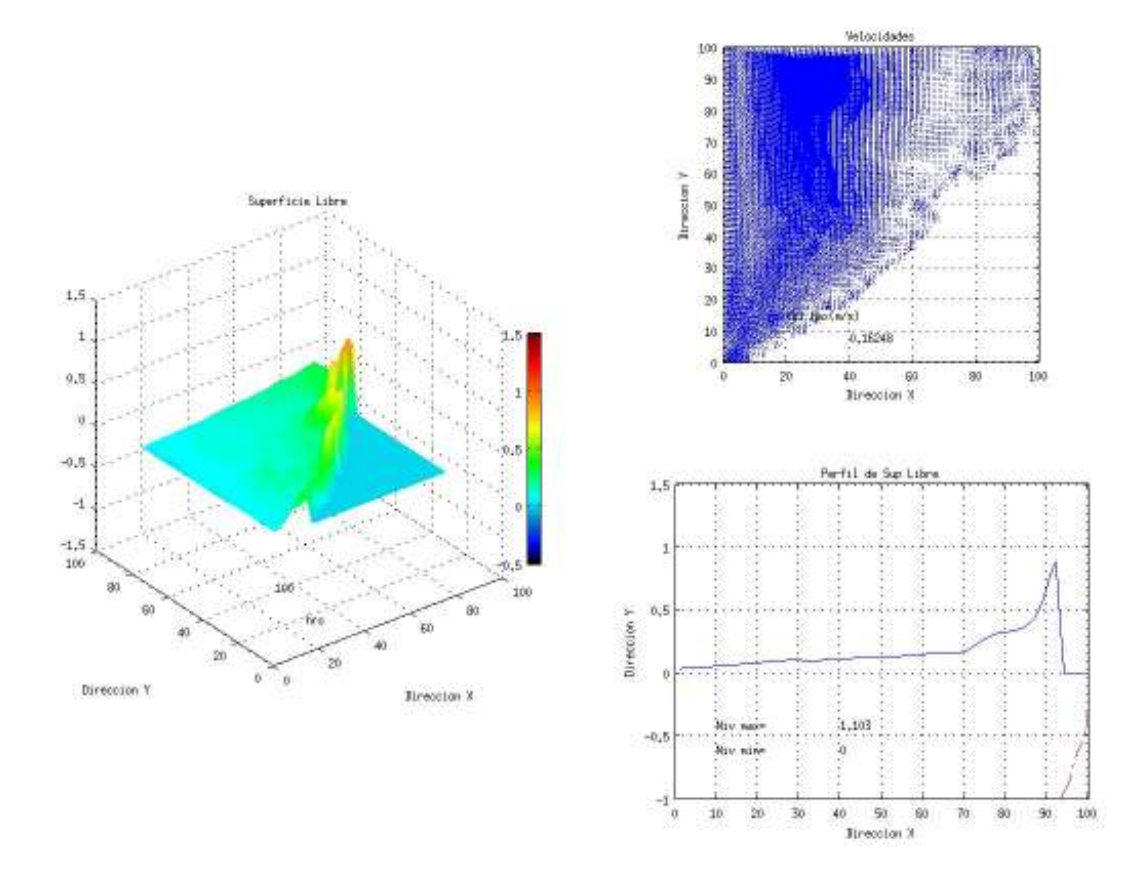

Figura 5. 18. Respuesta dinámica bajo un forzante debido a un Norte con vientos máximo de 47.7 km/h de manera constante durante 100 hrs

*c) Simulación con forzantes combinados de marea y viento:* En las Figura 5. 19. y Figura 5. 20. se muestra la respuesta dinámica a las 10 hrs y 16 hrs, respectivamente, debido al forzamiento combinado de marea astronómica y viento constante. Cabe destacar que son los mismos tiempos de forzamientos mostrados en las Figura 5. 13. y Figura 5. 14. , los cuales tienen únicamente un forzamiento de marea (onda regular), presentándose en ambos casos congruencia.

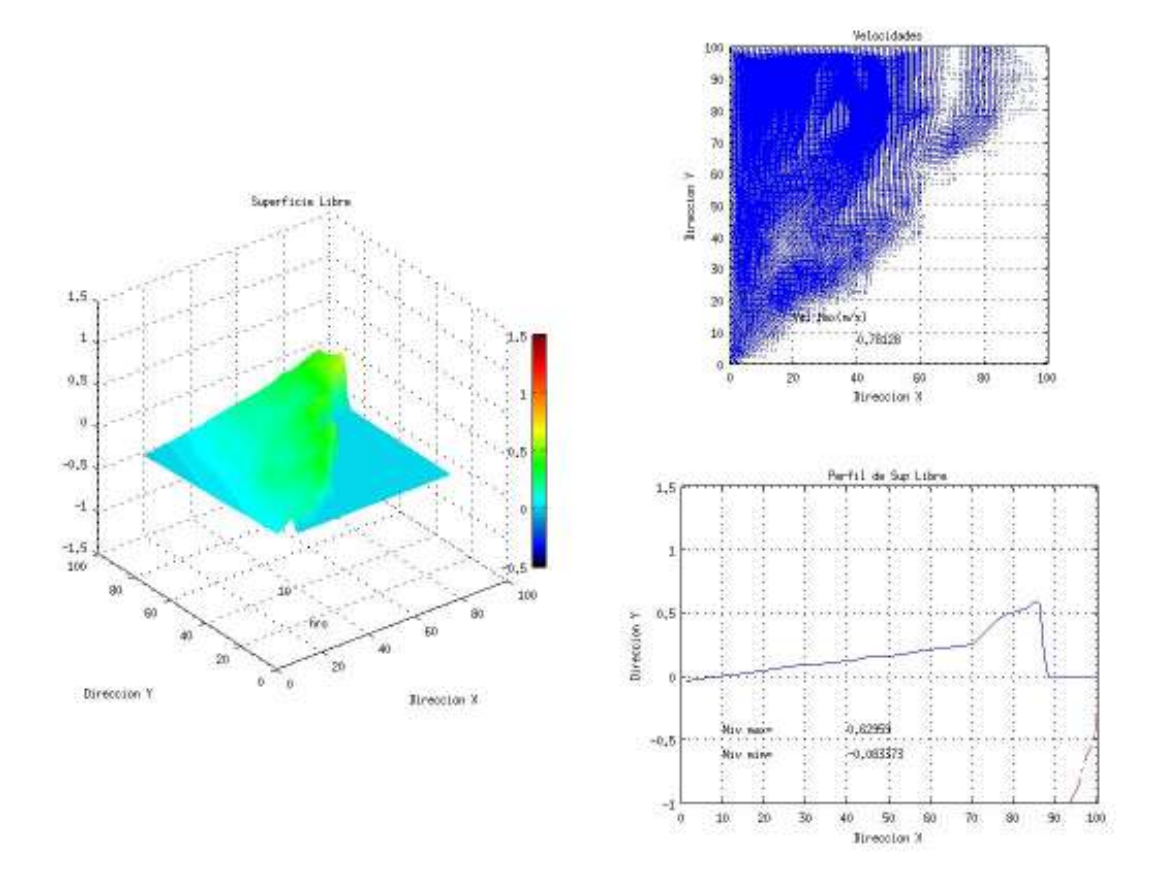

Figura 5. 19. Respuesta dinámica bajo los forzantes de vientos de un Norte con vel máxima de 47.7 km/h de manera constante, combinado con la marea astronómica a las 10 hrs

Lo que muestran las Figura 5. 13. y Figura 5. 19. es la superficie del mar en pleamar y para la Figura 5. 14. y Figura 5. 20. se presenta la superficie libre del mar en bajamar. Lo anterior como un efecto combinado se observa en la Figura 5. 21., donde se muestra la sobre elevación del mar que corresponde a la suma de los efectos de ambos forzantes, siendo la elevación presentada en el caso de viento constante y que va sobre puesta sobre la onda de marea, como sucede en la realidad, teniendo el efecto acumulado, como consecuencia de ambos forzantes.

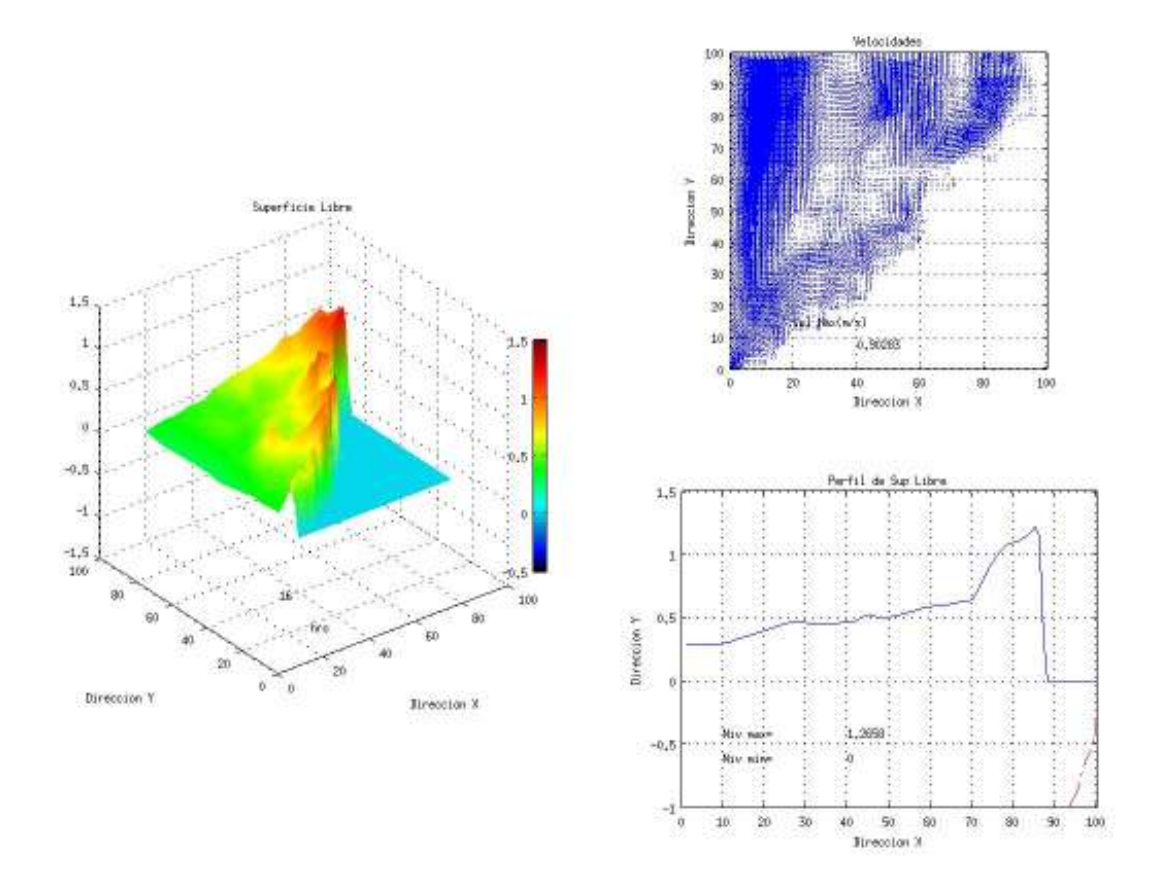

Figura 5. 20. Respuesta dinámica bajo los forzantes de vientos de un Norte con vel máxima de 47.7 km/h de manera constante, combinado con la marea astronómica a las 16 hrs

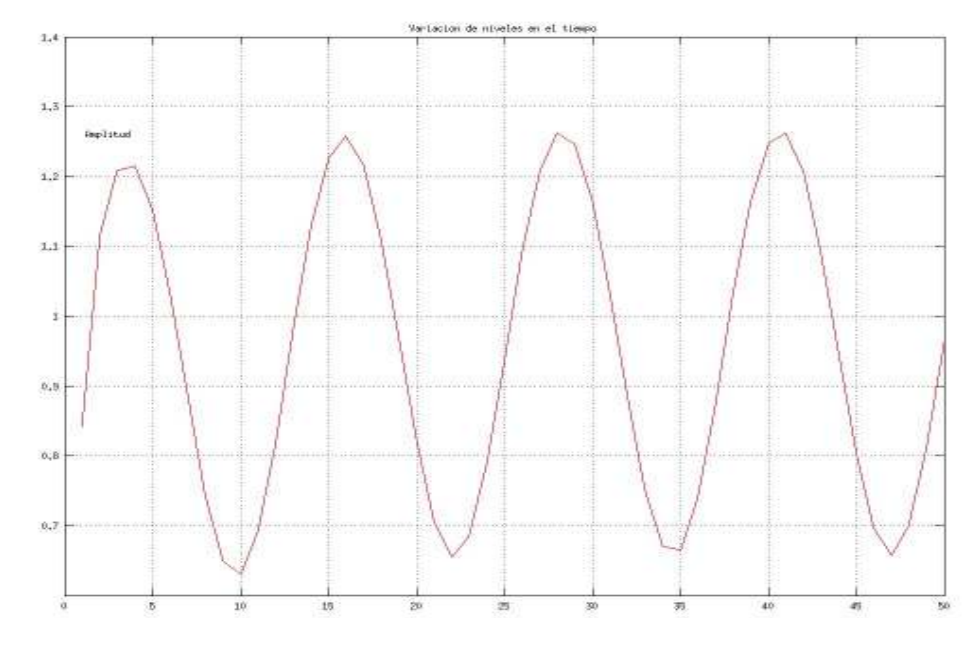

Figura 5. 21. Conservación de las propiedades de la onda de marea en la simulación de 50 horas del forzamiento combinado

### **5.2.3. Discusión de resultados**

Como se puede observar en las gráficas de resultados, el modelo logra representar los efectos debido a los forzantes de manera independiente y conjunta, mostrando además la conservación de las propiedades dinámicas en el dominio del tiempo. Como se puede observar en la Figura 5. 11. que representa la variación de la superficie del mar, medido por el mareógrafo, la amplitud máxima es congruente con lo mostrado en la Figura 5. 21. , que es la representación de la marea de tormenta simulada (combinación de marea y viento). Con los resultados obtenidos se pudo verificar la conservación de las propiedades dinámicas en el tiempo, con lo que se comprueba que las condiciones de frontera (reflejante, radial al infinito y deslizante) están bien establecidas en el modelo.

## **5.3. CASO DE UN OBSTÁCULO CON FORMA RADIAL**

Este caso de estudio, tiene el objetivo de mostrar el comportamiento del modelo ante la presencia de un obstáculo, el cual puede representar alguna estructura marítima como puede ser: las columnas de apoyo de una plataforma petrolera, la columna de un puente, alguna estructura portuaria, etc. Como se observa la aplicación puede ser muy variada. El tipo de análisis que se explica en esta sección, está relacionado con el diseño de estructuras marinas, donde se busca obtener la carga que incide en dicha estructura, obteniéndose los valores máximo de elevación y con esto obtener las fuerzas que impactan para posteriormente llevar a cabo su diseño. La comparación se hace con la solución analítica.

### **5.3.1. Descripción de la simulación**

- i. Forzamiento: onda regular con un periodo de 200 s y una amplitud de 0.5 m
- ii. Batimetría: Dominio de 4000 m x 4000 m, con fondo plano y una estructura de forma radial al centro del dominio
- iii. Malla: Malla tipo QT uniforme con diferentes resoluciones (resolución 6 con un  $\Delta x$ =62.5 m, resolución 7 con un  $\Delta x$  =31.25 m y resolución 8 con un  $\Delta x = 15.63$  m), que se muestra en la Figura 5. 22.
- iv. Paso de tiempo: La simulación se hizo con un  $\Delta t = 0.5$  s y 0.1 s

## **5.3.2. Resultados de la circulación modelada**

Para este caso, se fue sacando el valor máximo de la superficie libre en cada punto de la malla, con el propósito de obtener la respuesta dinámica del cuerpo de agua ante la presencia de un obstáculo con forma radial. Después de propagarse la onda en todo el dominio, se observó su respuesta ante la presencia de la pila, este comportamiento se puede ver en la Figura 5. 23 y Figura 5. 24. Como se observa hay una transformación de la onda a lo observado en la Figura 5. 30, que muestra la propagación de la onda sin obstáculos.

Se llevó a cabo la comparación de los resultados del modelo con la solución analítica (Figura 5. 27. , donde se observan los valores máximos de la superficie libre obtenidos en el sentido de propagación para diferentes resoluciones espaciales de la malla.

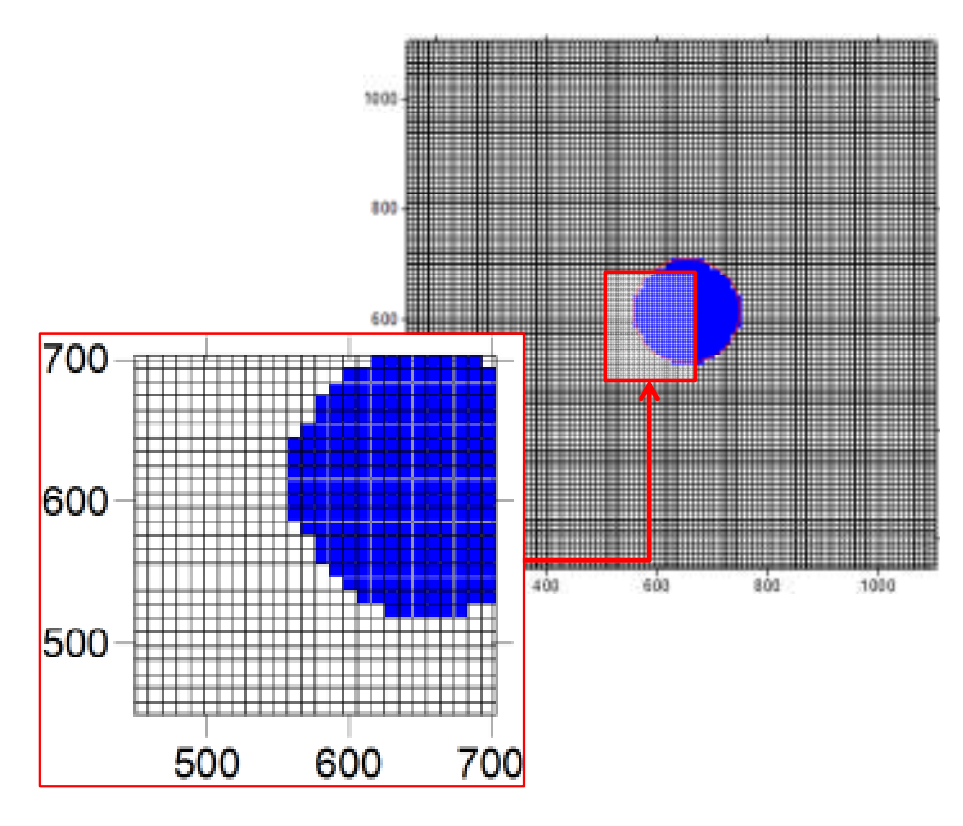

Figura 5. 22. Malla QT de manera regular simulando una pila

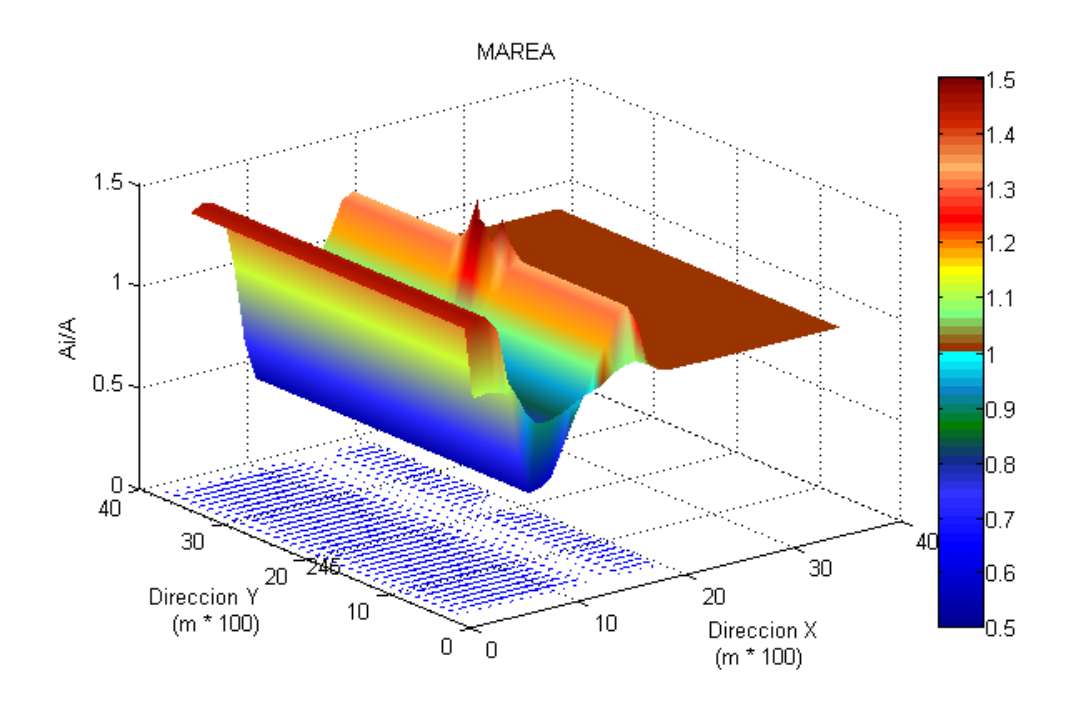

Figura 5. 23. Propagación de la onda chocando con una estructura de simetría radial

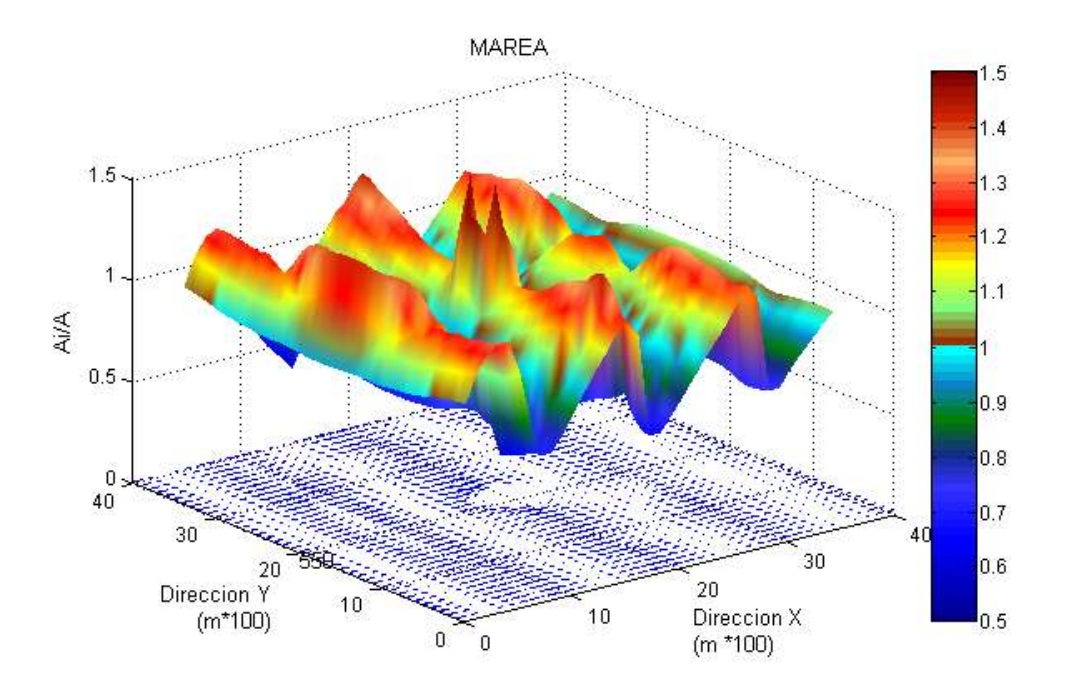

Figura 5. 24. Respuesta dinámica del campo de velocidades y superficie libre de la onda propagada debido a la presencia de una estructura de simetría radial

Los resultados de la simulación se muestran gráficamente de la siguiente manera:

Después de la simulación de 300 segundos, en la Figura 5. 25. se puede observar en planta, la transformación de la onda inducida por la presencia de una pila. Del lado izquierdo de la Figura 5. 25. está la solución modelada, del lado derecho es la solución analítica; mientras que en la Figura 5. 26. se observa la representación tridimensional.

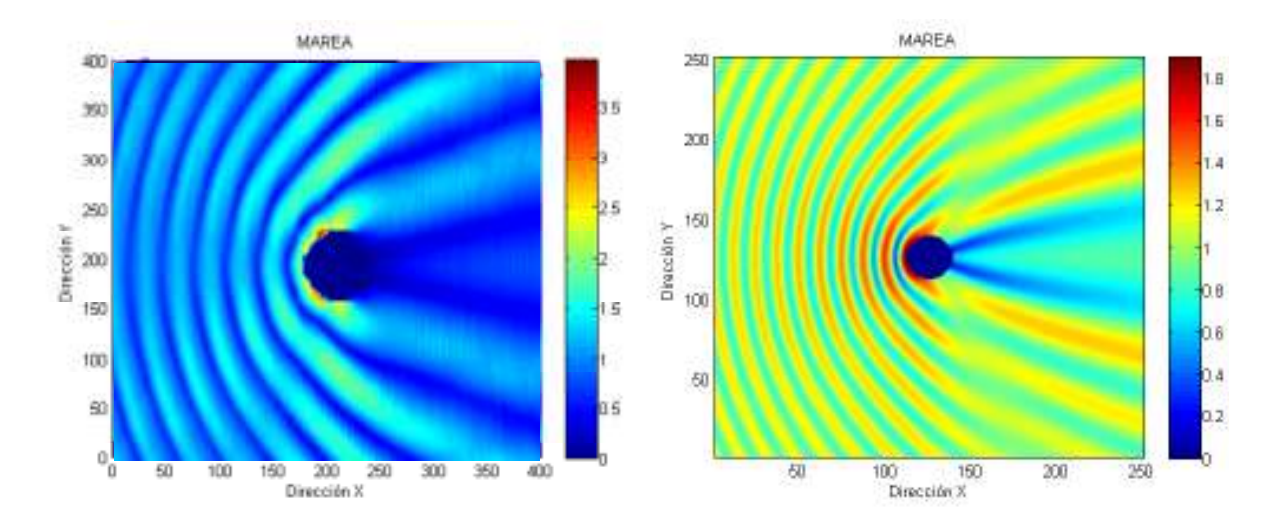

Figura 5. 25. Respuesta dinámica de la onda, del lado derecho resultados del modelo y del lado izquierdo la solución analítica

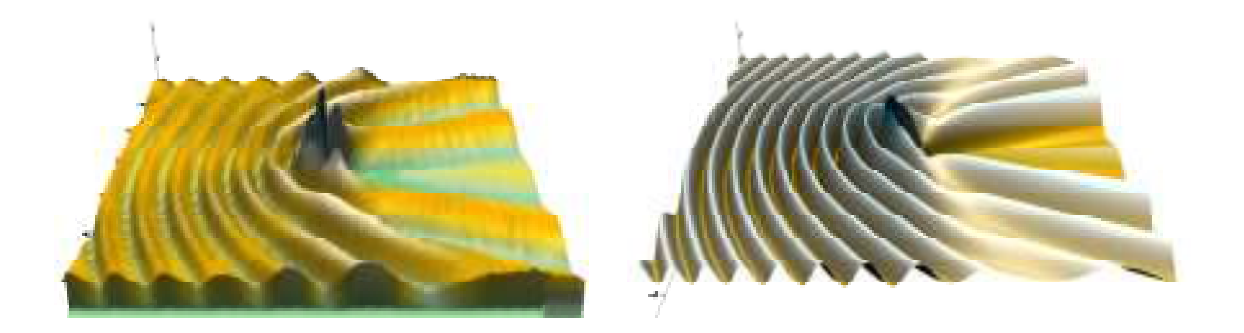

Figura 5. 26. Respuesta dinámica tridimensional de la onda, del lado derecho resultados del modelo y del lado izquierdo la solución analítica

La gráfica de comparación donde se muestra lo simulado y la solución analítica se muestra en la Figura 5. 27, se puede ver que la modelación de las amplitudes máximas se ajusta a la solución analítica. La gráfica se presenta de manera adimencional, estando en el eje "x" la relación de la distancia al centro de la pila entre la longitud de onda y en el eje "y" la altura presentada entre la amplitud de la onda propagada.

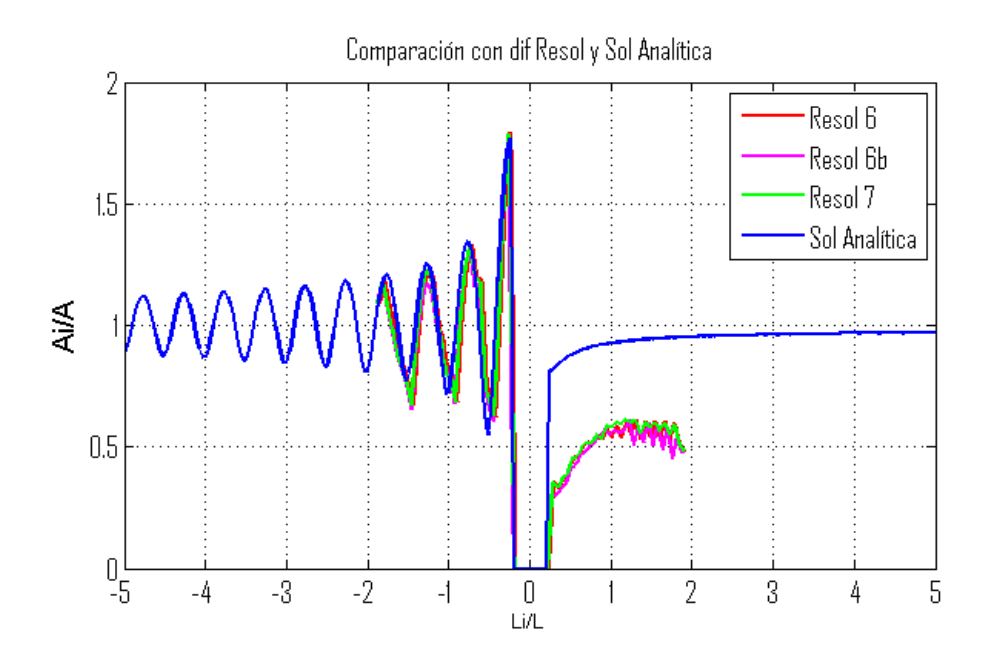

Figura 5. 27. Comparación de la respuesta dinámica de la solución modelada vs. solución analítica

### **5.3.3. Discusión de resultados**

Se observa que los valores máximos obtenidos de la superficie libre del mar obtenido de la modelación, se ajustan bien a los resultados de la solución analítica. Cabe señalar que estos valores máximos obtenidos se presentan en la condición del estado estacionario de la deformación de la onda ante una estructura. Como se mencionó anteriormente, este tipo de análisis es frecuente para la obtención de los parámetros de diseño, donde se obtiene la respuesta de las fuerzas que impactan a una estructura, obteniéndose los valores máximos de las cargas hidrostáticas debidas a la elevación del nivel del mar.

### **5.4. CASOS PARA DIFERENTE CONFIG. DE UN CANAL**

En esta sección se muestra el comportamiento del modelo en un canal con diferentes configuraciones ante un forzante de una onda regular simulando la

marea. El propósito de estas simulaciones son: a) mostrar la estabilidad del modelo ante la variación de la configuración del dominio, b) comprobar las condiciones de frontera y c) la sensibilidad de la respuesta de la propagación de una onda ante diferentes configuraciones del campo donde se propaga.

## **5.4.1. Descripción de la simulación**

- i. Forzamiento: onda regular cosenoidal con un periodo de 200 s y una amplitud de 0.5 m
- ii. Batimetría: Canal en un dominio de 10000 m x 10000 m, con ancho variable y fondo plano/variable (0.1 %) según se indique
- iii. Tiempo de simulación: 900 s

## **5.4.2. Resultados de la circulación modelada**

a) *Canal de ancho constante y fondo con una pendiente de 0.1%*: En las Figura 5. 28 y Figura 5. 29, se observa la propagación de una onda regular y su variación en la amplitud en el dominio del espacio. Como se observa en la Figura 5. 29, el efecto debido a la pequeña pendiente, se refleja en una pequeña variación en la amplitud.

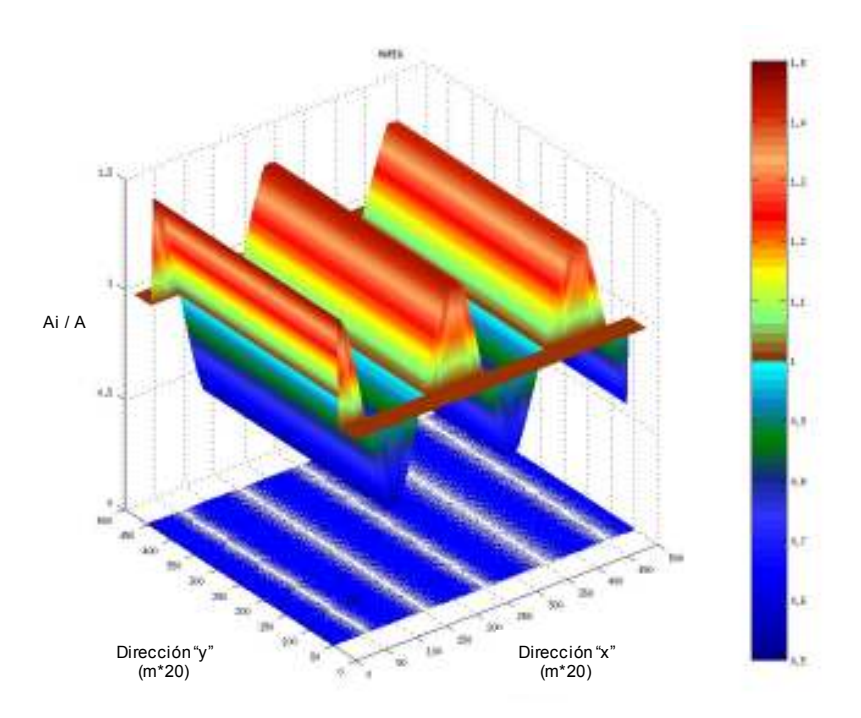

Figura 5. 28. Propagación de una onda en un canal de ancho constante y un fondo con pendiente de 0.1%

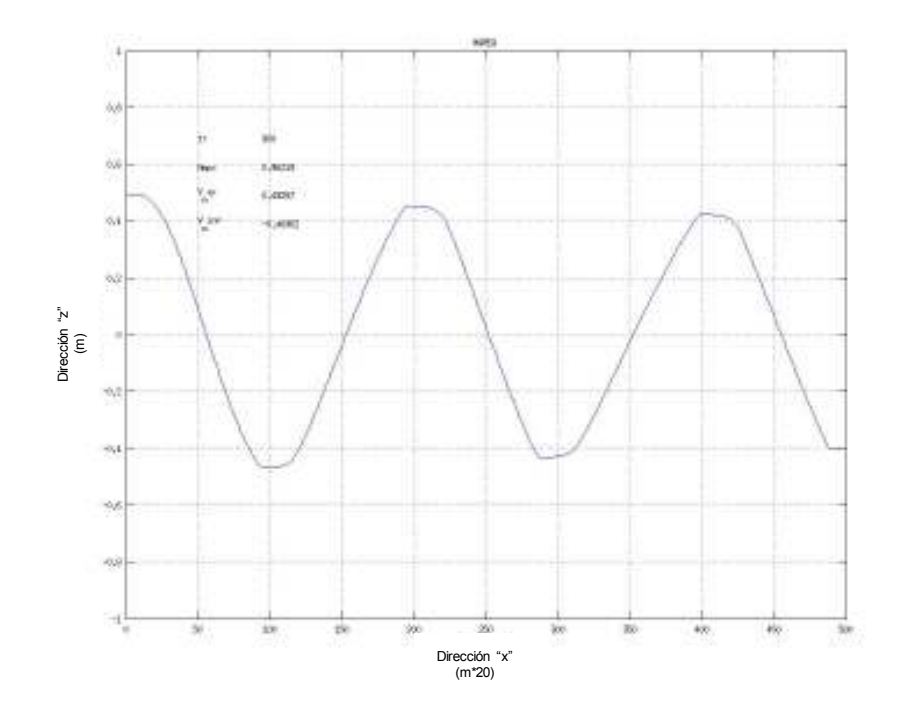

Figura 5. 29. Perfil de una onda en un canal de ancho constante y un fondo con pendiente de 0.1%

b) *Canal de ancho constante con fondo horizontal constante*: En las Figura 5. 30 y Figura 5. 31, se puede ver la propagación de una onda regular sin variación espacial. Haciendo una variación en la amplitud con el mismo dominio, se muestra la Figura 5. 32, Figura 5. 33, como las propiedades de la onda permanece en el espacio y tiempo para las simulaciones largas de 5000 y 60000 segundos respectivamente, con esto nos da una certeza de lo conservativo de los resultados en el tiempo.

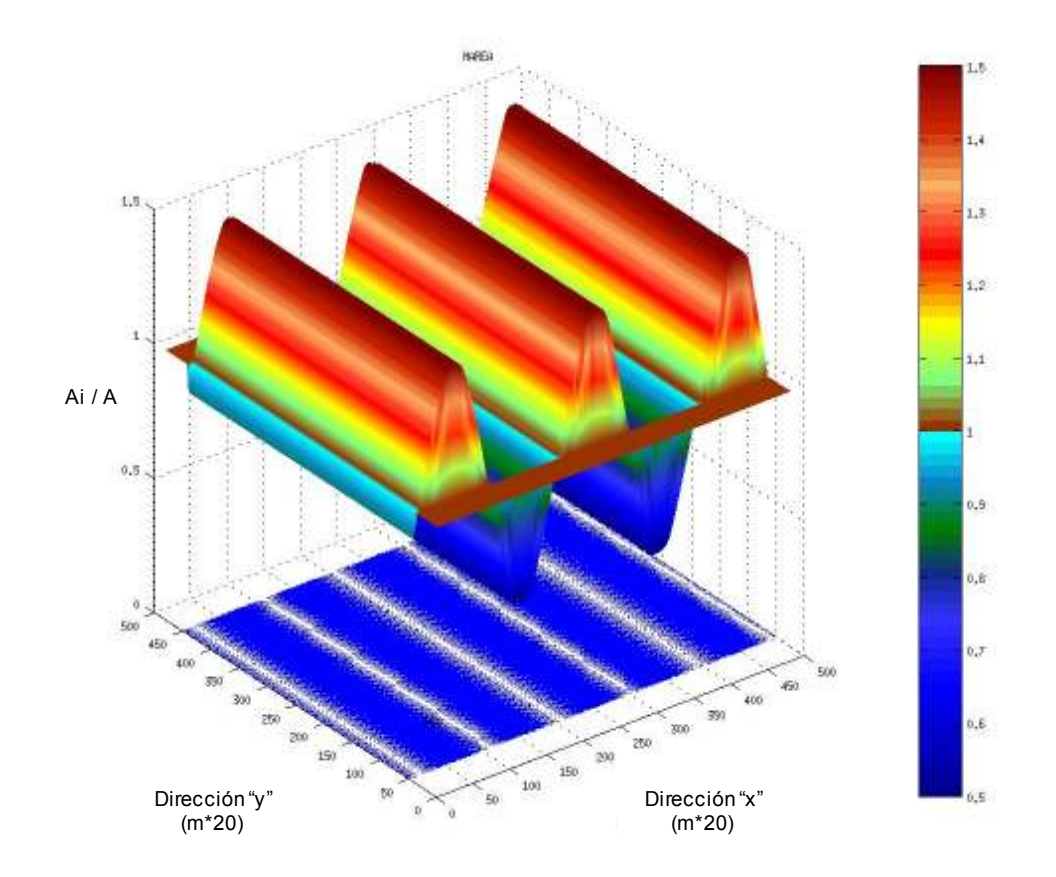

Figura 5. 30. Propagación de una onda en un canal de ancho constante y fondo horizontal constante

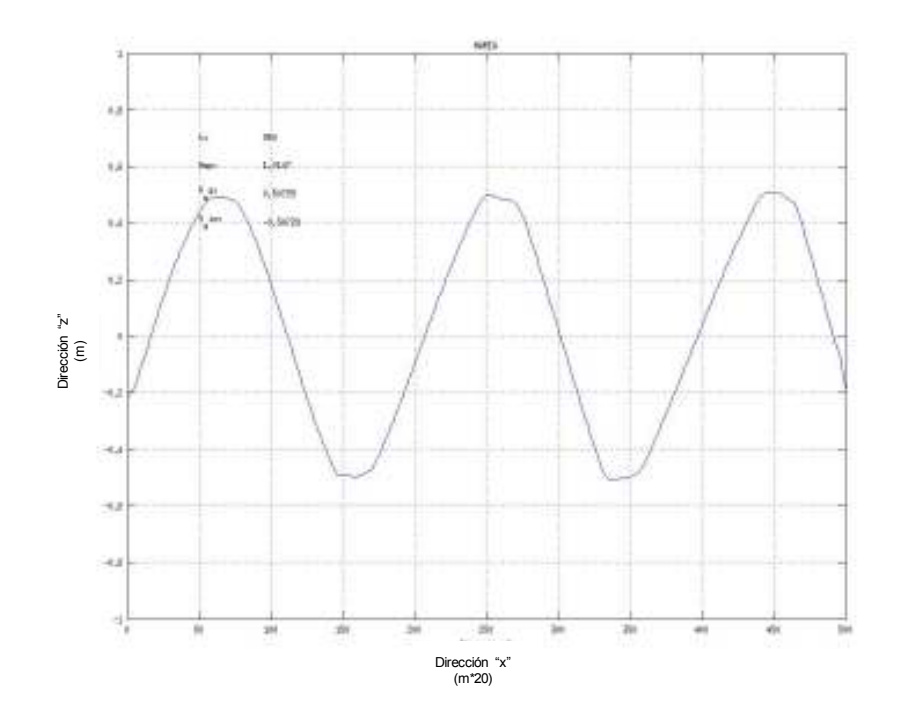

Figura 5. 31. Perfil de propagación de una onda en un canal de ancho constante con fondo horizontal constante

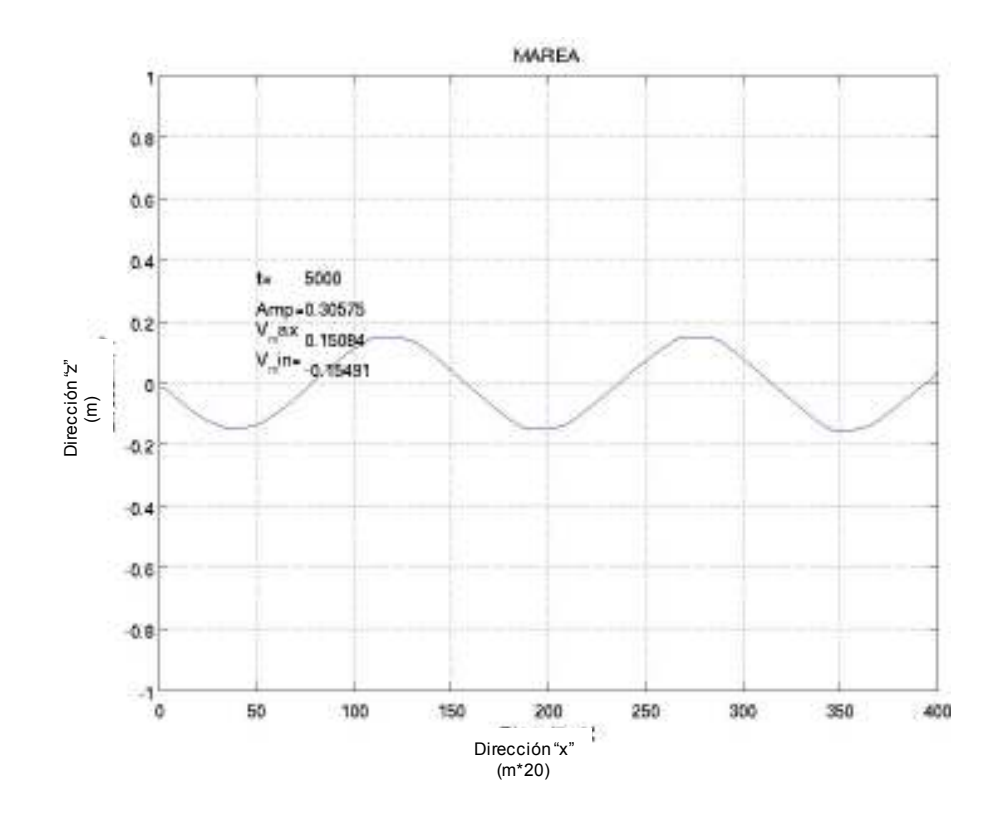

Figura 5. 32. Conservación de las propiedades de la onda en el tiempo (5000s)

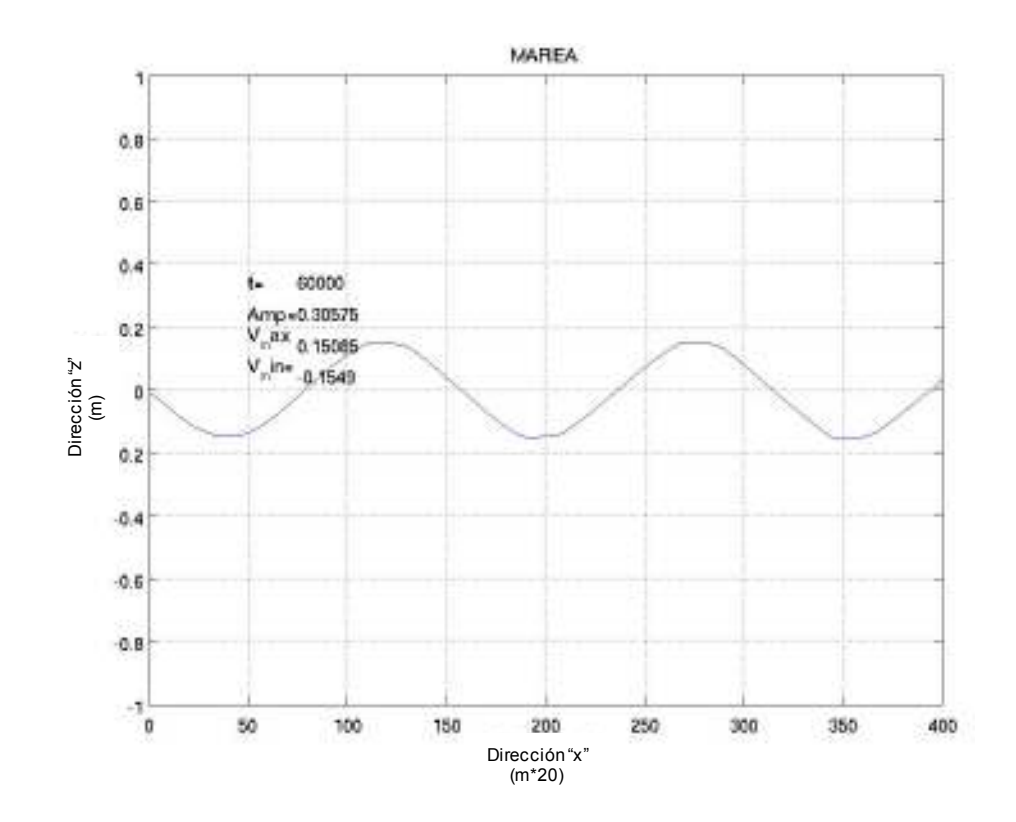

Figura 5. 33. Conservación de las propiedades de la onda en el tiempo (60000s)

c) *Canal con ancho variable y fondo con una pendiente de 0.1%*: En las Figura 5. 34 y Figura 5. 35, se observa la propagación de una onda en un canal variable (1000m de ancho de entrada y 8000m de abertura de salida) con una pendiente constante del 0.1%. Aquí en este caso, se pueden observar dos condiciones importantes: a) debido a que el canal se va abriendo tiene un efecto, junto con la pendiente, de una disminución de la amplitud de la onda y b) debido a la abertura del canal, el efecto de la onda tiende a tener una ligera deformación de su desplazamiento, observándose que al centro la onda va más adelante que los extremos.

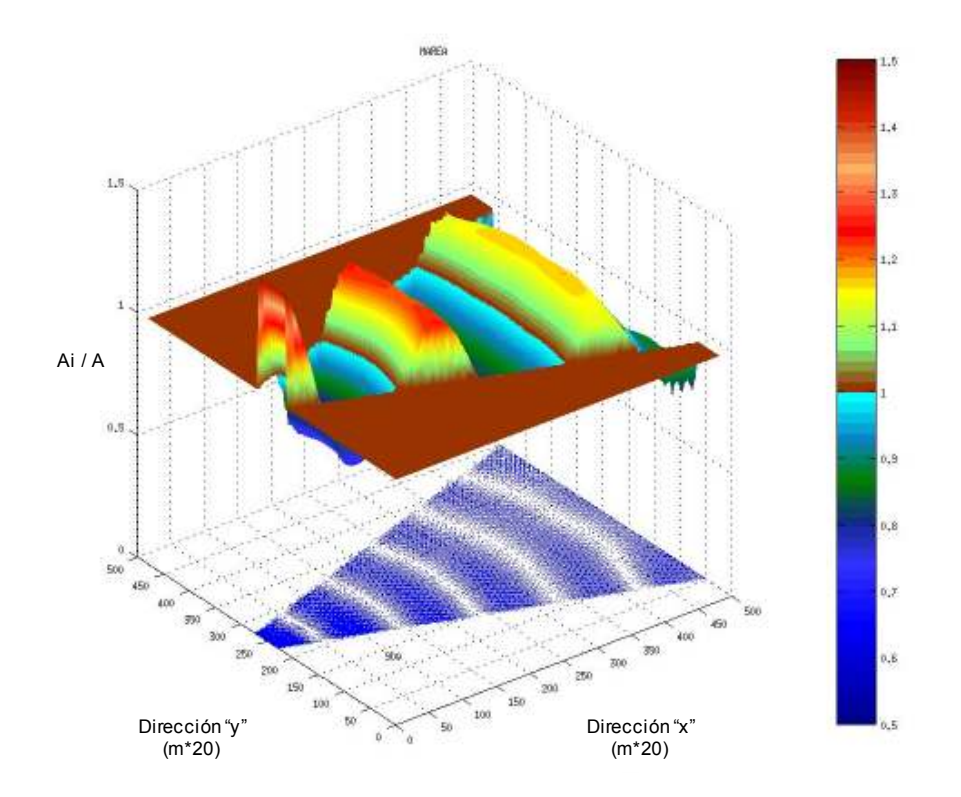

Figura 5. 34. Propagación de una onda en un canal con ancho variable y un fondo con pendiente de 0.1%

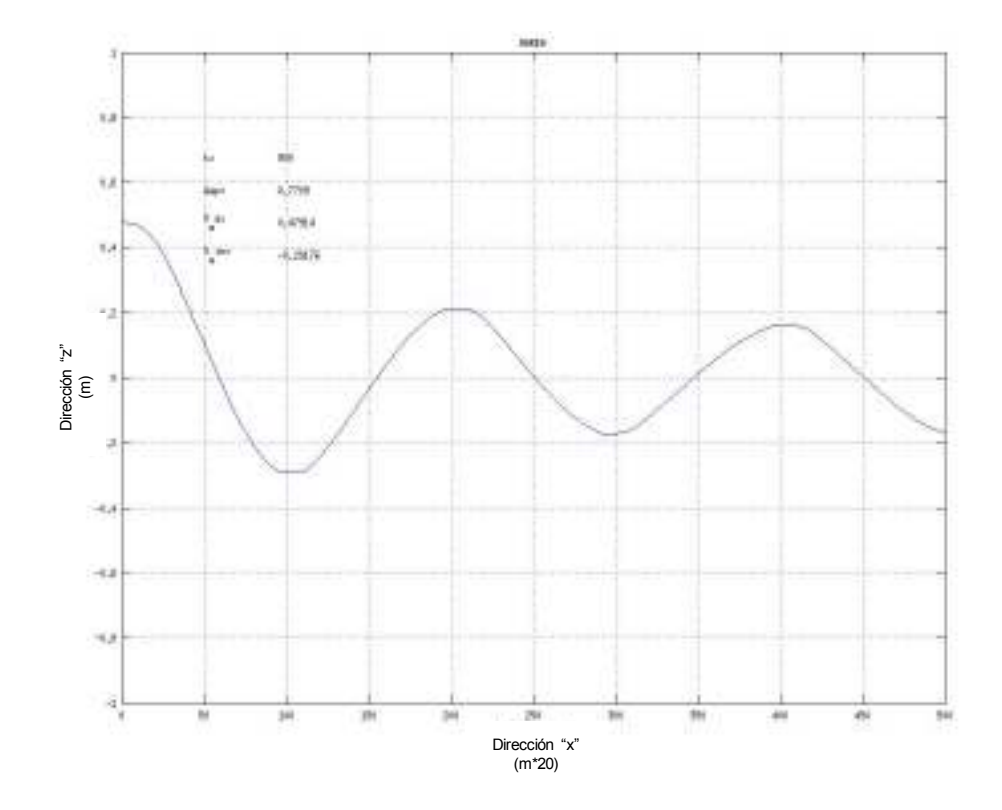

Figura 5. 35. Perfil de propagación de una onda en un canal de ancho variable con un fondo de pendiente de 0.1%

d) *Canal con ancho variable y fondo horizontal constante*: En las Figura 5. 36. y Figura 5. 37, se observa la propagación de una onda en un canal variable con una pendiente de 0.1%, a diferencia de la Figura 5. 34 y Figura 5. 35, el canal tiene una abertura contrario donde el ancho de la entrada es de 8000m y un ancho de canal a la salida de 2000m. Aquí se puede observar un efecto contrario al caso anterior, aunque no es totalmente perceptible, se puede ver en la Figura 5. 36. , lo que se ve como una proyección, en la base de la gráfica, son el campo de velocidades y se observa que en la parte central ahora la onda se va quedando y tiene un aumento en la amplitud debido a la reducción del canal. Así mismo, se observa también un amento de la amplitud en las fronteras de las paredes del canal, debido a un pequeño choque con las fronteras, provocando que la onda se refleje ligeramente.

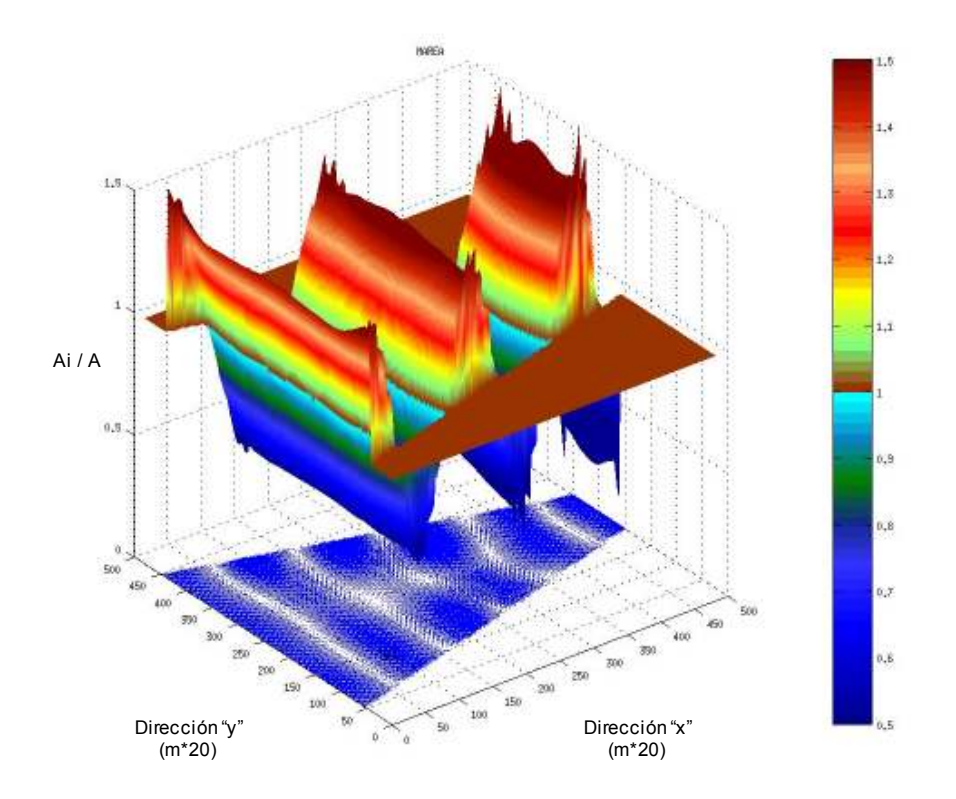

Figura 5. 36. Propagación de una onda en un ancho de canal variable y fondo con una pendiente de 0.1%

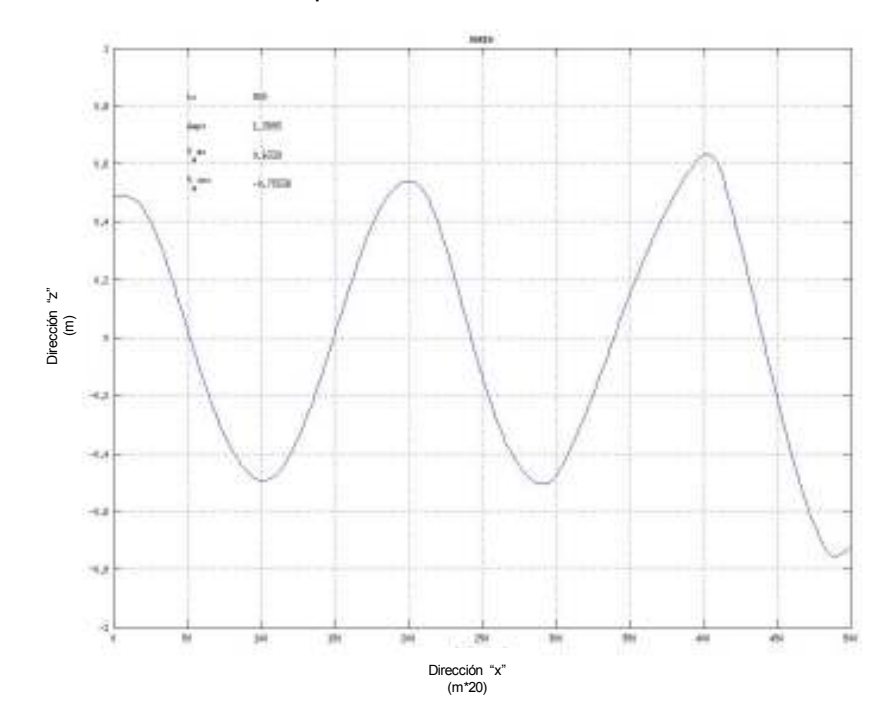

Figura 5. 37. Perfil de propagación de una onda en un canal de ancho variable y fondo con una pendiente de 0.1%

e) *Canal con un ancho variable y un fondo horizontal constante*: En las Figura 5. 38. y Figura 5. 39. , se observa la propagación de la onda en un canal con un ancho variable (1000m de ancho de entrada y 8000m de abertura de salida) con un fondo horizontal constante. De lo observado en la Figura 5. 34 y Figura 5. 35, el comportamiento es similar a lo presentado en este caso, con la diferencia de que el caso presentado en el inciso (c) tiene una variación en el fondo, lo que provoca una mayor disminución en la amplitud que lo presentado en este inciso.

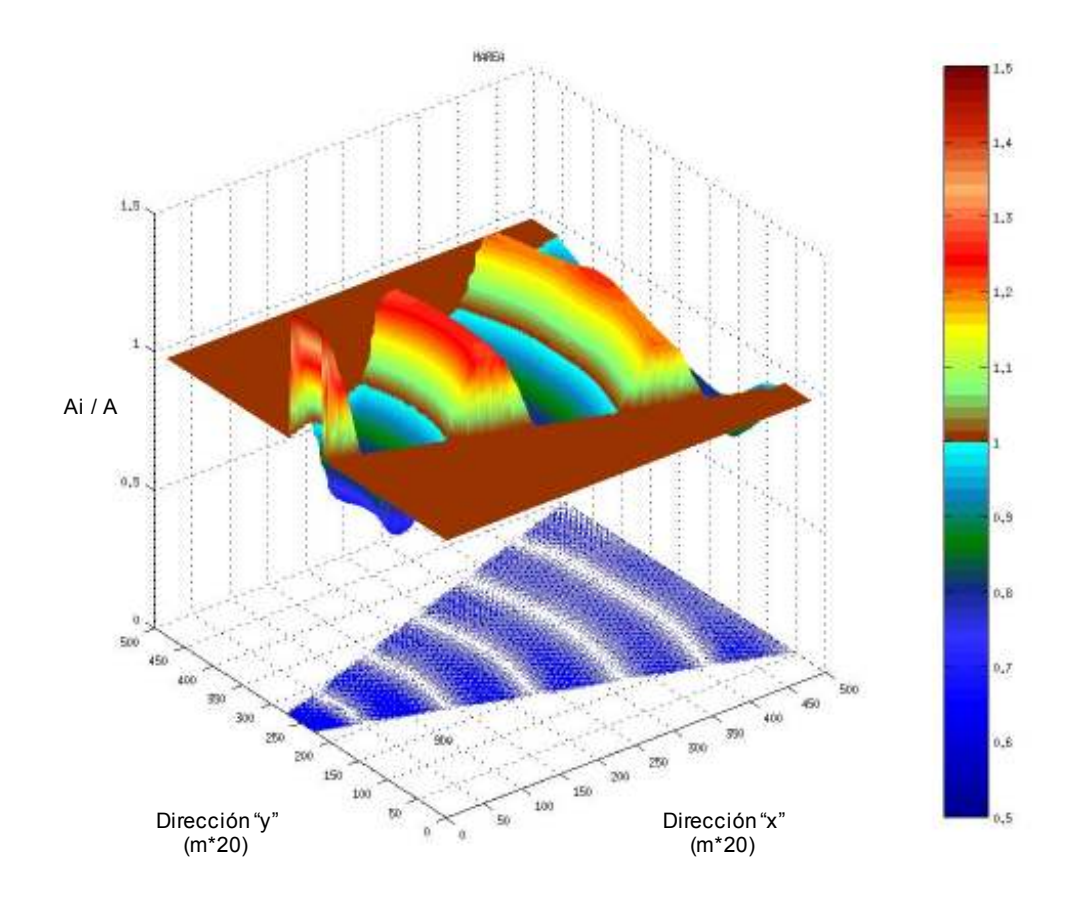

Figura 5. 38. Propagación de una onda en un canal variable con pend. constante

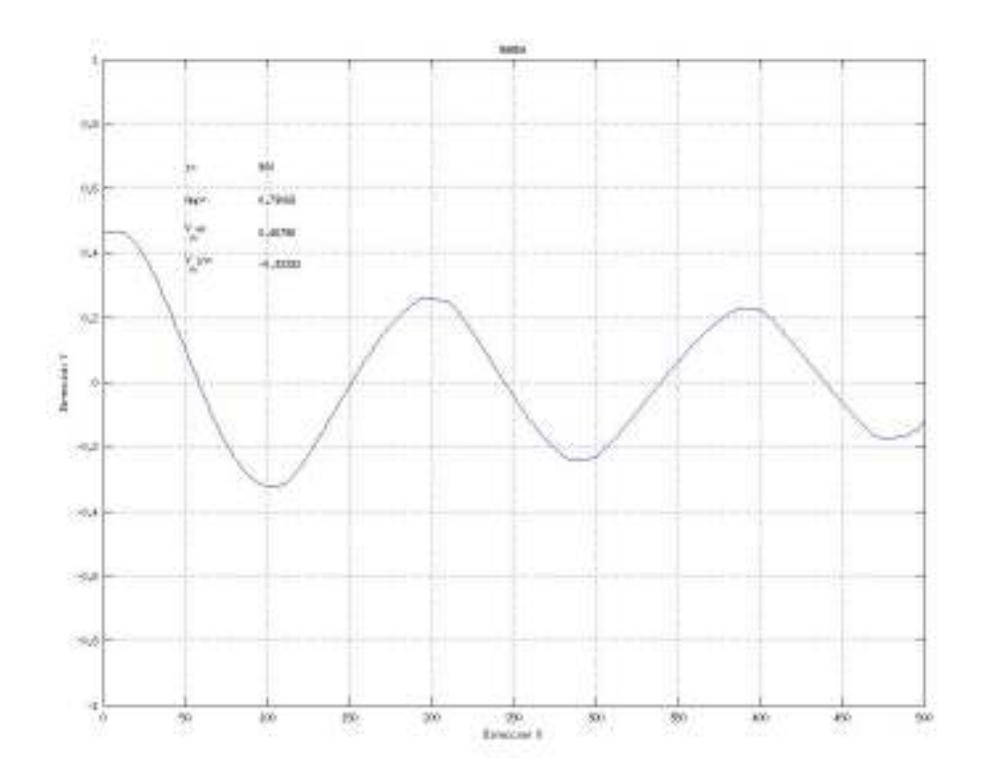

Figura 5. 39. Perfil de propagación de una onda en un canal variable con fondo constante

#### **5.4.3. Discusión de resultados**

Los casos mostrados en esta sección tuvieron como principal objetivo, el mostrar el comportamiento del modelo en la propagación de una onda regular, mostrando su uso bajo condiciones controladas y continuas, manifestando la manera en la que responde ante variaciones del ancho de un canal y su pendiente. Esto además de ser útil para el análisis de flujos en canales, con variaciones irregulares de las paredes y del fondo marino, se estaría hablando en un sinfín de aplicaciones como son: entrada a una laguna o estuario, variaciones del flujo entrando en un canal de navegación hacia un puerto, viéndolo a una escala mayor, la corriente del lazo, entrando por el canal de

Yucatán hacia el Golfo de México. Este último caso considerando una condición barotrópica debida a eventos extremos.

# **5.5. CASOS CON DIFERENTES FORZANTES EN UN TANQUE CIRCULAR**

Nuevamente hacemos el uso de un tanque circular para mostrar el comportamiento del modelo ante un forzante de viento con las siguientes características: a) Efecto de un viento constante combinado con la fuerza de Coriolis, que considera el movimiento de rotación de la tierra y b) Efecto de un viento rotacional constante, el cual representaría el efecto de una huracán estacionario. El uso de un dominio circular, se debe a la facilidad de ver un comportamiento simétrico de algún efecto, precisamente gracias a la forma concéntrica de las fronteras.

## **5.5.1. Descripción de la simulación**

- i. Forzamiento: Viento constante para el primer caso con dirección constante combinado con el efecto de Coriolis y para el segundo caso, un viento rotacional constante
- ii. Batimetría: Dominio de 400 m x 400 m, teniendo un tanque circular con un radio de 193 m.

## **5.5.2. Resultados de la circulación modelada**

a) Caso con un viento con dirección y magnitud constante:

Las simulaciones mostradas en la Figura 5. 40, Figura 5. 41, Figura 5. 42 y Figura 5. 43, son la respuesta del cuerpo de agua debido al efecto de un viento constante a 1000 s, 3000 s, 5000 s y 8000 s, combinado con el efecto aumentado de Coriolis, cabe aclarar que se aumentó en dos órdenes de magnitud el efecto de Coriolis, debido a las dimensiones del dominio y sabiendo que tiene un efecto de escala, esto es, que su efecto está directamente proporcional al coeficiente de Coriolis que depende de la latitud en que se encuentre el punto de análisis. De ahí que cerca del ecuador es menor dicho efecto. Por lo tanto lo que se muestra en las figuras de lado izquierdo es la elevación de la superficie libre, la figura derecha superior, el campo de velocidad y la figura inferior derecha el perfil a la mitad del dominio (línea roja) y a ¾ partes del dominio (línea verde). La Figura 5. 42 y Figura 5. 43 ya no tienen variación en el campo de velocidad, debido a que al tener un valor constante de viento y gracias a la forma circular del dominio, se logra tener un estado estacionario.

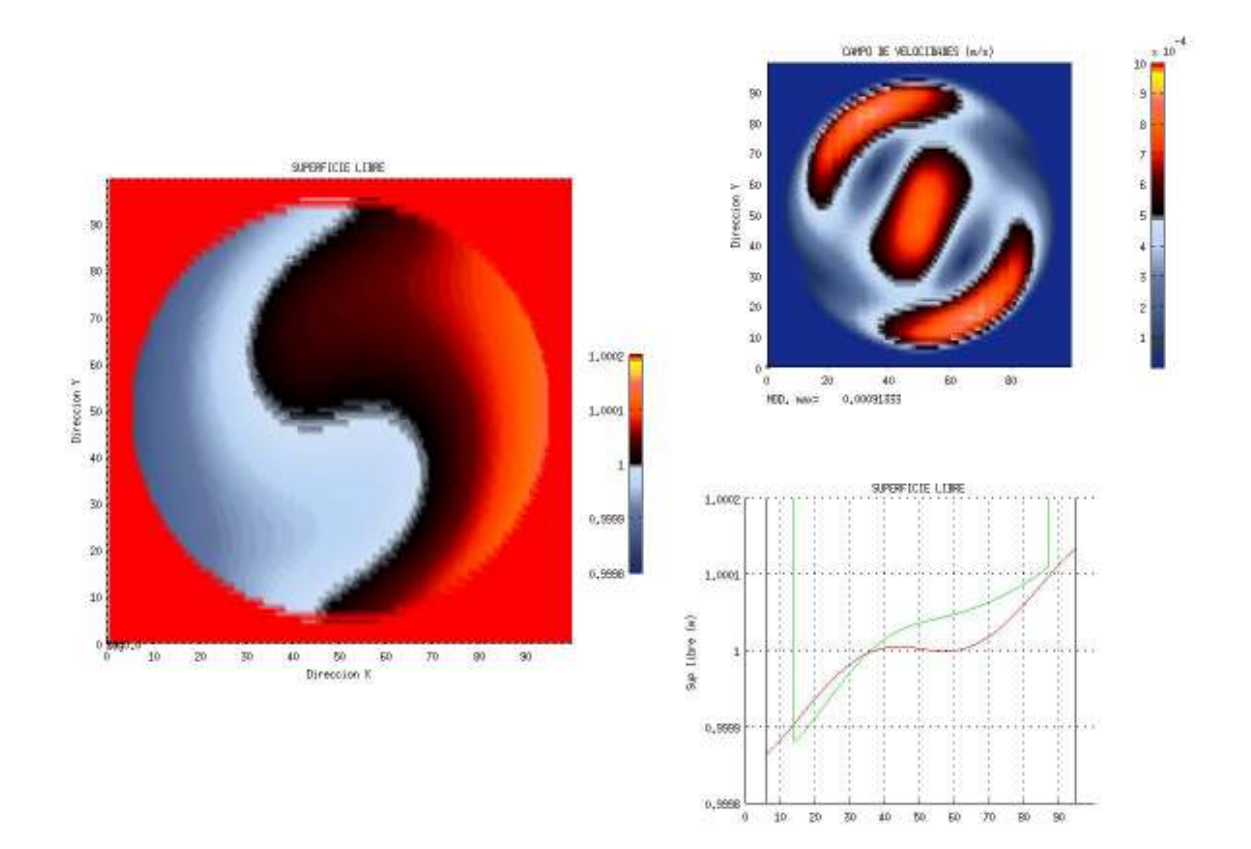

Figura 5. 40. Simulación de un forzante de viento constante considerando la fuerza de Coriolis en un tanque circular a los 1000 s

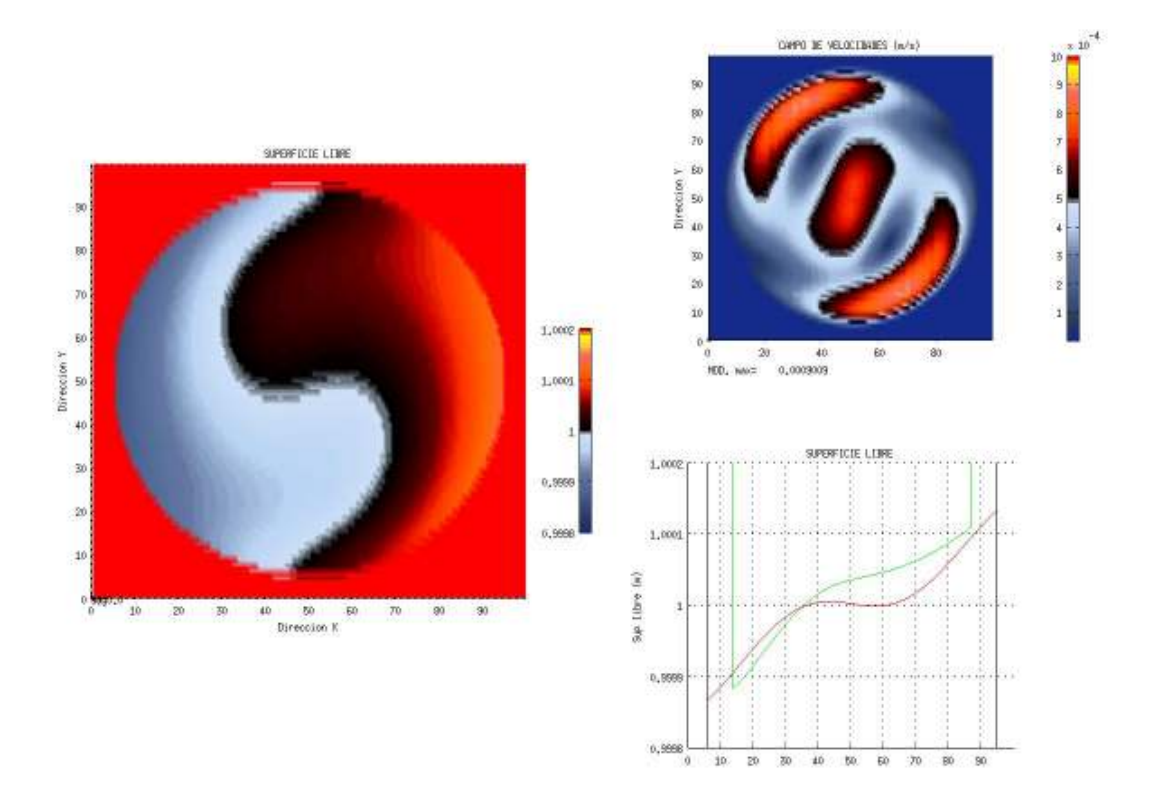

Figura 5. 41. Simulación de un forzante de viento constante considerando la fuerza de Coriolis en un tanque circular a los 3000 s

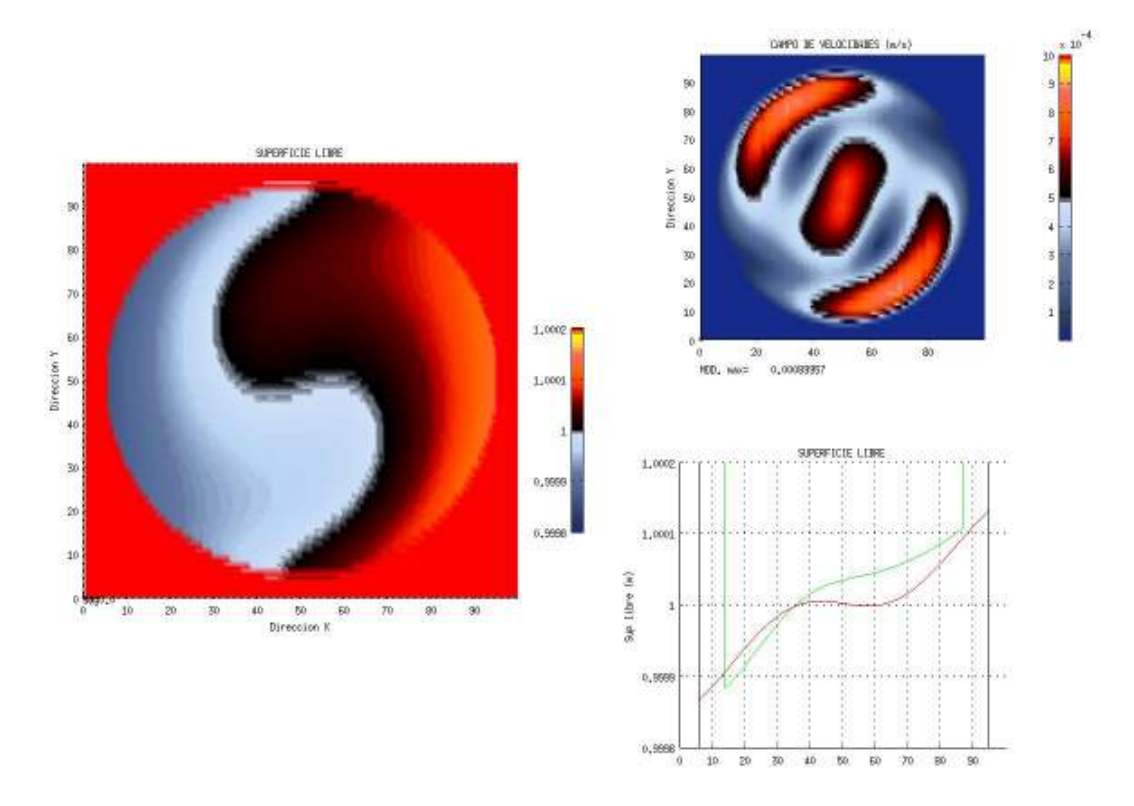

Figura 5. 42. Simulación de un forzante de viento constante considerando la fuerza de Coriolis en un tanque circular a los 5000 s

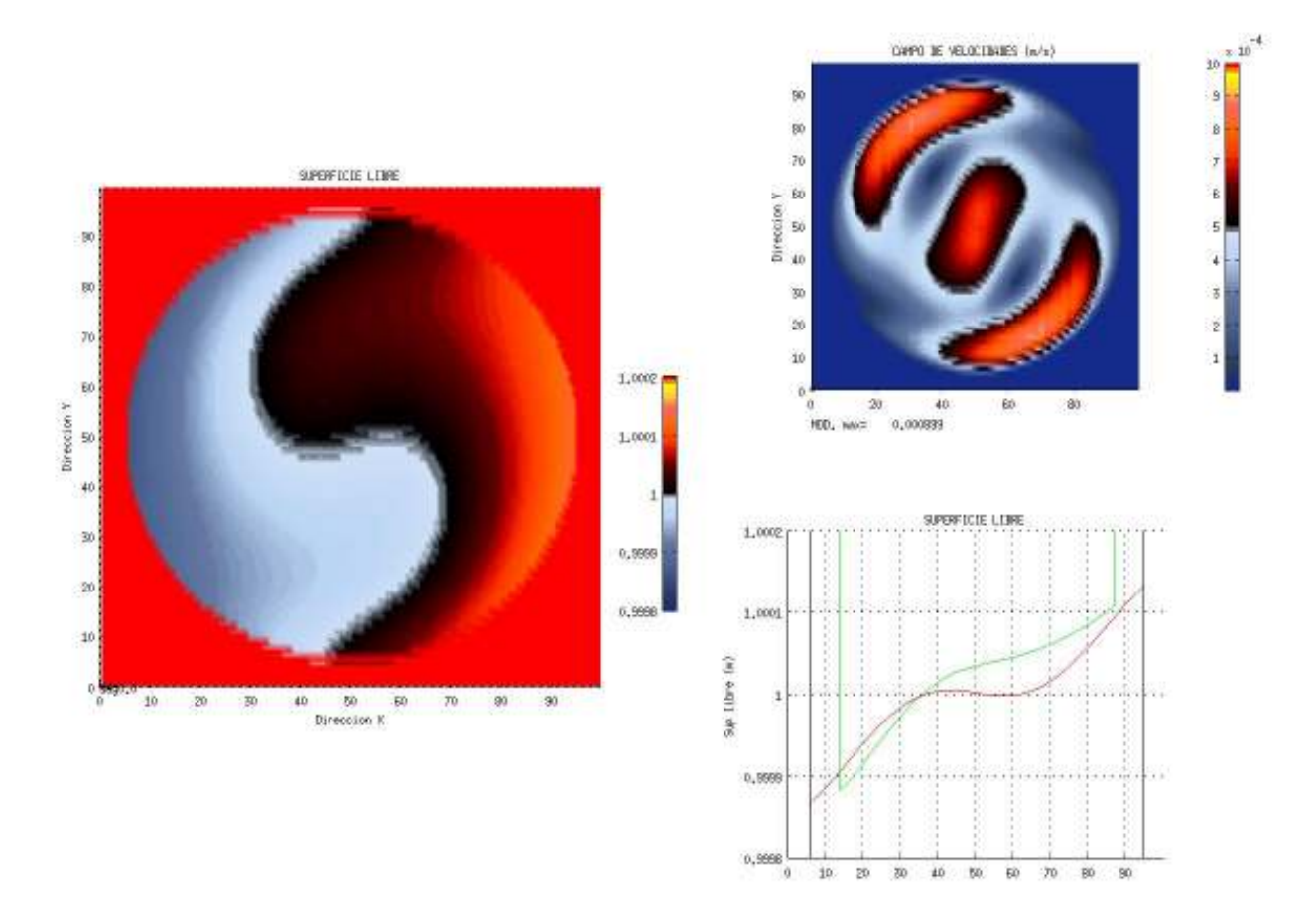

Figura 5. 43. Simulación de un forzante de viento constante considerando la fuerza de Coriolis en un tanque circular a los 8000 s

b) Caso con un viento constante de rotación con magnitud constante:

Las simulaciones mostradas en la Figura 5. 44, Figura 5. 45 y Figura 5. 46, son la respuesta del cuerpo de agua debido al efecto de un viento rotando de manera constante a 1000 s, 5000 s y 10000 s. Con esta modelación a una escala de varios metros, se intenta reproducir lo que sucede a escalas de kilómetros cuando se presenta un huracán de manera estacionaria, provocando al centro una depresión del nivel del mar y en las orillas una sobre elevación. Como en todos los casos en los que se ocupa un tanque, después de un tiempo de simulación gracias a la forma circular del dominio se logra alcanzar un estado estacionario. Lo que se muestra en las figuras de lado izquierdo es la elevación de la superficie libre, la figura derecha
superior, el campo de velocidad y la figura inferior derecha el perfil a la mitad del dominio (línea roja) y a ¾ partes del dominio (línea verde). Para las simulaciones de 5000 y 10000 s, ya no existe variación, debido que para este tiempo de simulación ya se ha alcanzado la condición estacionaria.

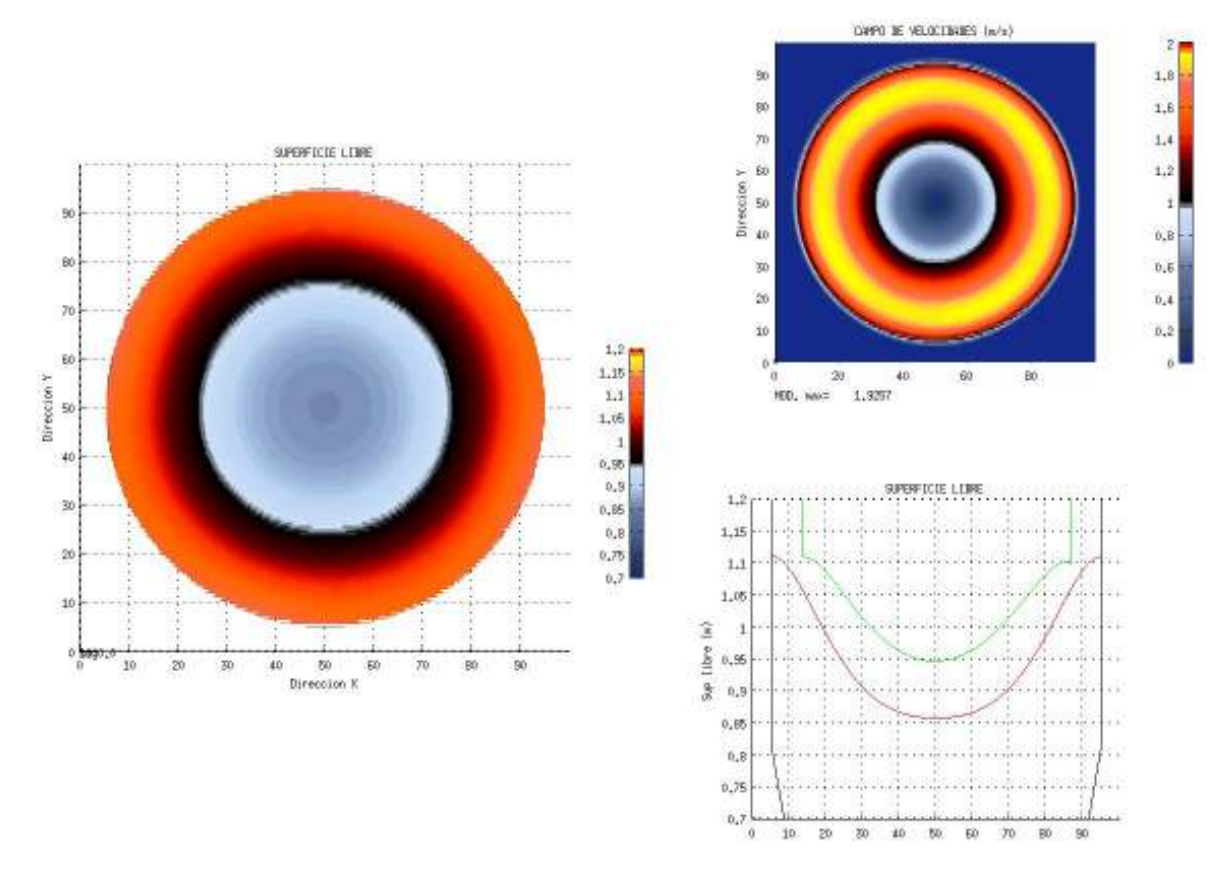

Figura 5. 44. Simulación del viento en rotación en un tanque circular a los 1000 s

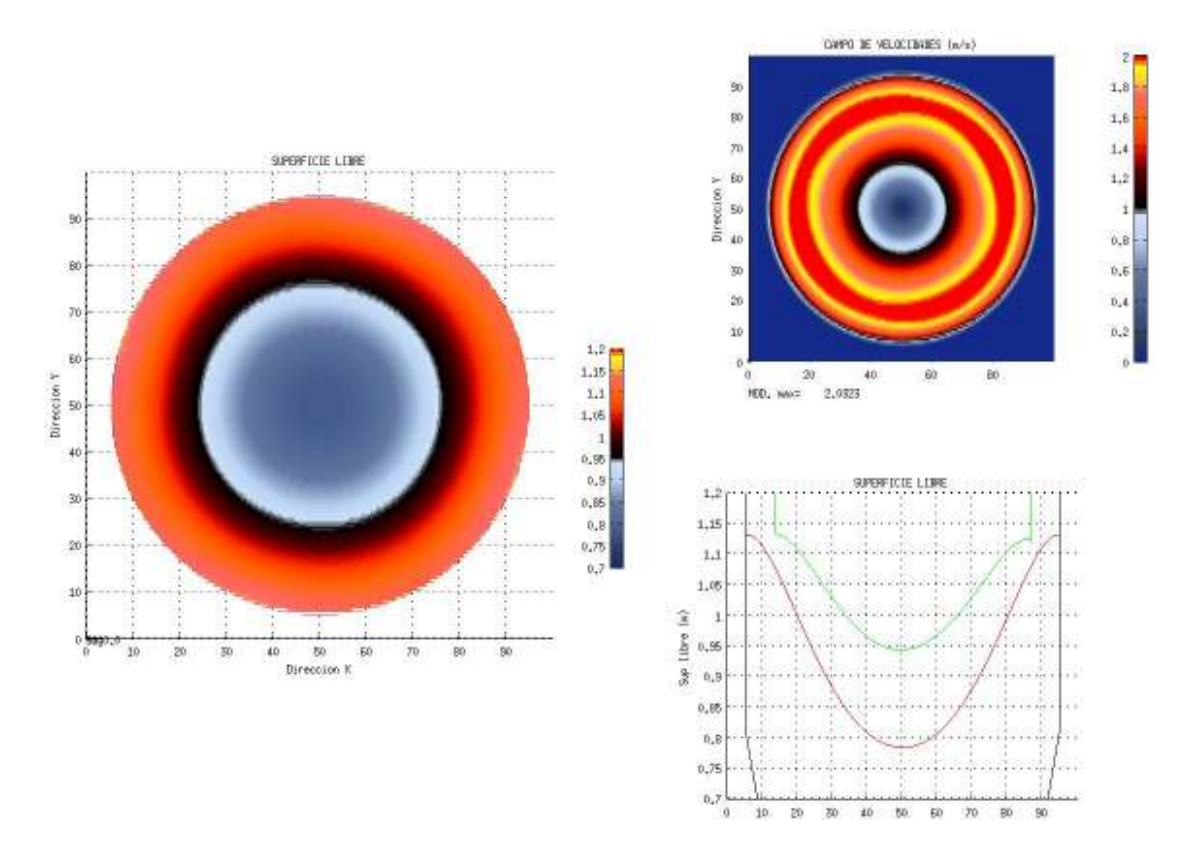

Figura 5. 45. Simulación del viento en rotación en un tanque circular a los 5000 s

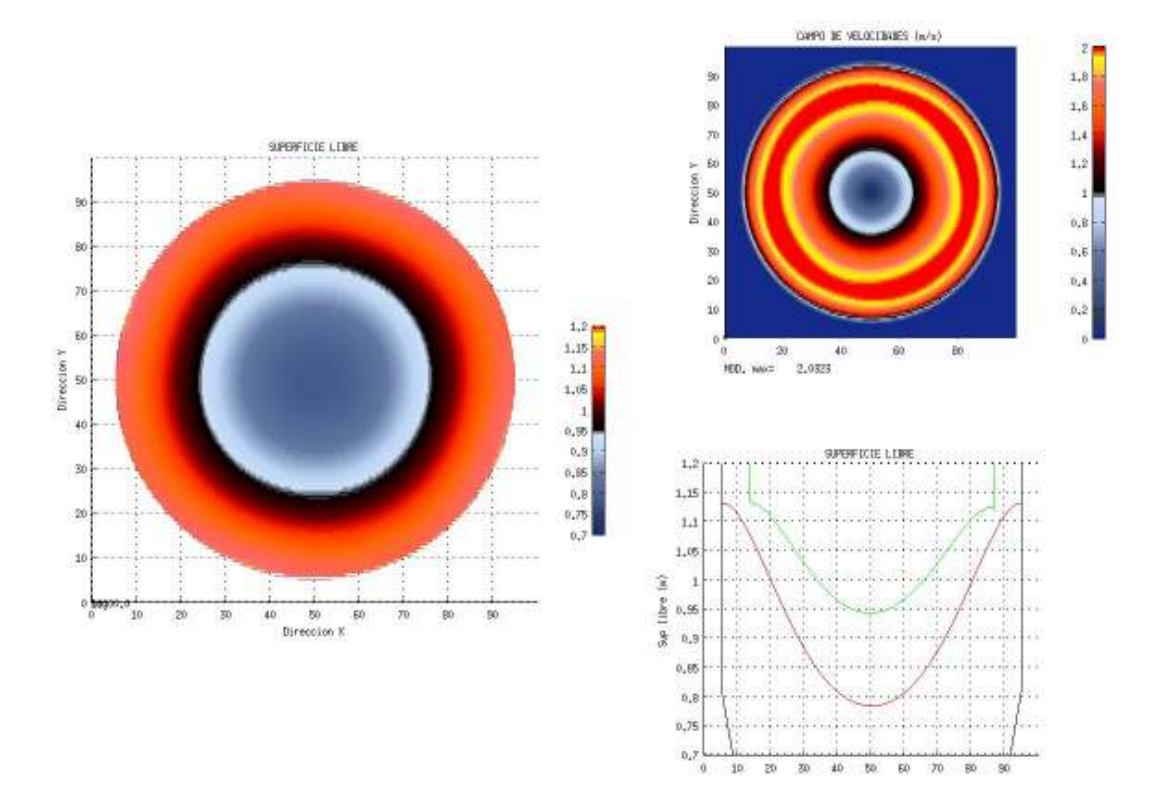

Figura 5. 46. Simulación del viento en rotación en un tanque circular a los 10000 s

#### **5.5.3. Discusión de resultados**

De lo observado en esta sección, para estos casos sobre un tanque circular, vemos que esta configuración, gracias a su forma, nos permite ver los efectos en la respuesta del cuerpo de agua inducidos por algún forzamiento, ayudando a que dicha forma, nos permite ver patrones simétricos presentes en nuestros resultados. Como se fue explicando cada caso tiene como objetivo mostrar algún efecto encontrado en la naturaleza, que aunque los efectos pueden ser diferentes por la escala, la representación del fenómeno es escalable a dimensiones reales de cómo ocurre el fenómeno.

## **5.6. CASOS ILUSTRATIVOS AL PRESENTARSE UNA ROTURA DE PRESA**

Esta sección tiene como objetivo mostrar primeramente, como en cada uno de los casos prácticos y de validación, mostrar el comportamiento del modelo, para diferentes efectos inducidos por el forzamiento aplicado. Es importante remarcar, que en los casos donde se estudia la rotura de presa, viene ligado el poder resolver de manera adecuada el movimiento de las fronteras debido al secado y mojado de las celdas, algo indispensable en estudios de este tipo. Como ya se ha explicado, este modelo basado en el solver HLLCS, resuelve de manera adecuada el secado y mojado celdas, sin tener inestabilidades numéricas debido a incluir dentro del código este condiciones.

Aquí se verá los efectos gravitacionales debido a una rotura de presa, en diferentes sentidos: a) el efecto de fricción observado en el desplazamiento, b) casos hipotéticos de los efectos de la rotura de presa cuando existe un obstáculo que queda inundado, un obstáculo que permanece emergido, la rotura de una presa por una sección que va a dar a un lugar con fronteras abiertas y finalmente como el último caso, la rotura de presa que desemboca a un lugar con fronteras cerradas. Cada uno de estos casos es ilustrados a continuación.

#### **5.6.1. Descripción de la simulación**

- i. Forzamiento: efecto de la gravedad
- ii. Altura inicial en el to= 0.11 m
- iii. Batimetría: variada, mostrando diversas configuraciones, no dando mucha importancia a las dimensiones, si no al efecto debido a la rotura de presa.
- iv. Tiempo de simulación: 46, 140 y 218 s
- v. Coeficiente de rugosidad de manning: 0.0058  $s^2m^{-2/3}$

## **5.6.2. Resultados de la circulación modelada**

a) Simulación de los efectos de fricción en la rotura de presa:

Primeramente, tenemos el efecto de la fricción de fondo, el cual dependiendo del valor, nos irá deteniendo el flujo. Tomando en cuenta lo desarrollado por (Murillo and García-Navarro, 2012b), donde se publican diversos ejemplos comparando la simulación con soluciones analíticas, para este sección se tomó un caso, mostrando los resultados del modelo propuesto (Figura 5. 47, Figura 5. 45 y Figura 5. 46, para los tiempos de simulación 40 s, 140 s y 240 seg) y una imagen (Figura 5. 50) tomada del articulo (Murillo and García-Navarro, 2012b), donde se compara la solución numérica con la solución analítica. La gráfica se puso adimencional de una manera conveniente, para el eje "x" se divide la altura que tiene la superficie libre cuando la relación entre la distancia al centro y el tiempo simulado es 1.

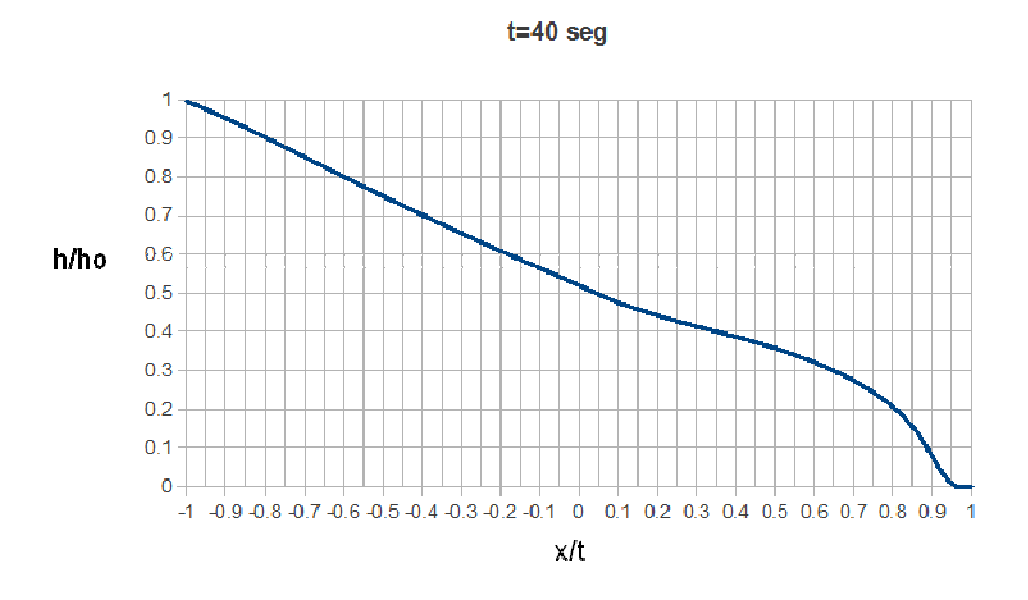

Figura 5. 47. Perfil de la solución numérica del problema de rotura de presa, en un fondo plano con fricción a los 40 s

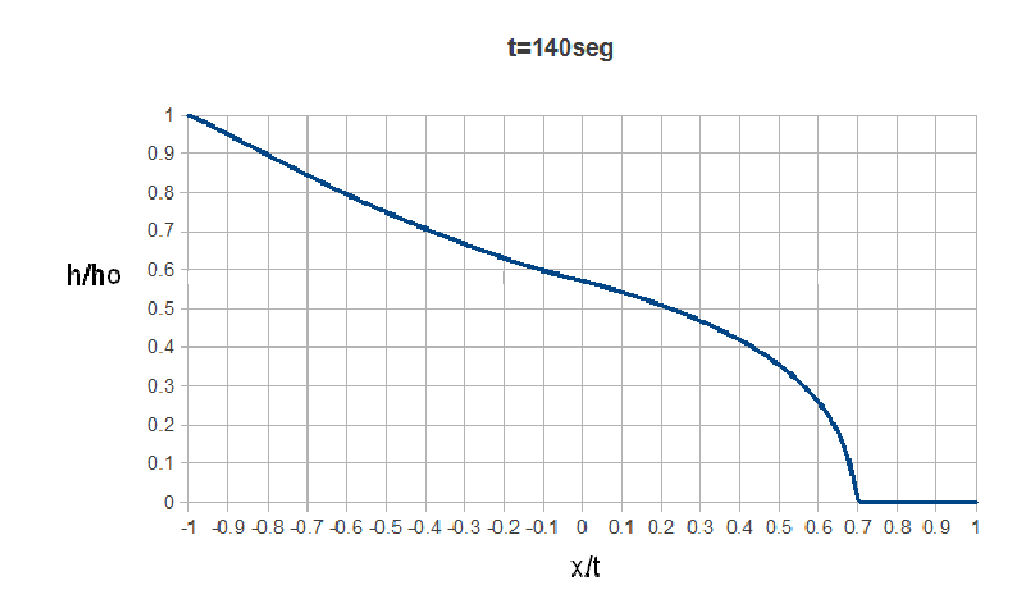

Figura 5. 48. Perfil de la solución numérica del problema de rotura de presa, en un fondo plano con fricción a los 140 s

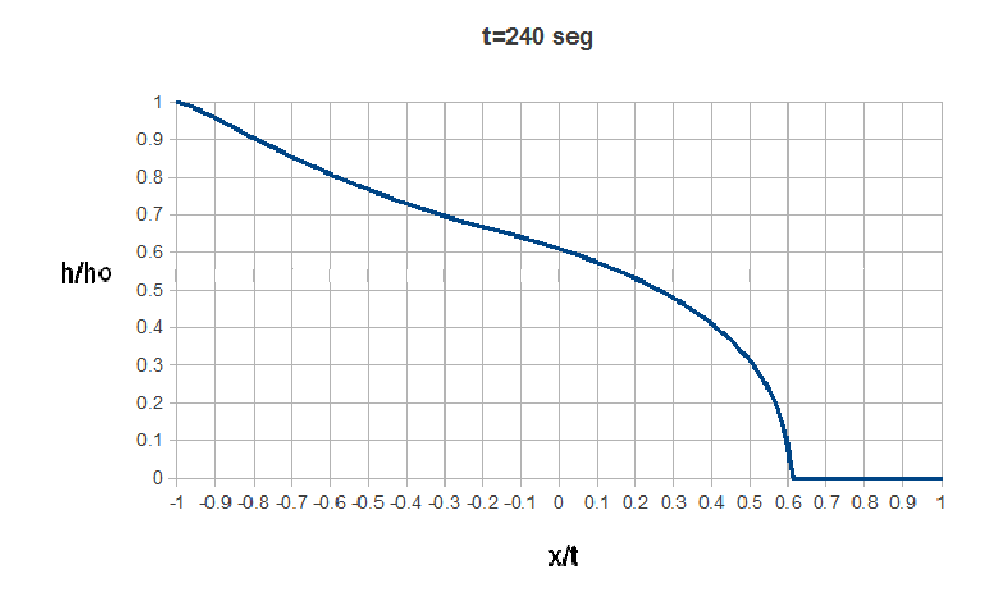

Figura 5. 49. Perfil de la solución numérica del problema de rotura de presa, en un fondo plano con fricción a los 240 s

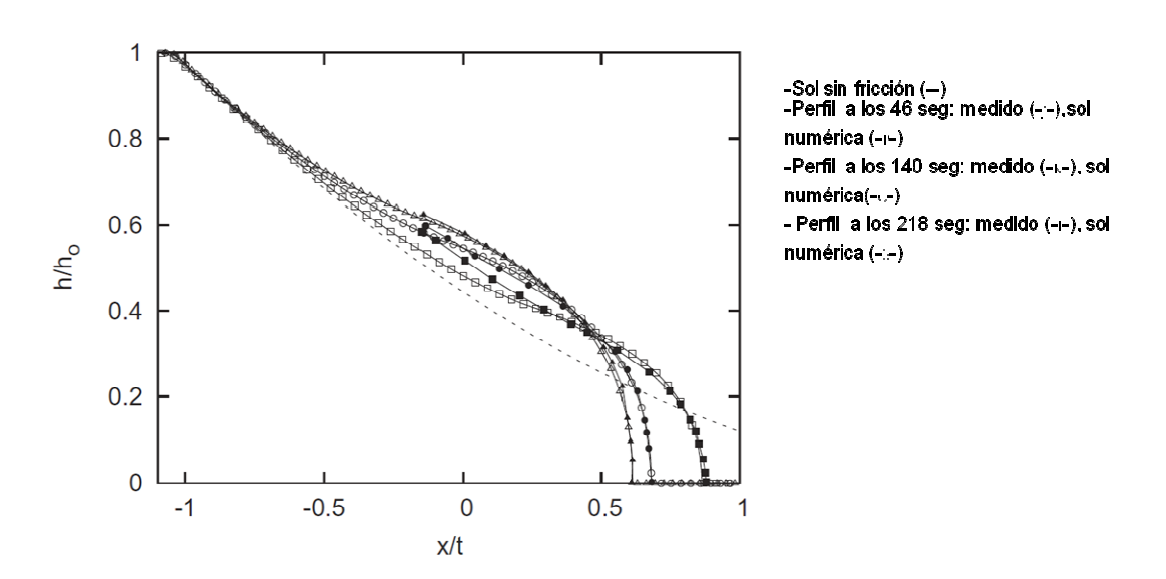

Figura 5. 50. Perfil de la solución exacta y solución numérica obtenida por (Murillo and García-Navarro, 2012b)

b) Simulación de los efectos de la rotura de presa cuando se encuentra un obstáculo que queda sumergido: Como se ha ido explicando en este trabajo, una contribución importante al conocimiento en la modelación, es poder llevar a cabo el secado y mojado, sin tener problemas con inestabilidades numéricas, lo cual se logró al basarse el trabajo en la aproximación de Riemann HLLCS, debido al balance entre los términos fuente. Para este primer ejemplo de rotura de presa, no se considera la fricción. En la Figura 5. 51, se muestra imágenes de la simulación a diferentes tiempos, mostrando la variación de la superficie libre en 3d (figura izquierda), la variación del campo de velocidades en el tiempo (figura superior derecha) y perfil de la variación de la superficie libre en el tiempo (figura inferior derecha). Cabe hacer notar que aquí tenemos las fronteras cerradas para ir verificando lo siguiente: a) una correcta definición y solución en el contorno con condiciones de frontera, b) ver los efectos simétricos que se reproducen, debido a que el dominio es un cuadrado, c) ver el desarrollo del secado y mojado ante un cuerpo que al final de los 7 s (Figura 5. 51.f.) ya se encuentra completamente sumergido.

c) De manera similar al inciso (b), se muestra la simulación de los efectos de la rotura de presa cuando se encuentra (Figura 5. 52) un obstáculo que continua emergido en el tiempo, sin embargo se muestra su efecto en la variación de la superficie libre y el campo de velocidades.

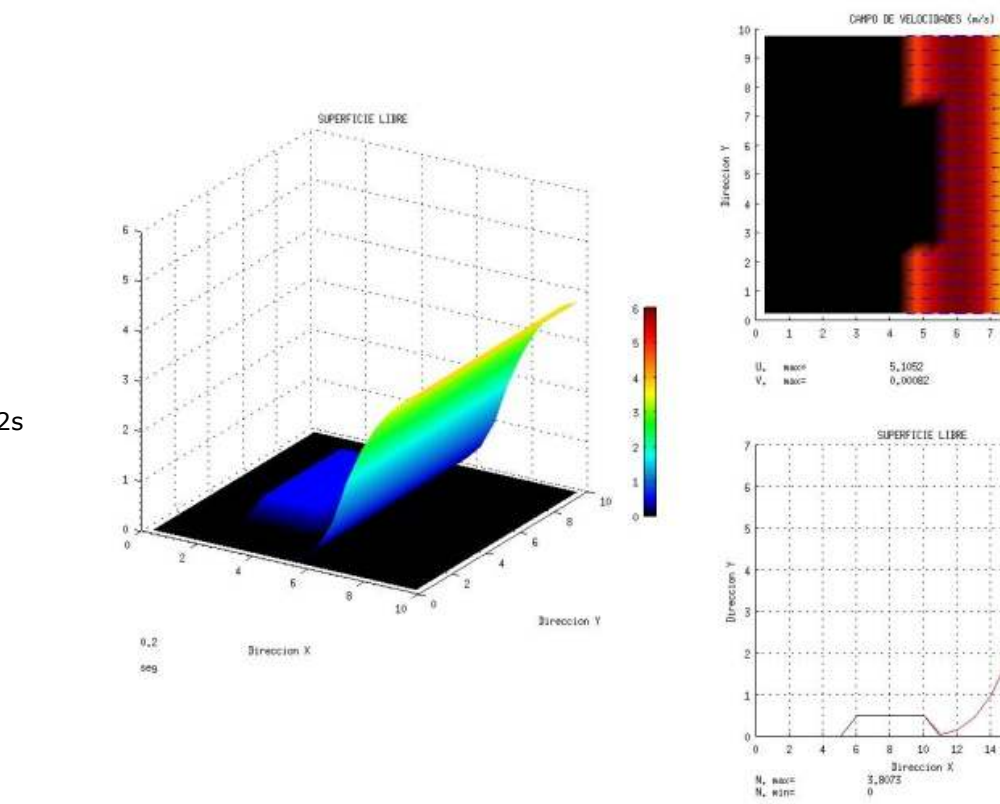

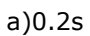

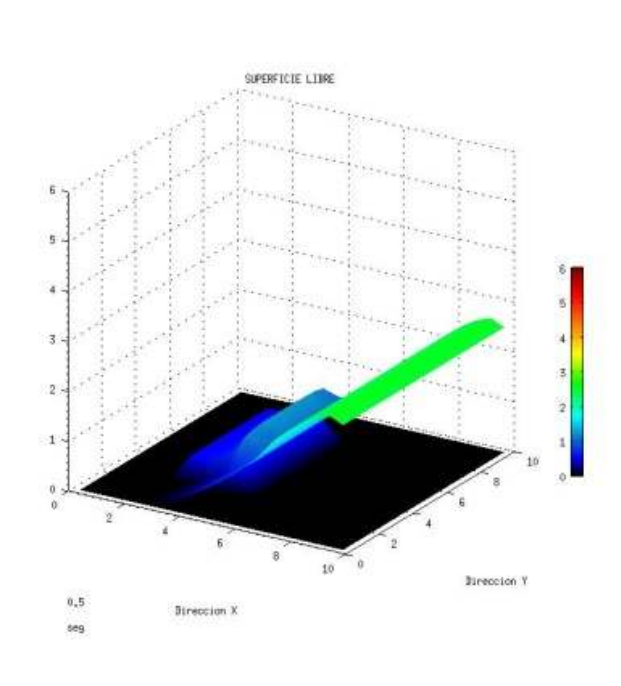

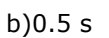

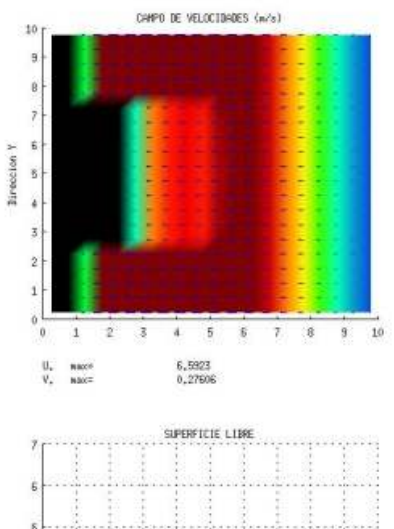

 $\frac{1}{9}$  10

 $\overline{\mathbf{8}}$ 

 $\tau$ 

 $14\,$ 

 $1\!\!2$ 

 $\overline{\mathbf{2}}$ 

 $\frac{N_s}{N_s}$  maxes

Ġ

 $18\,$ 

20

16

 $\overline{s}$ 

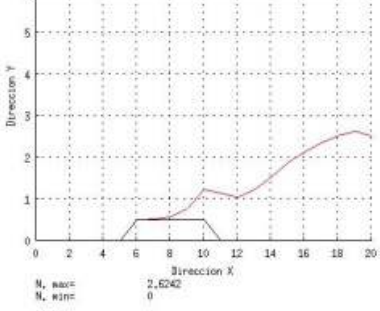

SUPERFICIE LIBRE  $\overline{3}$  $2\,$  $1\,$  $\overline{6}$  $_{\rm 8}$  $10\,$ à Breccion Y  $\,$ i  $Bireccion  $X$$ seg

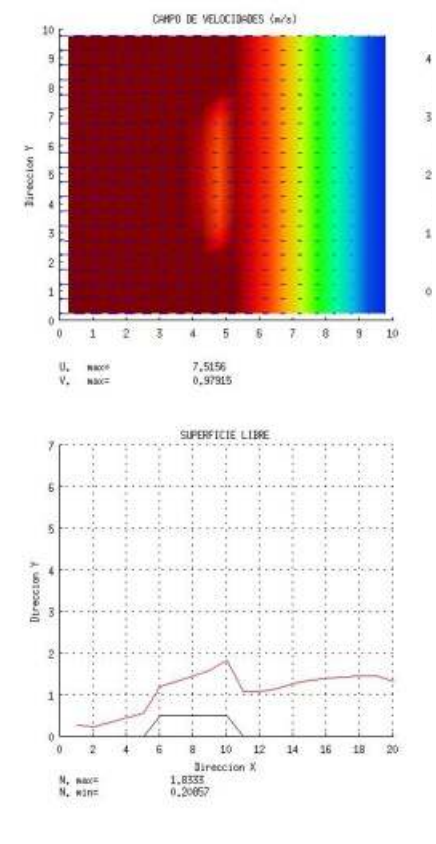

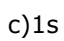

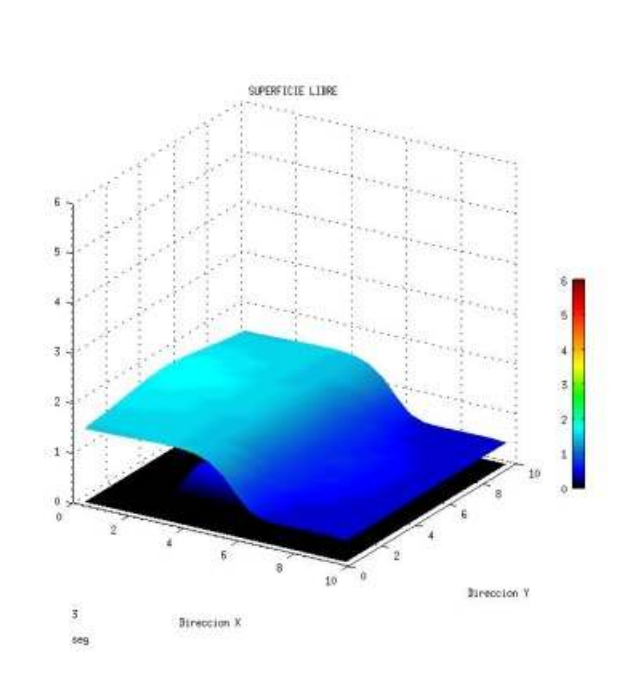

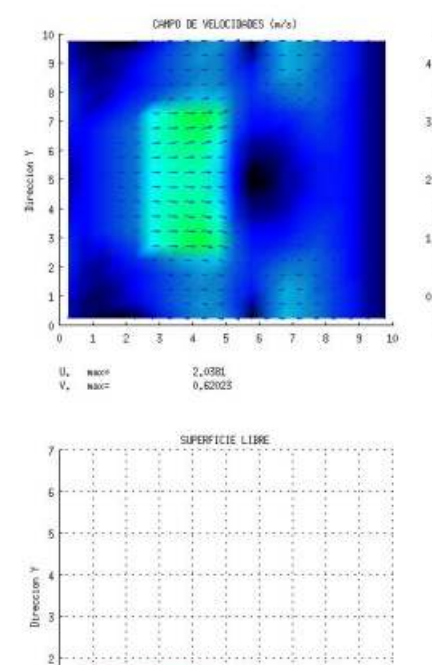

 $\begin{tabular}{cc} 8 & 10 & 12 \\ 8 & 10 & 12 \\ \end{tabular}$   $\begin{tabular}{cc} 1.7589 \\ 0.42731 \end{tabular}$ 

 $\dot{\mathbf{b}}$ 

 $\theta$  $\overline{x}$  $\ddot{\phantom{1}}$ 

 $\frac{\mathsf{N}_\star}{\mathsf{N}_\star}$  where

14 16 18 20

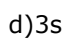

132

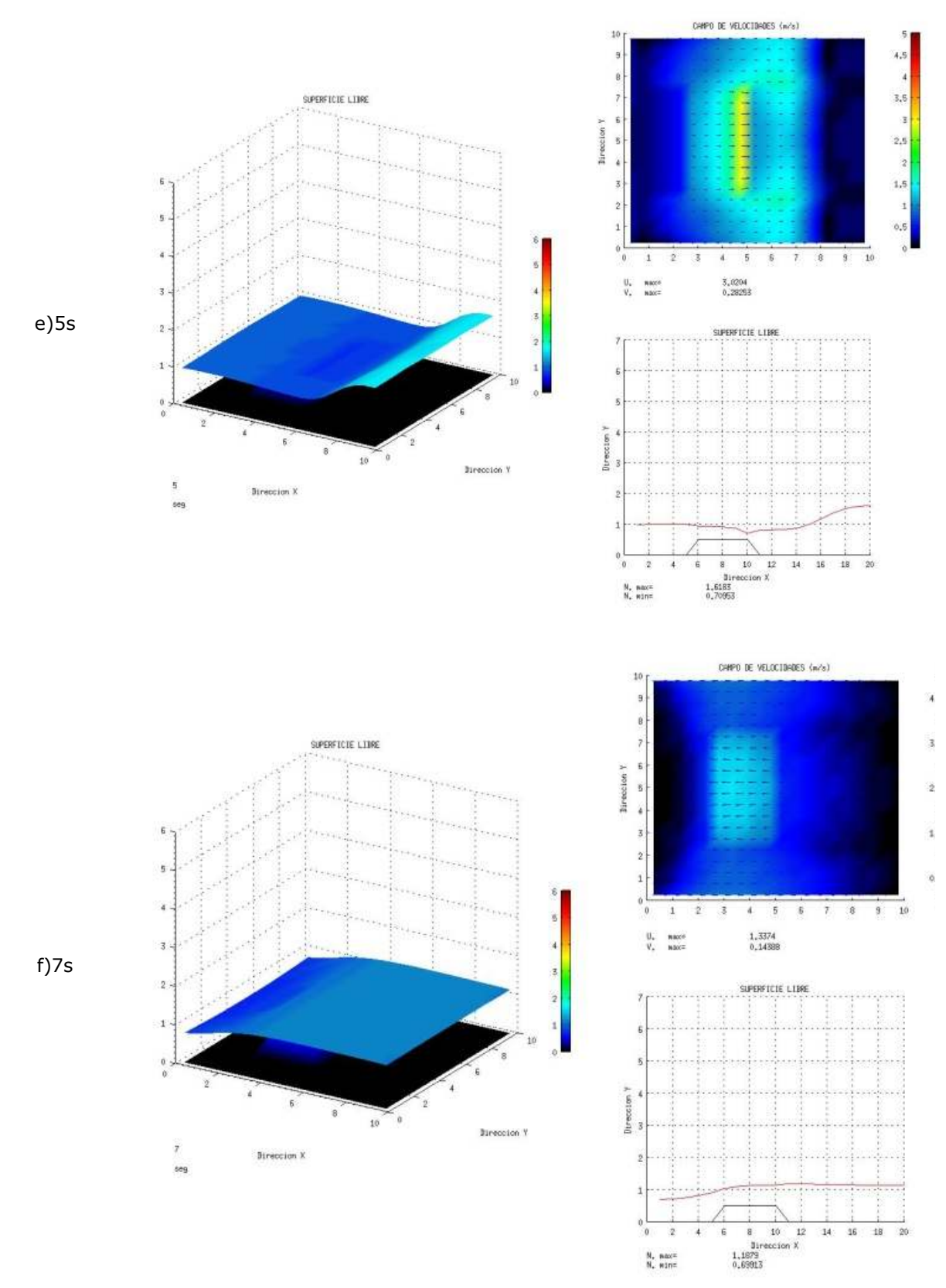

Figura 5. 51. Desarrollo del problema de rotura de presa para los tiempos: a) 0.2 s, b) 0.5s, c)1s, d)3s, e)5s y f)7s, ante un obstáculo que termina inundado

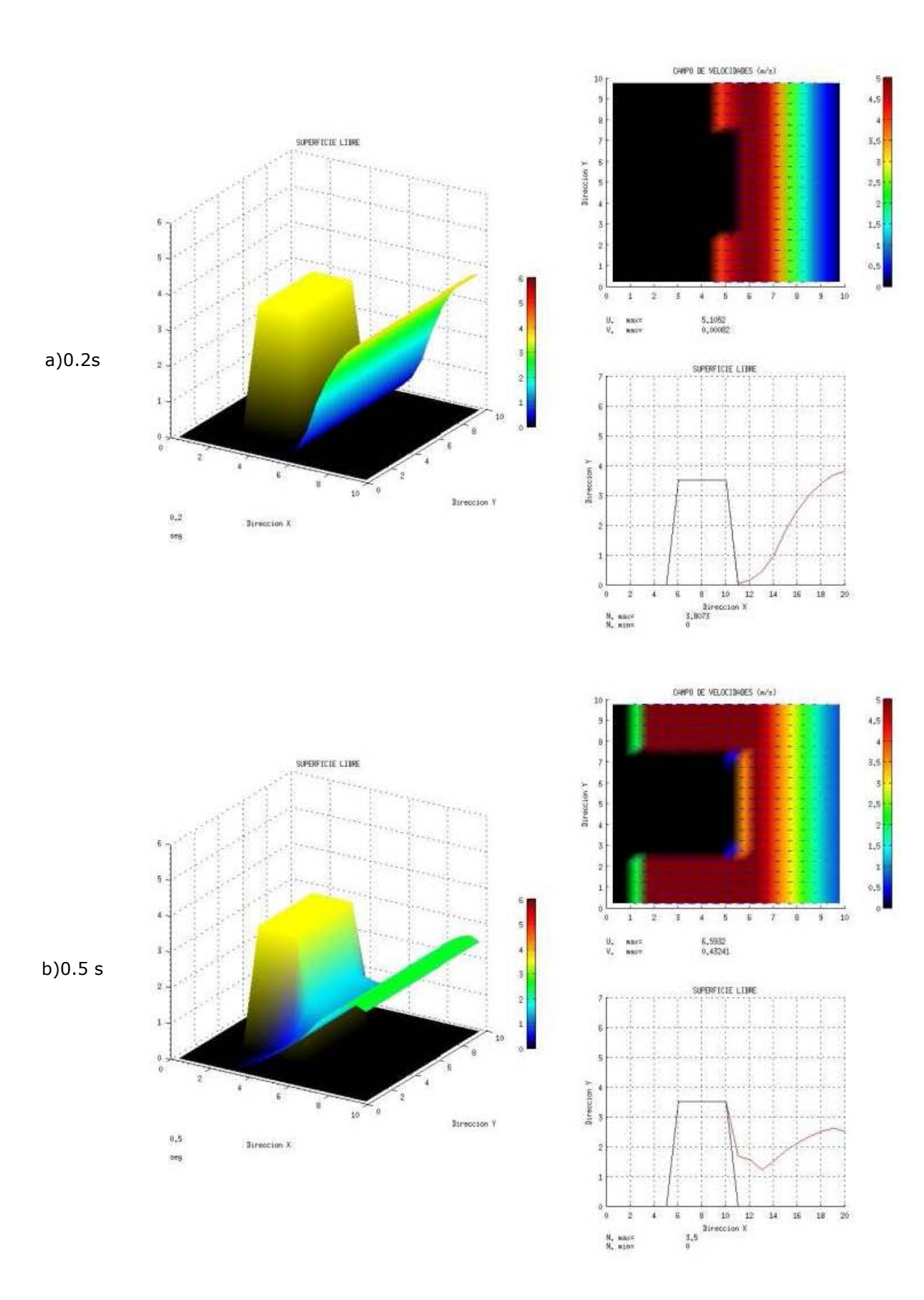

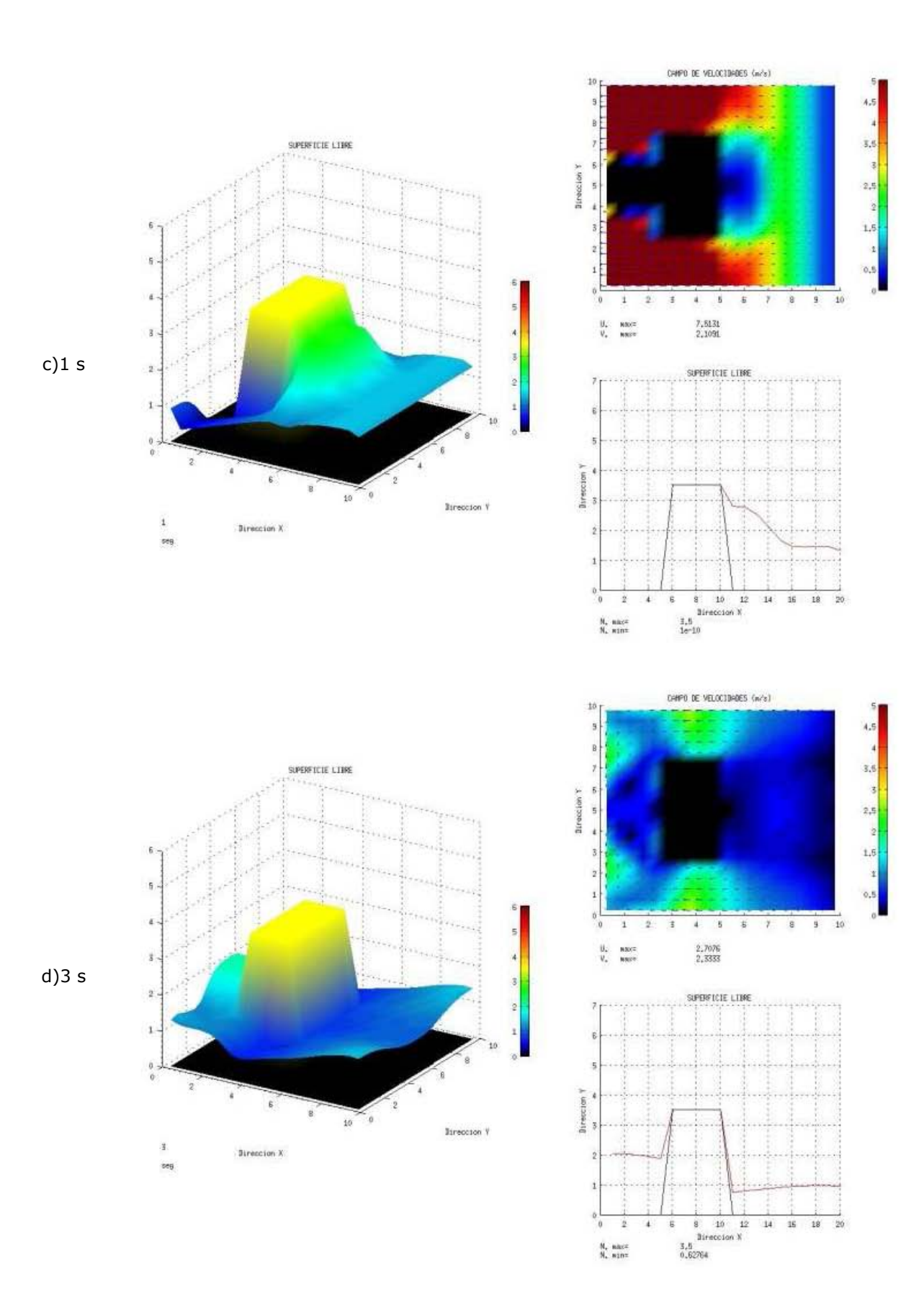

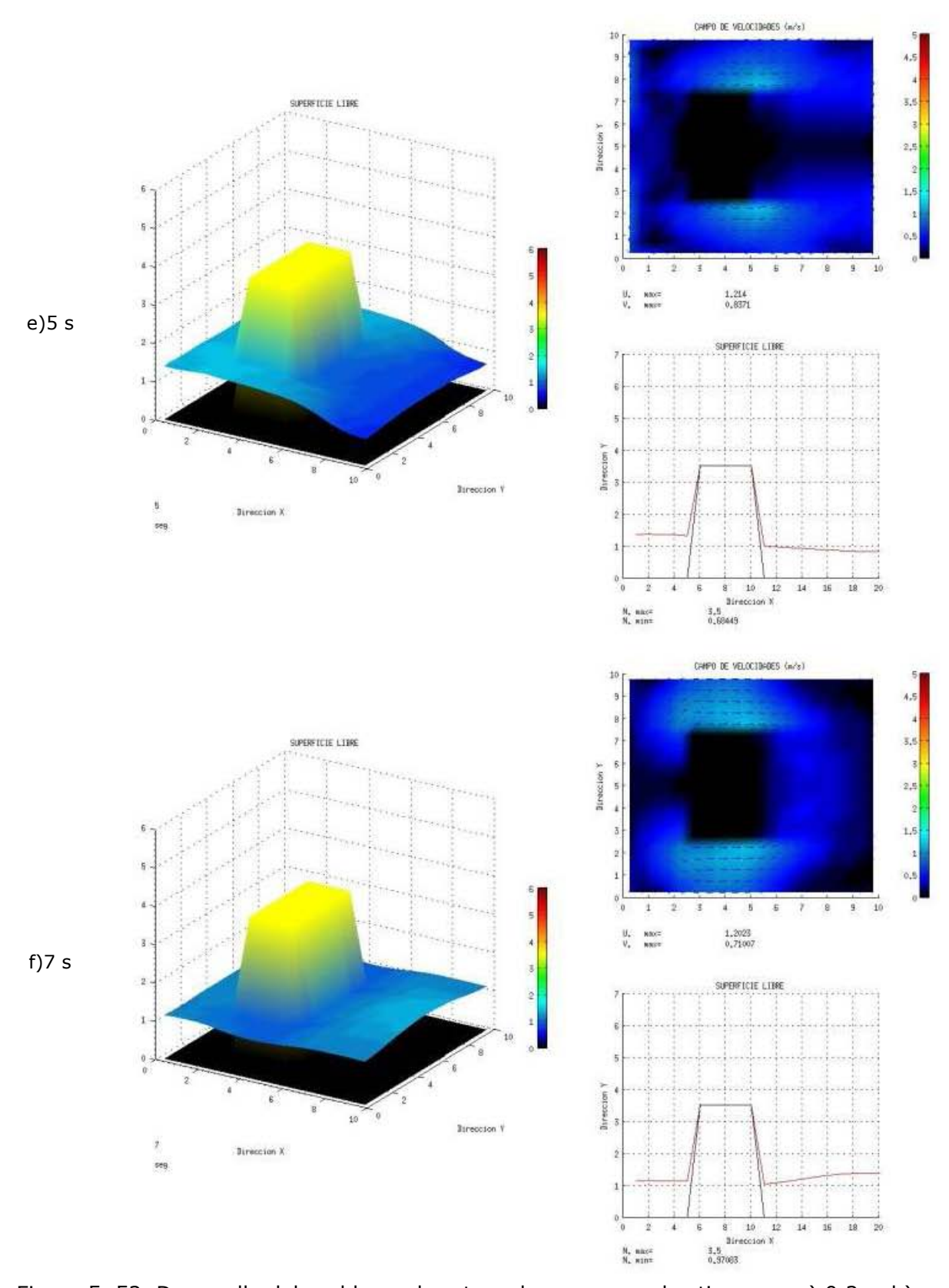

Figura 5. 52. Desarrollo del problema de rotura de presa para los tiempos: a) 0.2 s, b) 0.5s, c)1s, d)3s, e)5s y f)7s, ante un obstáculo que permanece emergido

d) Finalmente, se muestran dos casos típicos de rotura de presa, en la que existe un vaso de almacenamiento y en una sección de la presa, para este caso en particular, al centro se empieza a liberar el agua, como se muestra en la Figura 5. 53. Y Figura 5. 54, en estas figuras se muestran la evolución de la simulación en el tiempo, indicando en cada figura el tiempo de simulación al que representa. La diferencia que existe entre estas figuras es la consideración, en donde se vierte el agua, las fronteras, caso de la Figura 5. 53., se consideran abiertas, por lo que no existe un almacenamiento, siendo el caso de la Figura 5. 54, donde las fronteras son consideradas como cerradas, provocando un efecto de almacenamiento.

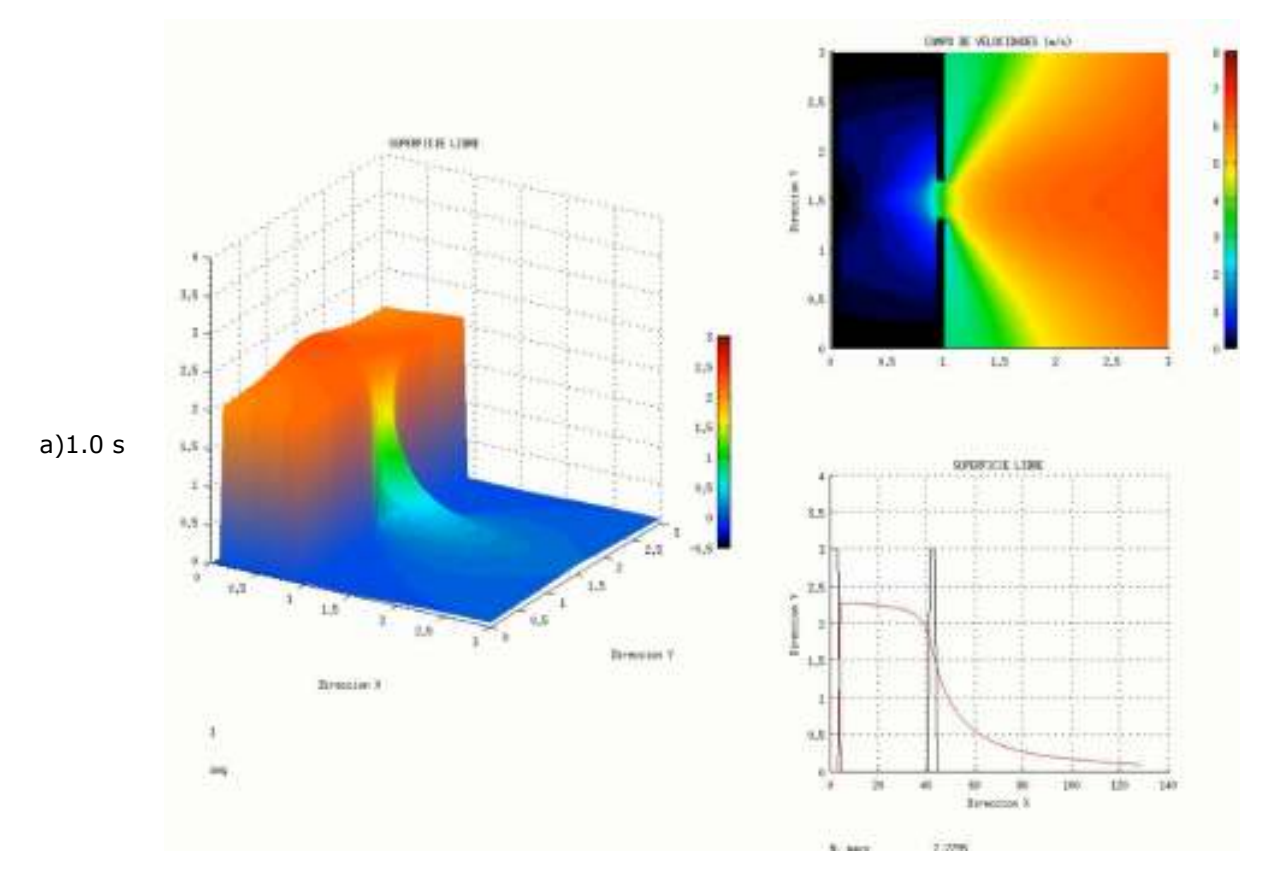

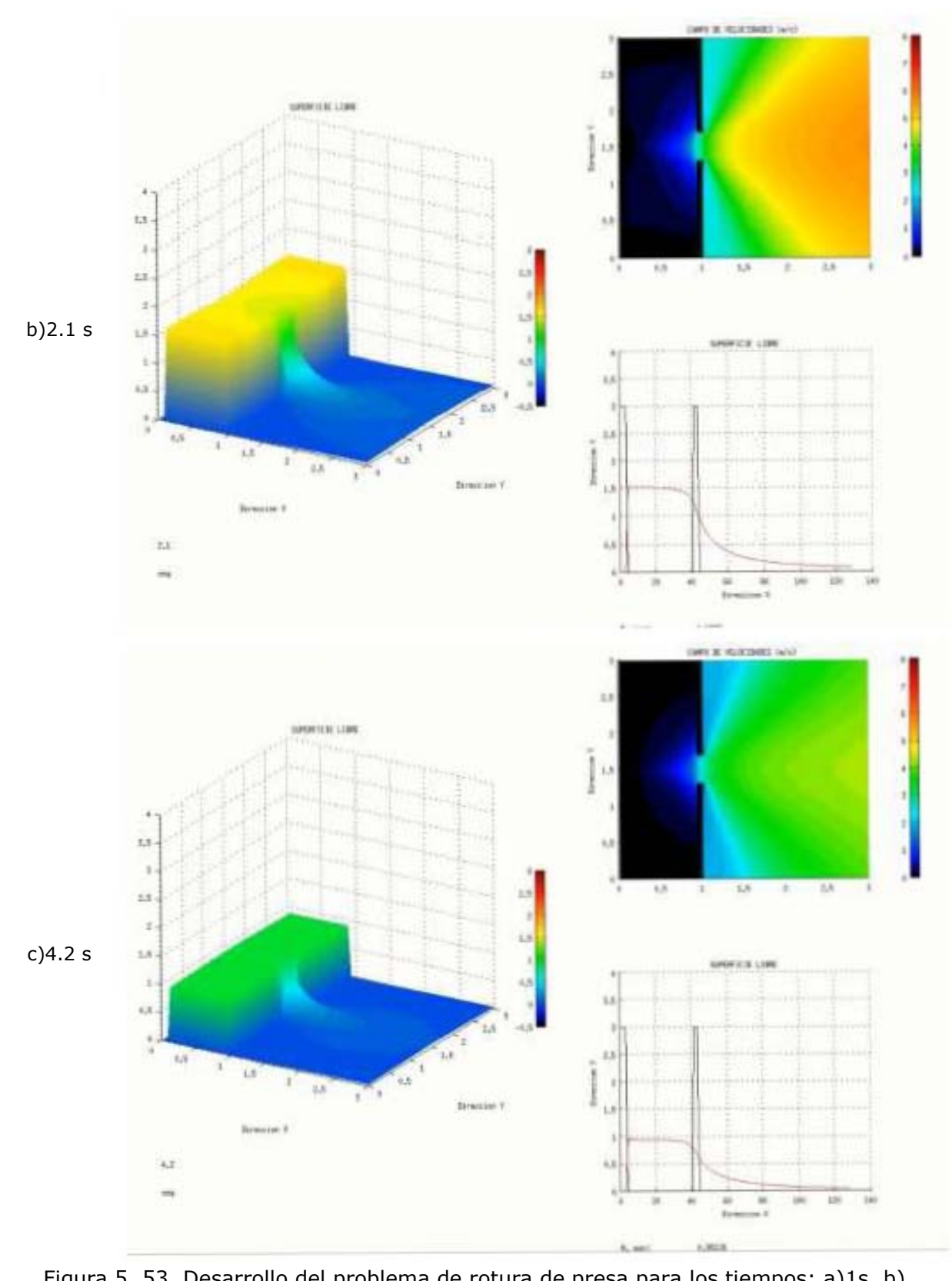

Figura 5. 53. Desarrollo del problema de rotura de presa para los tiempos: a)1s, b) 2.1s y c)4.2s, con fronteras abiertas

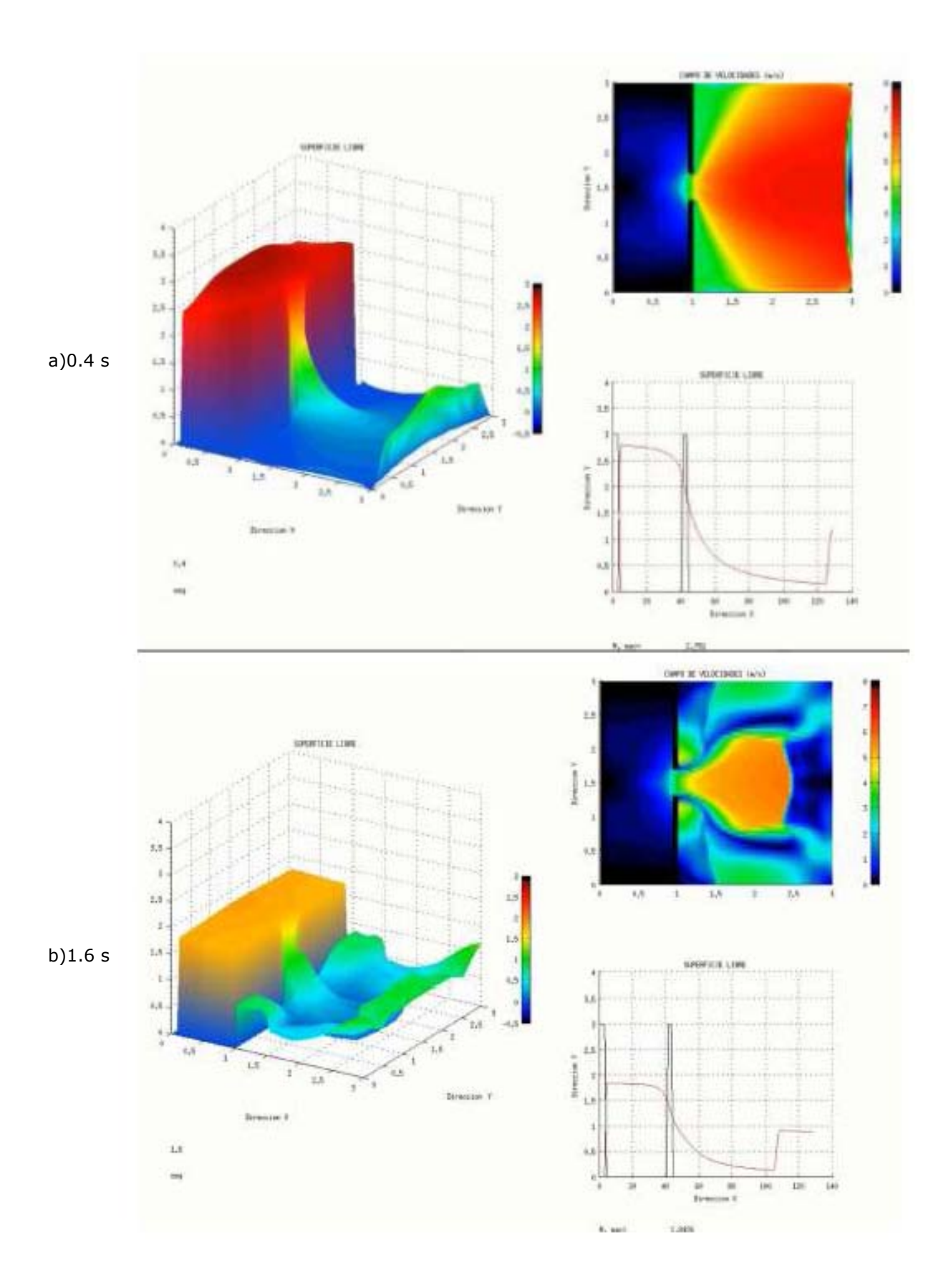

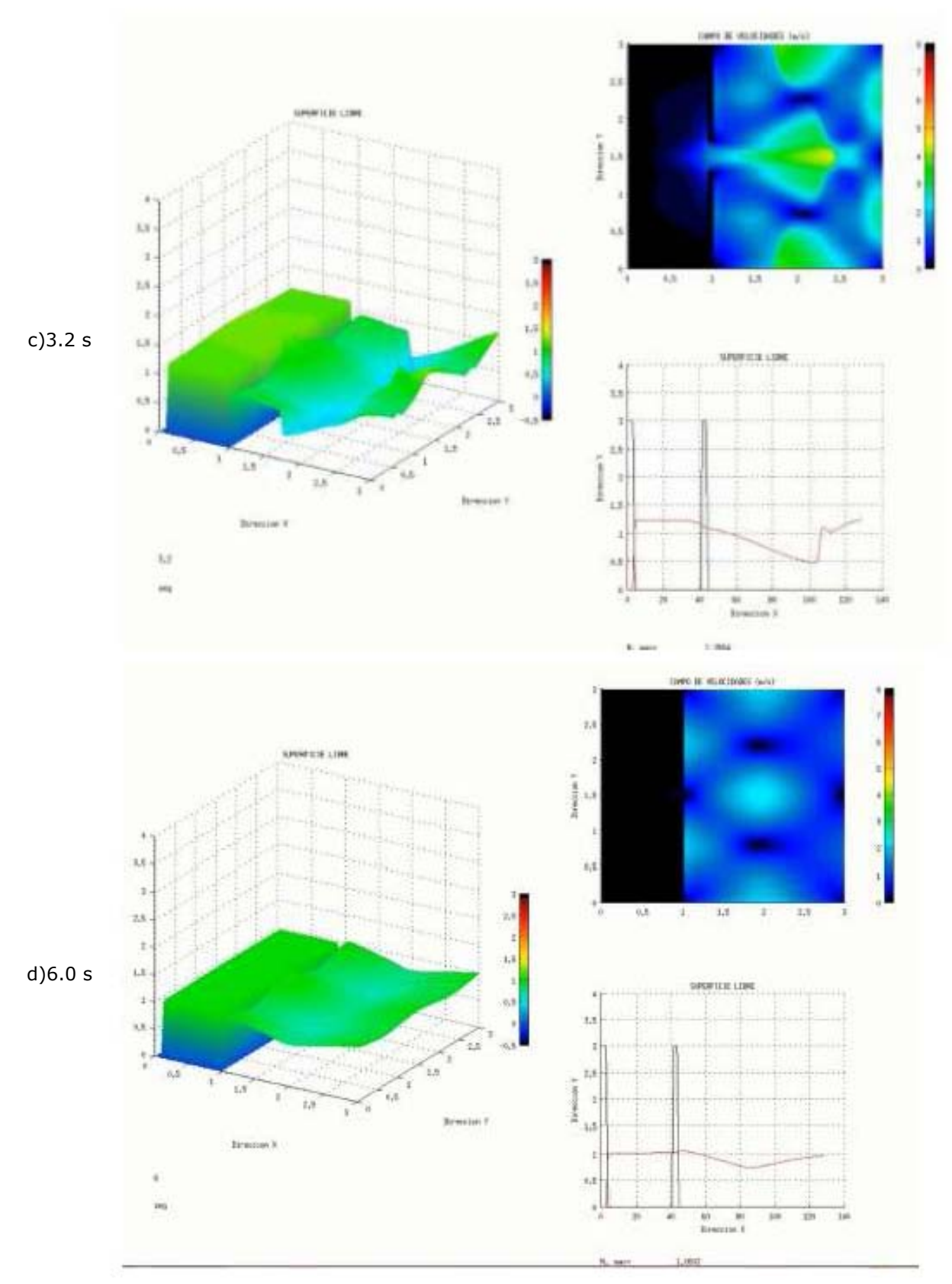

Figura 5. 54. Desarrollo del problema de rotura de presa para los tiempos: a)0.4s, b)1.6s, c)3.2s y d)6.0s con fronteras cerradas

### **5.6.3. Discusión de resultados**

El desarrollo de modelos que incluyan el secado y mojado, no ha sido una tarea fácil, por las implicaciones que esto lleva, sin embargo, actualmente ya se cuenta con algoritmos que ayudan a evitar lo típicos problemas de inestabilidades numéricas, como es el caso de la aproximación aumentada del HLLCS, que el secado/mojado de celdas es una solución particular. Salvo en el primer caso de esta sección donde se considera la fuerza de fricción, los otros casos no se considera fricción. Como se observa en los resultados, el modelo es robusto y no se generan inestabilidades al solucionar el problema típico de la rotura de presa.

**CAPITULO VI.** 

#### **6. CONCLUSIONES**

El presente trabajo mostró el desarrollo del un modelo 2D con las ecuaciones aguas someras para eventos extremos, el cual fue basado en la reciente aproximación aumentada del HLLCS al problema de Riemann para resolver los flujos sobre las fronteras entre cada celdas, teniendo un balance entre los términos fuente el cual evita errores para niveles del agua con valores cero y negativo cuando se hace cálculos considerando secado/mojado de celdas. Mostrando mediante las validaciones y casos prácticos la robustez, estabilidad y lo conservativo del esquema numérico HLLCS, teniendo la flexibilidad de usarlo sobre mallas regulares y no regulares como las mallas jerárquicas tipo Quad-tree y triangulares, lo que hace de este modelo una herramienta flexible. El objetivo de enfocarse en las mallas jerárquicas tipo Quad-tree, es el mostrar su principal ventaja que es el poder dar una mayor resolución en regiones interés, teniendo la opción de poder usar distintos criterios como: los gradientes de profundidad, velocidad y densidad, generando fácilmente la malla. Debido a su flexibilidad y rápida generación, las mallas jerárquicas tipo Quad-tree, tiene el potencial de usarse de manera dinámica, lo cual se buscará desarrollar en futuros trabajos.

Como se observa en el caso práctico de Ciudad del Carmen, el ajuste de los resultados obtenidos con el modelo, comparados con lo medido por el mareógrafo, nos muestra un buen ajuste. Lo anterior nos da un indicativo que la parametrización de los forzantes incluidos en el modelo (esfuerzo de viento, presión atmosférica y fricción del fondo) y la suma de sus efectos, nos muestra una buena propagación de la marea de tormenta. Por otro lado con la opción de paralelización es posible el utilizar toda la capacidad de computo de la maquina en la que se esté usando esta herramienta, traduciendo como una ventaja para que a mayor capacidad de computo (no. de procesadores) se tiene la capacidad de analizar problemas con una mayor resolución o el manejo de dominios más grandes.

 Los resultados que se obtienen con las modelaciones de esta herramienta desarrollada, no solo intenta encontrar y reproducir los efectos de la marea de tormenta, también procura sentar la base para otros estudios con miras para su predicción y ser un insumo para la obtención de mapas de riesgo y vulnerabilidad de regiones de interés, obtención de parámetros de diseño para la infraestructura costa-fuera y costera, así como para caracterización de condiciones extremas debido a tormentas para la obtención de diferentes escenarios.

**CAPITULO VII.** 

## **7. FUTURAS LÍNEAS DE INVESTIGACIÓN**

- Debido a la propiedad conservativa del esquema numérico empleado, el utilizar otro tipo de mallas, como son las triangulares, ya sea de manera regular o irregular es factible mediante la modificación del código para que la propiedad geométrica de la malla sea puesta de manera general para poder utilizar cualquier tipo de malla.
- El uso de una sola mallas Quad-tree puede limitar el dominio de estudio, por lo que el agregar el uso de sistemas de mallas multi Quad-tree ayudaría a extender la capacidad del modelo para cualquier tipo de dominio.
- El modo barotrópico considerado en el desarrollo de este trabajo, es la base para el desarrollo del modo baroclínico, por lo que el agregar la variación de la densidad para resolver la evolución de la hidrodinámica, extendería el alcance de más problemas prácticos a resolver, el cual podrían ser aplicados para casos en dos y tres dimensiones.
- Tomando en cuenta la capacidad del secado y mojado de celdas que tiene el modelo propuesto y tratando de resolver la problemática presentada en zonas costeras en cuanto al transporte de sedimento, debido a la combinación de los efectos de oleaje y corrientes, el acoplamiento de un modelo de transporte de sedimentos junto con un modelo de oleaje, podría llevarnos a un mejor entendimiento de estos efectos combinados y resolver problemas que aún se enfrenta la ingeniería costera.
- Complementando el modelo con los desarrollos propuestos en los puntos anteriores y tomando en cuenta las propiedades conservativas del esquema numérico, es factible probar el modelo para corridas largas, con lo que nos daría información estadística para el desarrollo de parámetros de diseño con sus periodos respectivos de retorno.
- El agregar términos fuentes como el de precipitación, evaporación, puede ser usado el modelo para la modelación de procesos de inundación de cuencas.
- Por la naturaleza y facilidad de generación las mallas tipo Quad-tree, tiene un gran potencial de usarlas como mallas dinámicas en el tiempo, utilizando un sistema de interpolación de alto orden que no modifiquen los campos generados.
- Con el uso del código paralelizado y el desarrollo de la automatización de cada uno de los procesos desarrollados para llevar a cabo una simulación, es posible poder utilizar el modelo propuesto como un sistema operacional de corrientes marinas, el cual tendría diferentes aplicaciones y alcances, dependiendo de los módulos incorporados que sean incluidos.

## **CAPITULO VIII.**

#### **8. BIBLIOGRAFÍA**

- Berenger, J.-P., 1994. A Perfectrly Matched Layer for the Absorption of Electromagnetic Waves. J. Comput. Physics1 114, 185–200.
- Bertin, X., Bruneau, N., Breilh, J.-F., Fortunato, A.B., Karpytchev, M., 2012. Importance of wave age and resonance in storm surges: The case Xynthia, Bay of Biscay. Ocean Model. 42, 16–30.
- Birchfield, G.E., 1969. Response of a circular model great lake to a suddenly imposed wind stress. J. Geophys. Res. 74, 5547–5554.
- Birchfield, G.E., Hickie, B.P., 1977. The time-dependent response of a circular basin of variable depth to a wind stress. J. Phys. Oceanogr. 7, 691–701.
- Cardone, V.J., Ramos, R., 1997. Wave, wind and current characteristics of Bay of Campeche, in: Proceedings of the Annual Offshore Technology Conference. pp. 143–155.
- Chen, C., Huang, H., Beardsley, R.C., Liu, H., Xu, Q., Cowles, G., 2007. A finite volume numerical approach for coastal ocean circulation studies: Comparisons with finite difference models. J. Geophys. Res. 112, C03018.
- Delis, A.I., Kazolea, M., Kampanis, N.A., 2008. A robust high-resolution finite volume scheme for the simulation of long waves over complex domains 10, 419–452.
- Durran, D.R., 1999. Numerical Methods for Wave Equations in Geophysical Fluid Dynamics. Springer Verlag.
- Einfeldt, B., 1988. On Godunov-type methods for gas dynamics. SIAM J. Numer. Anal. 25, 294–318.
- Engquist, B., Majda, a, 1977. Absorbing boundary conditions for numerical simulation of waves. Proc. Natl. Acad. Sci. U. S. A. 74, 1765–6.
- Gill, A., 1982. Atmosphere-Ocean Dynamics. International Geophysics Series, Vol. 30, Academic Press Inc.
- Godlewski, E., Raviart, P.-A., 1996. Numerical approximation of hyperbolic systems of conservation laws. Springer- Verlag, New York.
- Godunov, S., 1959. A finite difference method for the numerical computation of discontinuous solution of the equations of fluids dynamics. Mat. Sb. 47 (89), 271–306.
- Griffies, S.M., 2004. Fundamentals of ocean climate models. Princeton University Press.
- Haltiner, G.T., Williams, R.T., 1980. Numerical Prediction and Dynamic Meteorology. John Wiley and Sons.
- Harten, A., Lax, P.D., Leer, B. van, 1983. On upstream differencing and Godunov-type schemes for hyperbolic conservation laws. SIAM Rev. 25, 35–61.
- Higdon, R.L., 1986. Absorbing Boundary Conditions for Difference Approximations to the Multi-Dimensional Wave Equation. Math. Comput. 47, 437–459.
- Hubbert, G.D., Mclnnes, K.L., 1999. A Storm Surge Inundation Model for Coastal Planning and Impact Studies. J. Coast. Res. 15, 168–185.
- Jelesnianski, C.P., Chen, J., Shaffer, W.A., 1992. SLOSH: Sea, lake, and overland surgese from hurricanes. NOAA Teach. Report NWS 48, 71pp.
- Jones, E.J., Davies, A.M., 2006. Application of a finite element model (TELEMAC) to computing the wind induced response of the Irish Sea. Cont. Shelf Res. 26, 1519–1541.
- Karni, S., 1996. Far field filtering operators for suppression of reflections from artificial boundaries. SIAM J. Numer. Anal 33, 1014–1047.
- Kranenburg, C., 1992. Wind-driven chaotic advection in a shallow model lake. J. Hydraul. Res. 30, 29–46.
- Kunz, M., Mühr, B., Kunz-Plapp, T., Daniell, J.E., Khazai, B., Wenzel, F., Vannieuwenhuyse, M., Comes, T., Elmer, F., Schröter, K., Fohringer, J., Münzberg, T., Lucas, C., Zschau, J., 2013. Investigation of superstorm Sandy 2012 in a multi-disciplinary approach. Nat. Hazards Earth Syst. Sci. Discuss. 1, 625–679.
- Lee, W.-K., Borthwick, A.G.L., Taylor, P.H., 2011. A fast adaptive quadtree scheme for a two-layer shallow water model. J. Comput. Phys. 230, 4848– 4870.
- LeVeque, R.J., George, D.L., 2007. High-resolution finite volume methods for the shallow water equations with bathymetry and dry states. Adv. Coast. Ocean Eng. World Sci. 10, 43–73.
- Liu, P.L.F., Synolakis, C., 2008. Advanced numerical models for simulating tsunami waves and runup.
- Luettich Jr, R.A., Westerink, J.J., Scheffner, N.W., 1992. ADCIRC: An Advanced Three-Dimensional Circulation Model for Shelves, Coasts, and Estuaries. Report 1. Theory and Methodology of ADCIRC-2DDI and ADCIRC-3DL. DTIC Document.
- Marshall, J., Hill, C., Perelman, L., Adcroft, A., 1997. Hydrostatic, quasihydrostatic, and nonhydrostatic ocean modeling. J. Geophys. Res. 102, 5733–5752.
- Mayer, L., 2000. Satellite remote sensing of flood related landscape change resulting from hurricanes in Baja California and the southwestern United States. IAHS-AISH Publ. 201–214.
- McConochie, J.D., Hardy, T. a., Mason, L.B., 2004. Modelling tropical cyclone over-water wind and pressure fields. Ocean Eng. 31, 1757–1782.
- Mei, C.C., 1989. The applied dynamics of ocean surface waves. New York, World Scientific.
- Murillo, J., García-Navarro, P., 2010. Weak solutions for partial differential equations with source terms: Application to the shallow water equations. J. Comput. Phys. 229, 4327–4368.
- Murillo, J., García-Navarro, P., 2012a. Augmented versions of the HLL and HLLC Riemann solvers including source terms in one and two dimensions for shallow flow applications. J. Comput. Phys. 231, 6861–6906.
- Murillo, J., García-Navarro, P., 2012b. Wave Riemann description of friction terms in unsteady shallow flows: Application to water and mud/debris floods. J. Comput. Phys. 231, 1963–2001.
- Nikolos, I.K.K., Delis, a. I.I., Methods, C., Mech, A., 2009. An unstructured node-centered finite volume scheme for shallow water flows with wet/dry fronts over complex topography. Comput. Methods Appl. Mech. Eng. 198, 3723–3750.
- Oey, L.-Y., Ezer, T., Wang, D.-P., Fan, S.-J., Yin, X.-Q., 2006. Loop current warming by Hurricane Wilma. Geophys. Res. Lett. 33, L08613.
- Peng, M., Xie, L., Pietrafesa, L.J., 2004. A numerical study of storm surge and inundation in the Croatan–Albemarle–Pamlico Estuary System. Estuar. Coast. Shelf Sci. 59, 121–137.
- Posada Vanegas, G., De Brye, S., 2008. Three Dimensional Hydrodynamic Model with Multiquadtree Meshes. Am. J. Environ. Sci. 4, 245–258.
- Powell, M.D., Houston, S.H., 1998. Surface Wind Fields of 1995 Hurricanes Erin , Opal , Luis , Marilyn , and Roxanne at Landfall. Mon. Weather Rev. 126, 1259–1273.
- Rego, J.L., Li, C., 2010. Storm surge propagation in Galveston Bay during Hurricane Ike. J. Mar. Syst. 82, 265–279.
- Reid, R.O., 1990. Water Levels Changes. Handbook of Coastal and Ocean Engineering. Gulf Publisching, Houston, TX.
- Resio, D.T., Westerink, J.J., 2008. Modeling the physics of storm surges. Phys. Today 33–38.
- Roe, P.L., 1981. Approximate Riemann solvers, parameter vectors, and difference schemes. J. Comput. Phys. 43, 357–372.
- Roe, P.L., 1997. Approximate Riemann Solvers, Parameter Vectors, and Difference Schemes. J. Comput. Phys. 135, 250–258.
- Rogers, B., 2001. Refined localised modelling of coastal flow features using adaptive quadtree grids. University of Oxford.
- Rogers, B., Fujihara, M., Borthwick, A.G.L., 2001. Adaptive Q-tree Godunovtype scheme for shallow water equations. Int. J. Numer. Methods Fluids 35, 247–280.
- Shen, B.-W., Atlas, R., Reale, O., Lin, S.-J., Chern, J.-D., Chang, J., Henze, C., Li, J.-L., 2006. Hurricane forecasts with a global mesoscale-resolving model: Preliminary results with Hurricane Katrina (2005). Geophys. Res. Lett. 33, L13813.
- Shen, J., Wang, H., Sisson, M., Gong, W., 2006. Storm tide simulation in the Chesapeake Bay using an unstructured grid model. Estuar. Coast. Shelf Sci. 68, 1–16.
- Sheng, Y.P., 1987. On modeling three-dimensional estuarine and marine hydrodynamics. Elsevier Oceanogr. Ser. 45, 35–54.
- Sheng, Y.P., 1990. Evolution of a three-dimensional curvilinear-grid hydrodynamic model for estuaries, lakes and coastal waters: CH3D, in: Estuarine and Coastal Modeling (1989). ASCE, pp. 40–49.
- Sheng, Y.P., Zhang, Y., Paramygin, V. a., 2010. Simulation of storm surge, wave, and coastal inundation in the Northeastern Gulf of Mexico region during Hurricane Ivan in 2004. Ocean Model. 35, 314–331.
- Silva, R., Díaz, G., Contreras, A., Bautista, G., Sánchez, C., 2000. Determination of Oceanographic Risk from Hurricanes on the Mexican

Coast, in: 6 Th International Workshop on Wave Hindcasting and Forecasting. pp. 137–160.

- Silva, R., Govaere, G., Salles, P., Bautista, G., Diaz, G., 2002. Oceanographic vulnerability to hurricanes on the Mexican coast. World Scientific.
- Stelling, G.S., 2012. Quadtree flood simulations with sub-grid digital elevation models. Proc. ICE - Water Manag. 165, 567–580.
- Thieler, E.R., Bush, D.M., Pilkey Jr., O.H., 1989. Shoreline response to hurricane Gilbert: lessons for coastal management, in: Coastal Zone: Proceedings of the Symposium on Coastal and Ocean Management. pp. 765–775.
- Toro, E.F., 2009. Riemann solvers and numerical methods for fluid dynamics: a practical introduction. third ed., Springer -Verlag, Berlin, Heidelberg.
- Toro, E.F., Spruce, M., Speares, W., 1994. Restoration of the contact surface in the HLL-Riemann solver. Shock Waves 4, 25–34.
- Vázquez-Cendón, M.E., 1999. Improved treatment of source terms in upwind schemes for the shallow water equations in channels with irregular geometry. J. Comput. Phys. 148, 497–526.
- Weisberg, R.H., Zheng, L., 2006a. Hurricane Storm Surge Simulations for Tampa Bay. Estuaries and Coasts 29, 899–913.
- Weisberg, R.H., Zheng, L., 2006b. A simulation of the Hurricane Charley storme surge and its breach of North Captiva Island. Florida Sci. 1–26.
- Westerink, J.J., Luettich Jr, R.A., Blain, C.A., Scheffner, N.W., 1994. ADCIRC: an advanced three-dimensional circulation model for shelves, coasts, and estuaries. report 2. user's manual for ADCIRC-2DDI. DTIC Document.
- Wu, W., Sánchez, A., Zhang, M., 2011. An Implicit 2-D Shallow Water Flow Model on Unstructured Quadtree Rectangular Mesh. J. Coast. Res. 59, 15– 26.

# **ANEXOS**
## **A1. DIAGRAMA DE FLUJO DEL SISTEMA DE MALLADO**

### **GENERACIÓN DE MALLA QUADTREE (QTR3.FOR)**

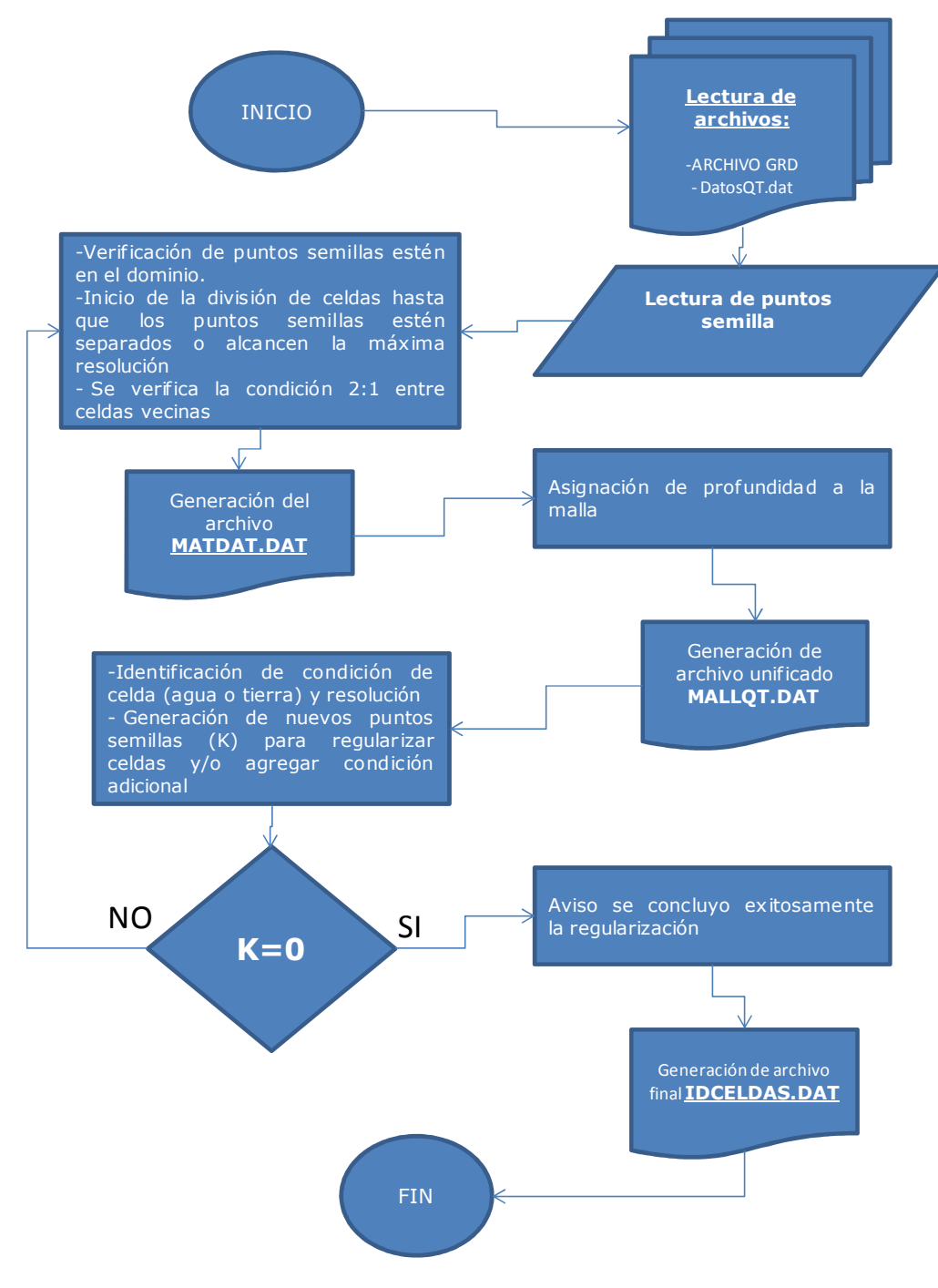

### **A2 DIAGRAMA DE FLUJO DEL MODELO DE CORRIENTES 2D**

# **GENERACIÓN DE ARCHIVO DE PAREDES (WALL\_RP.FOR)**

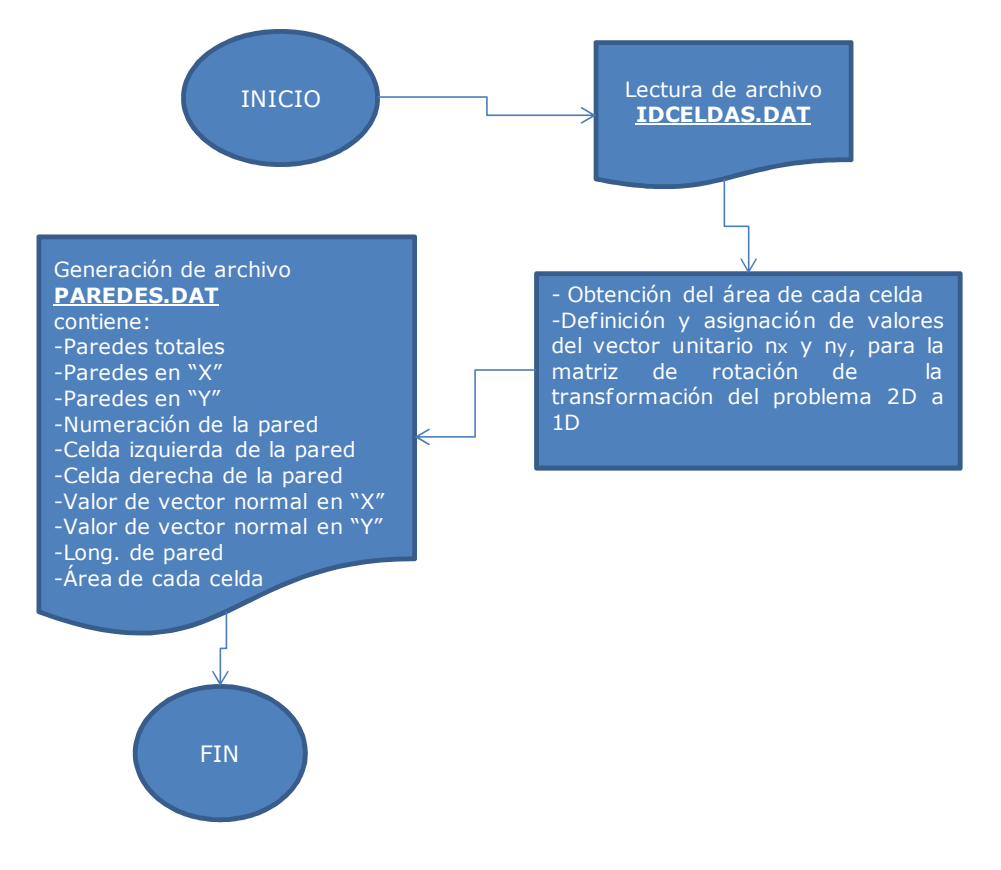

# **MODELO HIDRODINAMICO (HLLCS2D.FOR)**

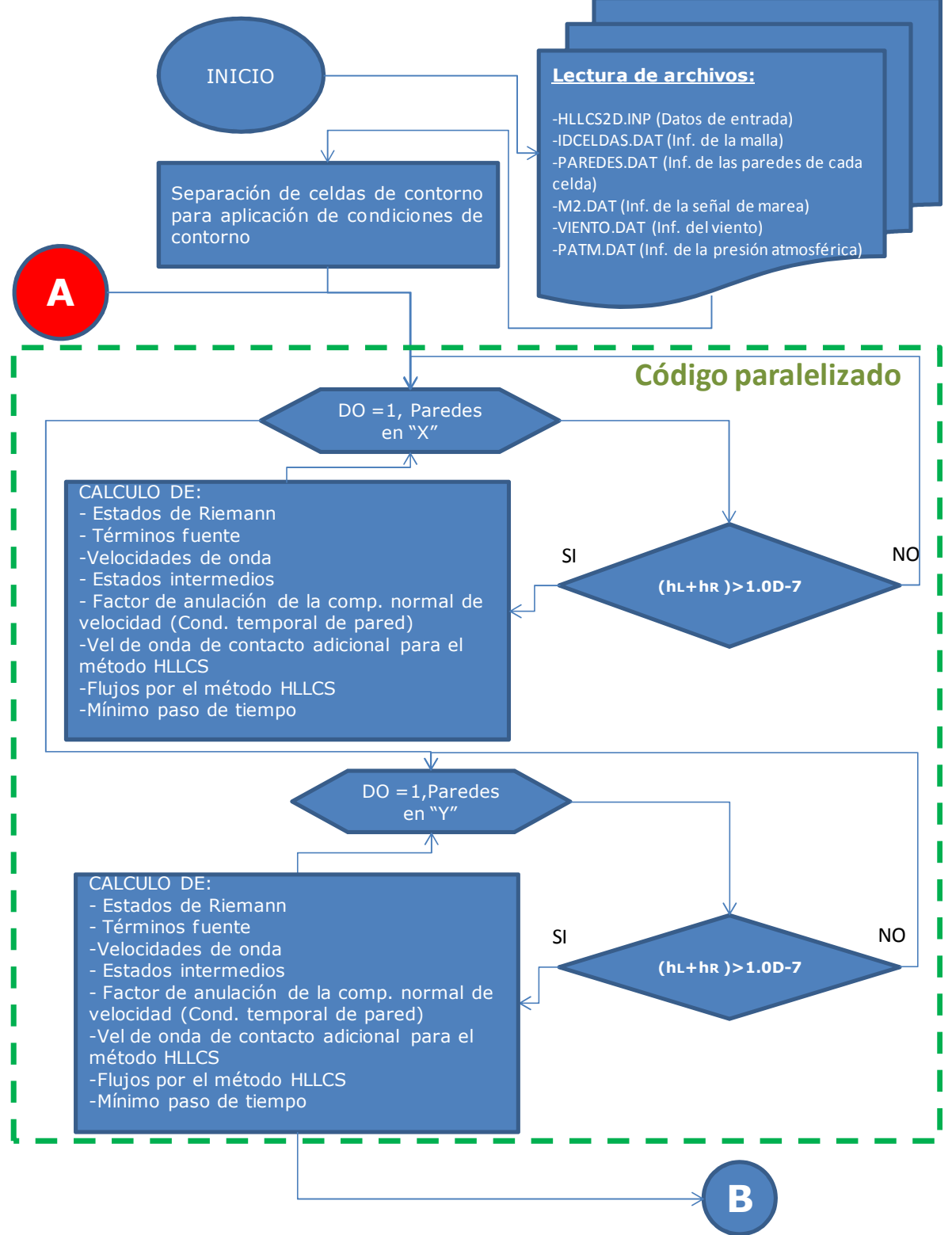

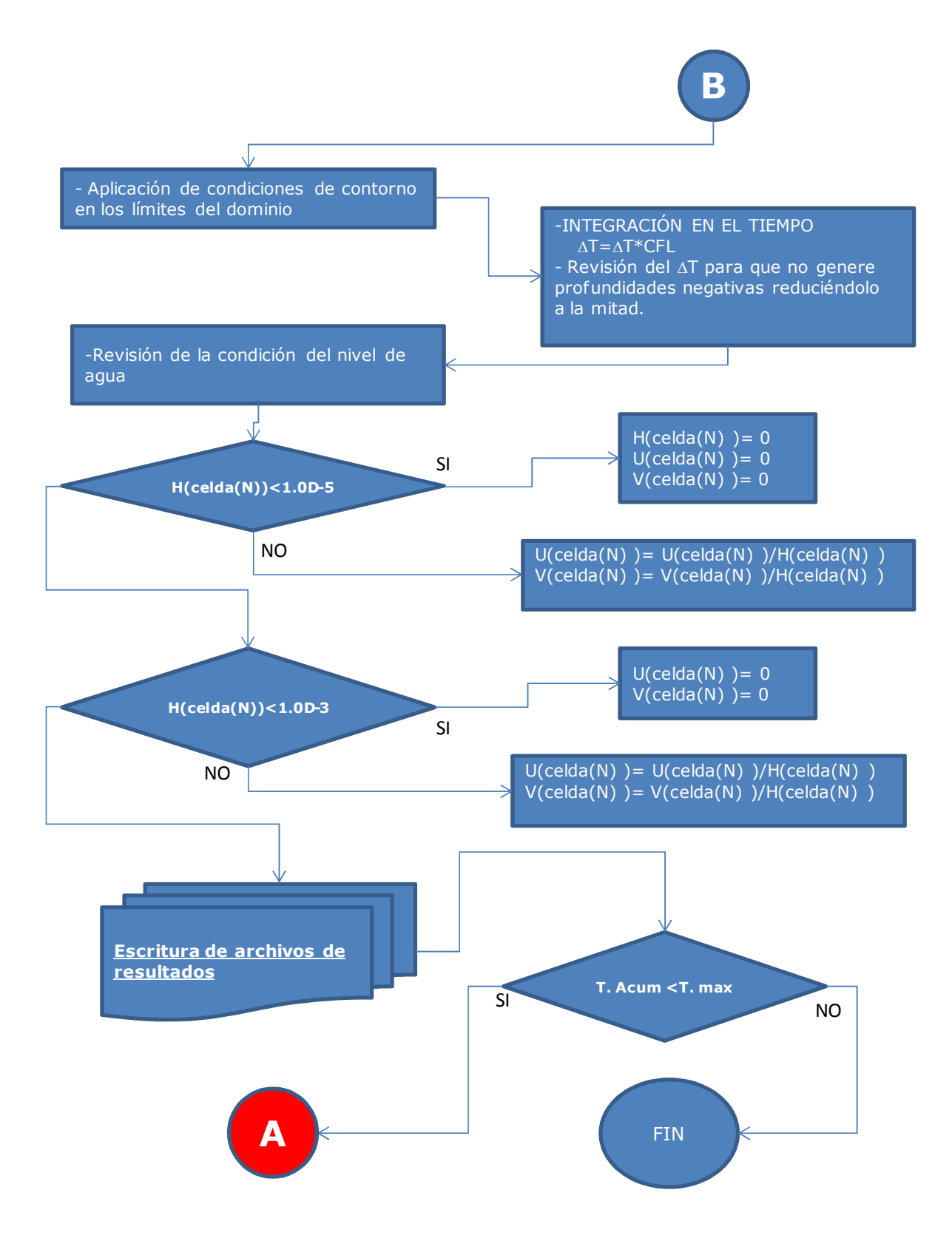

# **A3. ECUACIONES DE CONSERVACIÓN (CONTINUIDAD Y MOMENTUM**

En esta sección se deducen las ecuaciones que explican el movimiento que se presenta en la circulación del océano, estás ecuaciones fundamentales que se denominan en la oceanografía como "ecuaciones primitivas", son la base del desarrollo de cualquier modelo, las ecuaciones aquí presentadas estarán descritas en un sistema de referencia cartesiano.

### **A3.1 ECUACION DE CONTINUIDAD**

Considérese un cubo infinitesimal en un fluido, como el que se muestra en la Figura A3.1.

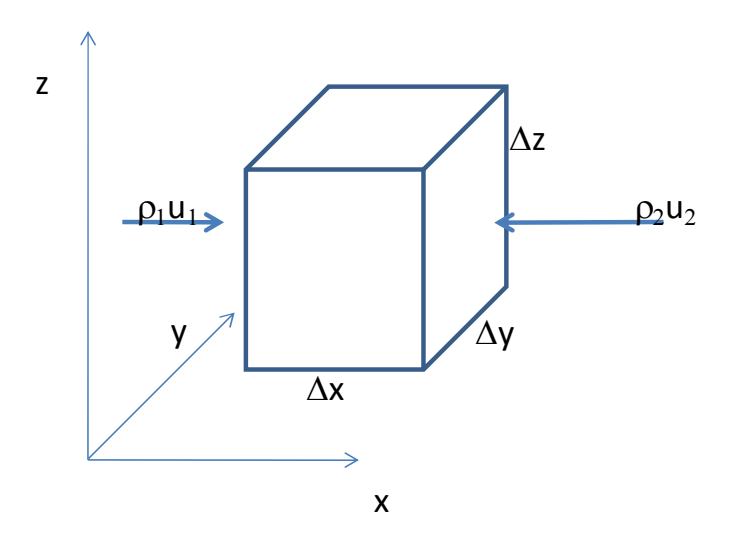

Figura A3.1. Cubo infinitesimal en sistema ortonormal

La cantidad de masa dentro del cubo en un momento dado es:

$$
m = \rho \Delta x \, \Delta y \, \Delta z \tag{A.1}
$$

La variación de la cantidad de masa con respecto al tiempo es:

$$
\frac{\delta m}{\delta t} = \frac{\delta(\rho \Delta x \Delta y \Delta z)}{\delta t} = \rho_1 u_1 \Delta y \Delta z - \rho_2 u_2 \Delta y \Delta z
$$
\n
$$
\frac{\delta(\rho)}{\delta t} = \frac{\rho_1 u_1}{\Delta x} - \frac{\rho_2 u_2}{\Delta x}
$$
\n(A.2)

Asumiendo que la densidad y velocidad cambia continuamente a través del cubo, se tiene:

$$
u_{2}=u_{1} + \Delta u
$$
\n
$$
\rho_{2}=\rho_{1} + \Delta \rho
$$
\n
$$
u_{2}=u + \frac{\Delta u}{2} , u_{1}=u - \frac{\Delta u}{2}
$$
\n(A.3)\n
$$
\rho_{2}=\rho + \frac{\Delta \rho}{2} , \rho_{1}=\rho - \frac{\Delta \rho}{2}
$$
\nSustituyendo (A.3) en (A.2)\n
$$
\frac{\delta(\rho)}{\delta t} = \frac{\left(u - \frac{\Delta u}{2}\right)\left(\rho - \frac{\Delta \rho}{2}\right) - \left(u + \frac{\Delta u}{2}\right)\left(\rho + \frac{\Delta \rho}{2}\right)}{\Delta x}
$$
\n
$$
\frac{\delta(\rho)}{\delta t} = -\rho \frac{\Delta u}{\Delta x} - \rho \frac{\Delta \rho}{\Delta x}
$$
\n(A.4)\n
$$
\frac{\delta(\rho)}{\delta t} = -\frac{\delta}{\delta x}(\rho u)
$$

De manera similar las derivadas parciales para las otras direcciones es:

$$
\frac{\delta(\rho)}{\delta t} = -\frac{\delta}{\delta x}(\rho u) - \frac{\delta}{\delta y}(\rho v) - \frac{\delta}{\delta z}(\rho w)
$$
(A.5)

Se considera un fluido de densidad constante la ecuación (A.5) es:

$$
\frac{\delta \rho}{\delta t} = \frac{\delta \rho}{\delta x} = \frac{\delta \rho}{\delta y} = \frac{\delta \rho}{\delta z}
$$
 (A.6)

Y la ecuación de continuidad queda:

$$
\frac{\delta u}{\delta x} + \frac{\delta v}{\delta y} + \frac{\delta w}{\delta z} = 0
$$
 (A.7)

De manera vectorial

$$
\nabla \cdot V = 0
$$

Donde ∇ define el operador

 $\nabla = i$  $\delta$  $\frac{\partial}{\partial x} + j$  $\delta$  $\frac{\partial}{\partial y}$  +  $k$  $\delta$  $\delta z$ 

y

$$
V = iu + jv + kw
$$

Con referencia a la salinidad (otra propiedad conservativa) de manera similar a lo desarrollado anteriormente, se considera que hay una conservación de masa. Por lo que se aplica la ecuación de continuidad a la salinidad de la siguiente manera:

La Salinidad está definida como:

$$
S = \frac{grams de sal}{kilogramos de agua} = \frac{m_s}{m_w} \times 10^3
$$

Donde :

 $m_s$  = cantidad de masa sal por unidad de volumen de agua

 $m_w$ = masa del agua

De manera análoga con la ecuación de continuidad, el flujo de la cantidad de sal a través de un cubo unitario en la dirección " $x''$  las ecuaciones(A.2) y (A.4) quedan:

$$
\frac{\delta(S\rho)\Delta x \Delta y \Delta z}{\delta t} = S_1 \rho_1 u_1 \Delta y \Delta z - S_2 \rho_2 u_2 \Delta y \Delta z \tag{A.8}
$$

y

$$
\frac{\delta}{\delta t}(S\rho) = -\frac{\delta}{\delta x}(S\rho u)
$$
 (A.9)

La ecuación (A.9) para las tres direcciones queda:

$$
\frac{\delta(S\rho)}{\delta t} = -\frac{\delta}{\delta x}(S\rho u) - \frac{\delta}{\delta y}(S\rho v) - \frac{\delta}{\delta z}(S\rho w)
$$
 (A.10)

Desarrollando la ecuación (A.10) se tiene:

$$
S\frac{\delta(\rho)}{\delta t} + \rho \frac{\delta(S)}{\delta t} = -\rho \left( u \frac{\delta S}{\delta x} + v \frac{\delta S}{\delta y} + w \frac{\delta S}{\delta z} \right) - S\rho \left( \frac{\delta u}{\delta x} + \frac{\delta v}{\delta y} + \frac{\delta w}{\delta z} \right)
$$
  

$$
-S \left( u \frac{\delta \rho}{\delta x} + v \frac{\delta \rho}{\delta y} + w \frac{\delta \rho}{\delta z} \right)
$$
(A.11)

Ahora se considera una densidad constante como se hizo en el desarrollo de la ecuación de continuidad en la ecuación (A.11) quedando de la siguiente manera:

$$
\frac{\delta(S)}{\delta t} = -\left(u\frac{\delta S}{\delta x} + v\frac{\delta S}{\delta y} + w\frac{\delta S}{\delta z}\right)
$$
(A.12)

$$
\frac{\delta(S)}{\delta t} = -(V \cdot \nabla)S \tag{A.13}
$$

#### **A3.2. ECUACIÓN DE MOMENTO (NAVIER –STOKES)**

La relación que existe en el movimiento en el océano, se puede explicar mediante una serie de ecuaciones matemáticas, estás se van evaluando por partes, las cuales representan los movimientos de las corrientes, oleaje, marea, turbulencia y otras formas de movimiento. En esta sección se desarrolla la ecuación de momento que también es conocida como la ecuación de Navier-Stokes, el desarrollo se hará en coordenadas cartesianas. La convención usual es: para el eje de las " $x''$  será la dirección este, el eje " $y''$  la dirección norte y el eje " $z''$  será hacia arriba, refiriéndose esto último, como la dirección contraria al vector gravitacional.

Partiendo de la 2da Ley de Newton se tiene:

$$
\frac{D(mV)}{Dt} = F \tag{A. 14}
$$

Donde:

 $F =$ fuerza

 $m =$  masa

 $V =$  velocidad

Considerando la conservación de la masa, la ecuación (A. 14) nos queda de la siguiente manera:

$$
\frac{D(V)}{Dt} = \frac{F}{m} = F_m \tag{A. 15}
$$

Donde:

 $F_m$ = fuerzas por unidad de masa

Hay cuatro importantes tipos de fuerzas actuando en una partícula de fluido en el océano, estas son:

- a) Gradiente de presión
- b) Fuerza de Coriolis

c) Gravitacional

d) Fuerzas de fricción

De manera general estas 4 fuerzas en la ecuación de Navier-Stokes se escriben de la siguiente manera:

$$
\frac{D(V)}{Dt} = -\frac{1}{\rho}\nabla p - 2\Omega \times \vec{V} + g + F_r
$$
 (A. 16)

El lado izquierdo de la ecuación (A. 16) se puede escribir la aceleración de la partícula para las tres componentes de la velocidad.

$$
\frac{D(V)}{Dt} = \frac{du}{dt} + \frac{dv}{dt} + \frac{dw}{dt}
$$
 (A. 17)

Para cada eje la aceleración de la partícula está conformada por dos partes: Aceleración de la partícula= Aceleración local + términos del campo vel. Lo anterior queda expresado en las ecuaciones siguientes:

$$
\frac{du}{dt} = \frac{\partial u}{\partial t} + u \frac{\partial u}{\partial x} + v \frac{\partial u}{\partial y} + w \frac{\partial u}{\partial z}
$$
\n
$$
\frac{dv}{dt} = \frac{\partial v}{\partial t} + u \frac{\partial v}{\partial x} + v \frac{\partial v}{\partial y} + w \frac{\partial v}{\partial z}
$$
\n
$$
\frac{dw}{dt} = \frac{\partial w}{\partial t} + u \frac{\partial w}{\partial x} + v \frac{\partial w}{\partial y} + w \frac{\partial w}{\partial z}
$$
\n(A. 18)

Las ecuaciones anteriores de manera general quedan:

$$
\frac{d}{dt} = \frac{\partial}{\partial t} + u \frac{\partial}{\partial x} + v \frac{\partial}{\partial y} + w \frac{\partial}{\partial z}
$$
 (A. 19)

Y también es posible escribirlo con la siguiente notación:

$$
\frac{d}{dt} = \frac{\partial}{\partial t} + \vec{V} \cdot \nabla
$$

De la ecuación (A. 16) se deducirán cada uno de los términos del lado derecho.

### A.2.1. GRADIENTE DE PRESIÓN

Se considera un volumen de control de un fluido con densidad " $\rho$ " con sus lados Δ $x$ , Δ $y$ , y Δz el cual se considera que se aplican dos fuerzas contrarias como se muestra en la Figura A3.2..

### **A3.2.1. Gradiente de presión**

Se considera un volumen de control de un fluido con densidad " $\rho$ " con sus lados Δ $x$ , Δ $y$ , y Δz el cual se considera que se aplican dos fuerzas contrarias como se muestra en la Figura A3.2..

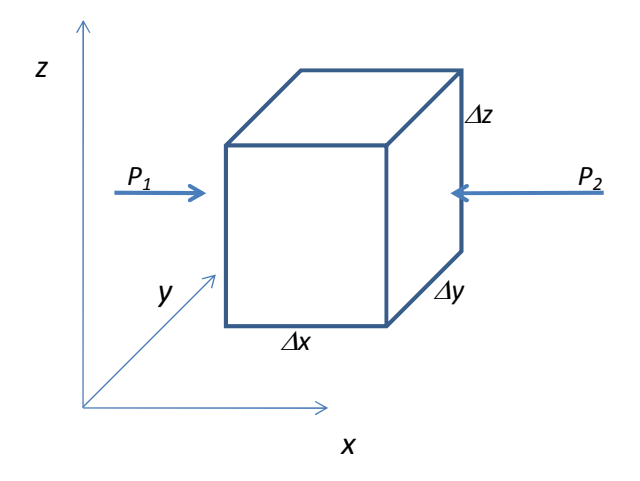

Figura A3.2. Presiones en un volumen de control

Las fuerzas en la dirección " $x''$  son:

$$
F_1 = P_1 \Delta y \Delta z \tag{A. 20}
$$

$$
F_2 = P_2 \Delta y \, \Delta z \tag{A. 21}
$$

Considerando que  $P_2$  es ligeramente mayor que  $P_1$  se tiene:

$$
P_2 = P_1 + \Delta P
$$

Como se sabe el fluido es simplemente la densidad por el volumen:

$$
m = \rho \Delta x \, \Delta y \, \Delta z
$$

De la ecuación de  $F = ma$ , se tiene lo anterior de manera diferencial

$$
\frac{du}{dt}(\rho \Delta x \Delta y \Delta z) = F_1 - F_2 \tag{A.22}
$$

Sustituyendo las ecuaciones (A. 20) y (A. 21) en (A.22)

$$
\frac{du}{dt}(\rho \Delta x \Delta y \Delta z) = P_1 \Delta y \Delta z - (P_1 + \Delta P) \Delta y \Delta z
$$
\n
$$
du = 1 \partial P
$$
\n(A.23)

$$
f_{\rm{max}}(x)=\frac{1}{2}x
$$

 $\rho$ 

 $\partial x$ 

 $\frac{d}{dt}$  =  $-$ 

De la misma manera se escribe para las otras direcciones

$$
\frac{dv}{dt} = -\frac{1}{\rho} \frac{\partial P}{\partial y}
$$
 (A.24)

$$
\frac{dw}{dt} = -\frac{1}{\rho} \frac{\partial P}{\partial z} \tag{A.25}
$$

Las ecuaciones (A.23), (A.24) y (A.25) se escriben de manera general:

$$
\frac{dV}{dt} = -\frac{1}{\rho} \nabla P \tag{A.26}
$$

#### **A3.2.2. Fuerza de Coriolis**

Para poder representar la fuerza de Coriolis, se tiene en la Figura A3.3. un sistema de referencia con un origen en el centro de la tierra y otro sistema con origen en un punto sobre la superficie terrestre.

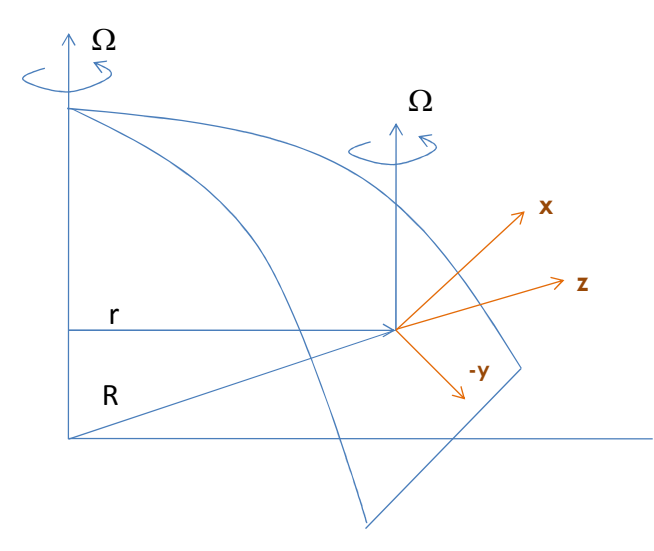

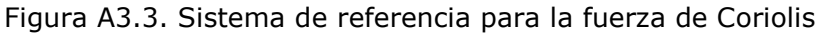

Teniendo el siguiente vector

$$
R = ix + jy + kz \tag{A.27}
$$

Derivando la ecuación (A.27) con respecto al tiempo se tiene:

$$
\frac{dR}{dt} = \left(i\frac{\partial x}{\partial t} + j\frac{\partial y}{\partial t} + k\frac{\partial z}{\partial t}\right) + \left(x\frac{\partial i}{\partial t} + y\frac{\partial j}{\partial t} + z\frac{\partial k}{\partial t}\right) \tag{A.28}
$$

El primer término de la ecuación (A.28) es la velocidad relativa

$$
\left(i\frac{\partial x}{\partial t} + j\frac{\partial y}{\partial t} + k\frac{\partial z}{\partial t}\right) = \frac{\partial R}{\partial t}
$$
 (A.29)

y el segundo término es el movimiento de un punto fijo en la tierra con respecto al origen. Este último es el producto "cruz" del vector del radio "R" y la velocidad angular de la tierra, como se muestra en la siguiente ecuación

$$
x\frac{\partial i}{\partial t} + y\frac{\partial j}{\partial t} + z\frac{\partial k}{\partial t} = \Omega \times R
$$
 (A.30)

De acuerdo a lo anterior, la velocidad de un punto en la superficie de la tierra, relativo al sistema de coordenadas cuyo origen es el centro de la tierra es de dos tipos: 1) Movimiento relativo a un sistema de coordenadas fijas en la superficie de la tierra, ecuación (A.28) y 2) La rotación del sistema de coordenado fijo, como se muestra en la siguiente ecuación:

$$
\frac{dR}{dt} = \frac{\partial R}{\partial t} + (\Omega \times R) \tag{A.31}
$$

La ecuación anterior se puede escribir de manera general, definiendo un operador.

$$
\frac{d}{dt} = \frac{\partial}{\partial t} + \Omega \times \tag{A.32}
$$

Para obtener la aceleración de la partícula, se lleva a cabo la segunda derivada de la ecuación (A.31) y aplicando el operador de la ecuación (A.32)

$$
\frac{d}{dt}\left(\frac{dR}{dt}\right) = \left(\frac{\partial}{\partial t} + \Omega \times \right)(\Omega \times R)
$$
\n
$$
\frac{d^2R}{dt^2} = \frac{\partial^2R}{\partial t^2} + \Omega \times \frac{\partial R}{\partial t} + \frac{\partial \Omega}{\partial t} \times R + \Omega \times \frac{\partial R}{\partial t} + \Omega \times \Omega \times R
$$
\n(A.33)

De la ecuación (A.33) se asume que del tercer término, la rotación de la tierra es constante, por lo tanto dicho término es cero, la ecuación nos queda:

$$
\frac{d^2R}{dt^2} = \frac{\partial^2 R}{\partial t^2} + 2\Omega \times \frac{\partial R}{\partial t} + \Omega \times \Omega \times R
$$
 (A.34)

De la ecuación (A.34) el significado de cada uno de los términos del lado derecho son:

1er término: Aceleración relativa al sistema de coordenadas fijas en la superficie de la tierra

2do término: Aceleración de Coriolis

3er término: Aceleración centrípeta (está relacionado como parte de lo que se conoce como campo gravitacional de la tierra)

El siguiente paso es el traslado del término de Coriolis a un sistema fijo sobre un punto de la superficie de la tierra. Se usa la notación de: "i", " $x''$  para la dirección este; "j", "y" para la dirección norte; " $k''$ , "z" hacia arriba (dirección contrario a la que ejerce la fuerza de gravedad) se tiene:

$$
R = kR
$$

$$
\frac{\partial R}{\partial t} = iu + jv + kw \tag{A.35}
$$

 $Ω = jΩ cos Φ + kΩ sin Φ$ 

Donde:

 $i, j, k=$  vectores unitarios  $u, v, w=$  velocidades  $\Omega$  = Velocidad angular  $\Phi =$  Latitud

Sustituyendo (A.35) en el término de Coriolis de la ecuación (A.34) y resolviendo se tiene:

$$
\frac{d^2R}{dt^2} = 2\Omega \times \frac{\partial R}{\partial t} = 2 \begin{bmatrix} i & j & k \\ 0 & \Omega \cos \phi & \Omega \sin \phi \\ u & v & w \end{bmatrix}
$$

$$
= 2i(w\Omega\cos\phi - v\Omega\sin\phi) + 2j(0 + u\Omega\sin\phi) + 2k(0 - u\Omega\cos\phi)
$$

(A.36)

 $= j(2u\Omega \operatorname{sen} \phi) - i(2v\Omega \operatorname{sen} \phi) + i(2w\Omega \operatorname{cos} \phi) - k(2u\Omega \operatorname{cos} \phi)$ 

De la ecuación anterior, los dos primeros términos son conocidos como la aceleración de Coriolis en la oceanografía. El tercer término es usualmente ignorado, ya que la velocidad media vertical en el océano puede ser demasiado pequeño comparado con la velocidad horizontal. El cuarto término está en la dirección de la gravedad.

Si se considera que no existen fuerzas externas la ecuación (A.33) es igual a cero e ignorando los términos gravitacionales y considerando que  $\frac{\partial R}{\partial t} = V$ se tiene:

$$
\frac{d^2R}{dt^2} = \frac{\partial^2 R}{\partial t^2} + 2\Omega \times \frac{\partial R}{\partial t} + \Omega \times \Omega \times R = 0
$$
  
(A.37)  

$$
\frac{\partial V}{\partial t} = -2\Omega \times V
$$

Escribiendo la ecuación (A.37) en sus componentes " $u''$  y " $v''$ , se tiene:

$$
\frac{\partial u}{\partial t} = +fv - w2\Omega\cos\phi\tag{A.38}
$$

$$
\frac{\partial v}{\partial t} = -fu \tag{A.39}
$$

Donde:

 $f = 2\Omega$  sen  $\Phi$ 

El lado derecho de las ecuaciones (A.38) y (A.39) son los términos de la fuerza de Coriolis para las componentes " $u''$  y " $v''$ , respectivamente. Para el caso de la ecuación (A.38) el término w2Ω cos ϕ es generalmente ignorado ya que la velocidad vertical es mucho muy menor comparada con las velocidades horizontales.

#### **A3.2.3. Viscosidad molecular y Eddy**

Un fluido viscoso es sujeto a esfuerzos cortantes, por ejemplo si un viento sopla paralelo a la superficie de dicho fluido, este induce un movimiento en dirección de dicho viento, y de esta manera es transferido un momento al interior del fluido por un movimiento aleatorio molecular. A lo anterior es llamado un proceso de viscosidad molecular, el cual se representa de la siguiente manera:

$$
\tau_{xz} = \mu \frac{\partial u}{\partial z}
$$

Donde:

 $\tau_{xz}$  es el tensor de esfuerzo cortante. El primer subíndice es la dirección del esfuerzo y el segundo se refiere al plano en el cual el esfuerzo actúa. También es importante remarcar que para el subíndice " $z''$  es un vector normal al plano " $x - y''$  y  $\mu$  es la viscosidad molecular.

Para cada una de las áreas se tiene:

$$
\tau_{xz} = \mu \frac{\partial u}{\partial z}
$$
  

$$
\tau_{xy} = \mu \frac{\partial u}{\partial y}
$$
 (A.40)  

$$
\tau_{xx} = \mu \frac{\partial u}{\partial x}
$$

En la Figura A3.4.. se observan los esfuerzos cortantes en la dirección " $x''$ en el plano normal a "z", osea en el plano " $x - y$ ".

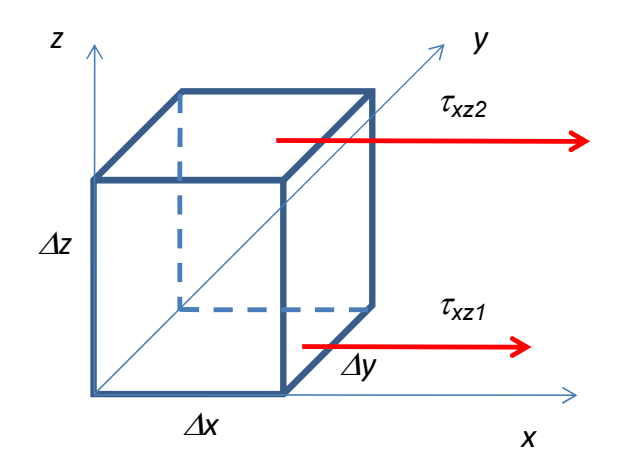

 Figura A3.4. Esfuerzos cortantes en un vol. de control dirección "x" en el plano "x – y"

La fuerza aplicada en el cubo es la diferencia entre las fuerzas cortantes de la capa superior e inferior. En términos de la aceleración de la masa del cubo se tiene:

$$
m\frac{du}{dt} = \rho \Delta x \Delta y \Delta z \frac{du}{dt} = \tau_{xz2} \Delta x \Delta y - \tau_{xz1} \Delta x \Delta y
$$
  
\n
$$
\frac{du}{dt} = \frac{1}{\rho} \frac{\tau_{xz2} - \tau_{xz1}}{\Delta z} = \frac{1}{\rho} \frac{\Delta \tau_{xz}}{\Delta z}
$$
\n(A.41)

De la ecuación (A.41) tomando el límite del cubo cuando es muy pequeño y sustituyendo de la ecuación (A.40) se tiene:

$$
\frac{du}{dt} = \frac{1}{\rho} \frac{\partial \tau_{xz}}{\partial z} = \frac{1}{\rho} \frac{\partial}{\partial z} \left( \mu \frac{\partial u}{\partial z} \right) = \frac{1}{\rho} \mu \frac{\partial^2 u}{\partial z^2}
$$
(A.42)

Para las otras direcciones y los otros términos del esfuerzo se tienen:

$$
\frac{du}{dt} = \frac{\mu}{\rho} \frac{\partial^2 u}{\partial z^2} + \frac{\mu}{\rho} \frac{\partial^2 u}{\partial y^2} + \frac{\mu}{\rho} \frac{\partial^2 u}{\partial x^2}
$$
 (A.43)

$$
\frac{dv}{dt} = \frac{\mu}{\rho} \frac{\partial^2 v}{\partial z^2} + \frac{\mu}{\rho} \frac{\partial^2 v}{\partial y^2} + \frac{\mu}{\rho} \frac{\partial^2 v}{\partial x^2}
$$
 (A.44)

$$
\frac{dw}{dt} = \frac{\mu}{\rho} \frac{\partial^2 w}{\partial z^2} + \frac{\mu}{\rho} \frac{\partial^2 w}{\partial y^2} + \frac{\mu}{\rho} \frac{\partial^2 w}{\partial x^2}
$$
 (A.45)

De manera general queda:

$$
\frac{dV}{dt} = \frac{\mu}{\rho} \nabla^2 V \tag{A.46}
$$

De manera análoga los remolinos o eddies que son de dimensiones de decenas de kilómetros, transfieren un momento al océano, algo similar a lo que ocurre de manera molecular. Tomando en cuenta lo anterior a esta transferencia de momento debido a los remolinos o eddies es posible definir un coeficiente de Eddy o coeficiente de Austrausch (A) análogo al coeficiente molecular de viscosidad.

Como se menciono, de manera análoga las ecuaciones (A.47), (A.48) y (A.49) queda de la siguiente manera:

178

$$
\frac{du}{dt} = \frac{1}{\rho} \frac{\partial}{\partial z} \left( A_z \frac{\partial u}{\partial z} \right) + \frac{1}{\rho} \frac{\partial}{\partial y} \left( A_y \frac{\partial u}{\partial y} \right) + \frac{1}{\rho} \frac{\partial}{\partial x} \left( A_x \frac{\partial u}{\partial x} \right) \tag{A.47}
$$

$$
\frac{dv}{dt} = \frac{1}{\rho} \frac{\partial}{\partial z} \left( A_z \frac{\partial v}{\partial z} \right) + \frac{1}{\rho} \frac{\partial}{\partial y} \left( A_y \frac{\partial v}{\partial y} \right) + \frac{1}{\rho} \frac{\partial}{\partial x} \left( A_x \frac{\partial v}{\partial x} \right) \tag{A.48}
$$

$$
\frac{dw}{dt} = \frac{1}{\rho} \frac{\partial}{\partial z} \left( A_z \frac{\partial w}{\partial z} \right) + \frac{1}{\rho} \frac{\partial}{\partial y} \left( A_y \frac{\partial w}{\partial y} \right) + \frac{1}{\rho} \frac{\partial}{\partial x} \left( A_x \frac{\partial w}{\partial x} \right) \tag{A.49}
$$

En la oceanografía se considera que  $A_x = A_y = A_h$ , siendo la viscosidad horizontal del eddy.

Por otro lado considerando que el océano está estratificado verticalmente se requeriría un esfuerzo muy grande para tener un movimiento turbulento vertical, por lo que considerando lo anterior  $A_h$ >> $A_z$ , las ecuaciones (A.47) y (A.48)

$$
\frac{du}{dt} = \frac{A_h}{\rho} \left( \frac{\partial^2 u}{\partial y^2} + \frac{\partial^2 u}{\partial x^2} \right) + \frac{A_z}{\rho} \left( \frac{\partial^2 u}{\partial z^2} \right)
$$
(A.50)

$$
\frac{du}{dt} = \frac{A_h}{\rho} \left( \frac{\partial^2 u}{\partial y^2} + \frac{\partial^2 u}{\partial x^2} \right) + \frac{A_z}{\rho} \left( \frac{\partial^2 u}{\partial z^2} \right)
$$
(A.51)

### **A3.2.4. Términos de difusión en la ecuación de continuidad**

Se considera los cambios de salinidad en un cubo unitario como se muestra en la Figura A3.5..

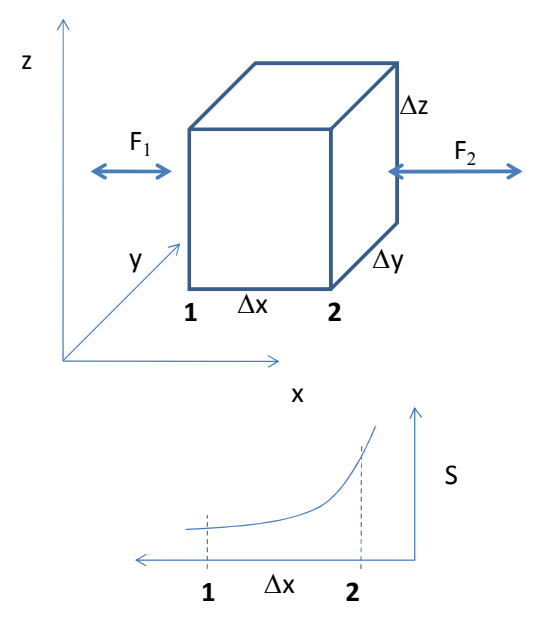

Figura A3.5. Variación de la salinidad en un cubo unitario en dirección "x"

La gráfica en la Figura A3.5.. muestra la variación de la salinidad considerando el gradiente de salinidad del punto 2 al punto 1 (mayor a menor salinidad). Este gradiente de salinidad será la diferencia en la difusión de las 2 paredes del cubo. La difusión se representa de la siguiente manera aplicando la ecuación (A.8) :

$$
-\frac{\delta(S\rho)}{\delta t} \Delta x \, \Delta y \, \Delta z = F_2 \Delta y \, \Delta z - F_1 \Delta y \, \Delta z \tag{A.52}
$$

Donde:

 $F_1$  y  $F_2$ = Proceso de difusión

 $S =$ Salinidad

Por otro lado el proceso de difusión molecular se representa como:

$$
F_x = J \frac{\partial S}{\partial x} \tag{A.53}
$$

#### Donde:

 $I =$  coeficiente de difusión molecular  $\frac{\partial S}{\partial x}$  = Variación de la salinidad en la dirección " $x''$  Sustituyendo la ecuación (A.53) en la ecuación (A.52) donde la difusión va en el sentido de mayor salinidad al de menor salinidad como se muestra en la Figura A3.5. se tiene:

$$
-\frac{\delta(S\rho)}{\delta t} \Delta x \Delta y \Delta z = \left[ -\left( J \frac{\partial S}{\partial x} \right)_2 + \left( J \frac{\partial S}{\partial x} \right)_1 \right] \Delta y \Delta z
$$
\n
$$
\rho \frac{\delta(S)}{\delta t} = \frac{J}{\Delta x} \left[ \left( \frac{\partial S}{\partial x} \right)_2 + \left( \frac{\partial S}{\partial x} \right)_1 \right]
$$
\n(A.54)

Se considera que el cubo es muy pequeño, la diferencial de la ecuación es:

$$
\frac{\delta(S)}{\delta t} = \frac{J}{\rho} \frac{\partial^2 S}{\partial x^2}
$$
 (A.55)

Aplicando la ecuación (A.55) en las 3 dimensiones, ser ve el cambio de la salinidad en el cubo causado por la difusión molecular de la siguiente manera:

$$
\frac{\delta(S)}{\delta t} = \frac{J}{\rho} \left( \frac{\partial^2 S}{\partial x^2} + \frac{\partial^2 S}{\partial y^2} + \frac{\partial^2 S}{\partial z^2} \right)
$$
 (A.56)

$$
\frac{\delta(S)}{\delta t} = \frac{J}{\rho} \nabla^2 S \tag{A.57}
$$

Cabe mencionar que para el caso de la temperatura, la difusión del calor es posible ponerlo de la misma manera.

De manera análoga como ocurre a nivel molecular, la difusión se da a través de un proceso de turbulencia y se provoca el movimiento de un Eddy y remolinos en el océano, por lo que los argumentos físicos son los mismos y las derivadas son iguales, simplemente los coeficientes varían y la ecuación queda de la siguiente manera:

$$
\frac{dS}{dt} = \frac{\partial}{\partial x} \left( \frac{A_x}{\rho} \frac{\partial S}{\partial x} \right) + \frac{\partial}{\partial y} \left( \frac{A_y}{\rho} \frac{\partial u}{\partial y} \right) + \frac{\partial}{\partial z} \left( \frac{A_z}{\rho} \frac{\partial u}{\partial z} \right)
$$
(A.58)

Debido a que el océano está estratificado los coeficiente  $(A_x, A_y \vee A_z)$  no se consideran idénticos, por lo que  $A_x = A_y = A_h$ , que es el coeficiente de difusión horizontal tal como se mencionó anteriormente  $A_h$ >> $A_z$ .

De lo anterior se tiene:

$$
\frac{dS}{dt} = \frac{A_h}{\rho} \left( \frac{\partial^2 S}{\partial x^2} + \frac{\partial^2 S}{\partial y^2} \right) + \frac{A_z}{\rho} \left( \frac{\partial^2 S}{\partial z^2} \right)
$$
(A.59)

De la ecuación (A.59) y considerando los términos de difusión y términos advectivos la ecuación de conservación en (A.12) y (A.13) quedan de la siguiente manera:

$$
-\frac{\delta(S)}{\delta t} = \left(u\frac{\delta S}{\delta x} + v\frac{\delta S}{\delta y} + w\frac{\delta S}{\delta z}\right) - \frac{A_h}{\rho}\left(\frac{\partial^2 S}{\partial x^2} + \frac{\partial^2 S}{\partial y^2}\right) - \frac{A_z}{\rho}\left(\frac{\partial^2 S}{\partial z^2}\right) \tag{A.60}
$$

$$
-\frac{\delta(S)}{\delta t} = (V \cdot \nabla)S - \frac{A}{\rho} \cdot \nabla^2 S \tag{A.61}
$$

### **A4 ECUACIÓN DE CONTINUIDAD PROMEDIADA EN LA VERTICAL**

Promediando las ecuaciones tridimensionales en la vertical y utilizando la regla de Leibnitz, cuya expresión es:

$$
\frac{\partial}{\partial x}\int_{\alpha(x)}^{\beta(x)}f(x,z)=\int_{\alpha(x)}^{\beta(x)}\frac{\partial}{\partial x}f(x,z)dz+\frac{\partial\beta(x)}{\partial x}f(\beta,z)-\frac{\partial\alpha(x)}{\partial x}f(\alpha,z)\qquad\qquad(A.62)
$$

La ecuación de continuidad integrada en la vertical queda de la siguiente manera:

$$
\int_{-h}^{\eta} \frac{\partial u}{\partial x} dz + \int_{-h}^{\eta} \frac{\partial v}{\partial y} dz + \int_{-h}^{\eta} \frac{\partial w}{\partial z} dz = 0
$$
\n(A.63)

De la ecuación anterior, a los dos primeros términos se les aplica la regla de Leibnitz y el tercer término es una derivada exacta, quedando de la siguiente manera:

$$
\frac{\partial}{\partial x} \int_{-h}^{\eta} u dz - u(x, y, \eta) \frac{\partial \eta}{\partial x} + u(x, y, -h) \frac{\partial h}{\partial x} + \frac{\partial}{\partial y} \int_{-h}^{\eta} v dz - v(x, y, \eta) \frac{\partial \eta}{\partial y} + v(x, y, -h) \frac{\partial h}{\partial y} + w(x, y, \eta) - w(x, y, h) = 0
$$
\n(A.64)

Aplicando la condición de cinemática de superficie libre y en el fondo, para lo cual se aplica la definición de la derivada total a la función de profundidad z como se muestra a continuación:

$$
Para z = \eta
$$

$$
w(\eta) = \frac{Dz}{Dt} = \frac{\partial \eta}{\partial t} + u(\eta) \frac{\partial \eta}{\partial x} + v(\eta) \frac{\partial \eta}{\partial y}
$$
 (A.65)

Para z=-h

$$
w(-h) = \frac{Dz}{Dt} = \frac{\partial h}{\partial t} + u(-h)\frac{\partial h}{\partial x} + v(-h)\frac{\partial h}{\partial y}
$$
 (A.66)

Considerando que las ecuaciones a resolver están integradas a la vertical,  $\frac{\partial h}{\partial t} = 0$ , quedando:

$$
w(-h) = \frac{Dz}{Dt} = \frac{\partial(-h)}{\partial t} + u(-h)\frac{\partial h}{\partial x} + v(-h)\frac{\partial h}{\partial y}
$$
 (A.67)

Sustituyendo las ecuaciones A.66 y A.67 en A.64 tenemos:

$$
\frac{\partial}{\partial x} \int_{-h}^{\eta} u dz - u(x, y, \eta) \frac{\partial \eta}{\partial x} + u(x, y, -h) \frac{\partial h}{\partial x} + \frac{\partial}{\partial y} \int_{-h}^{\eta} v dz - v(x, y, \eta) \frac{\partial \eta}{\partial y} \n+ v(x, y, -h) \frac{\partial h}{\partial y} + \frac{\partial \eta}{\partial t} + u(\eta) \frac{\partial \eta}{\partial x} + v(\eta) \frac{\partial \eta}{\partial y} - u(-h) \frac{\partial h}{\partial x} \n- v(-h) \frac{\partial h}{\partial y} = 0
$$
\n(A.68)

Definiendo lo siguiente:

$$
H = h + \eta
$$
  
\n
$$
U = \frac{1}{H} \int_{-h}^{\eta} u dz \implies UH = \int_{-h}^{\eta} u dz
$$
  
\n
$$
V = \frac{1}{H} \int_{-h}^{\eta} v dz \implies VH = \int_{-h}^{\eta} v dz
$$
\n(A.69)

Sustituyendo A.69 en A.68, tenemos la ecuación de conservación de la masa integrada en la vertical:

$$
\frac{\partial \eta}{\partial t} + \frac{\partial (UH)}{\partial x} + \frac{\partial (VH)}{\partial x} = 0
$$
 (A.70)

La ecuación anterior, establece la conservación de la masa en los flujos netos y que para un fluido incompresible, este es compensado con un incremento del fluido en la columna.

### **A5 OPTIMIZACIÓN DEL CODIGO**

#### **A5.1. Optimización del código fuente**

Durante este trimestre, se está asistiendo a un curso de supercómputo, con la finalidad de adquirir los conocimientos para modificar el modelo numérico que está programado de forma serial a uno en paralela, con la finalidad no solo de hacer una simulación en menos tiempo, si no lo mas importante, tener una mayor capacidad de computo para lograr tener dominios más grandes y resoluciones más finas, etc. Sin embargo antes de iniciar el proceso de paralización del código, es necesario hacer una depuración del mismo con la finalidad de optimizarlo, ya que existen malas prácticas en la generación de código que pueden hacer lento el proceso de cálculo. Durante este curso se ha enfocado en revisar y depurar el código consiguiendo mejorar los tiempos de simulación en el código serial, en la siguiente sección se muestra una comparación en la mejoría en el rendimiento del código serial.

### **A5.2. Comparación de los tiempos de ejecución en la optimización del código**

En la Tabla A5. 1.., se pueden observar los tiempos de ejecución de la simulación para diferentes resoluciones y pasos de tiempo, cabe resaltar que estos resultados son obtenidos antes de comenzar con la depuración y optimización del código.

| <b>Resolución</b> | <b>No. Celdas</b> | Paso de       | <b>Tiempo</b>   | <b>Tiempo</b>  |
|-------------------|-------------------|---------------|-----------------|----------------|
|                   |                   | <b>Tiempo</b> | <b>Simulado</b> | maquina        |
|                   |                   | (s)           | (s)             |                |
| 8                 | 50524             | 0.1           | 9400            | 16 hr 38 min   |
| 7                 | 12988             | 0.1           | 10000           | 4 hr 28.42 min |
| 6                 | 3388              | 0.1           | 10000           | 1 hr 21.21 min |
| 5                 | 904               | 1             | 10000           | 2.49 min       |
| $\overline{4}$    | 244               | 1             | 10000           | 1.41 min       |

Tabla A5. 1. Rendimiento del código antes de la optimización

En la Tabla A5. 2.., se puede observar los tiempos de ejecución después de la depuración y optimización del código, teniendo en ciertos casos una mejoría notable que más adelante se podrá ver gráficamente.

| Resolución     | No. Celdas | Paso de Tiempo<br>(s) | Tiempo<br>Simulado | Tiempo maquina<br>(min) |
|----------------|------------|-----------------------|--------------------|-------------------------|
| 8              | 60661      | 0.1                   | 3000               | 65.77                   |
| 8              | 60661      | 0.1                   | 1500               | 28.13                   |
| 8              | 60661      | 0.1                   | 500                | 30.82                   |
| $\overline{7}$ | 15805      | 0.1                   | 3000               | 46                      |
| $\overline{7}$ | 15805      | 0.1                   | 1000               | 13.83                   |
| $\overline{7}$ | 15805      | 0.1                   | 500                | 7.79                    |
| 6              | 4003       | 0.1                   | 5000               | 21.21                   |
| 6              | 4003       | 0.1                   | 1000               | 3.76                    |
| $\overline{7}$ | 15805      | 1                     | 5000               | 7.96                    |

Tabla A5. 2. Rendimiento del código después de la optimización

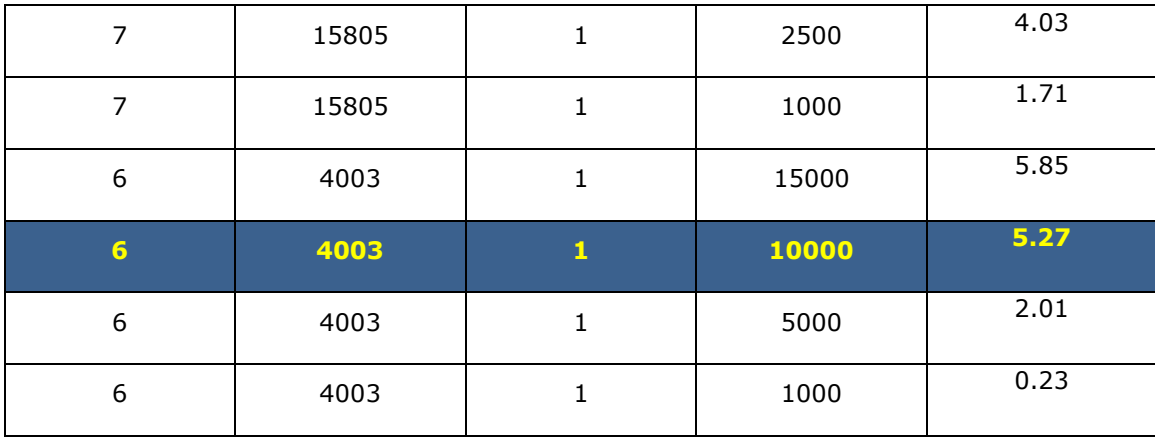

En la Tabla A5. 2., en el valor resaltado se puede ver la mejoría en el rendimiento en el tiempo de ejecución del código, donde antes de hacer ajustes al código el tiempo de ejecución para 3388 celdas para una simulación de simulación de 10000 s, se ejecuta en una hora con veintiún minutos, contra lo mostrado en la Tabla A5. 1., que para 4003 celdas con la misma simulación de 10000 s, se tiene un tiempo de ejecución de 5.27 minutos. Cabe mencionar que estos valores pueden variar dependiendo de factores de la arquitectura de la maquina, el sistema de comunicación, tipo y versión de compilador y de la ejecución de procesos internos del sistema de computo, sin embargo es notorio la mejoría del tiempo de ejecución.

Lo anterior para que se pueda ver mucho más claro se muestra a continuación dos figuras; en la Figura A5. 1., se tiene un la distribución del tiempo de computo en función del tiempo de la simulación y número de celdas para un delta t=1 s., este mapa de distribución del tiempo de computo es obtenido de los resultados de simulación con el avance en la optimización del código.

**RENDIMIENTO DE COMPUTO PARA UN DELTA t= 1 seg**

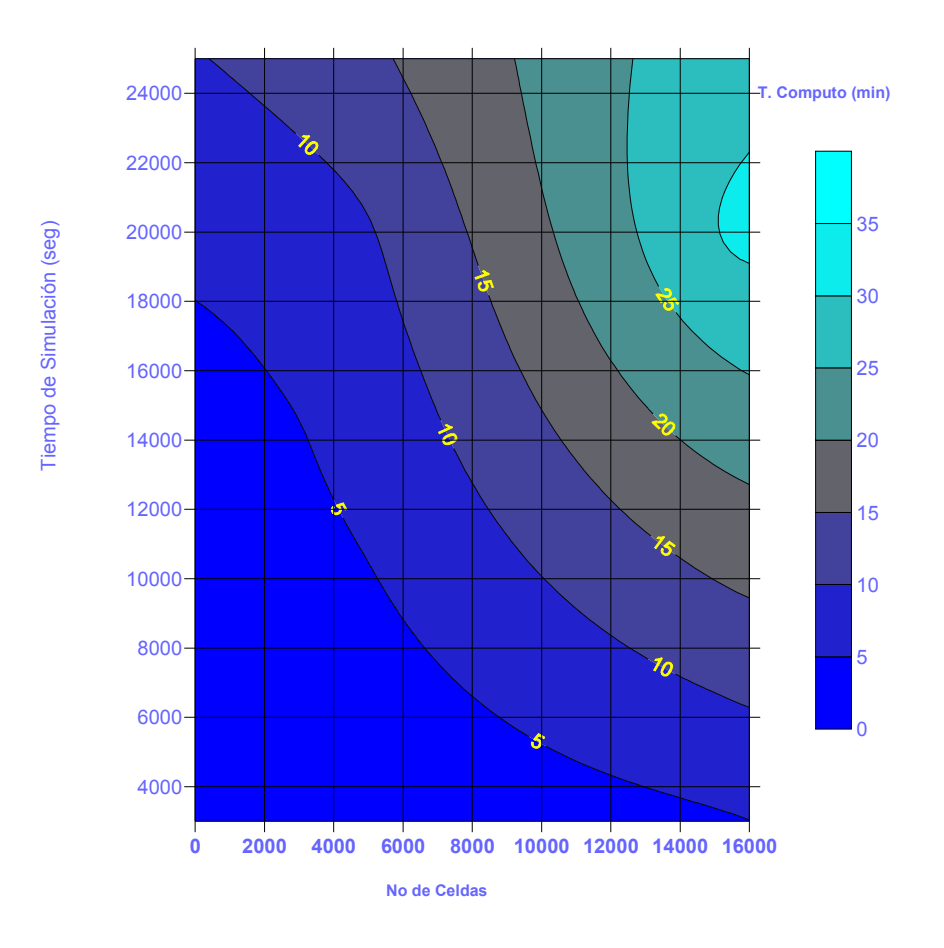

Figura A5. 1. Rendimiento de computo para un delta  $t= 1.0$  s

Para la Figura A5. 2.., al igual que en la figura anterior se obtuvo la distribución del tiempo de computo para un delta t= 0.1 s, en esta figura en particular, se puede ver la comparativa muy clara de la mejoría en el rendimiento de la ejecución del código. En la gráfica hay dos puntos rojos marcados, los cuales son tomados de la Tabla A5. 2.. Estos puntos son localizados con las coordenadas en el eje "x" con el número de celdas y en el eje "y" con el tiempo de simulado, como se observa para el punto de la izquierda tiene marcado un tiempo de computo de 268.42 minutos, pero de acuerdo a la localización del punto, con el nuevo código se ejecutaría en menos de 50 minutos, para el caso del punto de la derecha, con un tiempo de computo de 998 minutos, de acuerdo a la posición, en la nueva versión del código se ejecutaría en unos 330 minutos, lo cual implica una reducción aproximada de la tercera parte del tiempo de computo en este código serial.

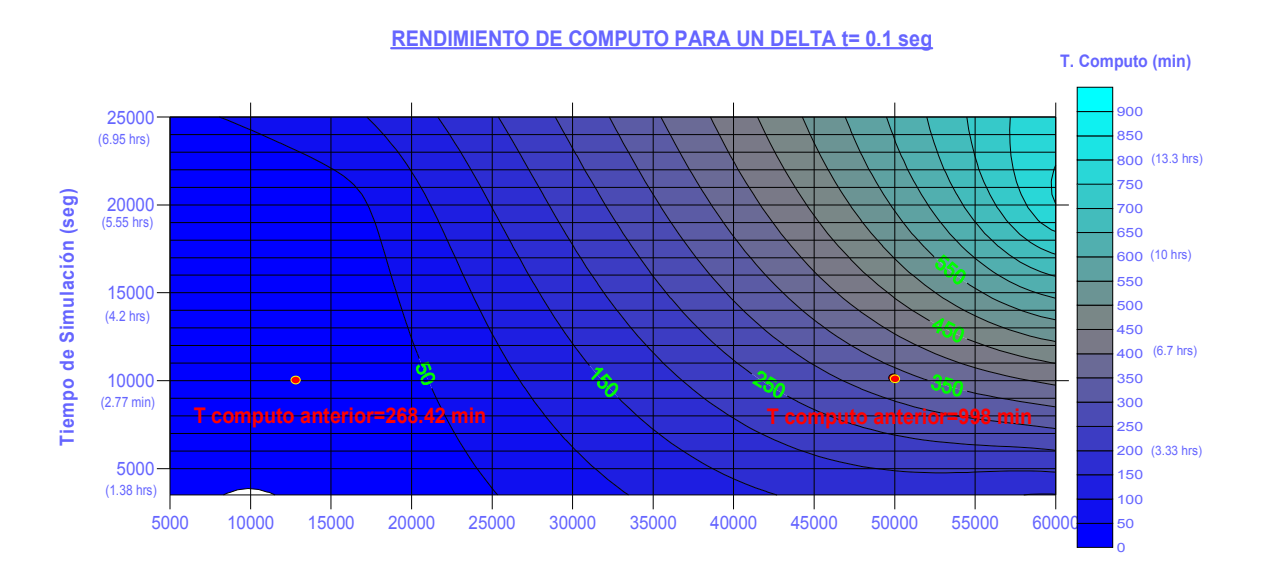

Figura A5. 2.. Rendimiento de computo para un delta  $t= 0.1$  s

### **A5.3. Programación paralelizada del código**

Como se mencionó anteriormente, el beneficio de contar con un código paralelizado principalmente radica en el hecho de tener una mayor capacidad de cálculo, teniendo dominios mayores, resoluciones más finas y un rendimiento en el cálculo más eficiente. Es importante enfatizar que para lograr lo anterior, es indispensable también tener un buen rendimiento serial, algo que se observa que se está llevando a cabo.

Existen varios modelos de programación paralela, siendo los dos más importantes: Intercambio de mensajes (MPI) y memoria compartida (OpenMP) De manera general la descripción de cada uno es la siguiente:

Intercambio de Mensajes (MPI)

• Cada proceso o entidad se realiza mediante el intercambio explicito de mensajes

- Prácticamente todas las computadoras actuales pueden programarse usando este modelo
- MPI (Message Passing Interface) es un estándar para la programación en este modelo.
- Tiene una forma que puede ser complicada para generar un programa en paralelo, sin embargo tiene la ventaja de tener un buen control del código, es una forma de hacer escalable el código a miles de procesadores

#### Memoria Compartida (OpenMP)

- En este tipo de modelo, existen dos conjuntos de datos; uno propio de cada entidad y otro de manera compartida
- La coordinación es mediante lectura y/o escritura en la memoria compartida
- Es una forma sencilla de realizar una paralelización incremental, sin embargo está limitada a no ser escalable(64 procesadores)
- Tiene el inconveniente de una difícil detección de los errores
- Todas las computadoras modernas, son máquinas paralelas de memoria compartida.

Para codificar un modelo paralelizado es importante definir los rangos y rendimientos que se quieren obtener. La existencia de varios modelos de programación paralela, también dependerán de la disposición y alcance con que se quiere ejecutar el programa, actualmente de manera general existen dos modelos importantes, MPI y OpenMP, los cuales son estándares que garantizan la portabilidad. Entre los puntos importantes a tomar en cuenta en el desarrollo de la paralelización, será analizar y optimizar primero el código serial, ver el tipo de comunicación con que cuenta el sistema, hacer un correcto balance de cargas de trabajo y usar la herramienta apropiada.

#### **A5.4. Rendimiento del código con el cómputo en paralelo**

En la Figura A5. 3. se observa una gráfica del rendimiento del código haciendo uso del computo en paralelo. Como se puede observar en el eje de las ordenadas se tiene el número de procesadores del que se ha tenido acceso en el cluster del Instituto de Ingeniería, en el eje de las abscisas se tiene de manera adimensional el incremento del tiempo por el uso de un número determinado de procesadores. Esto significa que si tomamos el tiempo en que haríamos una simulación con 16 procesadores, el hacerlo con uno solo, implicaría un tiempo de cuatro veces más. Es importante señalar que para 8 procesadores en adelante, realmente hay poca ganancia en el tiempo.

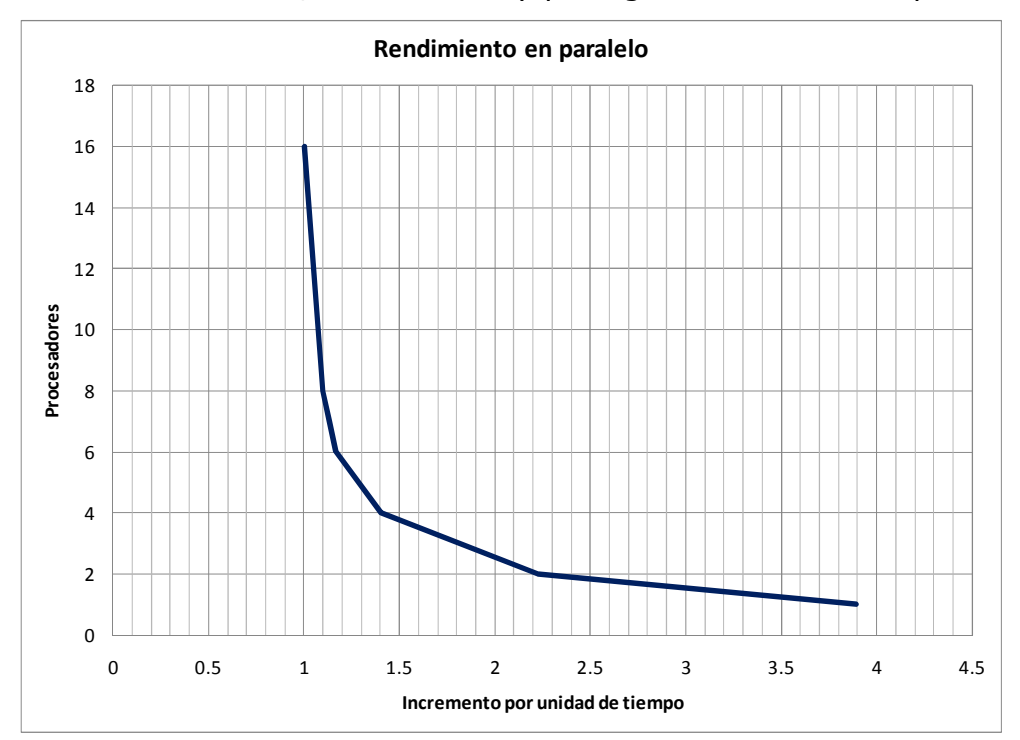

Figura A5. 3. Rendimiento del código con el computo en paralelo

### **A6 MANUAL DE USUARIO**

#### **OBJETIVO:**

Describir la secuencia de de los pasos necesarios para llevar a cabo una simulación con el modelo hidrodinámico HLLCS.FOR, describiendo los datos de entrada, códigos previos que generan archivos necesarios, así como una breve descripción de la secuencia de ejecución basándose en los diagramas de flujos incluidos.

El modelo hidrodinámico HLLCS.FOR está dirigido para la simulación de problemas 2D para condiciones extremas, permitiendo el secado y mojado de celdas. Los forzantes con los que se puede llevar a cabo una simulación son los siguientes: marea astronómica, viento, presión atmosférica y el efecto de Coriolis debido a la rotación de la tierra.

El código tiene secciones paralelizadas a través de directivas de OpenMP con la finalidad de aprovechar los recursos computacionales que se disponen. No es necesario llevar a cabo ninguna acción para que el código realice esta función. Sin embargo se puede reducir el número de procesadores disponibles dentro del equipo de computo si así se requiere mediante la instrucción en Linux por ejemplo de: export OMP\_NUM\_TRHEADS= 4, indica que solo se usarán 4 procesadores independientemente de cuantos estén disponibles.

A continuación se describen la secuencia necesaria para llevar a cabo una simulación, mostrando un diagrama de flujo de lo que hace cada uno de los códigos necesarios y posteriormente una descripción breve de dicha secuencia.

193

### **SECUENCIA GENERAL DE SIMULACIÓN:**

La modelación numérica se lleva a cabo mediante la ejecución de los siguientes códigos en el orden mostrado.

#### **a) Generación de Malla Quadtree (QTR3.FOR):**

Ejecuta el código para la generación del archivo que contiene toda la información de la malla jerárquica tipo Quadtree, este programa toma como base la información de un archivo que contiene una malla regular, con las características de la batimetría del dominio de cálculo y de acuerdo a un rango de profundidades indicado, se hará la mayor resolución en dicho rango. Cabe señalar que si el rango indicado, corresponde al rango de profundidades del dominio de estudio, se generará una malla regular con la máxima resolución indicada. Este código se ejecuta solamente una vez mientras no haya cambio en la resolución o en su distribución.

#### **b) Generación de archivo de Paredes (WALL\_RP.FOR):**

Ejecuta el código que genera un archivo con el listado de las paredes de la malla, las cuales tienen las propiedades de cada pared y las características de número y tamaño de las celdas vecinas. Este programa fue generado para que sea eficiente el código hidrodinámico, ya que se hace una transformación con una matriz de rotación que contienen los vectores unitarios y con esta matriz de rotación resuelve el problema 2D como si fuera un problema 1D, haciendo más eficiente el código.

#### **c) Modelo hidrodinámico 2D (HLLCS2D.FOR):**

Ejecuta el código del modelo hidrodinámico bajo un esquema de volumen finito mediante el método HLLCS, el cual usa mallas jerárquicas tipo Quadtree (QT), para diferentes forzantes.

# **DESCRIPCIÓN DE LA SECUENCIA DE EJECUCIÓN PARA OBTENER UNA SIMULACIÓN**

Como se mencionó en el objetivo del manual de usuario, para llevar a cabo una simulación del modelo hidrodinámico se tiene que ejecutar previamente ciertos códigos que generan archivos de entrada para el modelo hidrodinámico, los cuales se describen a continuación, mencionando la información requerida de entrada y la secuencia que sigue el código, para finalmente generar un archivo de resultados en cada código. La explicación se basa en la secuencia mostrada en cada uno de los diagramas de flujo mostrados.

### **a) GENERACIÓN DE LA MALLA QUADTREE (QTR3.FOR):**

i. **Diagrama de flujo** (Figura A6. 1.) que contiene la secuencia de ejecución del código QTR3.FOR es el siguiente:
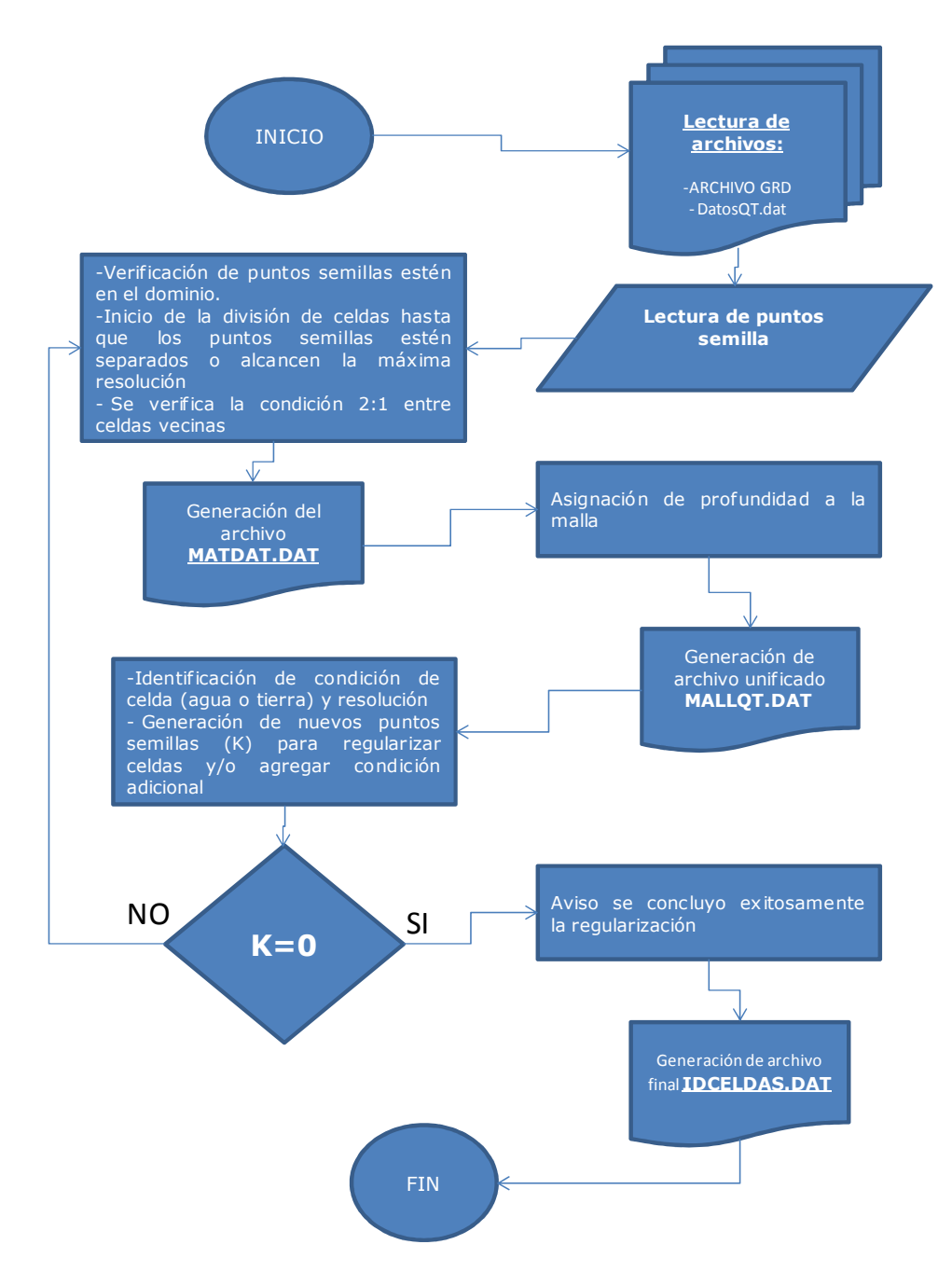

Figura A6. 1.Diagrama de flujo del código QTR3.FOR que genera el archivo con la información de la malla jerárquica tipo QT.

## **ii. Lectura de archivos**

Los archivos necesarios son:

DatosQT.dat, contiene la siguiente información:

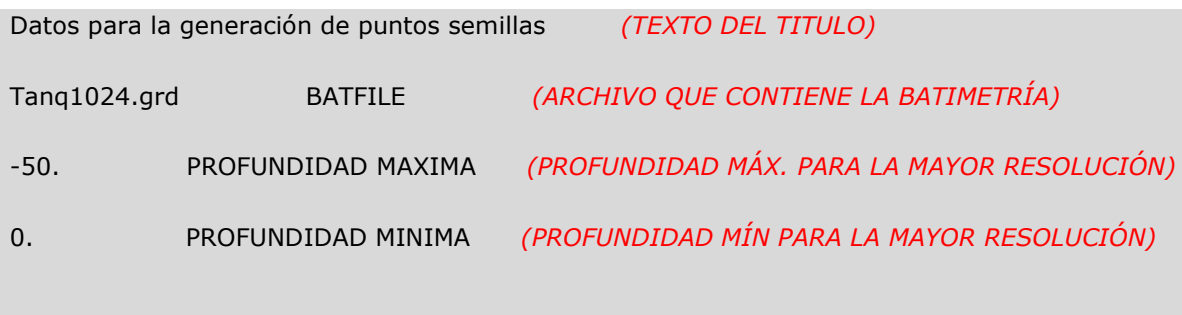

(ARCHIVO).grd que contiene la información de la malla regular como se muestra a continuación:

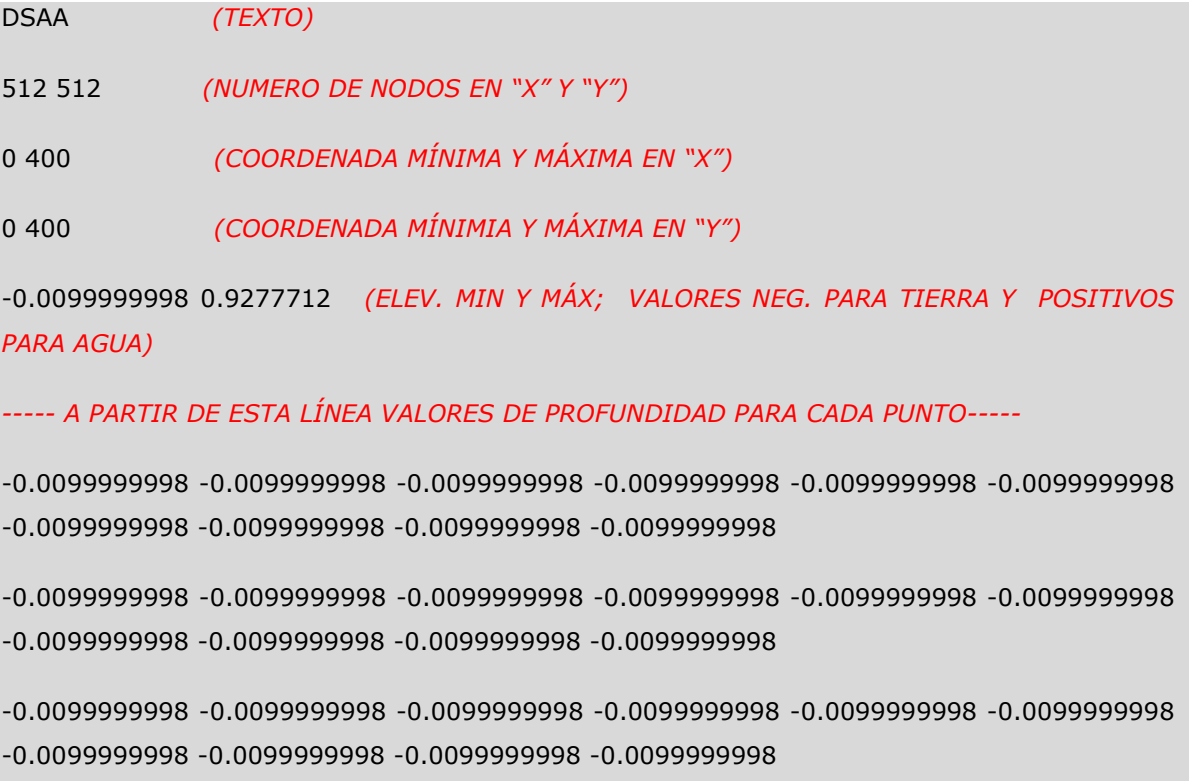

# **iii. Lectura de puntos semillas**

De acuerdo al archivo que contiene la malla regular, se hace un filtro de todo punto que corresponda en el rango de profundidad establecido. Estos puntos serán los puntos denominados como puntos semilla, con los que se generará la

malla QT. En esta parte el código genera un archivo (PTSEM.DAT) con los puntos semilla, teniéndose la información de las coordenadas y profundidad.

### **iv. Verificación de puntos semillas en el dominio de cálculo**

Una vez obtenidos los puntos semillas se hace una verificación que se encuentren dentro del dominio de cálculo.

#### **v. Inicio de la división de celdas**

La generación será por la subdivisión sucesiva en cuadrantes, hasta alcanzar la máxima resolución definida o hasta que se tenga un punto semilla en una celda, como se observa en la **Figura 2. 2**, las coordenadas "X" y "Y" del centro de cada celda se obtienen a partir del número de identificación de la celda (N), (Posada Vanegas and De Brye, 2008), usando la siguiente formula

$$
X^M_{mid} = 0.5 + \sum_{m=1}^{M} \frac{1}{2^{m+1}} \Big( 2 * INT \Big( \frac{N_m - 1}{2} \Big) - 1 \Big)
$$

$$
Y_{\text{mid}}^{M} = 0.5 + \sum_{m=1}^{M} \frac{1}{2^{m+1}} \left( 2 * N_m - 4 * INT \left( \frac{N_m - 1}{2} \right) - 3 \right)
$$

Donde, M es el nivel de subdivisión e INT es un operador para obtener el número entero entre paréntesis.

Para obtener el ancho de la celda ∆l se define como:

$$
\Delta l = \frac{1}{2^M} * L
$$

Siendo M es el nivel de subdivisión definido,  $L$  es la longitud total del dominio computacional.

### **vi. Verificación de la condición 2:1 entre celdas vecinas**

Al realizar la subdivisión de las celdas, hasta llegar al ajuste deseado, es necesario alcanzar la compatibilidad de celdas, con lo que se asegura que debe haber una relación máxima entre celdas de 2:1, lo que significa, que una celda de mayor resolución puede ser solamente la mitad de la celda vecina analizada. La relación 2:1 proporciona ventajas entre flexibilidad y precisión. Hay muchos ejemplos en la literatura especializada del uso y generación de las mallas tipo Quad-tree, tales como (Rogers, 2001), (Lee et al., 2011), (Posada Vanegas and De Brye, 2008), (Wu et al., 2011), (Stelling, 2012).

### **vii. Generación de archivo MATDAT.DAT**

Este archivo contiene la geometría de la malla QT, sin embargo todavía le falta incluir la profundidad a cada celda.

## **viii. Asignación de profundidad a la malla QT**

La malla del archivo \*.grd, es de una mayor resolución que la malla QT, por lo que en la asignación de la profundidad, se lleva a cabo con el promedio de todos aquellos puntos que están dentro de una celda de la nueva malla QT.

## **ix. Generación del archivo unificado MATDAT.DAT**

Este archivo contiene de la malla QT, la geometría, resolución de la celda, profundidad, identificación de celdas vecinas y resolución de estas

## **x. Identificación de condición de celda**

En esta parte el código identifica ya una vez establecida la profundidad de cada celda, las condición que tiene, esto quiere decir, si la celda se considera con agua o tierra.

### **xi. Generación de nuevos puntos semillas**

Si es requerida una mayor resolución por algún otro criterio se agregan puntos semillas, esto es, si se tiene identificado que en una región se necesita una mayor resolución debido a los gradientes de velocidad, temperatura, profundidad, etc., se adiciona al archivo PTSEM.DAT cuando el código lo indique, las coordenadas y profundidad de todos los puntos de esta región. Logrando con esto, que se tendrá la máxima resolución también en esta zona, independientemente de la primera consideración de rango de profundidad. El código revisará que se hayan agregado los puntos, esto lo hace regresándose al inciso (d), cuando se llegue a este punto, se podrán agregar nuevamente puntos adicionales si así se requiere, en caso de ya no existir puntos adicionales, el código enviará un aviso de que se concluyo exitosamente la regularización.

## **xii. Generación de archivo final "IDCELDAS.DAT"**

Este archivo contiene la siguiente información final:

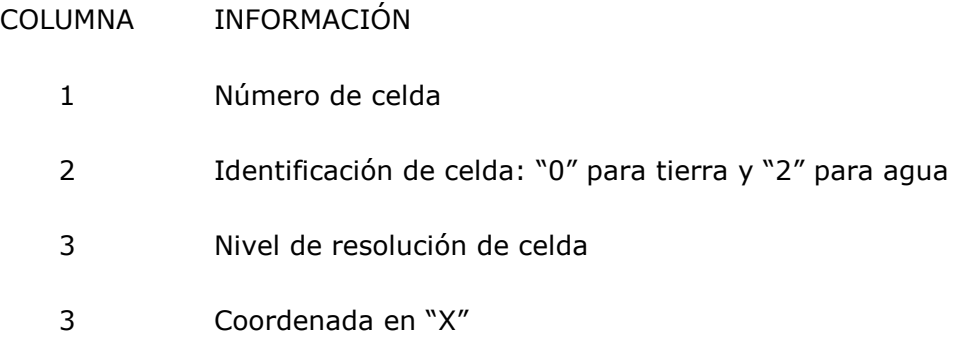

- 4 Coordenada en "Y"
- 5 Dimensión del lado de la celda, teniendo la longitud del centro de la celda a la pared.

Nota: Para obtener el ancho de celda se tiene que multiplicar este valor por dos.

- 6 Profundidad
- 7 Identificador de árbol
- 8 15 Celdas vecinas: N, E, S, W, NE, SE, SW, NW
- 16 23 Identificación de celda vecinas:
	- (1) Mayor resolución(CELDA AGUA)
	- (2) Mayor resolución(CELDA TIERRA)
	- (3) Igual resolución(CELDA AGUA)
	- (4) Igual resolución(CELDA TIERRA)
	- (5) Menor resolución(CELDA AGUA)
	- (6) Menor resolución(CELDA TIERRA)
	- (O) Celda en frontera y no tiene vecino
- **b) GENERACIÓN DE ARCHIVO DE IDENTIFICACIÓN DE PAREDES DE LA MALLA (WALL\_RP.FOR)**
- i. **Diagrama de flujo** (Figura A6. 1.) que contiene la secuencia de ejecución del código QTR3.FOR es el siguiente:

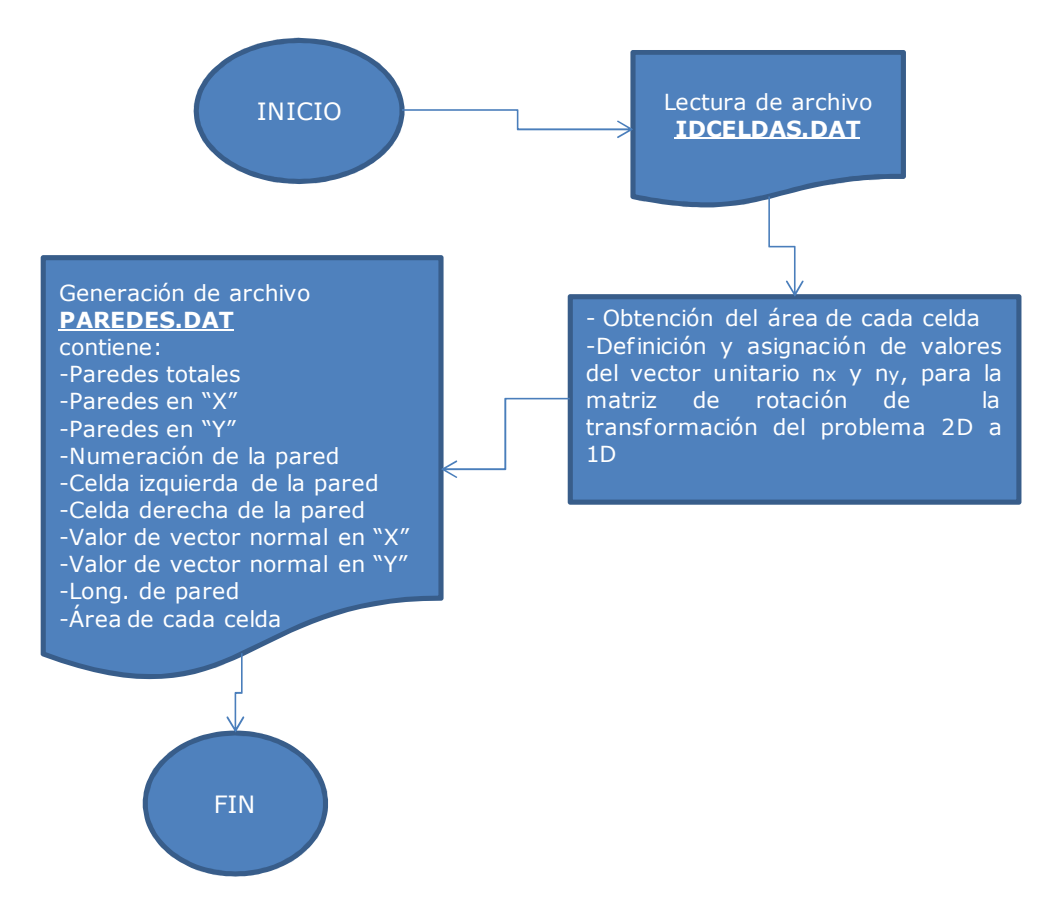

Figura A6. 2.Diagrama de flujo del código WALL\_RP.FOR que genera el archivo con la información de las paredes de la malla.

### **ii. Lectura de archivos**

Del archivo "IDCELDAS.DAT" tomara los siguientes datos: Número de celda, coordenada "X", coordenada "Y", dimensión de celda, identificación las celdas vecinas: N, E, S, W

## **iii. Obtención del área de cada celda**

Con el valor de la dimensión de la celda, primero se multiplica por dos, para obtener el ancho de la celda y posteriormente se eleva al cuadrado, ya que son elementos cuadrados.

## **iv. Definición y asignación de valores del vector unitario**

Se asignan los siguientes valores

Si pared está en dirección "X"  $\rightarrow$   $n_x= 1$ ;  $n_y= 0$ 

Si pared está en dirección "Y"  $\rightarrow$   $n_x=0$ ;  $n_y=1$ 

## **v. Generación de archivo PAREDES.DAT**

Este archivo contiene la siguiente información:

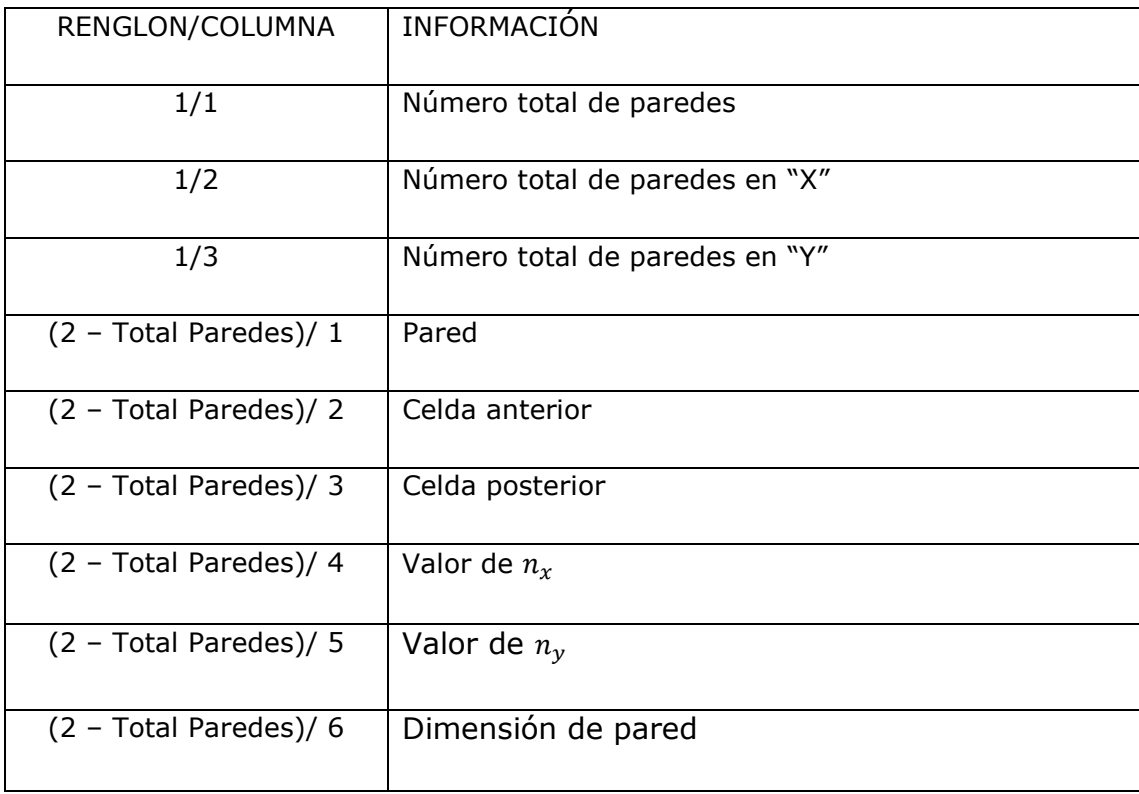

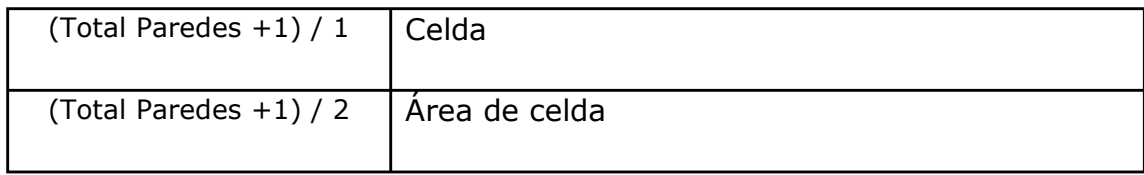

## **c) MODELO HIDRODINAMICO (HLLCS.FOR):**

## **i. Diagrama de flujo**

La Figura A6. 1. contiene la secuencia de ejecución del código QTR3.FOR

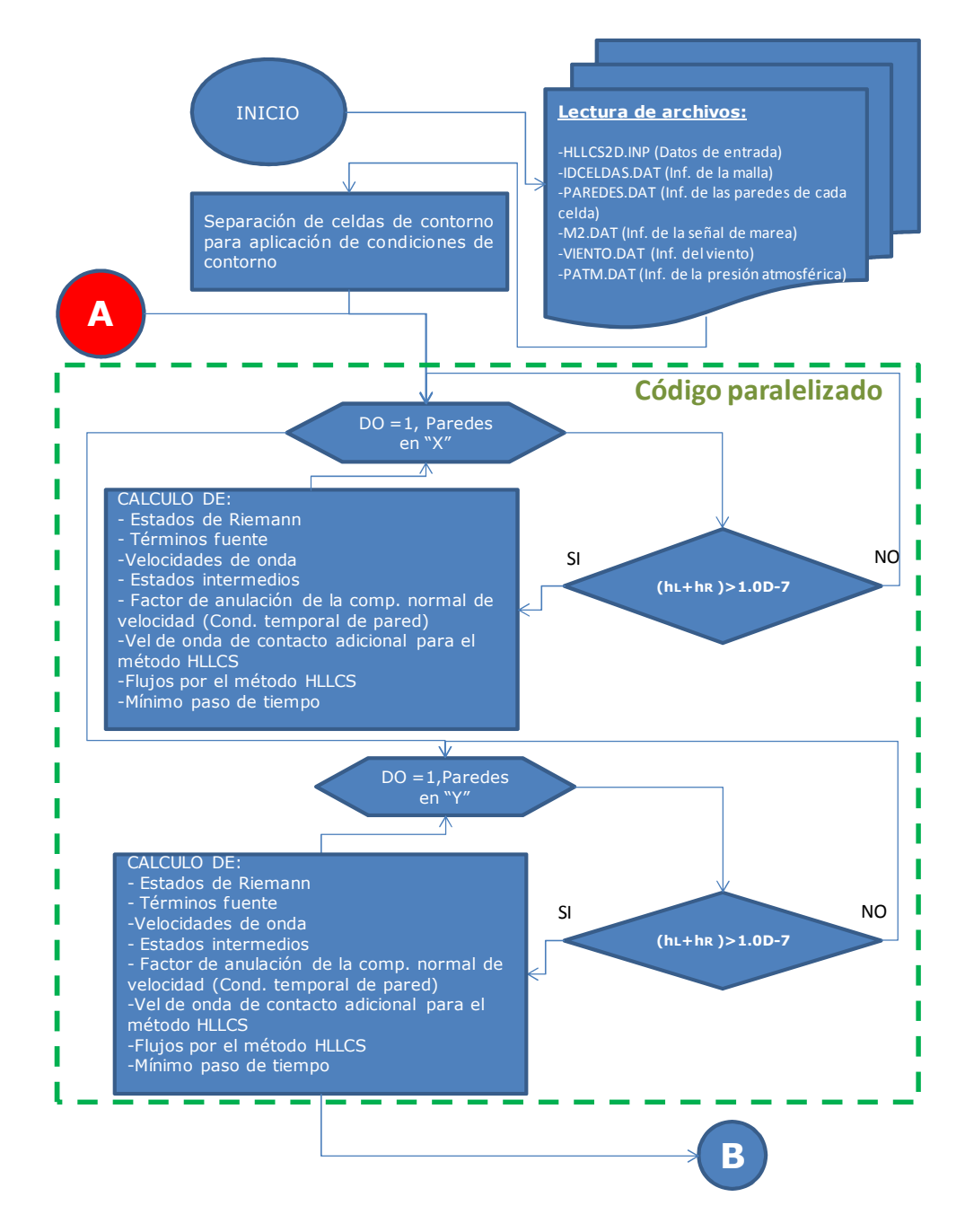

Figura A6. 3.Diagrama de flujo del código HLLCS.FOR que hace la modelación hidrodinámica (PARTE 1).

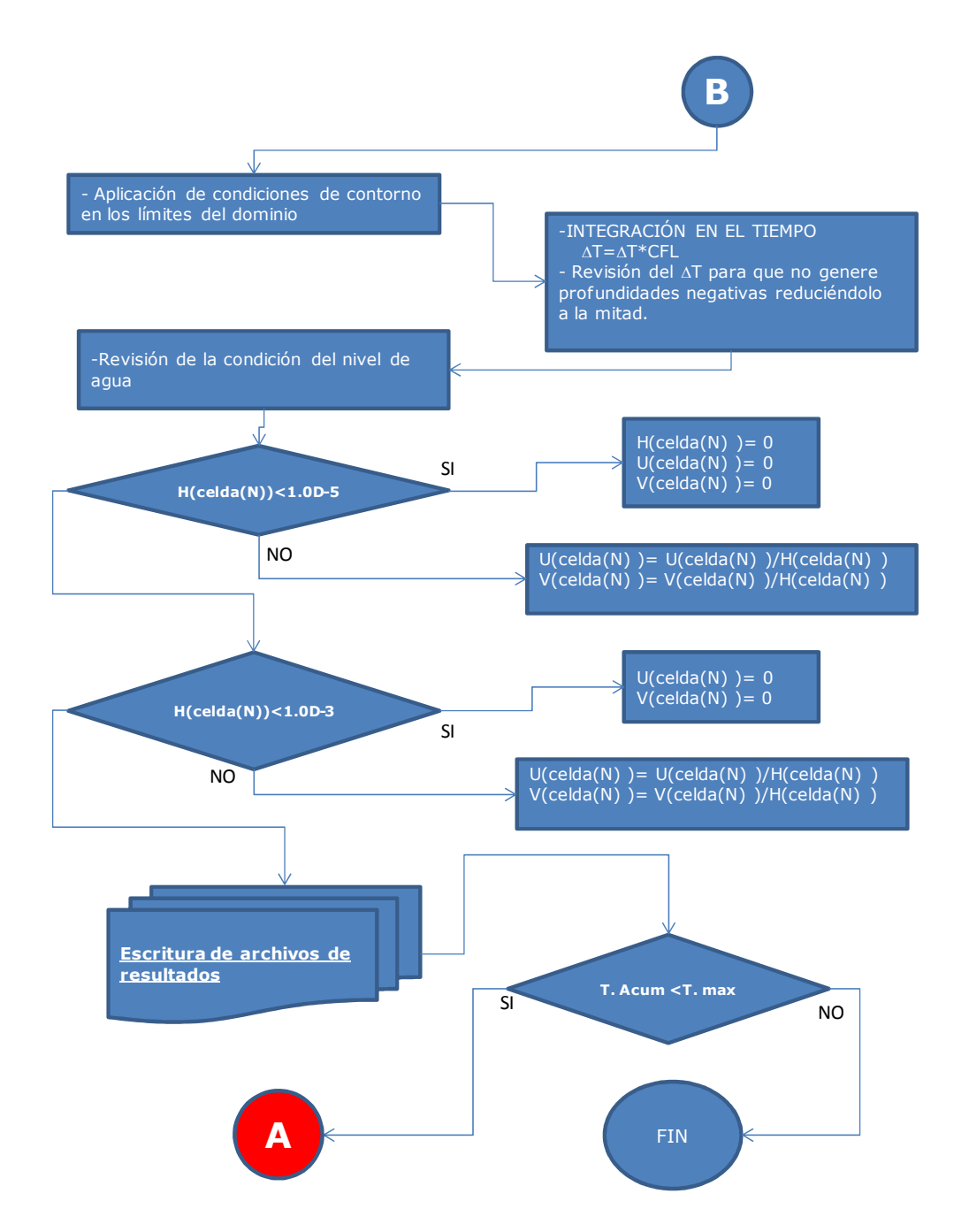

Figura A6. 4.Diagrama de flujo del código HLLCS.FOR que hace la modelación hidrodinámica (PARTE 2).

## **ii. Lectura de archivos**

Los archivos necesarios son:

*HLLCS2D.INP*, contiene la siguiente información:

- Profundidad de agua,
- Prof. del fondo,
- velocidad "U",
- velocidad "V",
- amplitud de una onda regular,
- periodo de una onda regular,
- no. de manning,
- tiempo máximo,
- Long del canal,
- Long, escalón,
- CFL,
- tiempo primera escritura,
- intervalo de escritura,
- densidad del aire
- Coeficiente de arrastre de viento
- Angulo formado por el viento
- Velocidad del viento a 10m
- parámetros de Coriolis
- densidad de agua
- Condición Frontera norte "N"
- Condición Frontera este "E"
- Condición Frontera sur "S"
- Condición Frontera oeste "W"

*IDCELDAS.DAT*, Archivo generado por el código QTR3.FOR (ver sección (a))

*PAREDES.DAT***,** Archivo generado por el código WALL\_RP.FOR (ver sección (b))

*M2.DAT***,** Información de la señal de marea, que contiene el tiempo en segundos y variación de la altura de mar en metros. Estos valores pueden ser obtenidos de algún programa que genere la señal de marea a partir de las componentes del sitio o teniendo la señal de marea. El tiempo comienza en cero, que es el inicio de la simulación y se va listando la variación en segundos e indiciando la variación de la superficie.

*VIENTO.DAT***,** Información de la señal de marea, que contiene el tiempo en segundos, dirección del viento y velocidad en km/hrs. Los valores de este forzante son obtenidos de las estaciones meteorológicas automáticas, pertenecientes al Servicio Meteorológico Nacional (http://smn.cna.gob.mx/emas/). Los valores se toman para un periodo de tiempo, siendo el tiempo inicial el tiempo cero de la simulación y a partir de ahí las variaciones son cada 600 segundos.

*PATM.DAT***,** Información de la señal de marea, que contiene el tiempo en segundos y presión atmosférica en hPA. Los valores de este forzante son obtenidos de las estaciones meteorológicas automáticas, pertenecientes al Servicio Meteorológico Nacional (http://smn.cna.gob.mx/emas/). Los valores se toman para un periodo de tiempo, siendo el tiempo inicial el tiempo cero de la simulación y a partir de ahí las variaciones son cada 600 segundos.

### **iii. Separación de celdas de contorno:**

Esta separación de celdas que corresponden a las ubicadas en el contorno, se lleva a cabo con la idea de eficientar el código y aplicar las condiciones de contorno.

### **iv. Inicio de ciclo iterativo para las paredes en dirección "X":**

Esta sección describe el proceso iterativo que lleva a cabo el código para las paredes en dirección "X", es importante remarcar que con la idea de eficientar el código en esta sección, se tienen directivas de OpenMP para aprovechar los recursos computacionales con los que se cuente. Si en la terminal no se indica nada, se usarán todos los procesadores que tenga el equipo donde se haga la simulación. Sin embargo si se desea el uso de menos procesadores, se puede usar la siguiente instrucción que se teclea en la terminal: export OMP\_NUM\_TRHEADS=  $\dot{\epsilon}$  ( $\dot{\epsilon}$  = # de procesadores que se desea utilizar). A

continuación se describe el proceso iterativo que se ejecuta para toda celda que contenga un nivel de agua  $[(h_L + h_R) > 1.0D - 7]$ , para aquellas celdas que no cumplan evaluadas en cada pared, se continuará a la siguiente pared, así hasta llegar al total de paredes en dirección "X".

> a. *Estados de Riemann*, donde se calculan  $U^+$ y  $U^-$  con las siguientes ecuaciones:

> > $\widehat{U} = T\widehat{U}$

Donde:

$$
\hat{\boldsymbol{U}} = (h, hu, hv)^{T} \; ; \; \boldsymbol{T} = \begin{pmatrix} 1 & 0 & 1 \\ 0 & n_1 & n_2 \\ 0 & -n_2 & n_1 \end{pmatrix}
$$
 (94)

### b. *Términos fuente*:

$$
S = Sz + Sw + Sb + Sp + Sf
$$
 (95)

#### Donde:

 $\mathcal{S}_{z}$  es el término debido a la variación del fondo (z)

$$
\mathbf{S}_z = \left(0, -gh\frac{\partial z}{\partial x_1}, -gh\frac{\partial z}{\partial x_2}\right) \tag{96}
$$

 $\boldsymbol{S}_{w}$  es el término debido al esfuerzo del viento en superficie

$$
\mathbf{S}_w = \left(0, c_w \frac{\rho_a}{\rho} w_1 \sqrt{w_1^2 + w_2^2}, c_w \frac{\rho_a}{\rho} w_2 \sqrt{w_1^2 + w_2^2}\right)^T
$$
(97)

 $(w_1, w_2)$  son las velocidades delviento a lo largo de las coordenadas  $x_1$  y  $x_2$ respectivamente,  $\rho_a$  es la densidad del aire,  $\rho$  es la densidad del agua y  $c_w$  es el coeficiente de fricción del viento .

 $S_b$  es el término debido a la fricción del fondo

$$
\boldsymbol{S}_b = \left(0, c_f u_1 \sqrt{u_1^2 + u_2^2}, -c_f u_2 \sqrt{u_1^2 + u_2^2}\right)^T
$$
\n(98)

 $c_f$  es el coeficiente de Chezy.

 $S_p$  es el término debido a la variación de la presión atmosférica  $P$ 

$$
\mathbf{S}_p = \left(0, -\frac{1}{\rho} \frac{\partial P}{\partial x_1}, -\frac{1}{\rho} \frac{\partial P}{\partial x_2}\right)^T
$$
\n(99)

 $S_f$  es el término que incluye la fuerza de Coriolis.

$$
S_f = (0, fu_2h, -fu_1h)^T
$$
 (100)

- $f = 2\omega sin\lambda$  es el parámetro de Coriolis, donde  $\omega$  es la velocidad angular de la rotación de la tierra y  $\lambda$  es la latitud del área de estudio.
	- *c. Velocidades de onda: onda:*

$$
\tilde{\lambda}_1 = \tilde{u} - \tilde{c} \ , \qquad \tilde{\lambda}_2 = \tilde{u} + \tilde{c}
$$

Donde:

imetro de Coriolis, donde *ω* es la velocidad angular de la  
\ne la tierra y *λ* es la latitud del área de estudio.

\n
$$
\tilde{\lambda}_1 = \tilde{u} - \tilde{c} \ , \qquad \tilde{\lambda}_2 = \tilde{u} + \tilde{c}
$$

\nDonde:

\n
$$
\tilde{u} = \frac{u_i \sqrt{h_i} + u_j \sqrt{h_j}}{\sqrt{h_i} + \sqrt{h_j}} \ \tilde{c} = \sqrt{g\tilde{h}}
$$
 (101)

\n
$$
\tilde{h} = \frac{1}{2} (h_i + h_j)
$$

## *d. Estados intermedios*

Caso (a). En la Figura 3. 3. 3. se muestra la solución de un problema Caso (a). En la Figura 3. 3. se muestra la solución de un problema<br>subcrítico que involucra una velocidad intermedia <mark>λ</mark>‡ > 0 y consiste en tres estados interiores:  $\pmb{U}_l^-$ ,  $\pmb{U}_j^+$  y  $\pmb{U}_j^{++}$ 

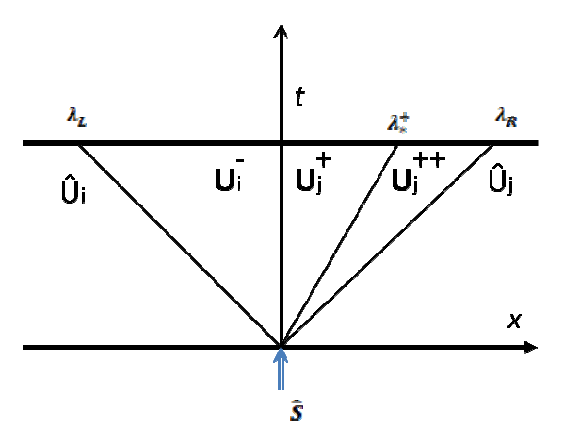

Figura A6. 5. Solución aproximada en un caso subcrítico con una onda intermedia . positiva. La solución consiste en tres estados constantes interiores separados por una onda de choque estacionaria en  $x = 0$  y por una onda positiva intermedia de velocidad

$$
\lambda^+_*
$$

Caso (b). En la Figura 3. 4. se muestra otro problema para un caso subcrítico en presencia de una onda negativa intermedia,  $\lambda_*^-$ < 0. Apareciendo tres estados intermedios  $U_i^{--}$ ,  $U_i^-$  y  $U_j^+$ 

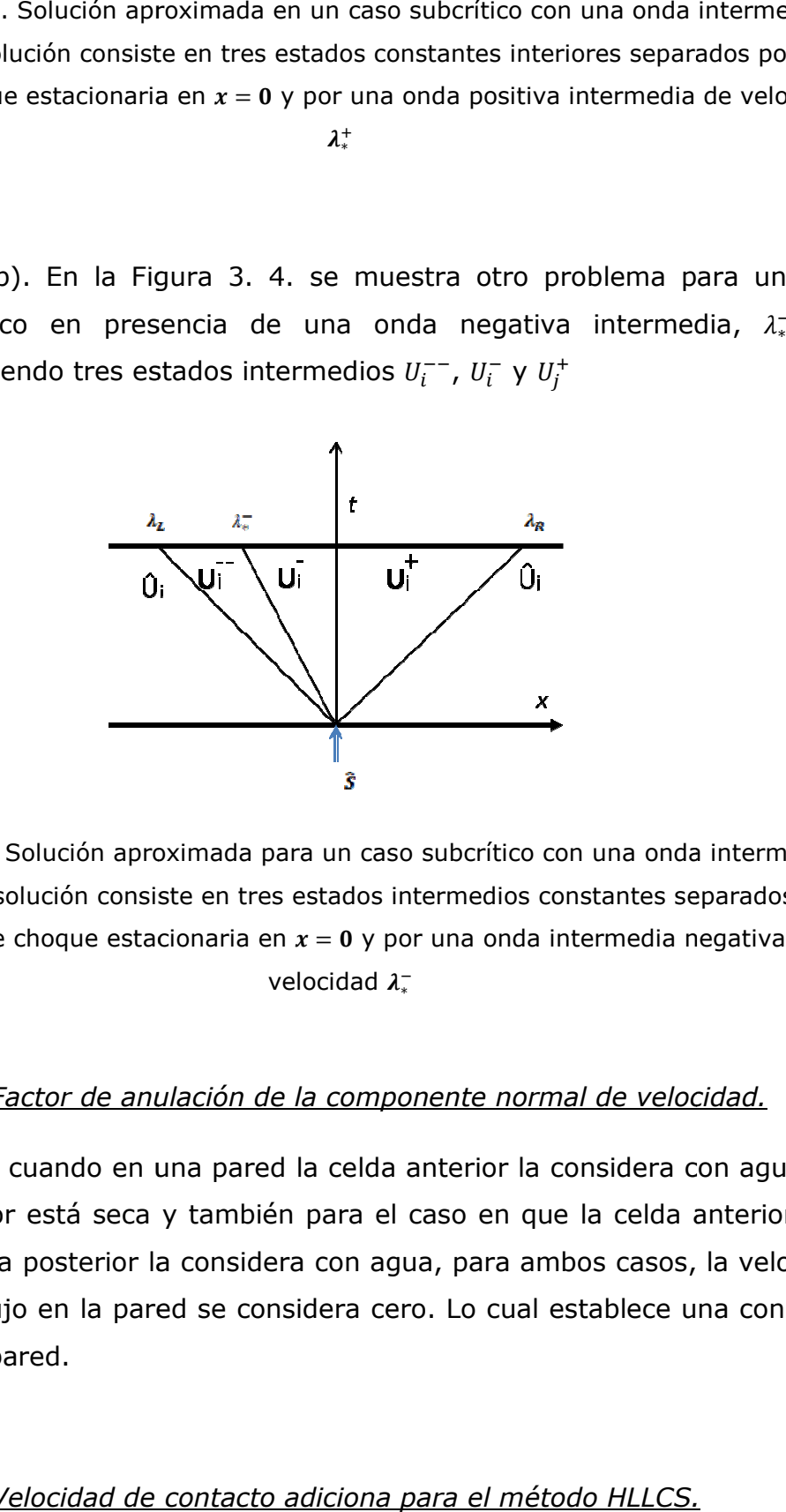

Figura A6. 6. Solución aproximada para un caso subcrítico . Solución aproximada caso subcrítico con una onda intermedia negativa. La solución consiste en tres estados intermedios constantes separados por una onda de choque estacionaria en  $x = 0$  y por una onda intermedia negativa de velocidad **λ**<sup>−</sup>

### e. *Factor de anulación de la componente normal de veloc Factor de velocidad.*

Se revisa que cuando en una pared la celda anterior la considera con agua y la celda posterior está seca y también para el caso en que la celda anterior está seca y la celda posterior la considera con agua, para ambos casos, la velocidad normal del flujo en la pared se considera cero. Lo cual establece una condición temporal de pared. sa que cuando en una pared la celda anterior la considera con agua y la<br>osterior está seca y también para el caso en que la celda anterior está<br>la celda posterior la considera con agua, para ambos casos, la velocidad<br>del f

#### f. *Velocidad de contacto adiciona para el método HLLCS.*

Esta se obtiene de acuerdo a lo descrito en (Murillo and García-Navarro, 2012a) mediante las ecuaciones:

$$
\lambda_{*}^{+} = \frac{\lambda_{L}h_{j}(u_{j} - \lambda_{R}) - \lambda_{R}h_{i}(u_{i} - \lambda_{L}) + \lambda_{R}\lambda_{L}\overline{H}_{1}^{+}}{h_{j}(u_{j} - \lambda_{R}) - h_{i}(u_{i} - \lambda_{L}) + \lambda_{L}\overline{H}_{1}^{+}}
$$
\n
$$
\lambda_{L}h_{i}(u_{i} - \lambda_{R}) - \lambda_{R}h_{i}(u_{i} - \lambda_{L}) + \lambda_{R}\lambda_{L}\overline{H}_{1}^{-}
$$
\n(102)

$$
\lambda_*^- = \frac{\lambda_L h_j (u_j - \lambda_R) - \lambda_R h_i (u_i - \lambda_L) + \lambda_R \lambda_L H_1^-}{h_j (u_j - \lambda_R) - h_i (u_i - \lambda_L) + \lambda_R H_1^-}
$$

## *g. Flujos por el método HLLCS.*

El flujo normal se calcula de la siguiente manera:

$$
E_n = F_{n_1} + G_{n_1} = T^{-1} F(T U)
$$
\n(103)

Donde  $T$  es la matriz de rotación y  $T^{-1}$  es su inversa.

$$
T = \begin{pmatrix} 1 & 0 & 1 \\ 0 & n_1 & n_2 \\ 0 & -n_2 & n_1 \end{pmatrix} T^{-1} = \begin{pmatrix} 1 & 0 & 1 \\ 0 & n_1 & -n_2 \\ 0 & n_2 & n_1 \end{pmatrix}
$$
 (104)

Usando (104) se calcula las variables conservativas  $\hat{U} = T\hat{U}$  y los flujos  $\hat{U} = T(\hat{U})$  de la siguiente manera:

$$
\hat{U} = (h, hu, hv)^{T}
$$
\n
$$
\hat{F} = \left(h, hu^{2} + g\frac{h^{2}}{2}, huv\right)^{T}
$$
\n(105)

Donde  $u$  es la velocidad normal a través de la interfase  $u = u_1 n_1 + u_2 n_2$ , y  $v$  es la velocidad tangencial  $v = -u_1n_2 + u_2n_1$ . Los valores del flujo serán para la celda anterior  $\widehat{F}_{\rm i}$  y para la celda posterior  $\widehat{F}_{\rm j}$ 

Una vez que las aproximaciones de las soluciones son definidas, el flujo entre las celdas se define para cada pared  $k$  de dicha celda. Considerando que las soluciones son discontinuas en  $x = 0$ , el flujo entre celdas está dado por dos funciones,  $\widehat{F}_{k}^{-}$  y  $\widehat{F}_{k}^{+}$ , dependiendo del signo de la celeridad de la onda (Murillo and García-Navarro, 2012a).

Si  $0 \leq \lambda_L$  entonces

$$
\begin{aligned}\n\hat{F}_k^- &= \hat{F}_i \quad (\n\\ \hat{F}_k^+ &= \hat{F}_i + \hat{\overline{S}}_k \quad 106\n\end{aligned}
$$

Si  $0 \geq \lambda_R$  entonces

$$
\hat{F}_k^- = \hat{F}_j - \hat{\overline{S}}_k \tag{107}
$$

Si  $\lambda_L \leq 0 \geq \lambda_R$  entonces

Si  $\lambda_*$  > 0 se define el flujo como

$$
\hat{F}_k^- = \hat{F}_i + \lambda_L \left( U_j^+ - \overline{H}^+ - \widehat{U}_i \right)
$$
\n
$$
\hat{F}_k^+ = \hat{F}_k^- + \widehat{S}_k
$$
\n(108)

con  $U_j^+$  definida como  $U_j^+ = h_j^+ \left( \begin{smallmatrix} 1 \ \lambda_s^+ \ \lambda_s^- \end{smallmatrix} \right)$ λ‡  $\begin{pmatrix} 1 \\ v_i \end{pmatrix}$ 

Si  $\lambda_*^- < 0$  el flujo es definido como

$$
\hat{F}_k^+ = \hat{F}_j + \lambda_R \left( U_i^+ + \overline{H}^- - \widehat{U}_j \right) \tag{109}
$$

con  $U_i^-$  definida como  $U_i^- = h_i^- \begin{pmatrix} 1 \ \lambda_i^- \ \nu_i \end{pmatrix}$  $\begin{pmatrix} \lambda_{*} \\ v_{j} \end{pmatrix}$ 

#### *h. Obtención del mínimo paso de tiempo.*

Una vez que la solución proporciona la correcta predicción de los estados intermedios, la región de estabilidad está dada por la condición de CFL, que combina las celeridades del problema con las propiedades geométricas de la celda. Considerando que la actualización de los valores está definido por los valores promedios en la celda, las contribuciones del problema de manera local del problema de Riemann (RP) va siendo conformado por el contorno de la celda en una estructura 2D, considerando mallas no estructuradas, la distancia relativa equivalente a ∆x, se referirá como  $\chi_i$  en cada celda i. Esta distancia considera el área de la celda  $(A_i)$  y la longitud de cada pared k compartida

$$
\chi_i = \frac{A_i}{max_{k=1,NE}l_k}
$$
 (110)

Considerando que cada pared  $k$  el RP es usado para intercambiar información a la celda vecina de diferentes tamaños, por lo que la distancia relativa se definió como  $\min(A_i,A_j)/l_k.$  El paso de tiempo está limitado por la siguiente ecuación como lo describe (Murillo and García-Navarro, 2012a)

$$
\Delta t \leq CFL \ \Delta t^{\tilde{\lambda}} \qquad \Delta t^{\tilde{\lambda}} = \frac{\min(\chi_i, \chi_j)}{\max(|\lambda_L|, |\lambda_R|)_{k}} \tag{111}
$$

con un  $\mathcal{CFL} = 1/2$  de manera fija, como la construcción del esquema de volumen finito para la aplicación directa de los flujos unidimensionales para manejar rangos de estabilidad reducida (Toro, 2009)

#### **v. Inicio de ciclo iterativo para las paredes en dirección "Y":**

Esta sección se lleva a cabo exactamente igual que la sección (iv), debido a que se hace uso de la matriz de rotación que se presenta en (94), la cual considera el vector unitario en dirección "X" cero y en dirección "Y" uno. Al igual que en la sección (iv) esta ciclo es paralelizado mediante directivas de OpenMP para eficientar el código.

#### **vi. Aplicación de la condición de contorno en el límite del dominio:**

Se calculan de acuerdo a lo descrito en (105), aplicando un factor de uno a la velocidad normal si la frontera es abierta y un factor de cero si la frontera es cerrada. Estos datos son dados en el archivo de entrada *HLLCS2D.INP.*

#### **vii. Integración en el tiempo.**

Con el valor del ∆t mínimo calculado en la sección (iv) y (v) se cálcula la expresión de la integración del tiempo siguiente

$$
U_i^{n+1} = U_i^n - \sum_{k=1}^{NE} (T^{-1}\widehat{F})_{i,k}^- \frac{\Delta t \; l_k}{A_i}
$$
 (112)

# **viii. Revisión del** ∆Ô **para no generar profundidades de agua negativas.**

Se lleva a cabo una revisión de cada celda al momento de actualizar de acuerdo a ( 112), si existe una profundidad de agua con valores negativas, se reduce el ∆t y se inicia nuevamente la actualización de cada celda, hasta que la condición de profundidad negativa ya no se cumpla.

#### **ix. Revisión de la condición del nivel de agua.**

a. Caso 1: Se considera que cuando una celda que tiene la condición de agua  $H(celda(N)) < 1.0D - 5m$ . Se tendrá la siguiente situación en aquellas celdas que cumplan la condición

$$
H\big(celda(N)\big) = 0
$$
  
\n
$$
U\big(celda(N)\big) = 0
$$
  
\n
$$
V\big(celda(N)\big) = 0
$$
  
\n(113)

b. Caso 2: Se considera que cuando una celda que tiene la condición de agua  $H(celda(N)) < 1.0D - 3m$ . Se tendrá la siguiente situación en aquellas celdas que cumplan la condición

$$
U(celda(N)) = 0
$$
  
\n
$$
V(celda(N)) = 0
$$
\n(114)

**x. Escritura de archivos de resultados.** Se irá revisando el tiempo acumulado, para verificarlo con la frecuencia de escritura para la impresión de los resultados, el tiempo de la frecuencia de escritura estará definido en el archivo de entrada *HLLCS2D.INP.* Los archivos de resultados tienen formato ASCII y se van generando con: *prefijo(HLLCS2D) + Tiempo+ sufijo(0.DAT)*. El sufijo definido con el "0" antes de la extensión ".DAT" se agregó para no tener problema para aquellos pasos de tiempo entre 1 a 9 segundos. La que es proporcionada en estos archivos de resultados es la siguiente:

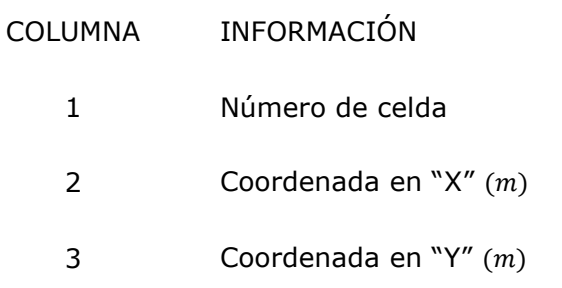

217

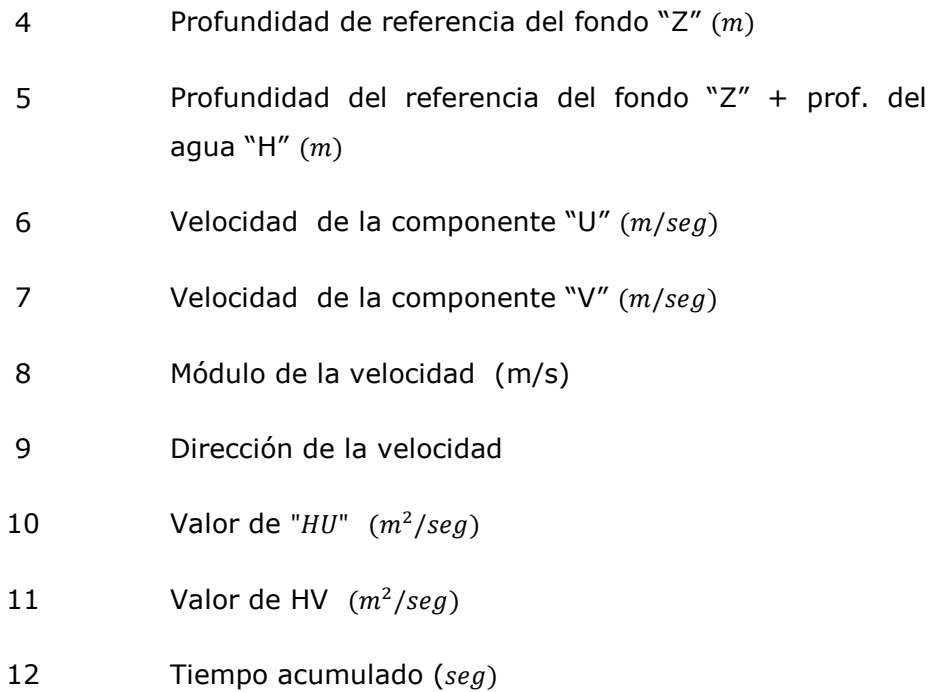

**xi. Revisión del tiempo acumulado vs tiempo máximo de simulación.** En cada paso de tiempo se irá revisando el tiempo acumulado con respecto al tiempo máximo definido en el archivo de entrada *HLLCS2D.INP.* En caso de no haber alcanzado el tiempo máximo se regresará hasta la sección (iv) donde inició el proceso iterativo en dirección "X".